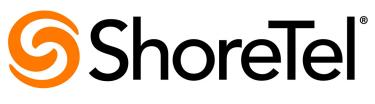

Brilliantly simple<sup>™</sup>

# ShoreTel Enterprise Contact Center 8 Report Data Fields

May, 2013

Document and Software Copyrights Copyright © 1998-2013 by ShoreTel Inc., Sunnyvale, California, USA. All rights reserved.

Printed in the United States of America. Contents of this publication may not be reproduced or transmitted in any form or by any means, electronic or mechanical, for any purpose, without prior written authorization of ShoreTel, Inc. ShoreTel, Inc. reserves the right to make changes without notice to the specifications and materials contained herein and shall not be responsible for any damage (including consequential) caused by reliance on the materials presented, including, but not limited to typographical, arithmetic or listing errors

#### Trademarks

ShoreTel, ShoreTel (and logo), ControlPoint, Brilliantly Simple, Brilliantly Simple Communication, ShoreCare, ShoreGear, ShorePhone, and ShoreWare are registered trademarks of ShoreTel, Inc. in the United States and/or other countries. The ShoreTel logo is a trademark of ShoreTel, Inc. in the United States and/or other countries.

All other copyrights and trademarks herein are the property of their respective owners.

#### Patents

ShoreTel Enterprise Contact Center is covered by patents as listed at http://www.shoretel.com/about/patents.html.

#### Version Information

ShoreTel Enterprise Contact Center 8 Report Data Fields Part Number: 800-1711-01 Release: Contact Center 8 Date: 1/23/14

#### **Company Information**

ShoreTel, Inc. 960 Stewart Drive Sunnyvale, California 94085 USA +1.408.331.3300 +1.408.331.3333 (fax)

www.shoretel.com

# **Table of Contents**

|           | Organization       |
|-----------|--------------------|
| Chapter 1 | Overview           |
| Chapter 2 | Real-Time Reports  |
| Chapter 3 | Historical Reports |

# **Before You Start**

The following sections provide an overview of the book.

About This Book......4

### **About This Book**

This guide provides descriptions of the data fields available in the real-time and historical reports generated using the Enterprise Contact Center supervisor applications.

This guide is designed to be used by supervisors who need detailed information to manage real-time activity and historical data to anticipate changes and trends.

### Organization

The document is divided into the following chapters:

- Chapter 1, Overview
- Chapter 2, Real-Time Reports
- Chapter 3, Historical Reports

### Conventions

The following typographical marking conventions are used in this document.

| Marking | Meaning                                                |
|---------|--------------------------------------------------------|
| Bold    | Names of interface objects, such as buttons and menus. |
| Courier | Code examples.                                         |

| Marking        | Meaning                                                                                                    |
|----------------|----------------------------------------------------------------------------------------------------|
| Courier Italic | Variables in code examples.                                                                                                    |
| Blue           | Cross references with hyperlinks. Click the blue text to go to the indicated section. All chapters have a list of section links on the first page. |
|                | Note: Table of Contents entries are also links, but they are not shown in blue.                                                                    |

# **CHAPTER**

## Overview

Supervisors need detailed information to manage real-time activity, analyze performance, and take corrective action. Additionally, they need historical data to anticipate changes and trends. ShoreTel Contact Center generates reports that provide statistical analysis of the Contact Center system behavior in real-time, and that summarize past performance of the system over a specified time period.

This guide provides descriptions of the data fields available in the real-time and historical reports generated using the Contact Center supervisor applications. For information on creating reports, and hints on understanding report results, refer to the *ShoreTel Enterprise Contact Center Supervisor Guide*.

In addition to using the Contact Center supervisor applications to view data on your call center, you can also generate reports using 3rd party applications to retrieve information on voice interactions and agent and group activity. These feature are enabled through a license. For information on obtaining the appropriate license, and to receive documentation and support on the features, you need to be a member of the ShoreTel Developer Network.

Refer to the following sections for more information about report data fields in ShoreTel Enterprise Contact Center:

Terminology......6

### Terminology

The following are definitions of some basic terminology you need to successfully interpret your Contact Center reports:

- Agent Group Agent groups form specialized units that receive and place calls. A group is a
  destination of the service entity in ShoreTel Contact Center Solution. Calls delivered to the group
  are presented to the most appropriate agent according to the specified routing policy.
- Agent Queue Contact Center provides each agent with a personal queue, allowing voice calls (only) to be queued for that specific agent. This powerful and useful feature is extremely relevant for sales oriented and direct marketing organizations where individual agents are responsible for accounts. This functionality can also improve customer service in call centers with a small number of agents and fluctuating amounts of traffic, since agents can address higher priority calls while transferring their current interaction into their personal queue. Calls can also be routed to an individual agent first, and then expanded to a larger set of agents if the primary agent is not available. In addition, agent queues can be used as a routing destination by a service, IRN, or call control script.
- Agent State A graphical representation of the agent's status indicates the activity and the state
  of an agent at any given time.
- Automatic Call Distribution (ACD) The ShoreTel system uses ACD to distribute calls in the contact center. ACD activity and performance within the ShoreTel Contact Center Solution is statistically evaluated, recorded, and reported.
- Automatic Number Identification (ANI) ANI is the series of digits sent by the Public Switched Telephone Network (PSTN) to the ShoreTel System. An ANI contains the dial number of the caller.
- Average Speed of Answer (ASA) ASA is the average time it takes a call to be answered from the time it was received.
- Historical Reports Interval A system-wide amount of time defining the increments by which all
  collected data and statistical information is stored in the database for future analysis and reporting.
- Interflow Interflow transfers calls waiting over the amount of interflow time to a different destination. Interflow parameters are defined per service.
- Intelligent Routing Number (IRN) IRNs are dial numbers used as entry points to the routing system. Each number can be used to define rules for routing the incoming call to various destinations, including services, call control scripts, and devices. The IRN is reached from the ShoreTel system by dialing the extension number assigned to the route point, which is then sent to the corresponding IRN.
- Overflow Overflow is a routing technique that can improve customer service and optimize valuable resources. Highly trained or cross-trained agents are reserved as backups for groups experiencing unusually heavy call traffic. When the caller wait time exceeds the specified timeout, backup resources are automatically added to the pool and made available to handle customer calls.

The overflow timeout is the number of seconds a call is in queue, after the mandatory announcement. This value is specified in the **Contact Center Director > Services entity > Overflow tab > Overflow Timeout** option.

 Real-Time Interval — The real-time reports reflect the actions and activities performed by monitored ACD entities on the contact center, along with various performance information based on statistic calculations. The ShoreTel Contact Center Solution uses a sliding window time period and reports statistical performance information over this amount of time. The sliding time period is managed by the real-time interval and may be defined differently for each group. Intervals can vary from 3 to 60 minutes. The real-time interval progresses in increments of 1/60 of the defined period. For example, if the defined period is set to 15 minutes, the increment is 15 seconds.

- Service A service defines how a call is processed. Every incoming call to the contact center is
  assigned to a specific service, such as sales of specific products, banking services, or travel
  agency services, and so on.
- Service Time Interval (STI) STIs are the time periods for which the call service is monitored for real-time or historical statistical data purposes. The STI is determined for each group in the system in ShoreWare Contact Center Director. It is used to generate histograms for statistical analysis.
- Target Service Factor (TSF) TSF is the percentage of calls answered within the Target ASA, out of all the calls that are routed to the group. This factor indicates how well the group is providing the level of service defined for it, based on the Target ASA. Abandoned and overflowed calls are considered as answered after the Target ASA.

#### **Group TSF**

There are three different formulas for calculating TSF for Groups:

- Answered The percentage of calls answered within the Target ASA out of all calls answered by the group.
- Abandoned after TASA The percentage of calls answered within the Target ASA out of the sum of the following:
  - Calls answered by the group
  - Calls which abandon after the Target ASA
- Accepted The percentage of calls answered within the Target ASA out of the sum of the following:
  - Calls answered by the group
  - Calls which abandon after the Target ASA
  - Calls which interflow out
  - Calls answered by another group

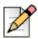

#### Note

In all cases, calls refer to both calls directly routed to a group as well as calls which overflow into the group.

The following example contains a sequence of calls and events and demonstrates how the sequence affects the TSF. This example shows how the TSF is calculated for an ACD Group whose Target ASA is 20 seconds.

|                                           | Answered    | Abandoned after TASA | Accepted      |
|-------------------------------------------|-------------|----------------------|---------------|
| First call answered in 15 seconds         | 1/1 or 100% | 1/1 or 100%          | 1/1 or 100%   |
| Second call answered in 25 seconds        | 1/2 or 50%  | 1/2 or 50%           | 1/2 or 50%    |
| Third call abandoned in 15 seconds        | 1/2 or 50%  | 1/2 or 50%           | 1/2 or 50%    |
| Fourth call abandoned in 25 seconds       | 1/2 or 50%  | 1/3 or 33.33%        | 1/3 or 33.33% |
| Fifth call overflows to another group     | 1/2 or 50%  | 1/3 or 33.33%        | 1/4 or 25%    |
| Sixth call interflows to another service. | 1/2 or 50%  | 1/3 or 33.33%        | 1/5 or 20%    |
| Seventh call interflows to another IRN.   | 1/2 or 50%  | 1/3 or 33.33%        | 1/6 or 16.66% |

#### **DNIS TSF**

The DNIS TSF is calculated very similarly to the Group TSF, but has several key differences due to the nature of the DNIS entity. A DNIS in the Contact Center realm is the equivalent of an IRN. For this reason, the following differences exist:

- When a call overflows from one group to another, the call is considered one call from the perspective of the DNIS and is still within the realm of that DNIS.
- When a call interflows to a service, the call is considered one call from the perspective of the DNIS and is still within the realm of that DNIS.
- When a call interflows to an IRN, the call is considered to be one call from the perspective of the DNIS, but is within the realm of another DNIS where the call is again counted as one accepted call.

The following example contains a sequence of calls and events and demonstrates how the sequence affects the TSF. The following example shows how TSF is calculated for a DNIS whose Target ASA is 20 seconds.

|                                     | Answered    | Abandoned after TASA | Accepted      |
|-------------------------------------|-------------|----------------------|---------------|
| First call answered in 15 seconds   | 1/1 or 100% | 1/1 or 100%          | 1/1 or 100%   |
| Second call answered in 25 seconds  | 1/2 or 50%  | 1/2 or 50%           | 1/2 or 50%    |
| Third call abandoned in 15 seconds  | 1/2 or 50%  | 1/2 or 50%           | 1/2 or 50%    |
| Fourth call abandoned in 25 seconds | 1/2 or 50%  | 1/3 or 33.33%        | 1/3 or 33.33% |

|                                                                                                    | Answered      | Abandoned after TASA | Accepted      |
|----------------------------------------------------------------------------------------------------|---------------|----------------------|---------------|
| Fifth call overflows to<br>another group where the<br>call is answered. The time<br>for the call to overflow and<br>be answered is 15<br>seconds.                                                                                                    | 2/3 or 66.66% | 2/4 or 50%           | 2/4 or 50%    |
| Sixth call overflows to<br>another group where the<br>call is answered. The time<br>for the call to overflow and<br>be answered is 25<br>seconds.                                                                                                    | 2/4 or 50%    | 2/5 or 40%           | 2/5 or 40%    |
| Seventh call interflows to<br>a service and the call is<br>answered. The time for<br>the call to interflow and be<br>answered is 15 seconds.                                                                                                    | 3/5 or 60%    | 3/6 or 50%           | 3/6 or 50%    |
| Eighth call interflows to a service and the call is answered. The time for the call to interflow and be answered is 25 seconds.                                                                                                    | 3/6 or 50%    | 3/7 or 42.86%        | 3/7 or 42.86% |
| Ninth call interflows from<br>one IRN to another IRN in<br>15 seconds, and the call is<br>answered. The time for<br>the call to be answered by<br>an agent in another group<br>is 15 seconds. The<br>amount of time for the call<br>to interflow is irrelevant to<br>the example. | 3/6 or 50%    | 3/7 or 42.86%        | 3/8 or 37.5%  |
| Tenth call interflows from<br>one IRN to an IRN in 25<br>seconds, and the call is<br>answered. The time for<br>the call to be answered by<br>an agent in another group<br>is 25 seconds. The<br>amount of time for the call<br>to interflow is irrelevant to<br>the example.      | 3/6 or 50%    | 3/7 or 42.86%        | 3/9 or 33.33% |

- Wrap-Up Codes A code entered by an agent during the wrap-up time in order to provide additional information for evaluating the actions of the contact center. In most cases, wrap-up codes provide information for evaluating calls for reporting purposes, including types of call, such as request or complaint; level of required action, such as urgent, regular, or low; status of the deal, such as closed, needs recall; and so on.
- Wrap-Up Time An amount of time at the end of an ACD call in which an agent performs additional operations related to the call. This wrap-up time is set on the ShoreTel system and reported by the ShoreTel Contact Center Solution for each agent. It is also reported as part of the Treatment Time, which is the time it took to handle the call from the time the call entered the system.

# **CHAPTER**

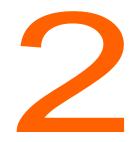

# **Real-Time Reports**

This chapter provides the available data points for real-time reports.

Your tabular reports may not contain all the fields described; and your graph reports may have different layouts, colors, and legends locations. Refer to Chapter 2, Monitoring Activity, Real-Time Reports in the *ShoreTel Enterprise Contact Center Supervisor Guide* for information about creating real-time reports with the data and look and feel you want.

Refer to the following sections for more information about real-time report fields:

| Agent Reports Data Fields (Real-Time)          | 13 |
|------------------------------------------------|----|
| Agent Queue Reports Data Fields (Real-Time)    | 15 |
| Brief DNIS Reports Data Fields (Real-Time)     | 17 |
| Brief Email Agent Queue Data Fields (Real-Time | 17 |
| Group Reports Data Fields (Real-Time)          | 19 |
| Email Group Reports Data Fields (Real-Time)    | 26 |
| IVR Port Reports Data Fields (Real-Time)       | 30 |

### Agent Reports Data Fields (Real-Time)

#### Table 1: Agent Reports Data Fields

| Field Name             | Description                                                                                                    |
|------------------------|----------------------------------------------------------------------------------------------------|
| ACD Calls              | Number of currently active incoming ACD voice calls.                                                                                                    |
| ACD Calls Answered     | Number of ACD calls answered in the current interval.                                                                                                    |
| Agent Name             | Name of the agent.                                                                                                    |
| Agent Number           | ID number entered by the agent on login. This number is used to identify the agent in the system.                                                                                                    |
| ANI                    | ANI (CID) of the current ACD contact.                                                                                                    |
| Chat Contacts          | Number of currently active incoming chat contacts.                                                                                                    |
| Chat Contacts Answered | Number of chat contacts answered in the current interval.                                                                                                    |
| Current ACD Group      | When the agent is busy with ACD activity, this is the group that this activity came from.                                                                                                    |
| DNIS                   | DNIS of the current ACD contact.                                                                                                    |
| Email Contacts         | Number of currently active incoming ACD email contacts.                                                                                                    |
| Email Contact Answered | Number of email contacts answered in the current interval.                                                                                                    |
| Extension              | Internal extension that the agent is currently logged onto.                                                                                                    |
| N.ACD Calls Handled    | Number of handled non-ACD voice calls (incoming and outgoing, internal and external).                                                                                                    |
|                        | Non-ACD calls that fall within the following scenarios are instead counted as ACD calls:                                                                                                    |
|                        | <ul> <li>A call that is whispered.</li> </ul>                                                                                                    |
|                        | <ul> <li>An agent receives an ACD call and consults an agent that is part of<br/>another group. When the consultation is complete this call is counted as<br/>a new non-ACD call for the consulted agent.</li> </ul> |
| O.ACD Calls            | Number of currently active outbound ACD voice calls.                                                                                                    |
| O.ACD Calls Answered   | Number of outbound ACD calls handled in the current interval.                                                                                                    |
| Release Code           | The code used by the agent when entering a release state.                                                                                                    |

| Field Name | Description                                                                                                    |
|------------|----------------------------------------------------------------------------------------------------|
| State      | The current agent state. Possible states are:                                                                                                    |
|            | ACD - Agent is on an ACD call.                                                                                                    |
|            | Busy -Agent is busy for some reason other than one of the possible values (for example, ringing on ACD call, dialing outgoing non-ACD call).                                                                                                    |
|            | Idle - Agent is logged in and their extension is idle.                                                                                                    |
|            | In RIs - Agent is on an incoming call and released.                                                                                                    |
|            | Inc - Agent is on an incoming non-ACD call.                                                                                                    |
|            | Log Out - Agent is currently logged out.                                                                                                    |
|            | O Reserved - Agent is reserved for an outbound ACD call.                                                                                                    |
|            | O-ACD -Agent is handling an outbound ACD call.                                                                                                    |
|            | Out - Agent is on an outgoing non-ACD call.                                                                                                    |
|            | Out Rls - Agent is on an outgoing call and released.                                                                                                    |
|            | Release - Agent is in the release state. In this state, the agent is not receiving ACD contacts.                                                                                                    |
|            | Ring - Agent's extension is ringing.                                                                                                    |
|            | Split -Agent is busy with an ACD call from another group. The Split mode includes the time the call is ringing, the time the agent is in the call, and the wrap-up time after the call.                                                                                 |
|            | Wrap-up -The agent is in wrap-up state after an ACD contact.                                                                                                    |
| State Time | The lapsed time since the agent entered the state (min:sec). The state time is not reset in the followings situations:                                                                                                    |
|            | A busy and released agent changed state to Release again.                                                                                                    |
|            | An agent in a busy state changed state to Idle again.                                                                                                    |
|            | The State Time continues to count from the time an agent first enters<br>the Release or Idle state, and the Contact Center Director > System<br>Parameters > Agent Preferences > Reset Idle Time On Non-ACD<br>Call option is selected, in the following circumstances: |
|            | An agent completes a non-ACD activity while in release state.                                                                                                    |
|            | An agent's extension becomes busy with a non-ACD call and then returns to Idle state.                                                                                                    |

#### Table 1: Agent Reports Data Fields

### Agent Queue Reports Data Fields (Real-Time)

#### Table 2: Agent Queue Reports Data Fields (Real-Time)

| Field Name                | Description                                                                                                    |
|---------------------------|----------------------------------------------------------------------------------------------------|
| ACD Abandoned             | Number of ACD calls abandoned.                                                                                         |
| ACD Accepted              | Number of ACD calls accepted by the agent from ACD calls offered.                                                      |
| ACD Answered              | Number of ACD calls answered, out of ACD voice calls presented.                                                        |
| ACD Ans by Other          | ACD calls answered by another group.                                                                                   |
| ACD Intfl Out             | Number of ACD calls interflowed out.                                                                                   |
| ACD Max in Queue          | Longest wait time in queue.                                                                                            |
| Agent Exten.              | Internal extension to which the agent is currently logged on.                                                          |
| Agent Name                | Name of the agent.                                                                                                    |
| Agent No.                 | ID number entered by the agent on login. This number is used to identify the agent in the system.                      |
| ASA                       | Average Answer Time (sec).                                                                                             |
| Avg ACD Abnd Time         | Average time an ACD call was in queue before being abandoned.                                                          |
| Avg ACD in Queue          | Average time an ACD call was in queue.                                                                                 |
| Avg ACD Intfl time        | Average time an ACD call was in queue before being interflowed out.                                                    |
| Avg. ACD Talk Time        | Average talk time for ACD calls.                                                                                       |
| Avg. OACD in Queue        | Average time an outgoing ACD call was in queue.                                                                        |
| Avg. OACD Talk Time       | Average talk time for outgoing ACD calls.                                                                              |
| Calls Prev Ans Abnd       | Number of ACD calls answered, placed back in the agent queue, and then abandoned by the caller while in queue.         |
| Calls Prev Ans Answered   | Number of ACD calls answered, placed back in the agent queue, and then answered again.                                 |
| Calls Prev Ans Queue Time | Queue time of incoming ACD calls that were answered and then placed back into the agent queue.                         |
| Calls Prev Ans Queued     | Number ACD calls, previously answered, that waited in the agent's queue.                                               |
| Calls Prev Ans Talk Time  | Talk time of incoming ACD calls that were answered and then placed back into the agent queue, and then answered again. |
| Prev Ans Answered         | Number of email interactions answered, placed back in the email agent queue, and then answered again.                  |
| Prev Ans Queue Time       | Queue time of incoming email interactions that were answered and then placed back into the email agent queue.          |
| Prev Ans Queued           | Number email interactions, previously answered, that waited in the email agent queue.                                  |

| Field Name         | Description                                                                                                    |
|--------------------|----------------------------------------------------------------------------------------------------|
| Prev Ans Talk Time | Talk time of incoming email interactions that were answered and<br>then placed back into the email agent queue, and then answered<br>again.                                                                                                    |
| InB TSF            | Daily-calculated factor. The Target Service Factor measures how well the agent handles calls in this queue.                                                                                                    |
|                    | There are three options to calculate the TSF. The first option it to divide the number of calls answered within TASA seconds by the number of answered calls. The second option is to divide the number of calls answered within TASA seconds by the sum of the number of answered calls and the number of calls abandoned after TASA seconds. The third option is to divide the number of calls answered within TASA seconds by the accepted calls. |
| OACD Answered      | Number of outbound ACD calls answered in agent's queue.                                                                                                    |
| OACD Failed        | Number of outgoing ACD calls that have failed.                                                                                                    |
| OACD Pend In Queue | Number of outbound ACD calls pending in agent's queue.                                                                                                    |
| OACD Queue Time    | Queue time of OACD calls currently in queue.                                                                                                    |
| Queued Calls       | Number of ACD calls currently in the agent's queue.                                                                                                    |
| Queued OACD Calls  | Number of outgoing ACD calls current in the agent's queue.                                                                                                    |
| RPH                | The agent's RPH for incoming calls.                                                                                                    |
| State              | Agent's state.                                                                                                    |

| Table 2: Agent Queue Reports Data Fields (Real-Time) |
|------------------------------------------------------|
|------------------------------------------------------|

### **Brief DNIS Reports Data Fields (Real-Time)**

#### Table 3: DNIS Reports Data Fields (Real-Time)

| Field Name               | Description                                                                                                    |  |
|--------------------------|----------------------------------------------------------------------------------------------------|--|
| Above T.ASA              | Number of contacts waiting above the Target-ASA.                                                                                  |  |
| Avg Q Time               | Average time in queue of DNIS contacts.                                                                                           |  |
| Avg. Wait Abnd           | Average wait time of abandoned DNIS contacts.                                                                                     |  |
| Calls Abnd.              | Number of abandoned DNIS contacts in the current interval.                                                                        |  |
| Calls ACD                | Number of incoming DNIS contacts in the current interval                                                                          |  |
| Calls Ansd               | Number of answered DNIS contacts in the current interval.                                                                         |  |
| Calls In Q               | Number of currently queued contacts.                                                                                              |  |
| DNIS Name                | Name of the DNIS.                                                                                                    |  |
| DNIS No.                 | Number of the DNIS.                                                                                                    |  |
| Max In Q                 | Maximum number of currently queued contacts.                                                                                      |  |
| Max Q Time               | Longest wait time of currently queued contacts (in seconds).                                                                      |  |
| Max Wait Abnd.           | Greatest wait time of an abandoned DNIS contact.                                                                                  |  |
| Terminated by System     | DNIS calls that were hung up by the system. This includes calls that were hung up by a script or in a no agent login destination. |  |
| Terminated on Inactivity | DNIS calls that were terminated due to agent inactivity.                                                                          |  |
| TSF                      | TSF for the current time-interval.                                                                                                |  |

### **Brief Email Agent Queue Data Fields (Real-Time**

| Table 4: Brief Email Agent Queue Data Fields (Real-Time) |                                                                                                   |  |
|----------------------------------------------------------|---------------------------------------------------------------------------------------------------|--|
| Field Name                                               | Description                                                                                       |  |
| Accepted                                                 | Number of email interactions accepted by the agent.                                               |  |
| Answered                                                 | Number of email interactions answered.                                                            |  |
| Ans by Other                                             | Email interactions calls answered by another group.                                               |  |
| Agent Exten.                                             | Internal extension to which the agent is currently logged on.                                     |  |
| Agent No.                                                | ID number entered by the agent on login. This number is used to identify the agent in the system. |  |
| ASA                                                      | Average Answer Time (sec).                                                                        |  |
| Avg in Queue                                             | Average time an email interaction was in queue.                                                   |  |
| Avg Intfl time                                           | Average time an email interaction was in queue before being interflowed out.                      |  |
| Avg. Talk Time                                           | Average interaction time for email interactions.                                                  |  |

Table 4: Brief Email Agent Queue Data Fields (Real-Time)

| Field Name            | Description                                                                                                    |  |
|-----------------------|----------------------------------------------------------------------------------------------------|--|
| Emails Replied To     | Number of emails replied to.                                                                                                    |  |
| Emails Not Replied To | Number of emails not replied to.                                                                                                    |  |
| Emails Timed Out      | Number of emails that were not replied to before the session timed out.                                                                                                    |  |
| Intfl Out             | Number of email interactions interflowed out.                                                                                                    |  |
| Max in Queue          | Longest wait time in queue.                                                                                                    |  |
| Prev Ans Answered     | Number of email interactions answered, placed back in the agent queue, and then answered again.                                                                                                    |  |
| Prev Ans Queued       | Number of email interactions, previously answered, that waited in the agent's queue.                                                                                                    |  |
| Prev Ans Queue Time   | Queue time of incoming email interactions that were answered and then placed back into the agent queue.                                                                                                    |  |
| Queued Calls          | Number of email interactions currently in the agent's queue.                                                                                                    |  |
| RPH                   | The agent's RPH for incoming email interactions.                                                                                                    |  |
| State                 | Agent's state.                                                                                                    |  |
| State Time            | The lapsed time since the agent entered the state (min:sec).                                                                                                    |  |
| TSF                   | Daily-calculated factor. The Target Service Factor measures how well the agent handles email interactions in this queue.                                                                                                    |  |
|                       | There are three options to calculate the TSF. The first option it to divide the number of email interactions answered within TASA seconds by the number of answered email interactions. The second option is to divide the number of email interactions answered within TASA seconds by the sum of the number of answered email interactions and the number of email interactions abandoned after TASA seconds. The third option is to divide the number of email interactions answered email interactions answered within TASA seconds. |  |

#### Table 4: Brief Email Agent Queue Data Fields (Real-Time)

### **Brief Email DNIS Data Fields (Real-Time)**

#### Table 5: Brief Email DNIS Reports Data Fields

| Field Name                             | Description                                                             |  |
|----------------------------------------|-------------------------------------------------------------------------|--|
| Above T. ASA                           | Number of contacts waiting above the Target-ASA                         |  |
| Avg Q Time                             | Average time in queue of DNIS contacts.                                 |  |
| Avg. Mailbox Wait Time                 | Average wait time the email is in the mailbox.                          |  |
| DNIS Name                              | Name of the DNIS.                                                       |  |
| Emails ACD                             | Number of incoming ACD emails.                                          |  |
| Email Account                          | Email account of the DNIS.                                              |  |
| Emails Ansd                            | Number of answered emails.                                              |  |
| Emails in Q                            | Number of emails waiting in queue.                                      |  |
| Emails not Replied To                  | Number of emails not replied to.                                        |  |
| Emails Replied Late                    | Number of emails replied to after the wait time expired.                |  |
| Emails Replied To                      | Number of emails replied to.                                            |  |
| Emails Timed Out                       | Number of emails that were not replied to before the session timed out. |  |
| Longest Email Waiting in Mailbox       | Longest amount of time email waited in the mailbox.                     |  |
| Longest Emails in Q                    | Longest amount of time email waited in the queue.                       |  |
| Max Q Time                             | Longest amount of time interactions were queued.                        |  |
| Number of Emails Entered<br>Mailbox    | Number of emails sent to mailbox.                                       |  |
| Number of Emails Waiting in<br>Mailbox | Number of emails waiting in mailbox.                                    |  |
| TSF                                    | TSF for the current time-interval.                                      |  |

### **Group Reports Data Fields (Real-Time)**

| Field Name                   | Description                                                         |
|------------------------------|---------------------------------------------------------------------|
| Abandoned                    | Number of abandoned calls.                                          |
| ACD                          | Number of agents on an ACD call.                                    |
| ACD Contacts                 | Total number of incoming ACD calls.                                 |
| Answered                     | Number of calls and chat contacts answered in the current interval. |
| Answered By Another<br>Group | Number of calls answered in another group.                          |

| Field Name                   | Description                                                                                                    |  |  |
|------------------------------|----------------------------------------------------------------------------------------------------|--|--|
| Answered By Group            | Number of answered ACD calls.                                                                                                    |  |  |
| Answered In Another<br>Group | Number of calls and chat contacts being answered by another group due to overflow.                                                                                                    |  |  |
| Abnd                         | Number of calls and chat contacts abandoned.                                                                                                    |  |  |
| Agent Exten.                 | Internal extension in which the agent is currently logged.                                                                                                    |  |  |
| Agent Name                   | Name of the agent.                                                                                                    |  |  |
| Agent No.                    | ID number entered by the agent on login. This number is used to identify the agent in the system.                                                                                                    |  |  |
| Agents                       | Number of agents in the group in a specific state. The possible states are:                                                                                                    |  |  |
|                              | Logged In - Agent is logged into the group.                                                                                                    |  |  |
|                              | Release - Agent is in the release state. In this state, the agent is not receiving ACD contacts.                                                                                                    |  |  |
|                              | Wrap-up - The agent is in wrap-up state after an ACD contact.                                                                                                    |  |  |
|                              | Busy - Agent is busy for some reason other than one of the possible values (for example, ringing on ACD call, dialing outgoing non-ACD call).                                                           |  |  |
|                              | Idle - Agent is logged in and their extension is idle.                                                                                                    |  |  |
|                              | ACD - Agent is on an ACD call.                                                                                                    |  |  |
|                              | Non-ACD - Agent is on a non-ACD call.                                                                                                    |  |  |
|                              | O-ACD - Agent is handling an outbound ACD call.                                                                                                    |  |  |
|                              | O Reserved - Agent is reserved for an outbound ACD call.                                                                                                    |  |  |
|                              | Split - Number of agents busy with an ACD call from another group.<br>The split state includes the time the call is ringing, the time the agent<br>is in the call, and the wrap-up time after the call. |  |  |
| ANI                          | ANI value that arrived with the current call of the agent.                                                                                                    |  |  |
| Avg. Abnd                    | Average wait time of abandoned calls.                                                                                                    |  |  |
| Avg. Talk                    | Average talk time of calls of the group.                                                                                                    |  |  |
| Avg. Wrap                    | Average wrap-up time of calls.                                                                                                    |  |  |
| Busy                         | Number of agents that are busy.                                                                                                    |  |  |
| Calls Abnd                   | Number of abandoned ACD calls.                                                                                                    |  |  |
| Calls Ansd                   | Number of answered ACD calls.                                                                                                    |  |  |
| Calls InACD                  | Number of incoming ACD calls and the number of accepted chat contacts.                                                                                                    |  |  |

| Field Name                              | Description                                                                                                    |  |  |  |
|-----------------------------------------|----------------------------------------------------------------------------------------------------|--|--|--|
| Calls OACD                              | Number of outgoing ACD calls and the number of accepted chat contacts.                                                                    |  |  |  |
| Chat Contacts                           | Number of incoming ACD chat contacts that the agent is currently handling.                                                                |  |  |  |
| Contacts in Queue -<br>Inbound          | Information about inbound contacts currently in queue. Possible values are:                                                               |  |  |  |
|                                         | Contacts - Number of waiting calls.                                                                                                    |  |  |  |
|                                         | Avg. Time - Average wait time, in seconds, of contacts in queue.                                                                          |  |  |  |
|                                         | Above T.ASA - Number of calls waiting above the target ASA.                                                                               |  |  |  |
|                                         | Max Time - Maximum wait time, in seconds, of calls in queue.                                                                              |  |  |  |
| Contacts in Queue -<br>Outbound Active  | Information about outbound contacts currently in queue. Possible values are:                                                              |  |  |  |
|                                         | Contacts - Number of outbound contacts (as a consequence of dial-<br>list callback or any other reason) waiting in the group's queue.     |  |  |  |
|                                         | Avg.Time - Average wait time of outbound ACD calls in the queue (sec).                                                                    |  |  |  |
|                                         | Max Time - Maximum wait time of outbound ACD calls in the queue (sec).                                                                    |  |  |  |
| Contacts in Queue -<br>Outbound Pending | Information about outbound contacts that are waiting to be initiated (i.e. not yet dialed). Possible values are:                          |  |  |  |
|                                         | Contacts - Number of pending outbound contacts (as a consequence of dial-list callback or any other reason) waiting in the group's queue. |  |  |  |
|                                         | Avg.Time - Average wait time of pending outbound ACD calls in the queue (sec).                                                            |  |  |  |
|                                         | Max Time - Longest wait time of pending outbound ACD calls in the queue (sec).                                                            |  |  |  |
| Current Day - Inbound ACD<br>Contacts   | Information on the current daily interval of inbound calls. Possible values are:                                                          |  |  |  |
|                                         | Accepted - Number of incoming ACD contacts.                                                                                               |  |  |  |
|                                         | Answered - Number of answered ACD contacts.                                                                                               |  |  |  |
|                                         | Abandoned - Number of abandoned calls                                                                                                    |  |  |  |
|                                         | Interflow Out - Number of contacts interflowed from group.                                                                                |  |  |  |
|                                         | Ans. Other - Number of calls answered by another group.                                                                                   |  |  |  |

| Field Name                         | Description                                                                                                    |
|------------------------------------|----------------------------------------------------------------------------------------------------|
| Current Day - Inbound Avg.<br>Time | Average time of inbound contacts:                                                                                                    |
|                                    | In Queue - Average wait time in queue (sec).                                                                                                    |
|                                    | Talk - Average ACD talk time (min:sec).                                                                                                    |
|                                    | Abandoned - Average wait time of abandoned calls (sec.)                                                                                                    |
|                                    | Interflowed - Average wait time of contacts interflowed from group (sec).                                                                                          |
| Current Day - Inbound Max          | Maximum time of inbound contacts:                                                                                                    |
| Time                               | In Queue - Longest wait time in queue (sec).                                                                                                    |
|                                    | Talk - Longest ACD talk time (min:sec).                                                                                                    |
|                                    | Abandoned - Longest wait time of abandoned calls (sec).                                                                                                    |
|                                    | Interflowed - Longest wait time of contacts interflowed from group (sec).                                                                                          |
| Current Day - Inbound              | Statistics for inbound contacts:                                                                                                    |
| Statistics                         | TSF - The TSF for the current time-interval.                                                                                                    |
|                                    | RPH - The group's RPH.                                                                                                    |
|                                    | ASA - Average Answer Time (sec).                                                                                                    |
| DC Answered By Another<br>Group    | Number of direct calls answered by another group.                                                                                                    |
| DC Answered By Group               | Number of direct calls answered by the group.                                                                                                    |
| DC Abandoned                       | Number of direct calls abandoned by the group.                                                                                                    |
| DC Interflowed Out                 | Number of direct calls interflowed out of the group.                                                                                                    |
| Direct Calls (DC)                  | Number of Incoming ACD calls that entered directly to the group.                                                                                                   |
| DNIS                               | DNIS of the current call of the agent.                                                                                                    |
| Group Name                         | Name of the group.                                                                                                    |
| Group No.                          | Number of the group.                                                                                                    |
|                                    | <b>Note</b> : This field is displayed only if the report already existed before upgrading to Contact Center 5.1 or later. Newer reports do not include this field. |
| Hold                               | Number of calls currently put on hold.                                                                                                    |
| Idle                               | Number of agents that are idle.                                                                                                    |
| InB Above T.ASA                    | Number of (voice) calls waiting above the Target-ASA and the current number of chat contacts above the Target-ASA.                                                 |
| InB. ACD Calls                     | Number of incoming ACD Voice calls that the agent is currently handling.                                                                                           |

| Field Name        | Description                                                                                                    |  |
|-------------------|----------------------------------------------------------------------------------------------------|--|
| InB Calls In Q    | Number of waiting (voice) calls and the current number of waiting chat contacts.                                                                                                    |  |
| InB Max In Q      | The longest interval between the longest wait time of (voice) calls in the queue and the longest wait time of chat contacts in the queue. The data is displayed in seconds.                                                                                                    |  |
| InB TSF           | Daily-calculated factor. The Target Service Factor, also known as LOS, measures how well the agents in this group handle mail contacts. There are three options to calculate the TSF. The first option it to divide the number of mail contacts answered within TASA seconds by the number of answered mail contacts answered within TASA seconds by the sum of the number of answered mail contacts and the number of mail contacts abandoned after TASA seconds. The third option is to divide the number of mail contacts answered within TASA seconds by the sum of the number of mail contacts answered mail contacts and the number of mail contacts abandoned after TASA seconds. |  |
| InCalls Abnd      | Summarizes the number of abandoned (voice) calls and the number of abandoned chat contacts.                                                                                                    |  |
| InCalls Intfl     | Summarizes the number of (voice) calls interflowed from the group<br>and the number of interflowed out chat contacts.                                                                                                    |  |
| Intfl             | Number of calls and chat contacts many interflowed out of the agent group.                                                                                                    |  |
| Interflowed Out   | Number of calls interflowed from the group.                                                                                                    |  |
| Interval Start At | The interval start time.                                                                                                    |  |
| No. Agns          | Number of currently logged in agents.                                                                                                    |  |
| No. Idle          | Number of agents currently in the idle state.                                                                                                    |  |
| No. InACD         | Number of agents currently on an incoming ACD call.                                                                                                    |  |
| No. OACD          | Number of agents on an outgoing ACD call.                                                                                                    |  |
| No. Release       | Number of agents currently in the release state.                                                                                                    |  |
| Non ACD           | Number of agents on a non ACD call.                                                                                                    |  |
| Non-ACD Calls     | Number of incoming non-ACD calls that the agent is currently handling (incoming as well as outgoing).                                                                                                    |  |
| O.ACD Calls       | Number of outbound ACD calls that the agent is currently handling.                                                                                                    |  |
| OACD Failed       | Number of outgoing ACD calls that have failed.                                                                                                    |  |
| OACD In Q         | Number of outgoing ACD calls (as a consequence of callback or any other reason) waiting in queue.                                                                                                    |  |
| OACD Pend In Q:   | Number of pending outgoing ACD calls.                                                                                                    |  |
|                   | •                                                                                                    |  |

| Field Name                                    | Description                                                                      |  |
|-----------------------------------------------|----------------------------------------------------------------------------------|--|
| On Current Interval -<br>Inbound ACD Contacts | Information on the current daily interval of inbound calls. Possible values are: |  |
|                                               | Accepted - Number of incoming ACD contacts.                                      |  |
|                                               | Answered - Number of answered ACD contacts.                                      |  |
|                                               | Abandoned - Number of abandoned ACD contacts.                                    |  |
|                                               | Interflow Out - Number of contacts interflowed from group.                       |  |
|                                               | Ans. Other - Number of calls answered by another group.                          |  |
| On Current Interval -                         | Average time of inbound contacts, in seconds. Possible values are:               |  |
| Inbound Avg. Time                             | In Queue - Average wait time in queue.                                           |  |
|                                               | Talk - Average ACD talk time.                                                    |  |
|                                               | Abandoned - Average wait time of abandoned contacts.                             |  |
|                                               | Interflowed - Average wait time of contacts interflowed from group.              |  |
| On Current Interval -                         | Maximum time of inbound contacts, in seconds. Possible values are:               |  |
| Inbound Max Time                              | In Queue - Maximum wait time in queue.                                           |  |
|                                               | Talk - Maximum ACD talk time.                                                    |  |
|                                               | Abandoned - Maximum wait time of abandoned contacts.                             |  |
|                                               | Interflowed - Maximum wait time of contacts interflowed from group.              |  |
| On Current Interval -                         | Statistics for inbound contacts. Possible values are:                            |  |
| Inbound Statistics                            | TSF - The TSF for the current time-interval.                                     |  |
|                                               | RPH - The group's RPH.                                                           |  |
|                                               | ASA - Average answer time (sec).                                                 |  |
| On Current Interval -                         | Number of outbound ACD calls that were:                                          |  |
| Outbound ACD calls                            | Accepted - Number of outbound calls handled by the group.                        |  |
|                                               | Answered - Number of outbound ACD calls answered by the group.                   |  |
|                                               | Failed - Number of outbound ACD calls failed.                                    |  |
|                                               | Dialed - Number of outbound ACD calls dialed.                                    |  |
|                                               | Hung Up - Number of outbound ACD calls that were hung up.                        |  |
|                                               | No Cust - Number of outbound ACD calls to customers.                             |  |

| Table 6: Group Reports Data Fields (Real-Time) | Table 6: | Group F | Reports | <b>Data Fields</b> | (Real-Time) |
|------------------------------------------------|----------|---------|---------|--------------------|-------------|
|------------------------------------------------|----------|---------|---------|--------------------|-------------|

| Field Name                                  | Description                                                                                                    |  |
|---------------------------------------------|----------------------------------------------------------------------------------------------------|--|
| On Current Interval -<br>Outbound Avg. Time | Information on the time of outbound contacts that were:                                                                                                    |  |
|                                             | In Queue - Average wait time of answered outbound ACD calls (sec).                                                                                                    |  |
|                                             | Talk - Average talk time of outbound ACD calls (sec).                                                                                                    |  |
|                                             | Failed - Average wait time of failed outbound ACD calls (sec).                                                                                                    |  |
| On Current Interval -                       | Information on the time of outbound contacts that were:                                                                                                    |  |
| Outbound Max Time                           | In Queue - Longest wait time of answered outbound ACD calls (sec).                                                                                                    |  |
|                                             | Talk - Longest talk time of outbound ACD calls (sec).                                                                                                    |  |
|                                             | Failed - Longest wait time of failed outbound ACD calls (sec).                                                                                                    |  |
| Outbound                                    | Number of agents on an outgoing call                                                                                                    |  |
| Overflowed In                               | Number of ACD calls that overflowed into the group.                                                                                                    |  |
| Overflowed In Abandoned                     | Number of calls overflowed in and abandoned.                                                                                                    |  |
| Overflowed In Answered By<br>Another Group  | Number of calls overflowed in and answered by another group.                                                                                                    |  |
| Overflowed In Answered By<br>Group          | Number of calls overflowed in and answered by the group.                                                                                                    |  |
| Overflowed In Interflowed<br>Out            | Number of calls overflowed in and then interflowed out.                                                                                                    |  |
| Release                                     | Number of agents in the release state.                                                                                                    |  |
| Release Code                                | Name of the release code selected by the agent, for every released agent.                                                                                                    |  |
| Split                                       | Number of agents on an ACD call from another group.                                                                                                    |  |
| State                                       | Agent's state.                                                                                                    |  |
| State Time                                  | Time the agent station is in the state indicated in the State field.                                                                                                    |  |
| Total Accepted                              | Total number of incoming ACD calls accepted by the group.                                                                                                    |  |
| Total In                                    | Total number of incoming ACD calls.                                                                                                    |  |
| TSF                                         | The Target Service Factor. The TSF indicates how well the group is providing the level of service defined for it, via the Target ASA (Average Speed of Answer), for incoming voice calls, chat, and email. |  |
|                                             | Note: The TSF is calculated according to the method defined in<br>ShoreWare Contact Center Director > System Parameters ><br>Reporting Preferences > Reporting Settings > TSF Formula.                     |  |
| Wrap-Up                                     | Number of agents in the wrap-up state.                                                                                                    |  |

### **Email Group Reports Data Fields (Real-Time)**

| Table 7. Email Group Reports Data Fields (Real-Time) |                                                                                                    |  |  |
|------------------------------------------------------|----------------------------------------------------------------------------------------------------|--|--|
| Field Name                                           | Description                                                                                                    |  |  |
| ASA                                                  | Average Answer Time (sec).                                                                                                    |  |  |
| Current Talk Max                                     | Maximum handling time of currently active email interactions (min:sec).                                                                                                    |  |  |
| Current Talk Too Long                                | Number of emails with handling time more than allowed.                                                                                                    |  |  |
| Emails Accepted                                      | Number of email interactions accepted by the agent.                                                                                                    |  |  |
| Emails Answered                                      | Number of answered emails.                                                                                                    |  |  |
| Emails Ans Other                                     | Email interactions answered by another group.                                                                                                    |  |  |
| Emails In Q                                          | Information about emails in queue.                                                                                                    |  |  |
| Emails Not Replied To                                | Number of emails not replied to.                                                                                                    |  |  |
| Emails Interflowed                                   | Number of emails interflowed from the group.                                                                                                    |  |  |
| Emails Replied to                                    | Number of emails replied to.                                                                                                    |  |  |
| Emails Timed Out                                     | Number of emails that were not replied to before the session timed out.                                                                                                    |  |  |
| Group Name                                           | Name of the group.                                                                                                    |  |  |
| InB Above T.ASA                                      | Number of (voice) calls waiting above the Target-ASA and the current number of chat contacts above the Target-ASA.                                                                                                    |  |  |
| Max Time in Q                                        | Maximum wait time of email interactions in the queue (min:sec).                                                                                                    |  |  |
| No. Agents                                           | Number of currently logged in agents.                                                                                                    |  |  |
| No. Busy                                             | Number of agents that are busy.                                                                                                    |  |  |
| No. Idle                                             | Number of agents that are idle.                                                                                                    |  |  |
| No. InACD                                            | Number of agents currently on an incoming ACD email.                                                                                                    |  |  |
| No. Non ACD                                          | Number of agents on a non ACD email.                                                                                                    |  |  |
| No. Release                                          | Number of agents currently in the release state.                                                                                                    |  |  |
| No. Split                                            | Number of agents on an ACD call from another group.                                                                                                    |  |  |
| No. Wrap                                             | Number of agents in the wrap-up state.                                                                                                    |  |  |
| RPH                                                  | The agent's RPH for email interactions.                                                                                                    |  |  |
| TSF                                                  | The Target Service Factor. The TSF indicates how well the group is providing the level of service defined for it, via the Target ASA (Average Speed of Answer), for incoming voice calls, chat, and email.            |  |  |
|                                                      | <b>Note</b> : The TSF is calculated according to the method defined in ShoreWare Contact Center Director > <b>System Parameters</b> > <b>Reporting Preferences</b> > <b>Reporting Settings</b> > <b>TSF Formula</b> . |  |  |

### **IVR Application Reports Data Fields (Real-Time)**

| Table 8: IVR Application Reports Data Fields (Real-Time) |                                                                                        |  |  |  |
|----------------------------------------------------------|----------------------------------------------------------------------------------------|--|--|--|
| Field Name                                               | Description                                                                            |  |  |  |
| Calls ACD                                                | Number of currently active incoming calls.                                             |  |  |  |
| Calls OACD                                               | Number of currently active outbound calls.                                             |  |  |  |
| Failed ACD                                               | Number of accesses by incoming calls that terminated during handling.                  |  |  |  |
| Failed OACD                                              | Number of accesses by outbound calls that terminated during handling.                  |  |  |  |
| Fully Handled ACD                                        | Number of accesses by incoming calls fully handled by the application.                 |  |  |  |
| Fully Handled OACD                                       | Maximum number of times an outbound call accessed an application.                      |  |  |  |
| On Current Interval - Inbound<br>ACD Calls               | Information on the current daily interval of inbound calls. Possible values are:       |  |  |  |
|                                                          | All/Access - Number of accesses by incoming calls handled by the application.          |  |  |  |
|                                                          | Fully handled - Number of accesses by incoming calls fully handled by the application. |  |  |  |
|                                                          | Failed - Number of accesses by incoming calls that terminated during handling.         |  |  |  |
|                                                          | Interflowed - Number of accesses by incoming calls interflowed out of the application. |  |  |  |
| On Current Interval - Inbound                            | Average time of inbound contacts, in seconds. Possible values are:                     |  |  |  |
| Avg. Time                                                | All/Access - Average handling time of incoming calls.                                  |  |  |  |
|                                                          | Fully handled - Average handling time of fully handled incoming calls.                 |  |  |  |
|                                                          | Failed - Average handling time of incoming calls terminated during handling.           |  |  |  |
|                                                          | Interflowed - Average handling time of incoming calls that interflowed.                |  |  |  |

#### Table 8: IVR Application Reports Data Fields (Real-Time)

| Field Name                                  | Description                                                                                 |  |  |  |
|---------------------------------------------|---------------------------------------------------------------------------------------------|--|--|--|
| On Current Interval - Inbound               | Maximum time of inbound contacts, in seconds. Possible values are:                          |  |  |  |
| Max Time                                    | All/Access - Longest handling time of incoming calls.                                       |  |  |  |
|                                             | Fully handled - Longest handling time of fully handled incoming calls.                      |  |  |  |
|                                             | Failed - Longest handling time of incoming calls terminated during handling.                |  |  |  |
|                                             | nterflowed - Longest handling time of incoming calls that<br>nterflowed.                    |  |  |  |
| On Current Interval - Inbound               | Statistics for inbound contacts. Possible values are:                                       |  |  |  |
| Statistics                                  | RPH - The IVR application's RPH for incoming calls.                                         |  |  |  |
| On Current Interval - Outbound<br>ACD Calls | Information on the current daily interval of inbound calls. Possible values are:            |  |  |  |
|                                             | All/Access - Number of accesses by outbound calls handled by the application.               |  |  |  |
|                                             | Fully handled - Maximum number of times an outbound call accessed an application.           |  |  |  |
|                                             | Failed - Number of accesses by outbound calls that terminated during handling.              |  |  |  |
|                                             | Interflowed - Number of accesses by outbound calls that interflowed out of the application. |  |  |  |
| On Current Interval - Outbound              | Average time of inbound contacts, in seconds. Possible values are:                          |  |  |  |
| Avg. Time                                   | All/Access - Average handling time of outbound calls.                                       |  |  |  |
|                                             | Fully handled - Average handling time of fully handled outbound calls.                      |  |  |  |
|                                             | Failed - Average handling time of outbound calls that terminated during handling.           |  |  |  |
|                                             | Interflowed - Average handling time of outbound calls that interflowed.                     |  |  |  |
| On Current Interval - Outbound              | Maximum time of inbound contacts, in seconds. Possible values are:                          |  |  |  |
| Max Time                                    | All/Access - Longest handling time of outbound calls.                                       |  |  |  |
|                                             | Fully handled - Longest handling time of fully handled outbound calls.                      |  |  |  |
|                                             | Failed - Longest handling time of outbound calls terminated during handling.                |  |  |  |
|                                             | Interflowed - Longest handling time of outbound calls that interflowed.                     |  |  |  |

#### Table 8: IVR Application Reports Data Fields (Real-Time)

| Field Name                     | Description                                                                                |
|--------------------------------|--------------------------------------------------------------------------------------------|
| On Current Interval - Outbound | Statistics for inbound contacts. Possible values are:                                      |
| Statistics                     | RPH - The IVR application's RPH for outbound calls.                                        |
| On Line - Inbound              | Data for inbound contacts. Possible values are:                                            |
|                                | Calls - Number of currently active incoming calls.                                         |
|                                | Too Long - Number of currently active incoming calls with handling time more than allowed. |
|                                | Avg. Time - Average handling time of currently active incoming calls (min:sec).            |
|                                | Max Time - Maximum handling time of currently active incoming calls (min:sec).             |
| On Line - Outbound             | Data for outbound contacts. Possible values are:                                           |
|                                | Calls - Number of currently active outbound calls.                                         |
|                                | Too Long - Number of currently active outbound calls with handling time more than allowed. |
|                                | Avg. Time - Average handling time of currently active outbound calls (min:sec).            |
|                                | Max Time - Longest handling time of currently active outbound calls (min:sec).             |
| Interflowed ACD                | Number of accesses by incoming calls interflowed out of the application.                   |
| Interflowed OACD               | Number of accesses by outbound calls that interflowed out of the application.              |
| IVR App Name                   | The name of the IVR application.                                                           |
| RPH ACD                        | The IVR application's RPH for incoming calls.                                              |
| RPH OACD                       | The IVR application's RPH for outbound calls.                                              |
| Times Accessed ACD             | Number of accesses by incoming calls handled by the application.                           |
| Times Accessed OACD            | Number of accesses by outbound calls handled by the application.                           |
| Too Long ACD                   | Number of currently active incoming calls with handling time more than allowed.            |
| Too Long OACD                  | Number of currently active outbound calls with handling time more than allowed.            |

#### Table 8: IVR Application Reports Data Fields (Real-Time)

### **IVR Port Reports Data Fields (Real-Time)**

#### Table 9: IVR Port Reports Data Fields (Real-Time)

| Field Name   | Description                                                             |
|--------------|-------------------------------------------------------------------------|
| ACD          | Number of IVR ports in the group currently in an ACD activity.          |
| Error        | Number of IVR ports in the group currently in the Error state.          |
| Group Name   | Name of the IVR port.                                                   |
| Idle         | Number of IVR ports in the group currently in the Idle state.           |
| IVR Ports    | State of the IVR port.                                                  |
| IVR Port No. | Number of the IVR port.                                                 |
| O-ACD        | Number of IVR ports in the group currently in an outbound ACD activity. |
| State        | State of the IVR port.                                                  |
| State Time   | Time the IVR port is in this state.                                     |

# **CHAPTER**

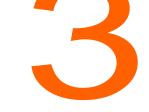

# **Historical Reports**

This chapter lists the available data points for historical reports.

Basic fields, indicated by a B in the following tables in this chapter, are fields that contain specific data that can be used in calculating other information. Data in formula fields result from these calculations. Formula fields are identified by an F, and the actual formula is presented in the tables.

Refer to the following sections for more information about historical report fields:

| Agent Reports Data Fields (Historical)           | 32  |
|--------------------------------------------------|-----|
| Agent Queue Reports Data Fields                  | 47  |
| ANI Domain Reports (Historical)                  | 77  |
| Dial List Reports Data Fields (Historical)       | 84  |
| DNIS Reports Data Fields (Historical)            | 86  |
| Group Reports Data Fields (Historical)           | 129 |
| IVR Application Reports Data Fields (Historical) | 263 |
| IVR Ports Reports Data Fields (Historical)       | 268 |
| Release Codes Reports Data Fields (Historical)   | 269 |
| Wrap-Up Code Reports Data Fields (Historical)    | 270 |
|                                                  |     |

### **Agent Reports Data Fields (Historical)**

| Field Name                                                                | Description                                                                                               | F/B | Formula                                                                               |
|---------------------------------------------------------------------------|----------------------------------------------------------------------------------------------------|-----|---------------------------------------------------------------------------------------|
| % ACD Abandoned<br>Calls ACD Presented                                    | Percent of ACD voice calls presented and hanged up by the caller, out ACD voice calls presented.          | F   | ACD abandoned calls<br>/ ACD presented calls                                          |
| % ACD Answered<br>Calls of ACD<br>Presented Calls                         | Percent of ACD voice calls answered, out of ACD voice calls presented.                                    | F   | ACD answered calls /<br>ACD presented calls                                           |
| % ACD Calls for which<br>Wrap-Up Code was<br>set of ACD Answered<br>Calls | Percent of ACD voice calls for which wrap code was set of ACD answered calls.                             | F   | ACD calls for which<br>wrap code not set /<br>ACD answered calls                      |
| % ACD Held Calls of<br>ACD Answered                                       | Percent of ACD voice calls put on hold by the agent, out of answered calls.                               | F   | ACD held calls / ACD answered calls                                                   |
| % ACD Presented<br>Calls Total Calls                                      | Percent of ACD voice calls presented, out of total calls.                                                 | F   | ACD presented calls /<br>Total calls                                                  |
| % ACD Presented not<br>Answered of Calls<br>ACD Calls                     | Percent of ACD voice calls not answered, out of total ACD voice calls presented.                          | F   | ACD presented not<br>answered calls / ACD<br>presented calls                          |
| % ACD Too Long<br>Calls of ACD<br>Answered Calls                          | Percent of ACD too-long calls out of ACD answered calls.                                                  | F   | ACD too-long calls /<br>ACD answered calls                                            |
| % ACD Too Short<br>Calls of ACD<br>Answered                               | Percent of ACD too-short calls out of ACD answered calls.                                                 | F   | ACD too-short calls /<br>ACD answered calls                                           |
| % ACD Transferred<br>too soon Calls of ACD<br>Answered                    | Percent of ACD transferred too-soon calls out of ACD answered calls.                                      | F   | ACD transferred too<br>soon calls / ACD<br>answered calls                             |
| % ACD Treatment<br>Time of Cmltv Login<br>Time                            | Percent of ACD treatment time during the Cmltv login time (hh:mm:ss).                                     | F   | (Cmltv ACD treatment<br>time * 100) / Cmltv<br>login time (hh:mm:ss)                  |
| % Cmltv Idle Time                                                         | Percent of accumulated idle time during the Cmltv login time (hh:mm:ss).                                  | F   | (Cmltv idle time * 100)<br>/ Cmltv login time<br>(hh:mm:ss)                           |
| % Cmltv Idle Time for<br>Multiple Groups                                  | Percentage of Cmltv idle time for multiple groups<br>of Cmltv login time for multiple groups              | F   | (Cmltv idle time for<br>multiple groups * 100)<br>/ Login time for<br>multiple Groups |
| % Cmltv OACD<br>Reserved Time                                             | Percent of accumulated reserved time for<br>outbound ACD calls during the Cmltv login time<br>(hh:mm:ss). | F   | (Cmltv OACD<br>reserved time * 100) /<br>Cmltv login time<br>(hh:mm:ss)               |

#### Table 1: Agent Reports Data Fields (Historical)

| Table 1: Agent Reports Data Fields (Historical)                      |                                                                                                    |     |                                                                           |
|----------------------------------------------------------------------|----------------------------------------------------------------------------------------------------|-----|---------------------------------------------------------------------------|
| Field Name                                                           | Description                                                                                              | F/B | Formula                                                                   |
| % Cmltv OACD Wrap-<br>Up Time                                        | Percent of accumulated wrap-up time for<br>outbound ACD calls during the Cmltv login time<br>(hh:mm:ss). | F   | (Cmltv OACD wrap-up<br>time * 100) / Cmltv<br>login time (hh:mm:ss)       |
| % NACD Incoming<br>Calls Total Calls                                 | Percent of NACD incoming calls out of total calls.                                                       | F   | NACD incoming calls /<br>Total calls                                      |
| % NACD Incoming<br>External Calls Total<br>Calls                     | Percent of NACD incoming external calls out of total calls.                                              | F   | NACD incoming<br>external calls / Total<br>calls                          |
| % NACD Incoming<br>Internal Calls Total<br>Calls                     | Percent of NACD incoming internal calls out of total calls.                                              | F   | NACD incoming<br>internal calls / Total<br>calls                          |
| % NACD Outgoing<br>Calls Total Calls                                 | Percent of NACD outgoing calls out of total calls.                                                       | F   | NACD outgoing calls /<br>Total calls                                      |
| % NACD Outgoing<br>External Calls Total<br>Calls                     | Percent of NACD outgoing external calls out of total calls.                                              | F   | NACD outgoing<br>external calls / Total<br>calls                          |
| % NACD Outgoing<br>Internal Calls Total<br>Calls                     | Percent of NACD outgoing internal calls out of total calls.                                              | F   | NACD outgoing<br>internal calls / Total<br>calls                          |
| % OACD Cmltv Talk<br>Time Login Time                                 | Percent of accumulated talk time for outbound ACD calls during the Cmltv login time (hh:mm:ss).          | F   | (Cmltv OACD Talk<br>Time * 100) / Cmltv<br>login time (hh:mm:ss)          |
| % Outbound ACD<br>Abandoned Calls<br>Outbound ACD<br>Presented       | Percent of outbound ACD calls abandoned, out of the outbound ACD voice calls presented.                  | F   | (outbound ACD<br>abandoned calls *<br>100) / outbound ACD<br>presented    |
| % Outbound ACD<br>Answered of<br>Outbound ACD<br>Presented           | Percent of outbound ACD answered calls, out of the outbound ACD presented calls.                         | F   | (outbound ACD<br>answered * 100) /<br>outbound ACD<br>presented           |
| % Outbound ACD not<br>answered calls of<br>outbound ACD<br>presented | Percent of outbound ACD not answered calls, out of outbound ACD presented calls.                         | F   | (outbound ACD not<br>answered calls * 100) /<br>outbound ACD<br>presented |
| % Outbound ACD too<br>long calls of outbound<br>ACD answered         | Percent of outbound ACD too-long calls, out of total outbound ACD answered calls.                        | F   | (outbound ACD too-<br>long calls * 100) /<br>outbound ACD<br>answered     |
| % Outbound ACD too<br>short calls of outbound<br>ACD answered        | Percent of outbound ACD too-short calls, out of total outbound ACD answered calls.                       | F   | (outbound ACD too-<br>short calls * 100) /<br>outbound ACD<br>answered    |

| Table 1: | Agent Reports      | Data Fields  | (Historical) |
|----------|--------------------|--------------|--------------|
|          | / goint i topoi to | Bata i loido | (1100011001) |

| Field Name                                                                  | Description                                                                                                    | F/B | Formula                                                                                                    |
|-----------------------------------------------------------------------------|----------------------------------------------------------------------------------------------------|-----|----------------------------------------------------------------------------------------------------|
| % Outbound ACD<br>transferred too soon<br>calls of outbound ACD<br>answered | Percent of outbound ACD transferred too soon calls, out of the total outbound ACD answered calls.                                                                                                    | F   | (outbound ACD calls<br>transferred too soon *<br>100) / outbound ACD<br>answered                                                    |
| % Release time                                                              | Percent of cumulative release time during the Cmltv login time (hh:mm:ss).                                                                                                    | F   | (Cmltv release time<br>(hh:mm:ss) * 100) /<br>Cmltv login time<br>(hh:mm:ss)                                                        |
| % Release time for<br>multiple groups                                       | Percent of release time for multiple groups during the Cmltv login time (hh:mm:ss).                                                                                                    | F   | (Cmltv release time<br>(hh:mm:ss) for<br>multiple groups * 100)<br>/ Login time for<br>multiple Groups                              |
| ACD abandoned calls                                                         | Counts the ACD voice calls that rang at the agent extension, in which the caller hung up before the call was answered.                                                                                                    | В   |                                                                                                    |
| ACD answered calls                                                          | Counts the ACD voice calls answered by the agent. There are cases in which an ACD call is answered without being presented, such as in case of pickup.                                                                                                    | В   |                                                                                                    |
| ACD answered calls w/o being presented                                      | ACD voice calls picked up by an agent from another agent in the same group.                                                                                                    | В   |                                                                                                    |
| ACD calls for which wrap-up code was set                                    | ACD voice calls answered and labeled with a wrap-up code.                                                                                                    | В   |                                                                                                    |
| ACD calls transferred by agent                                              | Number of ACD voice calls transferred by the agent.                                                                                                    | В   |                                                                                                    |
| ACD calls transferred to agent                                              | Number of ACD voice calls transferred to the agent.                                                                                                    | В   |                                                                                                    |
| ACD held calls                                                              | The number of ACD voice calls put on hold.<br>Even if a call goes on hold several times, it is<br>counted as one call.                                                                                                    | В   |                                                                                                    |
| ACD presented calls                                                         | Counts the ACD voice calls that rang at the<br>agent extension. If the same call rang on the<br>same extension twice, it is counted twice (for<br>example, as a consequence of force release, the<br>call routed to the queue and afterward routed<br>again to the same agent). An ACD call<br>transferred to an agent, provided that the agent<br>is logged in to the call's group, is also counted as<br>presented. | F   | ACD answered calls +<br>ACD presented not<br>answered calls + ACD<br>abandoned calls –<br>ACD answered calls<br>w/o being presented |

| Table 1: | Agent Reports      | Data Fields  | (Historical) |
|----------|--------------------|--------------|--------------|
|          | / goine i copor co | Bata i loido | (            |

| Field Name                            | Description                                                                                                    | F/B | Formula                                                                  |
|---------------------------------------|----------------------------------------------------------------------------------------------------|-----|--------------------------------------------------------------------------|
| ACD presented not answered calls      | Counts the ACD voice calls that rang at the agent extension and for any reason (CFWD, Force release, etc.) were not answered by the agent. These calls were not hang-ups by the caller.                                                                                                    | В   |                                                                          |
| ACD too long calls                    | Number of ACD voice calls with talk time longer than the maximum defined for the group.                                                                                                    | В   |                                                                          |
| ACD too short calls                   | The number of ACD voice calls with talk time shorter than the minimum defined for the group.                                                                                                    | В   |                                                                          |
| ACD transferred too<br>soon calls     | The number of ACD voice calls, which were<br>answered and transferred with talk time shorter<br>than a threshold value defined for the group in<br>which the call is handled. The threshold is the<br>Short Calls Threshold defined in the Group entity<br>> Details tab in ShoreWare Contact Center<br>Director. | В   |                                                                          |
| Avg. ACD chat<br>interaction time     | Average interaction time for ACD chat contacts.                                                                                                    | F   | Cmltv ACD chat<br>interaction time / ACD<br>chat contacts<br>answered    |
| Avg. ACD chat ring time               | Average ring time for ACD contacts.                                                                                                    | F   | Cmltv ACD ring time /<br>ACD chat contacts<br>presented                  |
| Avg. ACD chat ring time for abandoned | Average ring time for abandoned ACD chat contacts.                                                                                                    | F   | Cmltv ring time for<br>ACD abandoned /<br>ACD chat contacts<br>abandoned |
| Avg. ACD chat wrap-<br>up time        | Average wrap-up time.                                                                                                    | F   | Cmltv ACD chat wrap-<br>up time / ACD chat<br>contacts answered          |
| Avg. ACD email<br>interaction time    | Average interaction time for ACD email contacts.                                                                                                    | F   | Cmltv ACD interaction<br>time / ACD email<br>contacts answered           |
| Avg. ACD email ring time              | Average ring time for ACD email contacts.                                                                                                    | F   | Cmltv ACD email ring<br>time / ACD email<br>contacts presented           |
| Avg. ACD email wrap-<br>up time       | Average wrap-up time for ACD email contacts.                                                                                                    | F   | Cmltv ACD email<br>wrap-up time / ACD<br>email contacts<br>answered      |
| Avg. ACD hold time                    | Average time for ACD calls waiting on hold.                                                                                                    | F   | Cmltv ACD hold time /<br>ACD put on hold calls                           |

| Table 1: | <b>Agent Reports</b> | Data Fields  | (Historical) |
|----------|----------------------|--------------|--------------|
|          | / goint i topoi to   | Bata i ioiao | (inotoriour) |

| Field Name                                      | Description                                                                                                    | F/B | Formula                                                                               |
|-------------------------------------------------|----------------------------------------------------------------------------------------------------|-----|---------------------------------------------------------------------------------------|
| Avg. ACD ring time                              | Average ring time for ACD call. This applies for answered and unanswered ACD calls.                                                                                         | F   | Cmltv ACD ring time /<br>ACD presented calls                                          |
| Avg. ACD talk time                              | Average talk time for ACD calls.                                                                                                    | F   | Cmltv ACD talk time /<br>ACD answered calls                                           |
| Avg. ACD treatment time                         | Average treatment time for ACD calls (talk time + wrap-up time).                                                                                                    | F   | Cmltv ACD treatment<br>time / ACD answered<br>calls                                   |
| Avg. OACD reserved time                         | Average reserved time for outbound ACD calls.<br>Accumulated reserved time for outbound ACD<br>calls divided by the number of outbound ACD<br>presented calls to the agent. | F   | Cmltv OACD reserved<br>time / OACD<br>presented                                       |
| Avg. OACD talk time                             | Average OACD talk time. Accumulated talk time<br>for outbound ACD calls divided by number of<br>outbound ACD answered calls by agent.                                       | F   | Cmltv OACD talk time<br>/ OACD answered                                               |
| Avg. OACD wrap-up<br>time                       | Average outbound email-up time. Accumulated wrap-up time for outbound ACD calls divided by the number of outbound ACD answered calls by the agent.                          | F   | Cmltv OACD wrap-up<br>time / OACD<br>answered                                         |
| Avg. ring time for ACD abandoned                | Average ring time for ACD abandoned calls.                                                                                                    | F   | Cmltv ring time for<br>ACD abandoned /<br>ACD abandoned calls                         |
| Avg. talk time for<br>NACD incoming             | Average talk time for non-ACD incoming calls.                                                                                                    | F   | Cmltv talk time for<br>NACD incoming /<br>NACD incoming calls                         |
| Avg. talk time for<br>NACD incoming<br>external | Average talk time for non-ACD incoming external calls.                                                                                                    | F   | Cmltv talk time for<br>NACD incoming<br>external / NACD<br>incoming external<br>calls |
| Avg. talk time for<br>NACD incoming<br>internal | Average time for non-ACD incoming internal calls.                                                                                                    | F   | Cmltv talk time for<br>NACD incoming<br>internal / NACD<br>incoming internal calls    |
| Avg. talk time for<br>NACD outgoing             | Average talk time for non-ACD outgoing calls.                                                                                                    | F   | Cmltv talk time for<br>NACD outgoing /<br>NACD outgoing calls                         |
| Avg. talk time for<br>NACD outgoing<br>external | Average talk time for non-ACD outgoing external calls.                                                                                                    | F   | Cmltv talk time for<br>NACD outgoing<br>external / NACD<br>outgoing External calls    |

| Table 1: | Agent Reports   | Data Fields  | (Historical)  |
|----------|-----------------|--------------|---------------|
|          | / goint hoponto | Bata i lolao | (11101011041) |

| Field Name                                      | Description                                                                                                    | F/B | Formula                                                                                             |
|-------------------------------------------------|----------------------------------------------------------------------------------------------------|-----|----------------------------------------------------------------------------------------------------|
| Avg. talk time for<br>NACD outgoing<br>internal | Average talk time for non-ACD outgoing internal calls.                                                                                                    | F   | Cmltv talk time for<br>NACD outgoing<br>internal / NACD<br>outgoing internal calls                  |
| Avg. wrap-up time                               | Average wrap-up time.                                                                                                    | F   | Cmltv email-up time /<br>ACD answered calls                                                         |
| Chat contacts abandoned                         | Counts the chat contacts that rang at the agent position and hanged-up by the caller before being answered.                                                                                                    | В   |                                                                                                    |
| Chat contacts<br>answered                       | Counts the chat contacts answered by the agent.                                                                                                    | В   |                                                                                                    |
| Chat contacts<br>presented                      | Counts the chat contacts that rang at the agent<br>position. If the same contact rang on the same<br>position twice, it is counted twice (for example,<br>as a consequence of force release, the contact is<br>routed to the queue and afterward routed again<br>to the same agent). A chat contact transferred to<br>an agent, if the agent is logged in to the contact's<br>group, is also counted as presented. | F   | Chat contacts<br>answered + Chat<br>contacts presented<br>not answered + Chat<br>contacts abandoned |
| Chat contacts<br>presented not<br>answered      | Counts the chat contacts that rang at the agent<br>position and for any reason (e.g. force release)<br>were not answered by the agent. These contacts<br>were not hung up by the caller.                                                                                                    | В   |                                                                                                    |
| Chat contacts too long                          | Counts the chat contacts with interaction time<br>longer than the maximum defined for the<br>contact's group.                                                                                                    | В   |                                                                                                    |
| Chat contacts too<br>short                      | Counts the chat contacts with interaction time shorter than the minimum defined for the contact's group.                                                                                                    | В   |                                                                                                    |
| Chat contacts transferred by agent              | Counts the chat contacts transferred by the agent.                                                                                                    | В   |                                                                                                    |
| Chat contacts transferred to agent              | Counts the chat contacts transferred to the agent.                                                                                                    | В   |                                                                                                    |
| Chat contacts<br>transferred too soon           | Counts the chat contacts answered and<br>transferred after interaction time shorter than a<br>threshold value defined for the group in which<br>the contact is handled. The threshold is the Short<br>Calls Threshold defined in the Group entity ><br>Details tab in ShoreWare Contact Center<br>Director.                                                                                                    | В   |                                                                                                    |
| Cmltv ACD chat<br>interaction time              | Time from the moment the agent answered the contact until the contact was terminated.                                                                                                    | В   |                                                                                                    |

| Table 1  | Agent Reports | Data Fields | (Historical) |
|----------|---------------|-------------|--------------|
| Table 1. | Agent Reports | Data Fielus | (nistorical) |

| Field Name                             | Description                                                                                                    | F/B | Formula                                                                      |
|----------------------------------------|----------------------------------------------------------------------------------------------------|-----|------------------------------------------------------------------------------|
| Cmltv ACD chat ring time               | Accumulated ring time for ACD chat contacts.<br>Indicates the total time ACD chat contacts rang<br>at an agent's position. Applies for answered and<br>nonanswered ACD chat contacts.                                                | В   |                                                                              |
| Cmltv ACD chat ring time for abandoned | Accumulated ring time for abandoned ACD contacts. Applies to unanswered ACD contacts in which the caller hung up while the phone was ringing.                                                                                        | В   |                                                                              |
| Cmltv ACD chat wrap-<br>up time        | Accumulated chat wrap-up time. The time from<br>the moment the ACD contact was terminated<br>until the time the wrap-up state was ended,<br>either manually by the agent or automatically by<br>the system.                          | В   |                                                                              |
| Cmltv ACD email interaction time       | The time from the moment the agent answered the contact until the contact was terminated.                                                                                                    | В   |                                                                              |
| Cmltv ACD email ring time              | Accumulated ring time for ACD email contacts.<br>Indicates the total time ACD email contacts rang<br>at an agent's position. Applies to answered and<br>unanswered ACD email contacts.                                               | В   |                                                                              |
| Cmltv ACD email<br>wrap-up time        | Accumulated email wrap-up time for ACD email<br>contacts. The time from the moment the ACD<br>contact was terminated until the time the wrap-<br>up state was ended, either manually by the<br>agent or automatically by the system. | В   |                                                                              |
| Cmltv ACD hold time                    | Accumulated time for ACD calls waiting on hold.                                                                                                    | В   |                                                                              |
| Cmltv ACD ring time                    | Accumulated ring time for ACD Calls. Indicates the total time that ACD calls rang at the extension of an agent.                                                                                                    | F   | Cmltv ACD talk time +<br>Cmltv email-up time                                 |
| Cmltv ACD talk time                    | The time from the moment the agent answered<br>the call until the call was terminated by either<br>disconnecting it or transferring it to another<br>destination. This time includes hold time,<br>conference time, etc.             | В   |                                                                              |
| Cmltv ACD treatment time               | Accumulated treatment time for ACD calls. The time the agent allocated to the ACD call.                                                                                                    | F   | <cmltv acd="" talk<br="">time&gt; + <cmltv email-<="" td=""></cmltv></cmltv> |
|                                        | Treatment time=ACD talk time + wrap-up time.                                                                                                    |     | up time>                                                                     |

| Table 1: | Agent Reports      | Data Fields | (Historical)  |
|----------|--------------------|-------------|---------------|
|          | / goint i topoi to | Buturiorao  | (11101011041) |

|                                                      | Table 1. Agent Reports Data Fleids (Historic                                                                                                    | ,   |         |
|------------------------------------------------------|----------------------------------------------------------------------------------------------------|-----|---------|
| Field Name                                           | Description                                                                                                    | F/B | Formula |
| Cmltv idle time<br>(hh:mm:ss)                        | Accumulates the time an agent has been on idle<br>in the system. If the agent was logged in to<br>multiple groups during a particular report period,<br>the idle time is the sum of idle times in each of<br>the groups.         | В   |         |
|                                                      | This means that the idle time for a particular report period may exceed that period. For example, the calculation may be [group 1 idle time] + [group 2 idle time] + [group <i>N</i> idle time].                                 |     |         |
| Cmltv idle time<br>(hh:mm:ss) for<br>multiple groups | Accumulates the idle time between the login to the first group and the logout from the last group.                                                                                                    | В   |         |
| Cmltv login time<br>(hh:mm:ss)                       | Accumulates the time an agent has been logged<br>in to the system. If the agent was logged in to<br>multiple groups during a particular report period,<br>the login time is a sum of login times for each of<br>the groups.      | В   |         |
|                                                      | This means that the login time for a particular report period may exceed that period. For example, the calculation may be [group 1 login time] + [group 2 login time] + [group <i>N</i> login time].                             |     |         |
| Cmltv OACD reserved time                             | Accumulated reserved time for outbound ACD<br>Calls (O–Rsrvd). Applies for answered and<br>unanswered ACD calls.                                                                                                    | В   |         |
| Cmltv OACD talk time                                 | Accumulated talk time for outbound ACD calls (OACD).                                                                                                    | В   |         |
| Cmltv OACD wrap-up time                              | Accumulated wrap-up time for outbound ACD calls.                                                                                                    | В   |         |
| Cmltv release time<br>(hh:mm:ss)                     | Accumulates the time an agent has been on<br>release in the system. If the agent was logged in<br>to multiple groups during a particular report<br>period, the release time is a sum of release<br>times for each of the groups. | В   |         |
|                                                      | This means that the release time for a particular report period may exceed that period. For example, the calculation may be [group 1 release time] + [group 2 release time] + [group <i>N</i> release time].                     |     |         |

| Table 1: Agent Reports | Data Fields (Historical) |
|------------------------|--------------------------|
|------------------------|--------------------------|

| Field Name Description                                  |                                                                                                    |     |                                                                                                    |  |
|---------------------------------------------------------|----------------------------------------------------------------------------------------------------|-----|----------------------------------------------------------------------------------------------------|--|
| Field Name                                              | Description                                                                                                    | F/B | Formula                                                                                             |  |
| Cmltv release time<br>(hh:mm:ss) for<br>multiple groups | Accumulates the release time between the login<br>to the first group and the logout from the last<br>group.                                                                                                    | В   |                                                                                                    |  |
| Cmltv ring time for<br>ACD abandoned                    |                                                                                                    |     |                                                                                                    |  |
|                                                         | phone to another destination will be counted here.                                                                                                    |     |                                                                                                    |  |
| Cmltv talk time of NACD incoming                        | Accumulated talk time for non-ACD incoming calls. This includes internal and external calls.                                                                                                    | F   | Cmltv talk time for<br>NACD incoming<br>external + Cmltv talk<br>time for NACD<br>incoming internal |  |
| Cmltv talk time of<br>NACD incoming<br>external         | Accumulated talk time for non-ACD incoming external calls.                                                                                                    | В   |                                                                                                    |  |
| Cmltv talk time of<br>NACD incoming<br>internal         | Accumulated talk time for non-ACD incoming internal calls.                                                                                                    | В   |                                                                                                    |  |
| Cmltv talk time of NACD outgoing                        | 5 5                                                                                                    |     | Cmltv talk time for<br>NACD outgoing<br>external + Cmltv talk<br>time for NACD<br>incoming internal |  |
| Cmltv talk time of<br>NACD outgoing<br>external         | Accumulated talk time for non-ACD outgoing external calls.                                                                                                    | В   |                                                                                                    |  |
| Cmltv talk time of<br>NACD outgoing<br>internal         | Accumulated talk time for non-ACD outgoing internal calls.                                                                                                    | В   |                                                                                                    |  |
| Email contacts<br>answered                              | Counts the email contacts answered by the agent. There are cases in which an ACD contact is answered without being presented, such as in pickup from "ACD Calls Queue."                                                                                                    | В   |                                                                                                    |  |
| Email contacts presented                                | Counts the email contacts that rang at the agent<br>position. If the same contact rang on the same<br>position twice, it counted twice (for example, as a<br>consequence force release the contact is routed<br>to the queue and afterward routed again to the<br>same agent). | F   | <email contacts<br="">answered&gt; + &lt; Email<br/>contacts presented<br/>not answered&gt;</email> |  |

| Table 1: Agent Reports Data Fields (Historical) |
|-------------------------------------------------|
|-------------------------------------------------|

| Field Name                                  | Description                                                                                                    | F/B | Formula |
|---------------------------------------------|----------------------------------------------------------------------------------------------------|-----|---------|
| Email contacts<br>presented not<br>answered | Count the contacts that rang at the agent<br>extension and for any reason (e.g., force<br>release) were not answered by the agent.                                                                       | В   |         |
| Email contacts too<br>long                  | Number of email contacts with interaction time (talk time) longer than the maximum defined to the group.                                                                                                 | В   |         |
|                                             | Note: If the agent is not reported as a group member, this field will be meaningless.                                                                                                    |     |         |
| Email contacts too<br>short                 | The number of ACD email contacts, which were<br>answered and hung up with interaction time (talk<br>time) shorter than the minimum defined to the<br>group.                                              | В   |         |
| Global aggregate ACD abandoned calls        | Counts the ACD voice calls that rang at the agent extension and was hung up by the caller before being answered. This field will not be averaged over the report period.                                 | В   |         |
| Global aggregate ACD<br>answered calls      | Counts the ACD voice calls answered by the agent. There are cases where an ACD call is answered without being presented like in the case pickup. This field will not be averaged over the report period. | В   |         |
| Global aggregate ACD too long calls         | Number of ACD voice calls with talk time longer<br>than the maximum ACD talk time defined for the<br>group. This field will not be averaged over the<br>report period.                                   | В   |         |
| Global aggregate ACD too short calls        | Number of ACD voice calls with talk time shorter<br>than the minimum defined for the group. This<br>field will not be averaged over the report period.                                                   | В   |         |
| Global aggregate chat contact too long      | Counts the chat contacts with interaction time<br>longer than the maximum defined for the<br>contact's group. This field will not be averaged<br>over the report period.                                 | В   |         |
| Global aggregate chat contact too short     | Counts the chat contacts with interaction time<br>shorter than the minimum defined for the<br>contact's group. This field will not be averaged<br>over the report period.                                | В   |         |
| Global aggregate chat contacts abandoned    | Counts the chat contacts that rang at the agent<br>extension and was hung up by the caller before<br>being answered. This field will not be averaged<br>over the report period.                          | В   |         |
| Global aggregate chat contacts answered     | Counts the chat contacts answered by the agent.<br>This field will not be averaged over the report<br>period.                                                                                            | В   |         |

| Field Name                                              | Description                                                                                                    | F/B | Formula |
|---------------------------------------------------------|----------------------------------------------------------------------------------------------------|-----|---------|
| Global aggregate<br>cmltv ACD chat<br>interaction time  | The time from the moment the agent answered<br>the contact until the contact was terminated. This<br>field will not be averaged over the report period.                                                                                                    | В   |         |
| Global aggregate<br>cmltv ACD chat wrap-<br>up time     | Accumulated chat wrap-up time. The time from<br>the moment the ACD contact was terminated<br>until the time the agent ended the wrap-up state<br>either manually or automatically by the system.<br>This field will not be averaged over the report<br>period.                          | В   |         |
| Global aggregate<br>cmltv ACD email<br>interaction time | The time from the moment the agent answered<br>the contact until the email contact was<br>terminated. This field will not be averaged over<br>the report period.                                                                                                    | В   |         |
| Global aggregate<br>cmltv ACD email<br>wrap-up time     | Accumulated email wrap-up time for ACD email<br>contacts. The time from the moment the ACD<br>contact was terminated until the time the agent<br>ended the wrap-up state either manually or<br>automatically by the system. This field will not be<br>averaged over the report period.  | В   |         |
| Global aggregate<br>cmltv ACD hold time                 | Accumulated time for ACD calls that were waiting on hold. This field will not be averaged over the report period.                                                                                                    | В   |         |
| Global aggregate<br>cmltv ACD idle time                 | Accumulated idle time for the specific group for<br>the report period. Idle time is the time the agent<br>is logged in, not released and not talking. This<br>field will not be averaged over the report period.                                                                        | В   |         |
| Global aggregate<br>cmltv ACD ring time                 | Accumulated ring time for ACD calls. Indicates<br>the total time ACD calls rang at an extension an<br>agent. This field will not be averaged over the<br>report period.                                                                                                    | В   |         |
| Global aggregate<br>cmltv ACD talk time                 | The time from the moment that agent answered<br>the call until the call was terminated either by<br>disconnecting or transferring the call to another<br>destination. This time included hold time,<br>conference time, etc. This field will not be<br>averaged over the report period. | В   |         |
| Global aggregate<br>cmltv ACD treatment<br>time         | Accumulated treatment time for ACD calls. The time the agent allocated to the ACD call.<br>Treatment time = ACD talk time + wrap-up time.<br>This field will not be averaged over the report period.                                                                                    | В   |         |

| Table 1: | Agent | Reports | Data | Fields | (Historical) |
|----------|-------|---------|------|--------|--------------|
|----------|-------|---------|------|--------|--------------|

| Field Name                                           | Description                                                                                                    | F/B | Formula |
|------------------------------------------------------|----------------------------------------------------------------------------------------------------|-----|---------|
| Global aggregate<br>cmltv ACD wrap-up<br>time        | Accumulated wrap-up time. The time from the<br>moment the ACD call was terminated until the<br>time the agent ended the wrap-up state either<br>manually or automatically by the system. This<br>field will not be averaged over the report period.           | В   |         |
| Global aggregate<br>Cmltv login time<br>(hh:mm:ss)   | Accumulates the time an agent has been logged<br>in to the system. If the agent was logged in to<br>multiple groups during a particular report period,<br>the login time is a sum of login times for each of<br>the groups.                                   | В   |         |
|                                                      | This means that the login time for a particular report period may exceed that period. For example, the calculation may be [group 1 login time] + [group 2 login time] + [group <i>N</i> login time].                                                          |     |         |
|                                                      | This field will not be averaged over the report period.                                                                                                    |     |         |
| Global aggregate<br>cmltv OACD wrap-up<br>time       | Accumulated wrap-up time for outbound ACD calls. This field will not be averaged over the report period.                                                                                                    | В   |         |
| Global aggregate<br>cmltv release time<br>(hh:mm:ss) | Accumulates the time an agent has been on<br>release in the system. If the agent was logged in<br>to multiple groups during a particular report<br>period, the release time is a sum of release<br>times for each of the groups.                              | В   |         |
|                                                      | This means that the release time for a particular report period may exceed that period. For example, the calculation may be [group 1 release time] + [group 2 release time] + [group <i>N</i> release time].                                                  |     |         |
|                                                      | This field will not be averaged over the report period.                                                                                                    |     |         |
| Global aggregate<br>email contacts<br>answered       | Counts the email contacts answered by the agent. This field will not be averaged over the report period.                                                                                                    | В   |         |
| Global aggregate<br>email contacts too<br>long       | Number of email contacts with interaction time<br>(talk time) longer than the maximum defined for<br>the group. If the agent is not reported as a group<br>member, this field will be meaningless. This field<br>will not be averaged over the report period. | В   |         |

| Table 1: A | gent Reports | Data Fields | (Historical) |  |
|------------|--------------|-------------|--------------|--|
|------------|--------------|-------------|--------------|--|

| Field Name                                          | Description                                                                                                    | F/B | Formula                          |
|-----------------------------------------------------|----------------------------------------------------------------------------------------------------|-----|----------------------------------|
| Global aggregate<br>email contacts too<br>short     | Number of email contacts, which were answered<br>and hanged up with interaction time (talk time)<br>shorter than the minimum defined for the group.<br>This field will not be averaged over the report<br>period. | В   |                                  |
| Global aggregate<br>NACD incoming calls             | Includes NACD incoming calls both internal and<br>external. When an agent answers a consultation<br>call, the call is counted as incoming NACD. This<br>field will not be averaged over the report period.        | В   |                                  |
| Global aggregate<br>NACD outgoing calls             | Includes NACD outgoing calls both internal and<br>external. When an agent makes a consultation<br>call, the call is counted as NACD outgoing. This<br>field will not be averaged over the report period.          | В   |                                  |
| Global aggregate<br>outbound ACD too<br>long calls  | Number of outbound ACD calls with talk time<br>longer than defined for the group. This field will<br>not be averaged over the report period.                                                                      | В   |                                  |
| Global aggregate<br>outbound ACD too<br>short calls | Number of outbound ACD calls with talk time<br>shorter than defined for the group. This field will<br>not be averaged over the report period.                                                                     | В   |                                  |
| Login time for multiple groups                      | Accumulates the time between the login to the first group and the logout from the last group.                                                                                                    | В   |                                  |
| Longest ACD chat<br>interaction time                | Longest interaction time for ACD chat contacts.                                                                                                    | В   |                                  |
| Longest ACD chat ring time                          | Longest ring time for ACD contacts.                                                                                                    | В   |                                  |
| Longest ACD chat ring time for abandoned            | Longest ring time for abandoned ACD chat contacts.                                                                                                    | В   |                                  |
| Longest ACD chat<br>wrap-up time                    | Longest wrap-up time.                                                                                                    | В   |                                  |
| Longest ACD email<br>interaction time               | Longest interaction time for ACD email contacts.                                                                                                    | В   |                                  |
| Longest ACD email<br>ring time                      | Longest ring time for ACD email contacts                                                                                                    | В   |                                  |
| Longest ACD email<br>wrap-up time                   | Longest wrap-up time for ACD email contacts.                                                                                                    | В   |                                  |
| Longest ACD ring time                               | Longest ring time for ACD call.                                                                                                    | F   | MAX(a_acd_longest_r<br>ing_time) |
| Longest ACD talk time                               | Longest talk time for ACD calls; hold and conference time included.                                                                                                    | F   | MAX(a_acd_longest_t<br>alk_time) |
| Longest OACD reserved time                          | Longest reserved time for outbound ACD calls.                                                                                                    | F   | MAX(a_oacd_longest<br>_reserved) |

| Field Name                                              | Description                                                                                                    | F/B | Formula                                                              |
|---------------------------------------------------------|----------------------------------------------------------------------------------------------------|-----|----------------------------------------------------------------------|
| Longest OACD talk time                                  | Longest talk time for Outbound ACD.                                                                                                    | F   | MAX(a_oacd_longest<br>_talk_time)                                    |
| Longest OACD wrap-<br>up time                           | Longest wrap-up time for outbound ACD calls.                                                                                                    | F   | MAX(a_oacd_longest<br>_wrap_up_time)                                 |
| Longest ring time for<br>ACD abandoned                  | Longest ring time for ACD abandoned calls.                                                                                                    | F   | MAX(a_acd_longest_r<br>ing_abandoned)                                |
| Longest wrap-up time                                    | Longest wrap-up time.                                                                                                    | F   | MAX(a_acd_longest_<br>wrap_up_time)                                  |
| Maximum agents<br>logged in during the<br>report period | Maximum number of agents logged in at any specific time period.                                                                                                    | В   |                                                                      |
| NACD Incoming Calls                                     | Includes NACD incoming calls, both internal and external. When an agent answers a consultation call, the call is counted as incoming NACD.                                                                       | F   | NACD incoming<br>internal calls + NACD<br>incoming external<br>calls |
| NACD Incoming<br>External Calls                         | Includes NACD incoming calls from an external destination (the call used a trunk as defined in Contact Center Director). When an agent answers a consultation call, the call is counted as NACD incoming.        | В   |                                                                      |
| NACD Incoming<br>Internal Calls                         | Includes NACD incoming calls from an internal destination. When an agent answers a consultation call, the call is counted as NACD incoming.                                                                      | В   |                                                                      |
| NACD Outgoing Calls                                     | Includes NACD outgoing calls, both internal and external. When an agent makes a consultation call, the call is counted as NACD outgoing.                                                                         | F   | NACD outgoing<br>internal calls + NACD<br>outgoing external calls    |
| NACD Outgoing<br>External Calls                         | Includes NACD outgoing calls to an external destination. (The call used a trunk as defined in ShoreWare Contact Center Director.) When an agent makes a consultation call, the call is counted as NACD outgoing. | В   |                                                                      |
| NACD Outgoing<br>Internal Calls                         | Includes NACD outgoing calls to an internal destination. When an agent makes a consultation call, the call is counted as NACD outgoing.                                                                          | В   |                                                                      |

| Field Name                                            | Description                                                                                                    | F/B | Formula                               |
|-------------------------------------------------------|----------------------------------------------------------------------------------------------------|-----|---------------------------------------|
| Outbound ACD<br>abandoned calls                       | The system dials an outbound ACD call using an IVR port. The IVR port dials the customer number. If the call is answered (or there is no way to detect it), the call is transferred to the reserved agent. When the agent answers, it counts as a successful outbound call. A call transferred to an agent—and for some reason the agent did not answer—is queued like any other incoming call. This field counts the number of outbound ACD calls not answered because the customer hung up while the call was ringing at the agent extension.                           | В   |                                       |
| Outbound ACD<br>answered                              | The system dials an outbound ACD call using an IVR port. The IVR port dials the customer number. If the call is answered (or there is no way to detect it), the call is transferred to the reserved agent. When the agent answers, it counts as a successful outbound call. This field counts the number of outbound ACD voice calls answered by the agent.                                                                                                    | F   | outbound ACD<br>answered at STI (1–6) |
| Outbound ACD<br>answered w/o being<br>presented calls | The system dials an outbound ACD call using an IVR port. The IVR port dials the customer number. If the call is answered (or there is no way to detect it), the call is transferred to the reserved agent. When the agent answers, it counts as a successful outbound call. This field counts the outbound ACD voice calls picked up from another agent in the same group.                                                                                                    | В   |                                       |
| Outbound ACD calls<br>transferred too soon            | Number of outbound ACD voice calls, which<br>were answered and transferred with talk time<br>shorter than a threshold value defined for the<br>group in which the call is handled. The threshold<br>is the Short Calls Threshold defined in the Group<br>entity > Details tab in ShoreWare Contact Center<br>Director.                                                                                                    | В   |                                       |
| Outbound ACD not<br>answered calls                    | The system dials an outbound ACD call by using<br>an IVR port. The IVR port dials the customer<br>number. If the call is answered (or the system<br>has no way to detect it), the call is transferred to<br>the reserved agent. When the agent answers, is<br>counted a successful outbound call is counted. If<br>a call is transferred to an agent, but the agent<br>does not answer it, the call is queued like any<br>other incoming call. This field counts the number<br>of outbound ACD calls not answered for any<br>reason (such as, CFWD, Force release, etc.). | В   |                                       |

| Table 1: | Agent Reports | <b>Data Fields</b> | (Historical) |
|----------|---------------|--------------------|--------------|
|----------|---------------|--------------------|--------------|

| Field Name                     | Description                                                                                                    | F/B | Formula                                                                                                    |
|--------------------------------|----------------------------------------------------------------------------------------------------|-----|----------------------------------------------------------------------------------------------------|
| Outbound ACD<br>presented      | The system dials an outbound ACD call using an interactive voice response (IVR) port. The IVR port dials the customer number. If the call is answered (or there is no way to detect it), the call is transferred to the reserved agent. When the agent answers, it counts as a successful outbound call. This field counts the number of outbound ACD voice calls transferred to the agent. | F   | outbound ACD<br>answered + outbound<br>ACD not answered<br>calls – outbound ACD<br>voice calls abandoned<br>– outbound ACD voice<br>calls answered w/o<br>being presented |
| Outbound ACD too<br>long calls | Number of outbound ACD calls with talk time longer than the time defined for the group.                                                                                                    | В   |                                                                                                    |
| Outbound ACD too short calls   | Number of outbound ACD calls with talk time shorter than the time defined for the group.                                                                                                    | В   |                                                                                                    |
| RPH of the agent               | The agent's rate per hour for answering ACD calls.                                                                                                    | F   | ACD answered calls /<br>Login time for multiple<br>Groups                                                                                                    |
| Total Calls                    | The total calls received by an agent                                                                                                    | F   | NACD incoming calls<br>+ NACD outgoing calls<br>+ ACD presented calls                                                                                                    |

## **Agent Queue Reports Data Fields**

| <b>5 . . . . . . . . . .</b>                  |                                                                                                    |     |                                                                                                    |  |
|-----------------------------------------------|----------------------------------------------------------------------------------------------------|-----|----------------------------------------------------------------------------------------------------|--|
| Field Name                                    | Description                                                                                                    | F/B | Formula                                                                                               |  |
| % ACD calls<br>abandoned after<br>TASA        | Percent of ACD calls abandoned after the target average speed of answer (TASA) of all abandoned voice calls.        | F   | ( <acd abandoned="" after<br="" calls="">TASA&gt; * 100) / <acd calls<br="">abandoned&gt;</acd></acd> |  |
| % ACD calls<br>abandoned of<br>accepted calls | Percent of ACD calls abandoned, out of accepted calls.                                                              | F   | ( <acd abandoned="" calls=""><br/>*100) / <acd accepted="" calls=""></acd></acd>                      |  |
| % ACD calls<br>abandoned within<br>TASA       | Percent of ACD calls abandoned within<br>the target average speed of answer<br>(TASA) of all abandoned voice calls. | F   | ( <acd abandoned<br="" calls="">within TASA&gt; * 100) / <acd<br>calls abandoned&gt;</acd<br></acd>   |  |
| % ACD calls accepted<br>of offered calls      | Percent of ACD calls accepted, out of ACD calls offered.                                                            | F   | <pre>(<acd accepted="" calls=""> *100) / <acd calls="" offered=""></acd></acd></pre>                  |  |
| % ACD calls accepted of total calls           | Percent of ACD calls accepted, out of total calls.                                                                  | F   | <pre>(<acd accepted="" calls=""> *100) / <total contacts=""></total></acd></pre>                      |  |

Table 2: Agent Queue Reports Data Fields (Historical)

| Field Name                                                                            | Description                                                                                                 | F/B | Formula                                                                                                    |
|---------------------------------------------------------------------------------------|----------------------------------------------------------------------------------------------------|-----|----------------------------------------------------------------------------------------------------|
| % ACD calls<br>answered after TASA                                                    | Percent of ACD calls answered after the target average speed of answer (TASA) of all answered voice calls.  | F   | ( <acd after<br="" answered="" calls="">TASA&gt; * 100) / <acd calls<br="">answered&gt;</acd></acd>                                  |
|                                                                                       | The system measures the TASA only from the time that an agent is available.                                 |     |                                                                                                    |
| % ACD calls<br>answered by another<br>group of accepted<br>calls                      | Percent of ACD calls answered by another group, out of accepted calls.                                      | F   | ( <acd answered="" by<br="" calls="">another group&gt; *100) / <acd<br>calls accepted&gt;</acd<br></acd>                             |
| % ACD calls answered within TASA                                                      | Percent of ACD calls answered within the target average speed of answer (TASA) of all answered voice calls. | F   | ( <acd answered="" calls="" within<br="">TASA&gt; * 100) / <acd calls<br="">answered&gt;</acd></acd>                                 |
| % ACD calls<br>answered without<br>being queued of<br>accepted calls                  | Percent of ACD calls answered without being queued, out of accepted calls                                   | F   | <pre>(<acd answered="" being="" calls="" queued="" without=""> * 100) / <acd accepted="" calls=""></acd></acd></pre>                 |
| % ACD calls<br>answered, of accepted<br>calls                                         | Percent of ACD calls answered, out of accepted calls.                                                       | F   | ( <acd answered="" calls=""> *<br/>100) / <acd accepted="" calls=""></acd></acd>                                                     |
| % ACD calls deflected<br>due to no agent<br>logged in of offered<br>calls             | Percent of ACD calls deflected due to no agent logged in, out of ACD calls offered.                         | F   | <pre>(<acd agent="" calls="" deflected="" due="" in="" logged="" no="" to=""> * 100&gt;/ <acd calls="" offered=""></acd></acd></pre> |
| % ACD calls held of<br>answered calls                                                 | Percent of ACD calls held, out of answered calls.                                                           | F   | ( <acd calls="" held=""> * 100) /<br/><acd answered="" calls=""></acd></acd>                                                         |
| % ACD calls<br>interflowed in of<br>accepted calls                                    | Percent of ACD calls interflowed in, out of accepted calls.                                                 | F   | ( <acd calls="" in="" interflowed=""> *<br/>100) / <acd accepted="" calls=""></acd></acd>                                            |
| % ACD calls<br>interflowed out, of<br>accepted calls                                  | Percent of ACD interflowed out, out of accepted calls.                                                      | F   | <pre>(<acd calls="" interflowed="" out="">  * 100) / <acd accepted="" calls=""></acd></acd></pre>                                    |
| % ACD calls<br>overflowed in and<br>abandoned of<br>abandoned calls                   | Percent of ACD calls overflowed in and abandoned, out of abandoned calls.                                   | F   | ( <acd calls="" in<br="" overflowed="">and abandoned&gt; * 100) /<br/><acd accepted="" calls=""></acd></acd>                         |
| % ACD calls<br>overflowed in and<br>answered by another<br>group of accepted<br>calls | Percent of ACD calls overflowed in and<br>answered by another group, out of<br>accepted calls.              | F   | ( <acd calls="" in<br="" overflowed="">and answered by another<br/>group&gt; * 100) / <acd calls<br="">accepted&gt;</acd></acd>      |

| Table 2: | Agent Queue  | Reports | Data Fields | (Historical) |
|----------|--------------|---------|-------------|--------------|
|          | rigoni Quouo | 100010  | Bata Fiorao | (inotorioui) |

| Field Name                                                                               | Description                                                                                       | F/B | Formula                                                                                                    |
|------------------------------------------------------------------------------------------|---------------------------------------------------------------------------------------------------|-----|----------------------------------------------------------------------------------------------------|
| % ACD calls<br>overflowed in and<br>answered of accepted<br>calls                        | Percent of ACD calls overflowed in and answered, out of accepted calls.                           | F   | ( <acd calls="" in<br="" overflowed="">and answered&gt; * 100) / <acd<br>calls accepted&gt;</acd<br></acd>                                |
| % ACD calls<br>overflowed in and<br>interflowed of<br>accepted calls                     | Percent of ACD calls overflowed in and interflowed, out of accepted calls.                        | F   | ( <acd calls="" in<br="" overflowed="">and interflowed&gt; * 100) /<br/><acd accepted="" calls=""></acd></acd>                            |
| % ACD calls<br>overflowed in of<br>accepted calls                                        | Percent of ACD calls overflowed in, out of accepted calls.                                        | F   | <pre>(<acd calls="" in="" overflowed=""> * 100 / <acd accepted="" calls=""></acd></acd></pre>                                             |
| % ACD direct calls<br>answered by another<br>group of accepted<br>calls                  | Percent of ACD direct calls answered by another group, out of accepted calls.                     | F   | ( <acd answered<br="" calls="" direct="">by another group&gt; * 100) /<br/><acd accepted="" calls=""></acd></acd>                         |
| % ACD direct calls<br>answered of accepted<br>calls                                      | Percent of ACD direct calls answered, out of accepted calls.                                      | F   | <pre>(<acd answered="" calls="" direct=""> * 100) / <acd accepted="" calls=""></acd></acd></pre>                                          |
| % ACD direct calls<br>interflowed out of<br>accepted calls                               | Percent of ACD direct calls interflowed out, out of accepted calls.                               | F   | ( <acd calls="" direct="" interflowed<br="">out&gt; * 100) / <acd calls<br="">accepted&gt;</acd></acd>                                    |
| % ACD direct calls of<br>accepted calls                                                  | Percent of ACD direct calls, out of accepted calls.                                               | F   | ( <acd calls="" direct=""> * 100) /<br/>ACD calls accepted</acd>                                                                          |
| % ACD direct calls<br>that were abandoned<br>out of abandoned calls                      | Percent of ACD direct calls that were abandoned, out of abandoned calls.                          | F   | ( <acd calls<br="" direct="">abandoned&gt; * 100) / <acd<br>calls abandoned&gt;</acd<br></acd>                                            |
| % Direct email<br>contacts answered by<br>another group of<br>accepted email<br>contacts | Percent of direct email contacts answered<br>by another group, out of accepted email<br>contacts. | F   | <pre>(<direct another="" answered="" by="" contacts="" email="" group=""> * 100) / <email accepted="" contacts=""></email></direct></pre> |
| % Direct email<br>contacts answered of<br>accepted email<br>contacts                     | Percent of direct email contacts<br>answered, out of accepted email<br>contacts.                  | F   | ( <direct contacts<br="" email="">answered&gt; * 100) /&lt; Email<br/>contacts accepted&gt;</direct>                                      |
| % Direct email<br>contacts interflowed<br>out of accepted email<br>contacts              | Percent of direct email contacts interflowed out, out of accepted email contacts.                 | F   | ( <direct contacts<br="" email="">interflowed out&gt; * 100) /<br/><email accepted="" contacts=""></email></direct>                       |
| % Direct email<br>contacts of accepted<br>email contacts                                 | Percent of direct email contacts, out of accepted email contacts.                                 | F   | ( <direct contacts="" email=""> *<br/>100) / <email contacts<br="">accepted&gt;</email></direct>                                          |

| Table 2: | Agent Queue | <b>Reports Data</b> | Fields (Historical) |
|----------|-------------|---------------------|---------------------|

| Field Name                                                                            | Description                                                                                                    | F/B | Formula                                                                                                    |
|---------------------------------------------------------------------------------------|----------------------------------------------------------------------------------------------------|-----|----------------------------------------------------------------------------------------------------|
| % Email contacts<br>answered after TASA                                               | Percent of email contacts answered after<br>the target average speed of answer<br>(TASA) of all answered email contacts.  | F   | ( <email answered<br="" contacts="">after TASA&gt; * 100) / <email<br>contacts answered&gt;</email<br></email>                     |
| % Email contacts<br>answered by another<br>group of accepted<br>email contacts        | Percent of email contacts answered by another group, out of accepted email contacts.                                      | F   | ( <email answered<br="" contacts="">by another group&gt; * 100) /<br/><email accepted="" contacts=""></email></email>              |
| % Email contacts<br>answered in the 1st<br>STI, of answered<br>email contacts         | Percent of email contacts answered in the first STI, out of answered email contacts.                                      | F   | ( <email answered="" contacts="" in<br="">the 1st STI &gt; * 100) / <email<br>contacts answered&gt;</email<br></email>             |
| % Email contacts<br>answered in the 2nd<br>STI, of answered<br>email contacts         | Percent of email contacts answered in the second STI, out of answered email contacts.                                     | F   | ( <email answered="" contacts="" in<br="">the 2nd STI &gt; * 100) / <email<br>contacts answered&gt;</email<br></email>             |
| % Email contacts<br>answered in the 3rd<br>STI, of answered<br>email contacts         | Percent of email contacts answered in the third STI, out of answered email contacts.                                      | F   | ( <email answered="" contacts="" in<br="">the 3rd STI &gt; * 100) / <email<br>contacts answered&gt;</email<br></email>             |
| % Email contacts<br>answered in the 4th<br>STI, of answered<br>email contacts         | Percent of email contacts answered in the fourth STI, out of answered email contacts.                                     | F   | ( <email answered="" contacts="" in<br="">the 4th STI &gt; * 100) / <email<br>contacts answered&gt;</email<br></email>             |
| % Email contacts<br>answered in the 5th<br>STI, of answered<br>email contacts         | Percent of email contacts answered in the fifth STI, out of answered email contacts.                                      | F   | ( <email answered="" contacts="" in<br="">the 5th STI &gt; * 100) / <email<br>contacts answered&gt;</email<br></email>             |
| % Email contacts<br>answered in the 6th<br>STI, of answered<br>email contacts         | Percent of email contacts answered in the sixth STI, out of answered email contacts.                                      | F   | ( <email answered="" contacts="" in<br="">the 6th STI &gt; * 100) / <email<br>contacts answered&gt;</email<br></email>             |
| % Email contacts answered within TASA                                                 | Percent of email contacts answered<br>within the target average speed of answer<br>(TASA) of all answered email contacts. | F   | ( <email answered<br="" contacts="">within TASA&gt; * 100) / <email<br>contacts answered&gt;</email<br></email>                    |
| % Email contacts<br>answered without<br>being queued of<br>accepted email<br>contacts | Percent of email contacts answered<br>without being queued, out of accepted<br>email contacts.                            | F   | <pre>(<email answered="" being="" contacts="" queued="" without=""> * 100) / <email accepted="" contacts=""></email></email></pre> |
| % Email contacts<br>answered of accepted<br>email contacts                            | Percent of email contacts answered, out of accepted email contacts.                                                       | F   | <pre>(<email answered="" contacts=""> * 100) / <email accepted="" contacts=""></email></email></pre>                               |

| Table 2: | Agent | Queue | Reports | Data | Fields | (Historical) |  |
|----------|-------|-------|---------|------|--------|--------------|--|
|----------|-------|-------|---------|------|--------|--------------|--|

| Field Name                                                                                          | Description                                                                                              | F/B                                                                                                    | Formula                                                                                                    |
|----------------------------------------------------------------------------------------------------|----------------------------------------------------------------------------------------------------|----------------------------------------------------------------------------------------------------|----------------------------------------------------------------------------------------------------|
| % Email contacts<br>interflowed in of<br>accepted email<br>contacts                                 | Percent of email contacts interflowed in, out of accepted email contacts.                                | F                                                                                                    | ( <email contacts="" interflowed<br="">in&gt; * 100) / <email contacts<br="">accepted&gt;</email></email>                 |
| % Email contacts<br>interflowed out, of<br>accepted email<br>contacts                               | Percent of email contacts interflowed out,<br>out of accepted email contacts.                            | F                                                                                                    | ( <email contacts="" interflowed<br="">out&gt; * 100) / <email contacts<br="">accepted&gt;</email></email>                |
| % Email contacts<br>overflowed in and<br>answered by another<br>group of accepted<br>email contacts | Percent of overflowed in email contacts<br>answered by another group, out of<br>accepted email contacts. | F ( <email contacts="" overflowed<br="">in and answered by another<br/>group&gt; * 100) / <email<br>contacts accepted&gt;</email<br></email> |                                                                                                    |
| % Email contacts<br>overflowed in and<br>answered of accepted<br>email contacts                     | Percent of email contacts overflowed in<br>and answered, out of accepted email<br>contacts.              | F                                                                                                    | ( <email contacts="" overflowed<br="">in and answered&gt; * 100) /<br/><email accepted="" contacts=""></email></email>    |
| % Email contacts<br>overflowed in and<br>interflowed of<br>accepted email<br>contacts               | Percent of email contacts overflowed in<br>and interflowed, out of accepted email<br>contacts.           | F                                                                                                    | ( <email contacts="" overflowed<br="">in and interflowed&gt; * 100) /<br/><email accepted="" contacts=""></email></email> |
| % Email contacts<br>overflowed in of<br>accepted email<br>contacts                                  | Percent of email contacts overflowed in, out of accepted email contacts.                                 | F                                                                                                    | ( <email contacts="" overflowed<br="">in&gt; * 100) / <email contacts<br="">accepted&gt;</email></email>                  |
| % Email contacts too<br>long of accepted                                                            | Percent of email contacts too long, out of accepted email contacts.                                      | F                                                                                                    | <pre>(<email contacts="" long="" too=""> * 100) / <email accepted="" contacts=""></email></email></pre>                   |
| % Email contacts too<br>long of answered                                                            | Percent of email contacts too long, out of answered email contacts.                                      | F                                                                                                    | ( <email contacts="" long="" too=""> *<br/>100) / <email contacts<br="">answered&gt;</email></email>                      |
| % Email contacts too short of accepted                                                              | Percent of email contacts too short, out of accepted email contacts.                                     | F                                                                                                    | ( <email contacts="" short="" too=""> *<br/>100) / <email contacts<br="">accepted&gt;</email></email>                     |
| % Email contacts too short of answered                                                              | Percent of mail contacts too short, out of answered email contacts.                                      | F                                                                                                    | ( <email contacts="" short="" too=""> *<br/>100) / <email contacts<br="">answered&gt;</email></email>                     |
| % External incoming<br>NACD calls of total<br>calls                                                 | Percent of external incoming NACD calls out of total calls.                                              | F                                                                                                    | ( <external incoming="" nacd<br="">calls&gt; * 100) / <total calls=""></total></external>                                 |

| Table 2: | Agent Queue   | Reports Da  | ata Fields ( | Historical) |
|----------|---------------|-------------|--------------|-------------|
|          | A goint Quouo | itopoito Da |              |             |

| Field Name                                                                                      |                                                                                                | F/B | Formula                                                                                                    |
|-------------------------------------------------------------------------------------------------|------------------------------------------------------------------------------------------------|-----|----------------------------------------------------------------------------------------------------|
|                                                                                                 |                                                                                                |     |                                                                                                    |
| % External outgoing<br>NACD calls of total<br>calls                                             | Percent of external outgoing NACD calls out of total calls.                                    | F   | ( <external nacd<br="" outgoing="">calls&gt; * 100) / <total calls=""></total></external>                                                      |
| % Incoming NACD<br>calls of total calls                                                         | Percent of incoming NACD calls out of total calls.                                             | F   | ( <incoming calls="" nacd=""> *<br/>100) / <total calls=""></total></incoming>                                                                 |
| % Internal incoming<br>NACD calls of total<br>calls                                             | Percent of internal incoming NACD calls out of total calls.                                    | F   | ( <internal incoming="" nacd<br="">calls&gt; * 100) / <total calls=""></total></internal>                                                      |
| % Internal outgoing<br>NACD calls of total<br>calls                                             | Percent of internal outgoing NACD calls out of total calls.                                    | F   | ( <internal nacd<br="" outgoing="">calls&gt; * 100) / <total calls=""></total></internal>                                                      |
| % Outbound ACD<br>calls as a<br>consequence of<br>abandoned calls out of<br>outbound ACD dialed | Percent of outbound ACD calls as a consequence of abandoned calls, out of outbound ACD dialed. | F   | ( <outbound a<br="" acd="" as="" calls="">consequence of abandoned<br/>calls&gt; * 100) / <outbound<br>ACD dialed&gt;</outbound<br></outbound> |
| % Outbound ACD<br>calls as a<br>consequence of<br>callback out of<br>outbound ACD dialed        | Percent of outbound ACD calls as a consequence of callback, out of outbound ACD dialed.        | F   | ( <outbound a<br="" acd="" as="" calls="">consequence of callback&gt; *<br/>100) / <outbound acd<br="">dialed&gt;</outbound></outbound>        |
| % Outbound ACD<br>calls as a<br>consequence of dial<br>lists out of outbound<br>ACD dialed      | Percent of outbound ACD calls as a consequence of dial lists, out of outbound ACD dialed.      | F   | ( <outbound a<br="" acd="" as="" calls="">consequence of dial lists&gt; *<br/>100) / <outbound acd<br="">dialed&gt;</outbound></outbound>      |
| % Outbound ACD dialed of total calls                                                            | Percent of outbound ACD dialed, out of total calls.                                            | F   | ( <outbound acd="" dialed=""> *<br/>100) / <total calls=""></total></outbound>                                                                 |
| % Outbound ACD<br>failed of outbound<br>ACD dialed                                              | Percent of outbound ACD failed, out of outbound ACD dialed.                                    | F   | ( <outbound acd="" failed=""> *<br/>100) / <outbound acd<br="">dialed&gt;</outbound></outbound>                                                |
| % Outbound ACD<br>queued outbound<br>ACD dialed                                                 | Percent of outbound ACD queued, out of outbound ACD dialed.                                    | F   | ( <outbound acd="" queued=""> *<br/>100) / <outbound acd<br="">dialed&gt;</outbound></outbound>                                                |
| % Outbound ACD<br>successful of<br>outbound ACD dialed                                          | Percent of outbound ACD successful, out of outbound calls dialed.                              | F   | <pre>(<outbound acd="" successful=""> * 100) / <outbound acd="" dialed=""></outbound></outbound></pre>                                         |
| % Release time of login time (hh:mm:ss)                                                         | Percent of release time, out of login time.                                                    | F   | ( <cmltv release="" time<br="">(hh:mm:ss)&gt; *100) / <cmltv<br>login time (hh:mm:ss)&gt;</cmltv<br></cmltv>                                   |
| % Talk time of ACD calls of login time                                                          | Percent of talk time of ACD calls, out of login time.                                          | F   | ( <cmltv acd="" calls<br="" of="" talk="" time="">(hh:mm:ss)&gt; * 100) / <cmltv<br>login time (hh:mm:ss)&gt;</cmltv<br></cmltv>               |

| Field Name                                             | Description                                                                                                    | F/B | Formula                                                                                                    |
|--------------------------------------------------------|----------------------------------------------------------------------------------------------------|-----|----------------------------------------------------------------------------------------------------|
| % Talk time of ACD calls of treatment time             | Percent of talk time of ACD calls, out of treatment time.                                                                                                    | F   | ( <cmltv acd="" calls<br="" of="" talk="" time="">(hh:mm:ss)&gt; * 100) / <cmltv<br>treatment time of ACD calls<br/>(hh:mm:ss)&gt;</cmltv<br></cmltv>          |
| % Talk time of<br>incoming NACD calls<br>of login time | Percent of talk time of incoming NACD calls, out of login time.                                                                                                    | F   | <pre>(<cmltv (hh:mm:ss)="" calls="" incoming="" nacd="" of="" talk="" time=""> * 100) / <cmltv (hh:mm:ss)="" login="" time=""></cmltv></cmltv></pre>           |
| % Talk time of<br>outgoing NACD calls<br>of login time | Percent of talk time of outgoing NACD calls, out of login time.                                                                                                    | F   | <pre>(<cmltv (hh:mm:ss)="" calls="" nacd="" of="" outgoing="" talk="" time=""> * 100) / <cmltv (hh:mm:ss)="" login="" time=""></cmltv></cmltv></pre>           |
| % Treatment time of ACD calls of login time            | Percent of treatment time of ACD calls, out of login time.                                                                                                    | F   | <pre>(<cmltv of<br="" time="" treatment="">ACD calls (hh:mm:ss)&gt; *100)<br/>/ <cmltv login="" time<br="">(hh:mm:ss)&gt;</cmltv></cmltv></pre>                |
| % Wrap-up time of ACD calls of login time              | Percent of wrap-up time of ACD calls, out of login time.                                                                                                    | F   | ( <cmltv acd<br="" of="" time="" wrap-up="">calls (hh:mm:ss)&gt; * 100) /<br/><cmltv login="" time<br="">(hh:mm:ss)&gt;</cmltv></cmltv>                        |
| % Wrap-up time of<br>ACD calls of treatment<br>time    | Percent of wrap-up time of ACD calls, out of treatment time.                                                                                                    | F   | ( <cmltv acd<br="" of="" time="" wrap-up="">calls (hh:mm:ss)&gt; * 100) /<br/><cmltv acd<br="" of="" time="" treatment="">calls (hh:mm:ss)&gt;</cmltv></cmltv> |
| ACD calls abandoned                                    | The ACD voice calls that were abandoned.                                                                                                    | В   |                                                                                                    |
| ACD calls abandoned after TASA                         | The ACD voice calls that were abandoned after the target average speed of answer (TASA).                                                                                                    | В   |                                                                                                    |
| ACD calls abandoned within TASA                        | The ACD voice calls that were abandoned within the target average speed of answer (TASA).                                                                                                    | В   |                                                                                                    |
| ACD calls accepted                                     | A call enters a group immediately after<br>the mandatory announcement. There are<br>few scenarios in which a call, aimed to a<br>group, will not be accepted by the group.<br>The calls accepted counts all the calls<br>actually entered into the group. | В   |                                                                                                    |
| ACD calls answered                                     | Counts the number of calls answered by agents of the group.                                                                                                    | В   |                                                                                                    |
| ACD calls answered<br>after TASA                       | The ACD voice calls that were answered after the target average speed of answer (TASA).                                                                                                    | В   |                                                                                                    |

| Table 2: | Agent Queue | <b>Reports</b> Data | Fields (Historical) |
|----------|-------------|---------------------|---------------------|
|          |             |                     |                     |

| Field Name                                          | Description                                                                                                    | F/B | Formula |
|-----------------------------------------------------|----------------------------------------------------------------------------------------------------|-----|---------|
| ACD calls answered by another group                 | ACD calls waiting in the group queue may<br>wait in other groups' queues by<br>overflowing to these groups. It may be<br>that an agent who logs in to one the<br>overflow groups will answer these calls.<br>These calls are therefore counted as<br>answered by another group.                                                                                                    | В   |         |
| ACD calls answered per hour (RPH)                   | Measures the group performance by<br>giving the average number of answered<br>calls per hour by the group. It is<br>calculated by multiplying the number of<br>answered calls by the average number of<br>logged in agents for that particular report<br>period.                                                                                                    | В   |         |
| ACD calls answered within TASA                      | The ACD voice calls that were answered within the target average speed of answer (TASA).                                                                                                    | В   |         |
| ACD calls deflected<br>due to no agent<br>logged in | Counts all the calls aimed to a group, but<br>were not accepted by the group. The calls<br>were routed to no agent logged in<br>destination.                                                                                                    | В   |         |
| ACD calls held                                      | Counts the number of ACD calls put on<br>hold. When putting the same call on hold<br>for several times, it will still count it as one<br>call put on hold.                                                                                                    | В   |         |
| ACD calls interflowed in                            | Counts all the calls entered to the group,<br>but <b>not</b> the calls that overflowed into the<br>group. The direct calls field includes calls<br>that interflowed into the group, calls that<br>transferred into the group, and calls that<br>entered the group directly. Interflowed in<br>call is a call that entered this group by<br>interflowing out from the previous group it<br>was queued in. There are many ways a<br>call can be interflowed from a group. A<br>partial list is found in the description the<br>ACD calls interflowed out. | В   |         |

| Table 2: | Agent | Queue | Reports | Data | Fields | (Historical) |
|----------|-------|-------|---------|------|--------|--------------|
|----------|-------|-------|---------|------|--------|--------------|

| Field Name                               | Description                                                                                                    | F/B | Formula |
|------------------------------------------|----------------------------------------------------------------------------------------------------|-----|---------|
| ACD calls interflowed out                | A call waiting in the queue can interflow<br>by one of the following events: the<br>interflow timeout expires and the call goes<br>to the interflow destination, the last agent<br>logs out and the call goes to the no agent<br>login destination—part of the announcer<br>plan is a script that transfers the call out<br>of the ACD or to a different IRN. This field<br>counts the number of calls that<br>interflowed out of the group.                                                                                 | В   |         |
| ACD calls offered                        | A call enters a group immediately after<br>the mandatory announcement. There are<br>few scenarios in which a call, aimed to a<br>group, will not be accepted by the group.<br>The calls offered counts all the calls<br>aimed to a group, whereas ACD calls<br>accepted counts all the calls that actually<br>entered the group.                                                                                                    | В   |         |
| ACD calls overflowed in                  | All calls that enter the group may be<br>divided into two areas, according to their<br>source. The first are calls directed to this<br>specific group (transferred to the group,<br>interflowed to the group or routed directly<br>to the group). The second are calls<br>directed to another group and overflowed<br>into this group. This field counts the calls<br>directed to another group and overflowed<br>into this group.                                                                                           | В   |         |
| ACD calls overflowed<br>in and abandoned | All calls that enter the group may be<br>divided into two areas, according to their<br>source. The first are calls directed to this<br>specific group (transferred to the group,<br>interflowed to the group or routed directly<br>to the group). The second are calls<br>directed to another group and overflowed<br>into this group. Abandoned calls are<br>those calls that were hung up by the caller<br>before an agent answered them. This<br>field counts the calls that overflowed into<br>this group and abandoned. | В   |         |

| Table 2: Agent Queue Reports Data Fields (Historical) |
|-------------------------------------------------------|
|-------------------------------------------------------|

| Field Name                                                  | Description                                                                                                    | F/B | Formula |
|-------------------------------------------------------------|----------------------------------------------------------------------------------------------------|-----|---------|
| ACD calls overflowed<br>in and answered                     | All calls that enter the group may be<br>divided into two areas, according to their<br>source. The first are calls directed to this<br>specific group (transferred to the group,<br>interflowed to the group or routed directly<br>to the group). The second are calls<br>directed to another group and overflowed<br>into this group. This field counts the calls<br>that overflowed into the group and<br>answered.                                                                                                    | В   |         |
| ACD calls overflowed<br>in and answered by<br>another group | ACD calls waiting in the group queue may<br>wait in other groups' queues by<br>overflowing to these groups. It may be<br>that an agent who logs in to one of the<br>overflow groups will answer these calls.<br>These calls are therefore counted as<br>answered by another group. As any other<br>accepted call, these calls may be either<br>calls that overflowed into this group, or<br>direct calls for this group. This field counts<br>the calls overflowed into this group and<br>answered by another group.                                                       | В   |         |
| ACD calls overflowed in and interflowed                     | All calls that enter the group may be<br>divided into two areas, according to their<br>source. The first are calls directed to this<br>specific group (transferred to the group,<br>interflowed to the group or routed directly<br>to the group). The second are calls<br>directed to another group and overflowed<br>into this group. There are many ways a<br>call can be interflowed from a group. A<br>partial list is found in the description of the<br>ACD calls interflowed out. This field<br>counts the calls that overflowed into the<br>group and interflowed. | В   |         |
| ACD calls queued                                            | Counts all ACD calls that waited in the group's queue.                                                                                                    | В   |         |
| ACD calls requested<br>callback while waiting<br>in queue   | Counts those calls hanged up while<br>waiting in queue, but before hanged up,<br>the caller left his/her details and asked the<br>system to call him back.                                                                                                    | В   |         |
| ACD calls transferred                                       | Number of ACD calls which were transferred within and out of the group.                                                                                                    | В   |         |

| Table 2: | Agent Queue | Reports Data | Fields | (Historical) |
|----------|-------------|--------------|--------|--------------|
|          |             |              |        | (            |

| Field Name                                       | Description                                                                                                    | F/B | Formula |
|--------------------------------------------------|----------------------------------------------------------------------------------------------------|-----|---------|
| ACD direct calls                                 | All calls that enter the group may be<br>divided into two areas, according to their<br>source. The first are calls directed to this<br>specific group (transferred to the group,<br>interflowed to the group or routed directly<br>to the group). The second are calls<br>directed to another group and overflowed<br>into this group. This field counts the calls<br>directed to this group.                                                                                                    | В   |         |
| ACD direct calls and abandoned                   | All calls that enter the group may be<br>divided into two areas, according to their<br>source. The first are calls directed to this<br>specific group (transferred to the group,<br>interflowed to the group or routed directly<br>to the group). The second are calls<br>directed to another group and overflowed<br>into this group. Abandoned calls are<br>those calls that were hung up by the caller<br>before an agent answered them. This<br>field counts the calls directed to this group<br>and abandoned. | В   |         |
| ACD direct calls<br>answered                     | All calls that enter the group may be<br>divided into two areas, according to their<br>source. The first are calls directed to this<br>specific group (transferred to the group,<br>interflowed to the group or routed directly<br>to the group). The second are calls<br>directed to another group and overflowed<br>into this group. This field counts the calls<br>directed to this group and answered.                                                                                                    | В   |         |
| ACD direct calls<br>answered by another<br>group | ACD calls waiting in the group queue may<br>wait in other groups' queues by<br>overflowing to these groups. It may be<br>that an agent who logs in to one of the<br>overflow groups will answer these calls.<br>These calls are therefore counted as<br>answered by another group. As any other<br>accepted call, these calls may be either<br>calls that overflowed into this group, or<br>direct calls for this group. This field counts<br>the calls directed to this group and<br>answered by another group.    | В   |         |

| Table 2: | Agent Queue | <b>Reports Data</b> | Fields (Historical) |
|----------|-------------|---------------------|---------------------|
|          | J           |                     |                     |

| Field Name                                                         | Description                                                                                                    | F/B | Formula                                                                                                    |
|--------------------------------------------------------------------|----------------------------------------------------------------------------------------------------|-----|----------------------------------------------------------------------------------------------------|
| ACD direct calls<br>interflowed out                                | All calls that enter the group may be<br>divided into two areas, according to their<br>source. The first are calls directed to this<br>specific group (transferred to the group,<br>interflowed to the group or routed directly<br>to the group). The second are calls<br>directed to another group and overflowed<br>into this group. There are many ways a<br>call can be interflowed from a group. A<br>partial list is found in the description of the<br>ACD calls interflowed out. This field<br>counts the calls directed to this group and<br>interflowed. | В   |                                                                                                    |
| Agent Name                                                         | The name of the agent whose queue is being reported on.                                                                                                    | В   |                                                                                                    |
| Agent Number                                                       | The number of the agent whose personal agent queue is being reported on.                                                                                                    | В   |                                                                                                    |
| Avg. Previously<br>Answered ACD Calls<br>Queue Time                | The average wait time in queue of<br>incoming ACD calls that were answered<br>and then placed back into the agent<br>queue. This field is calculated by dividing<br>the cumulative wait time in queue of all<br>previously answered calls by the number<br>of previously answered ACD calls<br>queued.                                                                                                    | F   | (Previously answered ACD<br>calls queue time) / (Cmltv<br>previously answered ACD<br>calls queued)                                                             |
| Avg. talk time of ACD calls (hh:mm:ss)                             | Contains the average talk time for an incoming ACD call. It is calculated by dividing the cumulative talk time of incoming ACD calls by the number of answered ACD calls.                                                                                                    | F   | ( <cmltv acd="" calls<br="" of="" talk="" time="">(hh:mm:ss)&gt;) / <acd calls<br="">answered&gt;</acd></cmltv>                                                |
| Avg. talk time of an<br>outbound ACD call<br>(hh:mm:ss)            | Contains the average talk time of an<br>outbound ACD call. It is calculated by<br>dividing the cumulative talk time of<br>outbound ACD calls by the number of<br>successful outbound ACD calls.                                                                                                    | F   | ( <cmltv of="" outbound<br="" talk="" time="">ACD calls (hh:mm:ss)&gt;) /<br/><outbound acd="" successful=""></outbound></cmltv>                               |
| Avg. talk time of<br>external incoming<br>NACD calls<br>(hh:mm:ss) | Contains the average time for an external<br>incoming NACD call. It is calculated by<br>dividing the cumulative talk time of<br>external incoming NACD calls by the<br>number of external incoming NACD calls.                                                                                                    | F   | ( <cmltv external<br="" of="" talk="" time="">incoming NACD calls<br/>(hh:mm:ss)&gt;) / <external<br>incoming NACD calls&gt;</external<br></cmltv>             |
| Avg. talk time of<br>external outgoing<br>NACD calls<br>(hh:mm:ss) | Contains the average time for an external<br>outgoing NACD call. It is calculated by<br>dividing the cumulative talk time of<br>external outgoing NACD calls by the<br>number of external outgoing NACD calls.                                                                                                    | F   | <pre>(<cmltv (hh:mm:ss)="" calls="" external="" nacd="" of="" outgoing="" talk="" time="">) / <external calls="" nacd="" outgoing=""></external></cmltv></pre> |

| Table 2: Agent Queue Reports Data Fields (Historical) |
|-------------------------------------------------------|
|-------------------------------------------------------|

| Field Name                                                         | Description                                                                                                    | F/B | Formula                                                                                                    |
|--------------------------------------------------------------------|----------------------------------------------------------------------------------------------------|-----|----------------------------------------------------------------------------------------------------|
| Avg. talk time of incoming NACD calls                              | Contains the average time for an<br>incoming NACD call. It is calculated by<br>dividing the cumulative talk time of<br>incoming NACD calls (of all types:<br>internal, external, and consultation) by the<br>number of incoming NACD calls.                     | F   | ( <cmltv incoming<br="" of="" talk="" time="">NACD calls (hh:mm:ss)&gt;) /<br/><incoming calls="" nacd=""></incoming></cmltv>                      |
| Avg. talk time of<br>internal incoming<br>NACD calls<br>(hh:mm:ss) | Contains the average time for an internal<br>incoming NACD call. It is calculated by<br>dividing the cumulative talk time of<br>internal incoming NACD calls by the<br>number of internal incoming NACD calls.                                                  | F   | ( <cmltv internal<br="" of="" talk="" time="">incoming NACD calls<br/>(hh:mm:ss)&gt;) / <internal<br>incoming NACD calls&gt;</internal<br></cmltv> |
| Avg. talk time of<br>internal outgoing<br>NACD calls<br>(hh:mm:ss) | Contains the average time for an internal<br>outgoing NACD call. It is calculated by<br>dividing the cumulative talk time of<br>internal outgoing NACD calls by the<br>number of internal outgoing NACD calls.                                                  | F   | ( <cmltv internal<br="" of="" talk="" time="">outgoing NACD calls<br/>(hh:mm:ss)&gt;) / <internal<br>outgoing NACD calls&gt;</internal<br></cmltv> |
| Avg. talk time of<br>outgoing NACD calls<br>(hh:mm:ss)             | Contains the average time for an outgoing<br>NACD call. It is calculated by dividing the<br>cumulative talk time of outgoing NACD<br>calls (of all types: internal, external, and<br>consultation) by the number of outgoing<br>NACD calls.                     | F   | ( <cmltv of="" outgoing<br="" talk="" time="">NACD calls (hh:mm:ss)&gt;) /<br/><outgoing calls="" nacd=""></outgoing></cmltv>                      |
| Avg. treatment time of ACD calls (hh:mm:ss)                        | Contains the average treatment time for<br>an incoming ACD call. It is calculated by<br>dividing the cumulative treatment time of<br>incoming ACD calls by the number of<br>answered ACD calls.                                                                 | F   | <cmltv acd<br="" of="" time="" treatment="">calls (hh:mm:ss)&gt; / <acd<br>calls answered &gt;</acd<br></cmltv>                                    |
| Avg. wait time before<br>answered (hh:mm:ss)                       | Contains the average wait time until<br>answered (queue and ring) of an<br>answered incoming ACD call. It is<br>calculated by dividing the cumulative wait<br>time before answered by the number of<br>answered calls.                                          | F   | ( <cmltv before<br="" time="" wait="">answered (hh:mm:ss)&gt;) /<br/><acd answered="" calls=""></acd></cmltv>                                      |
| Avg. wait time in<br>queue of abandoned<br>calls (hh:mm:ss)        | Contains the average wait time in queue<br>of an abandoned incoming ACD call. It is<br>calculated by dividing the cumulative wait<br>time in queue of abandoned incoming<br>ACD calls by the number of abandoned<br>calls. This calculation includes ring time. | F   | ( <cmltv in="" of<br="" queue="" time="" wait="">abandoned calls<br/>(hh:mm:ss)&gt;) / &lt; ACD calls<br/>abandoned&gt;</cmltv>                    |
| Avg. wait time in<br>queue of all calls<br>(hh:mm:ss)              | Average wait time in queue of an<br>incoming ACD call. It is calculated by<br>dividing the cumulative wait time in queue<br>of all calls by the number of ACD calls<br>queued.                                                                                  | F   | ( <cmltv in="" of<br="" queue="" time="" wait="">all calls (hh:mm:ss)&gt;) / <acd<br>calls queued&gt;</acd<br></cmltv>                             |

| Table 2: | Agent | Queue | Reports | Data | Fields | (Historical) | ) |
|----------|-------|-------|---------|------|--------|--------------|---|
|----------|-------|-------|---------|------|--------|--------------|---|

| Field Name                                                              | Description                                                                                                    | F/B | Formula                                                                                                    |
|-------------------------------------------------------------------------|----------------------------------------------------------------------------------------------------|-----|----------------------------------------------------------------------------------------------------|
| Avg. wait time in<br>queue of calls<br>requested callback<br>(hh:mm:ss) | Contains the average wait time in queue<br>of an incoming ACD call that the caller<br>requested callback and hung up. It is<br>calculated by dividing the cumulative wait<br>time in queue of calls requested callback<br>by the number of calls requested<br>callback.                                                                                                    | F   | ( <cmltv in="" of<br="" queue="" time="" wait="">calls requested callback<br/>(hh:mm:ss)&gt;) / <acd calls<br="">requested callback while<br/>waiting in queue&gt;</acd></cmltv> |
| Avg. wrap-up time of<br>ACD calls (hh:mm:ss)                            | Contains the average wrap-up time for an incoming ACD call. It is calculated by dividing the cumulative wrap-up time of incoming ACD calls by the number of answered ACD calls.                                                                                                    | F   | ( <cmltv acd<br="" of="" time="" wrap-up="">calls (hh:mm:ss)&gt;) / &lt; ACD<br/>calls answered (hh:mm:ss)&gt;</cmltv>                                                           |
| Avg.Previously<br>Answered ACD Calls<br>Talk Time                       | The average talk time for incoming ACD calls that were answered, placed back into the agent queue, and then answered again. This field is calculated by dividing the cumulative talk time of incoming ACD calls previously answered by the number of previously answered ACD calls.                                                                                                    | F   | (Previously answered ACD<br>calls talk time) / (Cmltv<br>previously answered ACD<br>calls answered)                                                                              |
| Cmltv forced release<br>time (hh:mm:ss)                                 | The forced release time of all agents<br>logged into the group in the interval. The<br>state of forced release is imposed by the<br>system when a calls rings at an agent<br>extension and the agent does not answer<br>the call within the forced release timeout.                                                                                                    | В   |                                                                                                    |
| Cmltv hold time of ACD calls (hh:mm:ss)                                 | Accumulates the hold time of incoming ACD calls.                                                                                                    | В   |                                                                                                    |
| Cmltv idle time<br>(hh:mm:ss)                                           | The time an agent has been idle in the system. If the agent had been logged into multiple groups during a particular report period, the idle time is the sum of idle times for all of the groups. As a consequence of cumulative idle times, the idle time in a particular report period might exceed that report period, for example: [group 1 idle time] + [group 2 idle time] + [group <i>N</i> idle time] is greater than the report period. | В   |                                                                                                    |
| Cmltv login time<br>(hh:mm:ss)                                          | Accumulates the login time for all agents logged in to the group during the report interval.                                                                                                    | В   |                                                                                                    |
| Cmltv previously<br>answered ACD calls<br>abandoned                     | Accumulates the number of ACD calls<br>answered, placed back in the agent<br>queue, and then abandoned by the caller<br>while in queue.                                                                                                    | В   |                                                                                                    |

| Table | 2: | Agent | Queue | Reports | Data | Fields | (Historical) |
|-------|----|-------|-------|---------|------|--------|--------------|
|       |    | J -   |       |         |      |        | <b>(</b> ,   |

| Field Name                                                          | Description                                                                                                    | F/B | Formula |
|---------------------------------------------------------------------|----------------------------------------------------------------------------------------------------|-----|---------|
| Cmltv previously<br>answered ACD calls<br>answered                  | Accumulates the number of ACD calls<br>answered, placed back in the agent<br>queue, and then answered again.                                                                                                    | В   |         |
| Cmltv previously<br>answered ACD calls<br>queued                    | Accumulates the number of ACD calls answered, and then placed back in the agent queue.                                                                                                    | В   |         |
| Cmltv previously<br>answered email calls<br>answered                | Accumulates the number of email calls<br>answered, placed back in the email agent<br>queue, and then answered again.                                                                                                    | В   |         |
| Cmltv previously<br>answered email calls<br>queued                  | Accumulates the number of email calls<br>answered, and then placed back in the<br>email agent queue.                                                                                                    | В   |         |
| Cmltv release time<br>(hh:mm:ss)                                    | Accumulates the release time, for all agents logged in to the group during the report interval. It includes the time spent in both the forced release, which is imposed by the system when required, and the regular release, which is initiated by the agent. ( <i>All</i> release codes are included). | В   |         |
| Cmltv ring time of ACD calls (hh:mm:ss)                             | Accumulates the ring time of incoming ACD calls.                                                                                                    | В   |         |
| Cmltv talk time of ACD calls (hh:mm:ss)                             | Accumulates the talk time of incoming<br>ACD calls. If the call was put on hold, the<br>talk time includes the hold time.                                                                                                    | В   |         |
| Cmltv talk time of<br>external incoming<br>NACD calls<br>(hh:mm:ss) | Accumulates the time that agents<br>handled external incoming NACD calls. It<br>includes the time that agents handled<br>external incoming NACD calls while in<br>release state.                                                                                                    | В   |         |
| Cmltv talk time of<br>external outgoing<br>NACD calls<br>(hh:mm:ss) | Accumulates the time that agents<br>handled external outgoing NACD calls. It<br>includes time of consultation calls. It<br>includes the time that agents handled<br>external outgoing NACD while in release<br>state as well.                                                                            | В   |         |
| Cmltv talk time of<br>incoming NACD calls<br>(hh:mm:ss)             | Accumulates the time that agents were<br>talking on incoming NACD calls. It<br>includes both internal and external calls. It<br>includes the time of consultation calls as<br>well. It includes the time that agents were<br>talking on incoming NACD calls while in<br>release state.                   | В   |         |

| Table 2: | Agent | Queue | Reports | Data | Fields | (Historical) |
|----------|-------|-------|---------|------|--------|--------------|
|----------|-------|-------|---------|------|--------|--------------|

| Field Name                                                          | Description                                                                                                    | F/B | Formula                                                                                                    |
|---------------------------------------------------------------------|----------------------------------------------------------------------------------------------------|-----|----------------------------------------------------------------------------------------------------|
| Cmltv talk time of<br>internal incoming<br>NACD calls<br>(hh:mm:ss) | Accumulates the time that agents<br>handled internal incoming NACD calls. It<br>includes time of consultation calls. It<br>includes the time that agents handled<br>internal incoming NACD calls while in<br>release state as well.                                                 | В   |                                                                                                    |
| Cmltv talk time of<br>internal outgoing<br>NACD calls<br>(hh:mm:ss) | Accumulates the time that agents<br>handled internal outgoing NACD calls. It<br>includes time of consultation calls. It<br>includes the time that agents handled<br>internal outgoing NACD calls while in<br>release state as well.                                                 | В   |                                                                                                    |
| Cmltv talk time of<br>outbound ACD calls<br>(hh:mm:ss)              | Accumulates the talk time of outbound<br>ACD calls. If the call was put on hold, the<br>talk time includes the hold time.                                                                                                    | В   |                                                                                                    |
| Cmltv talk time of<br>outgoing NACD calls<br>(hh:mm:ss)             | Accumulates the time that agents<br>handled outgoing NACD calls. It includes<br>both internal and external calls. It includes<br>time of consultation calls as well. It<br>includes the time that agents handled<br>outgoing NACD calls while in release<br>state.                  | В   |                                                                                                    |
| Cmltv treatment time<br>of ACD calls<br>(hh:mm:ss)                  | Accumulates the treatment time for<br>incoming ACD calls. This time is the sum<br>of the talk time (including hold time) and<br>wrap-up time after a call.                                                                                                    | F   | ( <cmltv acd="" calls<br="" of="" talk="" time="">(hh:mm:ss)&gt;) / <cmltv wrap-<br="">up time of ACD calls<br/>(hh:mm:ss)&gt;</cmltv></cmltv> |
| Cmltv wait time before<br>answered (hh:mm:ss)                       | Accumulates all wait time until answered<br>(queue and ring) of answered incoming<br>ACD calls. It includes both direct calls and<br>overflowed in calls. It does not includes<br>wait time of calls answered by another<br>group.                                                  | В   |                                                                                                    |
| Cmltv wait time in<br>queue of abandoned<br>calls (hh:mm:ss)        | Accumulates the wait time in queue of<br>incoming ACD calls that the caller<br>requested callback and hung up. It<br>includes both direct calls and overflowed<br>in calls. This calculation includes ring<br>time.                                                                 | В   |                                                                                                    |
| Cmltv wait time in<br>queue of all calls                            | Accumulates the wait time in queue of all<br>incoming ACD calls. It includes both<br>direct calls and overflowed in calls. It<br>includes all calls that waited in queue:<br>those that were answered, as well as<br>those abandoned, interflowed, or<br>answered in another group. | В   |                                                                                                    |

| Table 2: | Agent | Queue | Reports | Data | Fields | (Historical) |
|----------|-------|-------|---------|------|--------|--------------|
|----------|-------|-------|---------|------|--------|--------------|

| Field Name                                                      | Description                                                                                                    | F/B | Formula |
|-----------------------------------------------------------------|----------------------------------------------------------------------------------------------------|-----|---------|
| Cmltv wait time in<br>queue of calls<br>requested callback      | Accumulates the wait time in queue of<br>incoming ACD calls that the customer<br>requested callback and hung up. It<br>includes both direct calls and overflowed<br>in calls.                                                                                                    | В   |         |
| Cmltv wait time in<br>queue of outbound<br>ACD calls (hh:mm:ss) | Accumulates the wait time of successful<br>outbound ACD calls.<br>The system dials an outbound ACD call<br>using an IVR port. The IVR port dials the<br>customer number. If the call is answered<br>(or there is no way to detect it), the call is<br>transferred to the reserve agent. When<br>that agent answers, it counts as a<br>successful outbound call. Otherwise, the<br>system tries to dial each outbound call a<br>few times (the number of retries is a<br>parameter). If none of the retries is<br>successful, the system gives up. A call<br>that was transferred to an agent, and for<br>some reason the agent didn't answer, it is<br>queued like any other incoming call. Any<br>retry that wasn't connected to an agent is<br>counted as a failure. (One customer<br>number that was dialed 3 times and failed<br>in all of them is considered 3 failures!) | В   |         |

## Table 2: Agent Queue Reports Data Fields (Historical)

| Field Name                                                        | Description                                                                                                    | F/B | Formula |
|-------------------------------------------------------------------|----------------------------------------------------------------------------------------------------|-----|---------|
| Cmltv wait time of<br>successful outbound<br>ACD calls (hh:mm:ss) | The wait time from when the customer<br>answers the outbound ACD call, to when<br>the agent picks up the transferred call.                                                                                                    | В   |         |
|                                                                   | The system dials an outbound ACD call<br>using an IVR port. The IVR port dials the<br>customer number. If the call is answered<br>(or there is no way to detect it), the call is<br>transferred to the reserved agent. When<br>the agent answers, it counts as a<br>successful outbound call. Otherwise, the<br>system tries to dial each outbound call a<br>few times (the number of times is a<br>parameter). If none of the attempts are<br>successful, it gives up. A call transferred<br>to an agent, and for some reason the<br>agent did not answer, is queued like any<br>other incoming call. Any retry not<br>connected to an agent is counted as a<br>failure. (One customer number dialed<br>three times and failed in all of them is<br>considered three failures!) This field<br>accumulates the wait time of successful<br>outbound ACD calls. |     |         |
| Cmltv wrap-up time of ACD calls (hh:mm:ss)                        | Accumulates the wrap-up time of<br>incoming ACD calls. It does not include<br>the time of non-ACD calls performed<br>during the wrap-up.                                                                                                    | В   |         |
| Cmltv wrap-up time of<br>outbound ACD calls<br>(hh:mm:ss)         | Accumulates the wrap-up time of<br>outbound ACD calls. It does not include<br>the time of non-ACD calls performed<br>during the wrap-up.                                                                                                    | В   |         |
| External incoming<br>NACD calls                                   | Includes incoming NACD calls from an<br>external destination (the call used a trunk<br>as defined in ShoreWare Contact Center<br>Director). When an agent answers a<br>consultation call, the call is counted as<br>incoming NACD.                                                                                                    | В   |         |
| External outgoing<br>NACD calls                                   | Includes outgoing NACD calls to an<br>external destination (the call used a trunk<br>as defined in ShoreWare Contact Center<br>Director). When an agent makes a<br>consultation call, the call is counted as<br>outgoing NACD.                                                                                                    | В   |         |

| Table 2: | Agent Queu | e Reports Data | Fields (Historical) |
|----------|------------|----------------|---------------------|
|----------|------------|----------------|---------------------|

| Field Name                                       | Description                                                                                                    | F/B | Formula |
|--------------------------------------------------|----------------------------------------------------------------------------------------------------|-----|---------|
| Global aggregate ACD<br>abandoned after<br>TASA  | The ACD voice calls that were<br>abandoned after the target average<br>speed of answer (TASA). This field is not<br>averaged over the report period.                                                                                                    | В   |         |
| Global aggregate ACD<br>abandoned within<br>TASA | The ACD voice calls that were<br>abandoned before the target average<br>speed of answer (TASA). This field is not<br>averaged over the report period.                                                                                                    | В   |         |
| Global aggregate ACD<br>answered after TASA      | The ACD voice calls that were answered<br>after the target average speed of answer<br>(TASA). This field is not averaged over<br>the report period.<br>The system measures the TASA only                                                                                                    | В   |         |
|                                                  | from the time that an agent is available.                                                                                                    |     |         |
| Global aggregate ACD<br>answered within TASA     | The ACD voice calls that were answered<br>before the target average speed of<br>answer (TASA). This field is not averaged<br>over the report period.                                                                                                    | В   |         |
| Global aggregate ACD calls abandoned             | Abandoned calls are those calls that were<br>hanged up by the caller before an agent<br>answered them. This field is not averaged<br>over the report period.                                                                                                    | В   |         |
| Global aggregate ACD calls accepted              | A call enters a group immediately after<br>the mandatory announcement. There are<br>a few scenarios where a call, aimed to a<br>group, will not be accepted by the group.<br>The accepted calls counts all the calls<br>that actually entered the group. This field<br>is not averaged over the report period.                                                                                   | В   |         |
| Global aggregate ACD calls answered              | The number of calls that were answered<br>by agents of the group. This field is not<br>averaged over the report period.                                                                                                    | В   |         |
| Global aggregate ACD calls offered               | A call enters a group immediately after<br>the mandatory announcement. There are<br>a few scenarios where a call, aimed to a<br>group, will not be accepted by the group.<br>The offered calls counts all the calls that<br>were aimed at a group, where as ACD<br>calls accepted counts all the calls that<br>actually entered the group. This field is<br>not averaged over the report period. | В   |         |

| Table 2: | Agent Queue  | Reports | Data Fields | (Historical) |
|----------|--------------|---------|-------------|--------------|
|          | rigoni Quouo | 100010  | Bata Fiorao | (inotorioui) |

| Field Name                                                                  | Description                                                                                                    | F/B | Formula                                                                                                    |
|-----------------------------------------------------------------------------|----------------------------------------------------------------------------------------------------|-----|----------------------------------------------------------------------------------------------------|
| Global aggregate<br>cumulative forced<br>release time<br>(hh:mm:ss)         | The forced release time of all agents<br>logged in to the group in the report<br>interval. The state of forced release is<br>imposed by the system when a call rings<br>at an agent extension and the agent does<br>not answer it within the forced release<br>timeout. This field is not averaged over<br>the report period. | В   |                                                                                                    |
| Global aggregate<br>cumulative hold time<br>of ACD calls<br>(hh:mm:ss)      | The hold time of incoming ACD calls. This field is not averaged over the report period.                                                                                                    | В   |                                                                                                    |
| Global aggregate<br>cumulative idle time<br>(hh:mm:ss)                      | The idle time, of all agents that were<br>logged in to the group, in the report<br>interval. This field is not averaged over<br>the report period.                                                                                                    | В   |                                                                                                    |
| Global aggregate<br>cumulative login time<br>(hh:mm:ss)                     | The login time, of all agents logged into<br>the group, in the report interval. This field<br>is not averaged over the report period.                                                                                                    | В   |                                                                                                    |
| Global aggregate<br>cumulative release<br>time (hh:mm:ss)                   | The release time of all agents logged into<br>the group in the report interval. It includes<br>the time spent in both forced and agent<br>initiated release. This field is not<br>averaged over the report period.                                                                                                    | В   |                                                                                                    |
| Global aggregate<br>cumulative ring time of<br>ACD calls (hh:mm:ss)         | The ring time of incoming ACD calls. This field is not averaged over the report period.                                                                                                    | В   |                                                                                                    |
| Global aggregate<br>cumulative talk time of<br>ACD calls (hh:mm:ss)         | The talk time of incoming ACD calls. If<br>this call was put on hold, the talk time<br>includes the hold time. This field is not<br>averaged over the report period.                                                                                                    | В   |                                                                                                    |
| Global aggregate<br>cumulative treatment<br>time of ACD calls<br>(hh:mm:ss) | The treatment time of incoming ACD calls. The treatment time is the sum of the talk time (including hold time) and wrap-<br>up time after the call. This field is not averaged over the report period.                                                                                                    | F   | <cmltv acd="" calls<br="" of="" talk="" time="">(hh:mm:ss)&gt; + <cmltv wrap-<br="">up time of ACD calls<br/>(hh:mm:ss)&gt;</cmltv></cmltv> |
| Global aggregate<br>cumulative wait time<br>before answered<br>(hh:mm:ss)   | The wait time till answered (queue and<br>ring) of answered incoming calls. It<br>includes both direct calls and overflowed<br>in calls. It does not include wait time of<br>calls that were answered by another<br>group. This field is not averaged over the<br>report period.                                              | В   |                                                                                                    |

| Table 2: | Agent | Queue | Reports | Data | Fields | (Historical) |
|----------|-------|-------|---------|------|--------|--------------|
|----------|-------|-------|---------|------|--------|--------------|

| Field Name                                                                                    | Description                                                                                                    | F/B | Formula |
|-----------------------------------------------------------------------------------------------|----------------------------------------------------------------------------------------------------|-----|---------|
| Global aggregate<br>cumulative wait time in<br>queue of abandoned<br>calls (hh:mm:ss)         | The wait time in queue of abandoned<br>incoming ACD calls. It includes both<br>direct calls and overflowed in calls. This<br>field is not averaged over the report<br>period. This calculation includes ring time.                                                                                                    | В   |         |
| Global aggregate<br>cumulative wait time in<br>queue of all calls<br>(hh:mm:ss)               | The wait time in queue of all incoming<br>ACD calls. It includes both direct calls and<br>overflowed in calls. It includes all calls<br>that waited in queue: those answered, as<br>well as abandoned, interflowed, or<br>answered in another group. This field is<br>not averaged over the report period.                      | В   |         |
| Global aggregate<br>cumulative wait time in<br>queue of outbound<br>ACD calls (hh:mm:ss)      | The wait time in queue of all outbound ACD calls. This field is not averaged over the report period.                                                                                                    | В   |         |
| Global aggregate<br>cumulative wait time in<br>queue of requested<br>callback (hh:mm:ss)      | The wait time in queue of incoming ACD calls that the caller requested call back and hung up. It includes both direct calls and overflowed in calls. This field is not averaged over the report period.                                                                                                    | В   |         |
| Global aggregate<br>cumulative wait time<br>of successful<br>outbound ACD calls<br>(hh:mm:ss) | The wait time of all successful outbound ACD calls. This field is not averaged over the report period.                                                                                                    | В   |         |
| Global aggregate<br>cumulative wrap-up<br>time of ACD calls<br>(hh:mm:ss)                     | The wrap-up time of incoming ACD calls.<br>It does not include the time of non ACD<br>calls performed during the wrap-up. This<br>field is not averaged over the report<br>period.                                                                                                    | В   |         |
| Global aggregate<br>incoming NACD calls                                                       | Includes both the internal and external<br>incoming NACD calls. When an agent<br>answers a consultation call, the call is<br>counted as incoming NACD. This field is<br>not averaged over the report period.                                                                                                    | В   |         |
| Global aggregate<br>outbound ACD calls<br>as a consequence of<br>abandoned calls              | There are few types of outbound calls:<br>calls as a consequence of previously<br>abandoned call, calls as a consequence<br>of callback requests, and calls as a<br>consequence of dial lists. This field<br>counts those outbound calls as a<br>consequence of hang ups. This field is<br>not averaged over the report period. | В   |         |

| Table 2: | Agent | Queue | Reports | Data | Fields | (Historical) |
|----------|-------|-------|---------|------|--------|--------------|
|----------|-------|-------|---------|------|--------|--------------|

| Field Name                                                                  | Description                                                                                                    | F/B | Formula |
|-----------------------------------------------------------------------------|----------------------------------------------------------------------------------------------------|-----|---------|
| Global aggregate<br>outbound ACD calls<br>as a consequence of<br>callback   | There are few types of outbound calls:<br>calls as a consequence of previously<br>abandoned call, calls as a consequence<br>of callback requests, and calls as a<br>consequence of dial lists. This field<br>counts those outbound calls as a<br>consequence of callback. This field is not<br>averaged over the report period.                                                                                                    | В   |         |
| Global aggregate<br>outbound ACD calls<br>as a consequence of<br>dial lists | There are few types of outbound calls:<br>calls as a consequence of previously<br>abandoned call, calls as a consequence<br>of callback requests, and calls as a<br>consequence of dial lists. This field<br>counts those outbound calls as a<br>consequence of dial lists. This field is not<br>averaged over the report period.                                                                                                    | В   |         |
| Global aggregate<br>outbound ACD dialed                                     | The system dials an outbound ACD call<br>using an IVR port. The IVR port dials the<br>customer number. If the call is answered<br>(or there is no way to detect it), the call is<br>transferred to the reserve agent. When<br>the agent answers, it counts as a<br>successful outbound call. Otherwise, the<br>system tries to dial each outbound call a<br>few times (the number of time is a<br>parameter). If none of the attempts are<br>successful, it gives up. A call that was<br>transferred to an agent, and for some<br>reason the agent didn't answer, is queued<br>like any other incoming call. Any retry that<br>wasn't connected to an agent is counted<br>as a failure. (One customer number that<br>was dialed 3 times and failed in all of<br>them is considered 3 failures!) The value<br>of outbound ACD dialed is the sum of<br>both the failures and the successful<br>attempts of all outbound calls. (For<br>example: A customer number that was<br>dialed twice and field, and then connected<br>on the 3rd retry is counted as 3 calls for<br>outbound ACD dialed). This field is not<br>averaged over the report period. | В   |         |

| Table 2: | Agent Queue | <b>Reports Data</b> | Fields (Historical) |
|----------|-------------|---------------------|---------------------|
|          |             |                     |                     |

| Field Name                                     | Description                                                                                                    | F/B | Formula |
|------------------------------------------------|----------------------------------------------------------------------------------------------------|-----|---------|
| Global aggregate<br>outbound ACD failed        | The system dials an outbound ACD call<br>using an IVR port. The IVR port dials the<br>customer number. If the call is answered<br>(or there is no way to detect it), the call is<br>transferred to the reserve agent. When<br>the agent answers, it counts as a<br>successful outbound call. Otherwise, the<br>system tries to dial each outbound call a<br>few times (the number of time is a<br>parameter). If none of the attempts are<br>successful, it gives up. A call that was<br>transferred to an agent, and for some<br>reason the agent didn't answer, is queued<br>like any other incoming call. Any retry that<br>wasn't connected to an agent is counted<br>as a failure. (One customer number that<br>was dialed 3 times and failed in all of<br>them is considered 3 failures!) This field<br>counts the number of failed attempts. This<br>field is not averaged over the report<br>period. | В   |         |
| Global aggregate<br>outbound ACD<br>successful | The system dials an outbound ACD call<br>using an IVR port. The IVR port dials the<br>customer number. If the call is answered<br>(or there is no way to detect it), the call is<br>transferred to the reserve agent. When<br>the agent answers, it counts as a<br>successful outbound call. Otherwise, the<br>system tries to dial each outbound call a<br>few times (the number of time is a<br>parameter). If none of the attempts are<br>successful, it gives up. A call that was<br>transferred to an agent, and for some<br>reason the agent didn't answer, is queued<br>like any other incoming call. Any retry that<br>wasn't connected to an agent is counted<br>as a failure. (One customer number that<br>was dialed 3 times and failed in all of<br>them is considered 3 failures!) This field<br>counts the successful outbound calls.<br>This field is not averaged over the report<br>period. | В   |         |
| Global aggregate<br>outgoing NACD calls        | Includes both the internal and external<br>outgoing NACD calls. When an agent<br>makes a consultation call, the call is<br>counted as outgoing NACD. This field is<br>not averaged over the report period.                                                                                                    | В   |         |

| Table 2: | Agent Queue  | Reports Data  | Fields | (Historical) |
|----------|--------------|---------------|--------|--------------|
|          | Agoint Quouo | Troporto Duta | 110100 | (instoriour) |

| Field Name                                                                | Description                                                                                                    | F/B | Formula |
|---------------------------------------------------------------------------|----------------------------------------------------------------------------------------------------|-----|---------|
| Incoming NACD calls                                                       | Includes both the internal and external<br>incoming NACD calls. When an agent<br>answers a consultation call, the call is<br>counted as incoming NACD. This field is<br>not averaged over the report period.                                                    | В   |         |
| Internal incoming<br>NACD calls                                           | Includes incoming NACD calls from an internal destination. When an agent answers a consultation call, the call is counted as incoming NACD.                                                                                                    | В   |         |
| Internal outgoing<br>NACD calls                                           | Includes outgoing NACD calls to an internal destination. When an agent makes a consultation call, the call is counted as outgoing NACD.                                                                                                    | В   |         |
| Longest ACD call<br>(hh:mm:ss)                                            | Duration of the longest incoming ACD call (hold time included).                                                                                                    | В   |         |
| Longest ring time of ACD calls (hh:mm:ss)                                 | Duration of the longest ring time of ACD calls.                                                                                                    | В   |         |
| Longest talk time of an<br>outbound ACD call<br>(hh:mm:ss)                | Longest talk time of an outbound ACD call. If the call was put on hold, the talk time includes the hold time.                                                                                                    | В   |         |
| Longest wait time<br>before answered<br>(hh:mm:ss)                        | Longest wait time until answered (queue<br>and ring) of an incoming ACD call<br>eventually answered by the group. It<br>includes both direct calls and overflowed<br>in calls. It does not include wait time in<br>queue of calls answered by another<br>group. | В   |         |
| Longest wait time in<br>queue of abandoned<br>calls (hh:mm:ss)            | Longest wait time in queue of an incoming ACD call eventually abandoned. This calculation includes ring time.                                                                                                    | В   |         |
| Longest wait time in<br>queue of call<br>requested callback<br>(hh:mm:ss) | Longest wait time in queue of an<br>incoming ACD call that the caller<br>requested callback and hung up. It<br>includes both direct calls and overflowed<br>in calls.                                                                                           | В   |         |
| Longest wait time in<br>queue of all calls<br>(hh:mm:ss)                  | Longest wait time in queue of all the incoming ACD calls.                                                                                                    | В   |         |

| Table 2: | Agent Queue   | Reports | Data Fie | lds (Histor | ical) |
|----------|---------------|---------|----------|-------------|-------|
|          | / goint Quouo | reporto | Buturio  |             | 1001) |

| Field Name                                                        | Description                                                                                                    | F/B | Formula |
|-------------------------------------------------------------------|----------------------------------------------------------------------------------------------------|-----|---------|
| Longest wait time in<br>queue of outbound<br>ACD calls (hh:mm:ss) | The system dials an outbound ACD call<br>using an IVR port. The IVR port dials the<br>customer number. If the call is answered<br>(or there is no way to detect it), the call is<br>transferred to the reserved agent. When<br>the agent answers, it counts as a<br>successful outbound call. Otherwise, the<br>system tries to dial each outbound call a<br>few times (the number of times is a<br>parameter). If none of the attempts are<br>successful, it gives up. A call transferred<br>to an agent, and for some reason the<br>agent did not answer, is queued like any<br>other incoming call. Any retry not<br>connected to an agent is counted as a<br>failure. (One customer number dialed<br>three times and failed in all of them is<br>considered three failures!) This field<br>contains the longest wait time in queue of<br>an outbound ACD call. | В   |         |
| Longest wrap-up time<br>(hh:mm:ss)                                | Duration of the longest wrap-up period.                                                                                                    | В   |         |
| Outbound ACD calls<br>as a consequence of<br>dial lists           | There are a few types of outbound calls:<br>calls as a consequence of previously<br>abandoned calls, calls as a consequence<br>of callback requests, and calls as a<br>consequence of dial lists. This field<br>counts those outbound calls as a<br>consequence of dial lists.                                                                                                    | В   |         |
| Outbound ACD calls<br>as a consequence of<br>abandoned calls      | There are few types of outbound calls.<br>Calls as a consequence of previously<br>abandoned call, calls as a consequence<br>callback requests, and calls as a<br>consequence of campaigns. This field<br>counts those outbound calls as a<br>consequence of abandoned calls.                                                                                                    | В   |         |
| Outbound ACD calls<br>as a consequence of<br>callback             | There are few types of outbound calls.<br>Calls as a consequence of previously<br>abandoned call, calls as a consequence<br>of callback requests, and calls as a<br>consequence of campaigns. This field<br>counts those outbound calls as a<br>consequence of callback.                                                                                                    | В   |         |

| Table 2: | Agent | Queue | Reports | Data | Fields | (Historical) |
|----------|-------|-------|---------|------|--------|--------------|
|----------|-------|-------|---------|------|--------|--------------|

| Field Name                                                                                               | Description                                                                                                    | F/B | Formula |
|----------------------------------------------------------------------------------------------------|----------------------------------------------------------------------------------------------------|-----|---------|
| Outbound ACD calls<br>as a consequence of<br>dial lists dialed and<br>failed to reach the<br>destination | The system dials an outbound ACD call<br>using an IVR port. The IVR port dials the<br>customer number. If the call is answered<br>(or there is no way to detect it), the call is<br>transferred to the reserve agent. When<br>the agent answers, it counts as a<br>successful outbound call. Otherwise, the<br>system tries to dial each outbound call a<br>few times (the number of times is a<br>parameter). If none of the attempts are<br>successful, it give up. A call that was<br>transferred to an agent, and for some<br>reason the agent didn't answer, is queued<br>like any incoming call. Any retry that<br>wasn't connected to an agent is counted<br>as a failure. (One customer number that<br>was dialed 3 times and failed in all of<br>them is considered 3 failures!) There are<br>a few types of outbound calls: calls as a<br>consequence of previously abandoned<br>calls, calls as a consequence of<br>dial lists. This field counts the number of<br>attempts, as a consequence of dial lists,<br>that failed to reach the dialed destination<br>(whether it is a consequence of wrong<br>number, not answered, busy, answering<br>machine, fax, or any other reason). | В   |         |

Table 2: Agent Queue Reports Data Fields (Historical)

| Field Name                                                                                                    | Description                                                                                                    | F/B | Formula |
|----------------------------------------------------------------------------------------------------|----------------------------------------------------------------------------------------------------|-----|---------|
| Outbound ACD calls<br>as a consequence of<br>dial lists dialed and<br>hung up by the<br>customer while in IVR | The system dials an outbound ACD call<br>using an IVR port. The IVR port dials the<br>customer number. If the call is answered<br>(or there is no way to detect it), the call is<br>transferred to the reserve agent. When<br>the agent answers, it counts as a<br>successful outbound call. Otherwise, the<br>system tries to dial each outbound call a<br>few times (the number of times is a<br>parameter). If none of the attempts are<br>successful, it give up. A call that was<br>transferred to an agent, and for some<br>reason the agent didn't answer, is queued<br>like any incoming call. Any retry that<br>wasn't connected to an agent is counted<br>as a failure. (One customer number that<br>was dialed 3 times and failed in all of<br>them is considered 3 failures!) There are<br>a few types of outbound calls: calls as a<br>consequence of previously abandoned<br>calls, calls as a consequence of<br>dial lists. This field counts the number of<br>attempts, as a consequence of dial lists,<br>that the customer hung-up before the call<br>was routed to the group. | В   |         |

| Table 2: | Agent | Queue | Reports | Data | Fields | (Historical) |
|----------|-------|-------|---------|------|--------|--------------|
|----------|-------|-------|---------|------|--------|--------------|

| Field Name                | Description                                                                                                    | F/B | Formula |
|---------------------------|----------------------------------------------------------------------------------------------------|-----|---------|
| Outbound ACD calls dialed | The system dials an outbound ACD call<br>using an IVR port. The IVR port dials the<br>customer number. If the call is answered<br>(or there is no way to detect it), the call is<br>transferred to the reserve agent. When<br>the agent answers, it counts as a<br>successful outbound call. Otherwise, the<br>system tries to dial each outbound call a<br>few times (the number of times is a<br>parameter). If none of the attempts are<br>successful, it give up. A call that was<br>transferred to an agent, and for some<br>reason the agent didn't answer, is queued<br>like any incoming call. Any retry that<br>wasn't connected to an agent is counted<br>as a failure. (One customer number that<br>was dialed 3 times and failed in all of<br>them is considered 3 failures!) The value<br>of this field is the sum of both the failures<br>and successful attempts of all outbound<br>calls. (For example, a customer number<br>that was dialed twice and field, and then<br>connected on the 3rd retry is counted as 3<br>calls for outbound ACD dialed). | В   |         |
| Outbound ACD failed       | The system dials an outbound ACD call<br>using an IVR port. The IVR port dials the<br>customer number. If the call is answered<br>(or there is no way to detect it), the call is<br>transferred to the reserved agent. When<br>the agent answers, it counts as a<br>successful outbound call. Otherwise, the<br>system tries to dial each outbound call a<br>few times (the number of times is a<br>parameter). If none of the attempts are<br>successful, it gives up. A call transferred<br>to an agent, and for some reason the<br>agent did not answer, is queued like any<br>other incoming call. Any retry not<br>connected to an agent is counted as a<br>failure. (One customer number dialed<br>three times and failed in all of them is<br>considered three failures!) The STIs are<br>threshold times used to build a histogram<br>the failed calls. This field counts the<br>number of attempts that failed.                                                                                                    | В   |         |

| Table 2 <sup>.</sup> | Agent Queue  | Reports Data | Fields  | (Historical) |
|----------------------|--------------|--------------|---------|--------------|
|                      | Agoint Quouo | Reports Duta | i icius | (instorioui) |

| Field Name              | Description                                                                                                    | F/B | Formula |
|-------------------------|----------------------------------------------------------------------------------------------------|-----|---------|
| Outbound ACD<br>pending | The system dials an outbound ACD call<br>using an IVR port. The IVR port dials the<br>customer number. If the call is answered<br>(or there is no way to detect it), the call is<br>transferred to the reserved agent. When<br>the agent answers, it counts as a<br>successful outbound call. Otherwise, the<br>system tries to dial each outbound call a<br>few times (the number of times is a<br>parameter). If none of the attempts are<br>successful, it gives up. A call transferred<br>to an agent, and for some reason the<br>agent did not answer, is queued like any<br>other incoming call. Any retry not<br>connected to an agent is counted as a<br>failure. (One customer number dialed<br>three times and failed in all of them is<br>considered three failures!) A pending<br>outbound call is an outbound call<br>supposed to be dialed but is still waiting<br>for resources (an agent and an IVR port).<br>Without an allocation of these resources,<br>the call cannot be dialed. | В   |         |
| Outbound ACD<br>queued  | The system dials an outbound ACD call<br>using an IVR port. The IVR port dials the<br>customer number. If the call is answered<br>(or there is no way to detect it), the call is<br>transferred to the reserved agent. When<br>the agent answers, it counts as a<br>successful outbound call. Otherwise, the<br>system tries to dial each outbound call a<br>few times (the number of times is a<br>parameter). If none of the attempts are<br>successful, it gives up. A call transferred<br>to an agent, and for some reason the<br>agent did not answer, is queued like any<br>other incoming call. Any retry not<br>connected to an agent is counted as a<br>failure. (One customer number dialed<br>three times and failed in all of them is<br>considered three failures!) This field<br>counts the number of outbound calls that<br>waited in the group's queue.                                                                                                    | В   |         |

| Field Name                                                | Description                                                                                                    | F/B | Formula |
|-----------------------------------------------------------|----------------------------------------------------------------------------------------------------|-----|---------|
| Outbound ACD<br>successful                                | The system dials an outbound ACD call<br>using an IVR port. The IVR port dials the<br>customer number. If the call is answered<br>(or there is no way to detect it), the call is<br>transferred to the reserved agent. When<br>the agent answers, it counts as a<br>successful outbound call. Otherwise, the<br>system tries to dial each outbound call a<br>few times (the number of times is a<br>parameter). If none of the attempts are<br>successful, it gives up. A call transferred<br>to an agent, and for some reason the<br>agent did not answer, is queued like any<br>other incoming call. Any retry not<br>connected to an agent is counted as a<br>failure. (One customer number dialed<br>three times and failed in all of them is<br>considered three failures!) This field<br>counts the successful outbound calls. | В   |         |
| Outgoing NACD calls                                       | Includes both the internal and external<br>outgoing NACD calls. When an agent<br>makes a consultation call, the call is<br>counted as outgoing NACD.                                                                                                    | В   |         |
| Previously answered<br>ACD calls queue time               | The queue time of incoming ACD calls<br>that were answered and then placed back<br>into the agent queue.                                                                                                    | В   |         |
| Previously answered<br>ACD calls talk time                | The talk time of incoming ACD calls that<br>were answered and then placed back into<br>the agent queue, and then answered<br>again.                                                                                                    | В   |         |
| Shortest wait time in queue of abandoned calls (hh:mm:ss) | Shortest wait time in queue of an incoming ACD call eventually abandoned.                                                                                                    | В   |         |
| Target ASA for<br>incoming email<br>contacts              | Target Average speed of answer (ASA) is<br>used to calculate the TSF of the group.<br>This is not a statistical field but a pre<br>defined parameter in the group<br>administration used to calculate the TSF.                                                                                                    | В   |         |

| Table 2: | Agent Queue | <b>Reports Data</b> | Fields (Historical) |
|----------|-------------|---------------------|---------------------|
|          |             |                     |                     |

| Field Name                 | Description                                                                                                    | F/B | Formula                                                                                                    |
|----------------------------|----------------------------------------------------------------------------------------------------|-----|----------------------------------------------------------------------------------------------------|
| Total calls                | The number of calls and emails that were<br>handled by the agent queue. This<br>includes inbound and outbound ACD<br>calls, incoming and outgoing NACD calls,<br>and emails.                                                                                                    | F   | <incoming calls="" nacd=""> +<br/><outgoing calls="" nacd=""> +<br/><acd accepted="" calls=""> +<br/><outbound acd="" dialed="">+<br/>Incoming emails</outbound></acd></outgoing></incoming> |
| TSF for incoming ACD calls | Target Service Factor, also known as<br>Level of Service (LOS), measures how<br>well the agents in this group answer calls.<br>There are three options to calculate the<br>TSF. The first option is to divide the<br>number of calls answered within TASA<br>seconds by the number of answered<br>calls. The second option is to divide the<br>number of calls answered within TASA<br>seconds by the sum of the number of<br>answered calls and the number of<br>answered calls and the number of calls<br>abandoned after TASA seconds. The third<br>option is to divide the number of calls<br>answered within TASA seconds by the<br>accepted calls. | В   |                                                                                                    |

## Table 2: Agent Queue Reports Data Fields (Historical)

# **ANI** Domain Reports (Historical)

| Field Name                              | Description                                                                                                    | F/B | Formula |  |  |
|-----------------------------------------|----------------------------------------------------------------------------------------------------|-----|---------|--|--|
| % Abandoned Domain Calls                | Percent of abandoned Domain<br>calls from Domain calls accepted<br>by the group                                        | В   |         |  |  |
| % Abandoned Domain Calls Group<br>STI 1 | Percent of Domain calls<br>abandoned in the first time interval<br>(Group STI 1) from total<br>abandoned Domain calls  | В   |         |  |  |
| % Abandoned Domain Calls Group<br>STI 2 | Percent of Domain calls<br>abandoned in the second time<br>interval (Group STI 2) from total<br>abandoned Domain calls | В   |         |  |  |
| % Abandoned Domain Calls Group<br>STI 3 | Percent of Domain calls<br>abandoned in the third time interval<br>(Group STI 3) from total<br>abandoned Domain calls  | В   |         |  |  |

#### Table 3: ANI Domain Reports (Historical)

| Field Name                              | Description                                                                                                    | ,<br>F/B | Formula                                                                                                    |
|-----------------------------------------|----------------------------------------------------------------------------------------------------|----------|----------------------------------------------------------------------------------------------------|
| Field Name                              | Description                                                                                                    | F/B      | Formula                                                                                                    |
| % Abandoned Domain Calls Group<br>STI 4 | Percent of Domain calls<br>abandoned in the fourth time<br>interval (Group STI 4) from total<br>abandoned Domain calls                                                                                          | В        |                                                                                                    |
| % Abandoned Domain Calls Group<br>STI 5 | Percent of Domain calls<br>abandoned in the fifth time interval<br>(Group STI 5) from total<br>abandoned Domain calls                                                                                           | В        |                                                                                                    |
| % Abandoned Domain Calls Group<br>STI 6 | Percent of Domain calls<br>abandoned in the sixth time<br>interval (Group STI 6) from total<br>abandoned Domain calls                                                                                           | В        |                                                                                                    |
| % ACD Calls Abandoned After<br>TASA     | Percent of ACD voice calls<br>abandoned after the target<br>average speed of answer (TASA)<br>of all abandoned voice calls.                                                                                     | F        | ( <acd calls<br="">Abandoned After<br/>TASA&gt; * 100) /<br/><abandoned domain<br="">Calls&gt;</abandoned></acd>              |
| % ACD Calls Abandoned Within TASA       | Percent of ACD voice calls<br>abandoned within the target<br>average speed of answer (TASA)<br>of all abandoned voice calls.                                                                                    | F        | ( <acd calls<br="">Abandoned Within<br/>TASA&gt; * 100) /<br/><abandoned domain<br="">Calls&gt;</abandoned></acd>             |
| % ACD Calls Answered After TASA         | Percent of ACD voice calls<br>answered after the target average<br>speed of answer (TASA) of all<br>answered voice calls.<br>The system measures the TASA<br>only from the time that an agent is<br>available.  | F        | ( <acd calls<br="">Answered After<br/>TASA&gt; * 100) /<br/><domain calls<br="">Answered by the<br/>Group&gt;</domain></acd>  |
| % ACD Calls Answered Within TASA        | Percent of ACD voice calls<br>answered within the target average<br>speed of answer (TASA) of all<br>answered voice calls.<br>The system measures the TASA<br>only from the time that an agent is<br>available. | F        | ( <acd calls<br="">Answered Within<br/>TASA&gt; * 100) /<br/><domain calls<br="">Answered by the<br/>Group&gt;</domain></acd> |
| % Answered Domain Calls Group<br>STI 1  | Percent of Domain calls answered<br>in the first time interval (Group STI<br>1) from total answered Domain<br>calls                                                                                             | В        |                                                                                                    |
| % Answered Domain Calls Group<br>STI 2  | Percent of Domain calls answered<br>in the second time interval (Group<br>STI 2) from total answered Domain<br>calls                                                                                            | В        |                                                                                                    |

| Table 3: | ANI Domain | <b>Reports</b> ( | (Historical) |  |
|----------|------------|------------------|--------------|--|
|----------|------------|------------------|--------------|--|

| Field Name                                                                                | Description                                                                                                    | ,<br>F/B | Formula |
|-------------------------------------------------------------------------------------------|----------------------------------------------------------------------------------------------------|----------|---------|
| % Answered Domain Calls Group<br>STI 3                                                    | Percent of Domain calls answered<br>in the third time interval (Group STI<br>3) from total answered Domain<br>calls                           | В        |         |
| % Answered Domain Calls Group<br>STI 4                                                    | Percent of Domain calls answered<br>in the fourth time interval (Group<br>STI 4) from total answered Domain<br>calls                          | В        |         |
| % Answered Domain Calls Group<br>STI 5                                                    | Percent of Domain calls answered<br>in the fifth time interval (Group STI<br>5) from total answered Domain<br>calls                           | В        |         |
| % Answered Domain Calls Group<br>STI 6                                                    | Percent of Domain calls answered<br>in the sixth time interval (Group STI<br>6) from total answered Domain<br>calls                           | В        |         |
| % Answered Domain Calls Without<br>Being Queued                                           | Percent of domain calls answered without being queued out of accepted calls.                                                                  | В        |         |
| % Domain Calls Accepted by the<br>Group                                                   | Percent of Domain calls accepted<br>by the group from Domain calls<br>offered to the group                                                    | В        |         |
| % Domain Calls Accepted by the<br>Group from Incoming Trunks                              | Percent of domain calls accepted<br>by the group from incoming trunks<br>out of all domain calls accepted by<br>the group.                    | В        |         |
| % Domain Calls that went to an<br>Announcement from Domain Calls<br>Accepted by the Group | Percent of domain calls that went<br>to an announcement from domain<br>calls accepted by the group due to<br>all available agents being busy. | В        |         |
| % Domain Calls Answered by the Group                                                      | Percent of Domain calls answered<br>by the group from Domain calls<br>accepted by the group                                                   | В        |         |
| % Domain Calls Overflowed-In                                                              | Percent of Domain calls<br>overflowed-in from all the Domain<br>calls accepted by the group                                                   | В        |         |
| % Domain Calls Overflowed-Out                                                             | Percent of Domain calls<br>overflowed-out from the group from<br>all the Domain calls accepted by<br>the group                                | В        |         |
| % Domain Calls Queued                                                                     | Percent of Domain calls queued from Domain calls accepted by the group                                                                        | В        |         |

| Field Name                                | Description                                                                                                    | F/B | Formula |
|-------------------------------------------|----------------------------------------------------------------------------------------------------|-----|---------|
| % Domain Calls Transferred from the Group | Percent of domain calls transferred<br>from the group out of all domain<br>calls either transferred into the<br>group or out of the group. | В   |         |
| % Domain Calls Transferred to the Group   | Percent of domain calls transferred<br>to the group out of all domain calls<br>either transferred into the group or<br>out of the group.   | В   |         |
| % Talk Time Domain Calls<br>(hh:mm:ss)    | Percent of talk time domain calls<br>answered by the group from<br>treatment time (talk + wrap)<br>domain calls.                           | В   |         |
| % Wrap-Up Time Domain Calls<br>(hh:mm:ss) | Percent of wrap-up time domain<br>calls answered by the group from<br>treatment time (talk + wrap)<br>domain calls                         | В   |         |
| Abandoned Domain Calls                    | Domain calls that came to the group and were disconnected before being answered by an agent                                                | В   |         |
| Abandoned Domain Calls Group<br>STI 1     | Domain calls abandoned in the first time interval (Group STI 1)                                                                            | В   |         |
| Abandoned Domain Calls Group<br>STI 2     | Domain calls abandoned in the second time interval (Group STI 2)                                                                           | В   |         |
| Abandoned Domain Calls Group<br>STI 3     | Domain calls abandoned in the third time interval (Group STI 3)                                                                            | В   |         |
| Abandoned Domain Calls Group<br>STI 4     | Domain calls abandoned in the fourth time interval (Group STI 4)                                                                           | В   |         |
| Abandoned Domain Calls Group<br>STI 5     | Domain calls abandoned in the fifth time interval (Group STI 5)                                                                            | В   |         |
| Abandoned Domain Calls Group<br>STI 6     | Domain calls abandoned in the sixth time interval (Group STI 6)                                                                            | В   |         |
| ACD Calls Abandoned After TASA            | Counts the ACD voice calls that were abandoned after the target average speed of answer (TASA).                                            | В   |         |
| ACD Calls Abandoned Within TASA           | Counts the ACD voice calls that<br>were abandoned within the target<br>average speed of answer (TASA).                                     | В   |         |

| Table 3: | ANI Domain | Reports | (Historical) |
|----------|------------|---------|--------------|
|----------|------------|---------|--------------|

| Field Name                                                               | Description                                                                                                    | F/B | Formula |
|--------------------------------------------------------------------------|----------------------------------------------------------------------------------------------------|-----|---------|
| ACD Calls Answered After TASA                                            | Counts the ACD voice calls<br>answered after the target average<br>speed of answer (TASA).                          | В   |         |
|                                                                          | The system measures the TASA only from the time that an agent is available.                                         |     |         |
| ACD Calls Answered Within TASA                                           | Counts the ACD voice calls<br>answered within the target average<br>speed of answer (TASA).                         | В   |         |
|                                                                          | The system measures the TASA only from the time that an agent is available.                                         |     |         |
| Answered Domain Calls Group STI<br>1                                     | Domain calls answered in the first time interval (Group STI 1)                                                      | В   |         |
| Answered Domain Calls Group STI<br>2                                     | Domain calls answered in the second time interval (Group STI 2)                                                     | В   |         |
| Answered Domain Calls Group STI 3                                        | Domain Calls answered in the third time interval (Group STI 3)                                                      | В   |         |
| Answered Domain Calls Group STI<br>4                                     | Domain Calls answered in the fourth time interval (Group STI 4)                                                     | В   |         |
| Answered Domain Calls Group STI<br>5                                     | Domain calls answered in the fifth time interval (Group STI 5)                                                      | В   |         |
| Answered Domain Calls Group STI<br>6                                     | Domain calls answered in the sixth time interval (Group STI 6)                                                      | В   |         |
| Answered Domain Calls without being Queued                               | Number of domain calls answered without being queue.                                                                | В   |         |
| Avg Hold Time (hh:mm:ss)                                                 | Average hold time                                                                                                   | В   |         |
| Avg Ring Time Domain Calls<br>(hh:mm:ss)                                 | Average ring time for all domain calls that rang an agent in the group.                                             | В   |         |
| Avg Talk Time Domain Calls<br>(hh:mm:ss)                                 | Average talk time Domain calls<br>answered by the group (hh:mm:ss)                                                  | В   |         |
| Avg Time Domain Calls when<br>Connected to an Announcement<br>(hh:mm:ss) | Average time that domain calls<br>were connected with an<br>announcement due to all available<br>agents being busy. | В   |         |
| Avg Wait Time Before Answered<br>Domain Calls (hh:mm:ss)                 | Average wait time until answered<br>(queue and ring) a domain call that<br>was eventually answered by the<br>group. | В   |         |

| Table 3: | <b>ANI Domain</b> | Reports | (Historical) |
|----------|-------------------|---------|--------------|
|----------|-------------------|---------|--------------|

|                                                                             |                                                                                                    | ,   | Formula |
|-----------------------------------------------------------------------------|----------------------------------------------------------------------------------------------------|-----|---------|
| Field Name                                                                  | Description                                                                                                    | F/B | Formula |
| Avg Wait Time Abandoned Domain<br>Calls (hh:mm:ss)                          | Average wait time all abandoned domain calls (hh:mm:ss).                                                                                                   | В   |         |
| Avg Wait Time in Queue (hh:mm:ss)                                           | Average wait time in queue all domain calls.                                                                                                    | В   |         |
| Avg Wait Time until Domain Calls<br>are Answered by the Group<br>(hh:mm:ss) | Average wait time until domain calls are answered by the group.                                                                                            | В   |         |
| Avg. Wrap-Up Time Domain Calls<br>(hh:mm:ss)                                | Average wrap-up time all Domain calls answered by the group                                                                                                | В   |         |
| Cmltv Hold Time (hh:mm:ss)                                                  | Cumulative hold time—the sum all<br>time periods in which a Domain call<br>was held in the group                                                           | В   |         |
| Cmltv Ring Time Domain Calls<br>(hh:mm:ss)                                  | Cumulative ring time all Domain calls that rang at the group                                                                                               | В   |         |
| Cmltv Talk Time Domain Calls<br>(hh:mm:ss)                                  | Cumulative talk time all Domain calls answered by the group                                                                                                | В   |         |
| Cmltv Time Domain Calls When<br>Connected to an Announcement<br>(hh:mm:ss)  | Cumulative time when domain<br>calls are connected to an<br>announcement due to all available<br>agents being busy.                                        | В   |         |
| Cmltv Treatment Time Domain<br>Calls (hh:mm:ss)                             | Cumulative talk time and wrap-up time Domain calls answered by the group                                                                                   | В   |         |
| Cmltv Wait Time Abandoned ACD<br>Calls (hh:mm:ss)                           | Cumulative wait time all domain calls.                                                                                                    | В   |         |
| Cmltv Wait Time in Queue<br>(hh:mm:ss)                                      | Cumulative wait time in queue all domain calls.                                                                                                    | В   |         |
| Cmltv Wrap-Up Time Domain Calls<br>(hh:mm:ss)                               | Cumulative wrap-up time all<br>Domain calls answered by the<br>group                                                                                       | В   |         |
| Domain Calls Accepted by the Group                                          | Total number of domain calls which<br>entered the group. A call enters a<br>group immediately after the<br>mandatory announcement.                         | В   |         |
| Domain Calls Accepted by the<br>Group from Incoming Trunks                  | Total number of domain calls from<br>incoming trunks which entered the<br>group. A call enters a group<br>immediately after the mandatory<br>announcement. | В   |         |
| Domain Calls Answered by the Group                                          | Number of domain calls answered by an agent in the group.                                                                                                  | В   |         |

| Table 3: | ANI Domain | Reports | (Historical) |
|----------|------------|---------|--------------|
|          |            |         | (            |

| Field Name                                                                | Description                                                                                                    | F/B | Formula |
|---------------------------------------------------------------------------|----------------------------------------------------------------------------------------------------|-----|---------|
| Domain Calls Connected to an<br>Announcement                              | Number of domain calls which<br>were connected with at least one<br>announcement due to all available<br>agents being busy.                                         | В   |         |
| Domain Calls Offered to the Group                                         | Number of domain calls targeted to the group.                                                                                                    | В   |         |
| Domain Calls Overflowed-In                                                | Number of domain calls which overflowed into the group.                                                                                                    | В   |         |
| Domain Calls Overflowed-Out                                               | Domain calls overflowed out of the group                                                                                                    | В   |         |
| Domain Calls Queued                                                       | Domain calls that have spent time in the group's queue                                                                                                    | В   |         |
| Domain Calls Transferred from the Group                                   | Number of domain calls transferred<br>out of the group—calls transferred<br>within the group will not be counted                                                    | В   |         |
| Domain Calls Transferred into and out of the Group                        | Number of domain calls either<br>transferred into the group or<br>transferred out of the group. This<br>field does not count calls<br>transferred within the group. | В   |         |
| Domain Calls Transferred to the Group                                     | Number of domain calls transferred<br>into the group. This field does not<br>count calls transferred within the<br>group.                                           | В   |         |
| Longest Ring Time Domain Calls<br>(hh:mm:ss)                              | The longest ring time for all domain calls that rang an agent in the group.                                                                                         | В   |         |
| Longest Talk Time Domain Calls<br>(hh:mm:ss)                              | Longest talk time Domain calls answered by the group                                                                                                    | В   |         |
| Longest Time Domain Calls<br>Connected with an Announcement<br>(hh:mm:ss) | The longest time that a domain call was connected with an announcement.                                                                                             | В   |         |
| Longest Wait Time Before<br>Answered Domain Calls (hh:mm:ss)              | The longest wait time until<br>answered (queue and ring) for a<br>domain call that was eventually<br>answered by the group.                                         | В   |         |
| Longest Wait Time Abandoned<br>Domain Calls (hh:mm:ss)                    | The longest wait time all abandoned domain calls.                                                                                                    | В   |         |
| Longest Wait Time in Queue<br>(hh:mm:ss)                                  | The longest wait time in queue all domain calls.                                                                                                    | В   |         |
| Longest Wrap-Up Time Domain<br>Calls (hh:mm:ss)                           | Longest wrap-up time Domain calls answered by the group                                                                                                    | В   |         |

| Field Name                                              | Description                                                                                     | F/B | Formula |
|---------------------------------------------------------|-------------------------------------------------------------------------------------------------|-----|---------|
| Maximum Number of Domain Calls<br>In Queue Concurrently | Maximum number of Domain calls in queue concurrently                                            | В   |         |
| Number of Times a Domain Call<br>Was Held               | Number of times a Domain call<br>was held—a call may be held more<br>than once                  | В   |         |
| Shortest Wait Time Abandoned<br>Domain Calls (hh:mm:ss) | The shortest wait time for all abandoned domain calls.                                          | В   |         |
| The TSF of the Group for a Domain Number                | Target Service Factor (TSF) of the group calculated for the Domain calls using the group's TASA | В   |         |

| Table 3: | ANI Domain | Reports | (Historical) |
|----------|------------|---------|--------------|
|----------|------------|---------|--------------|

# **Dial List Reports Data Fields (Historical)**

| Field Name               | Description                                                                                                    | F/B | Formula |
|--------------------------|----------------------------------------------------------------------------------------------------|-----|---------|
| ANI                      | The destination number that the PBX reports to Enterprise Contact Center.                                                         | В   |         |
| Answer                   | The number of auto-initiated calls that reached the customer and were then answered by an agent.                                  | В   |         |
| Attempts                 | The number of attempts made to dial the number.                                                                                   | В   |         |
| Busy                     | The number of calls that reached a busy destination.                                                                              | В   |         |
| Call Status              | The call status.                                                                                                    | В   |         |
| Call Type                | The call type.                                                                                                    | В   |         |
| Callback Destination     | The number at the outbound call destination (the number that the system dials).                                                   | В   |         |
| Caller ID                | The telephone number used by the call center when making calls. This number appears as the caller ID on the customer's telephone. | В   |         |
| Customer Disconnect      | The number of calls that were answered and then hung up.                                                                          | В   |         |
| Customer Name            | The name of the customer                                                                                                    | В   |         |
| Customer Number          | The number of attempts to reach a customer on their primary number.                                                               | В   |         |
| Customer Other<br>Number | The number of attempts to reach a customer on their other number.                                                                 | В   |         |

#### Table 4: Dial List Reports Data Fields (Historical)

| Field Name       | Description                                                                                                    | F/B | Formula                                                                                                    |
|------------------|----------------------------------------------------------------------------------------------------|-----|----------------------------------------------------------------------------------------------------|
| Date             | The date the call was made.                                                                                                    | В   |                                                                                                    |
| End Date         | The end date the dial list. This parameter is specified in <b>Contact Center Director &gt; Dial</b><br><b>Lists entity &gt; Scheduling</b> tab. | В   |                                                                                                    |
| Expired          | The number of calls that were never handled because the dial list was ended or the end date for the dial list was reached.                      | В   |                                                                                                    |
| Final Failure    | The number of calls that were never answered at the end date the campaign.                                                                      | В   |                                                                                                    |
| Failed Other     | Any reason for a call failure, other than busy, no answer, customer disconnect, or expired.                                                     |     |                                                                                                    |
| Failed Total     | The total number of calls that failed.                                                                                                    | F   | <busy> +&lt; No<br/>Answer&gt; + <customer<br>Disconnect&gt; +<br/><expired> + <failed<br>Other&gt;</failed<br></expired></customer<br></busy> |
| Generation Time  | The generation time.                                                                                                    | В   |                                                                                                    |
| Instance         | A unique identifier for each dial list run.                                                                                                    | В   |                                                                                                    |
| Last Call Status | The last call status.                                                                                                    | В   |                                                                                                    |
| New              | The number of calls which still need to be placed and have not yet been tried.                                                                  | В   |                                                                                                    |
| No Answer        | The number calls that were made and were not answered.                                                                                          |     |                                                                                                    |
| Outbound CLID    | The outbound caller identification (CLID) as<br>specified in the Contact Center Director > Dial<br>Lists entity > Details tab.                  |     |                                                                                                    |
| Service Name     | The name of the service                                                                                                    | В   |                                                                                                    |
| Start Date       | The start date the dial list. This parameter is specified in Contact Center Director > Dial Lists entity > Scheduling tab.                      | В   |                                                                                                    |
| Still Retrying   | The number of calls that have been placed at least once and will be dialed again.                                                               | В   |                                                                                                    |
| Stopped          | The number of calls that reached the customer and were then answered by an agent.                                                               |     |                                                                                                    |
| Success Other    | Any reason for a call success, other than answer or customer other number.                                                                      | В   |                                                                                                    |
| Success Total    | The total number of calls that succeeded.                                                                                                    | F   | <answer> +&lt;<br/>Customer Other<br/>Number&gt; + <success<br>Other&gt;</success<br></answer>                                                 |

### Table 4: Dial List Reports Data Fields (Historical)

| Field Name    | Description                                                  | F/B | Formula                                                                                          |
|---------------|--------------------------------------------------------------|-----|--------------------------------------------------------------------------------------------------|
| Total         | The total number of successful, failed, and waiting calls.   | F   | <success total=""> +<br/><failed total=""> +<br/><waiting total=""></waiting></failed></success> |
| Total Records | The number of calls in the dial list which have been placed. | В   |                                                                                                  |
| Waiting Total | The number of calls waiting to be dialed                     | В   |                                                                                                  |

#### Table 4: Dial List Reports Data Fields (Historical)

# **DNIS Reports Data Fields (Historical)**

| Table 5: DNIS Reports Data Fields (Historical) |                                                                                                    |     |                                                                                                    |
|------------------------------------------------|----------------------------------------------------------------------------------------------------|-----|----------------------------------------------------------------------------------------------------|
| Field Name                                     | Description                                                                                                    | F/B | Formula                                                                                                    |
| % ACD Calls<br>Abandoned After<br>TASA         | Percent of ACD voice calls abandoned after the target average speed of answer (TASA) all abandoned voice calls.                                                                                        | F   | ( <acd calls<br="">Abandoned After<br/>TASA&gt; * 100) / <dnis<br>Calls Abandoned&gt;</dnis<br></acd>                  |
| % ACD Calls<br>Abandoned Within<br>TASA        | Percent of ACD voice calls abandoned within the target average speed of answer (TASA) all abandoned voice calls.                                                                                       | F   | ( <acd calls<br="">Abandoned Within<br/>TASA&gt; * 100) / <dnis<br>Calls Abandoned&gt;</dnis<br></acd>                 |
| % ACD Calls<br>Answered After TASA             | Percent of ACD voice calls answered after the<br>target average speed of answer (TASA) all<br>answered voice calls.<br>The system measures the TASA only from the<br>time that an agent is available.  | F   | ( <acd calls<br="">Answered After<br/>TASA&gt; * 100) / <dnis<br>Calls Answered&gt;</dnis<br></acd>                    |
| % ACD Calls<br>Answered Within<br>TASA         | Percent of ACD voice calls answered within the<br>target average speed of answer (TASA) all<br>answered voice calls.<br>The system measures the TASA only from the<br>time that an agent is available. | F   | ( <acd calls<br="">Answered Within<br/>TASA&gt; * 100) / <dnis<br>Calls Answered&gt;</dnis<br></acd>                   |
| % Chat Contacts<br>Abandoned After<br>TASA     | Percent of chat contacts abandoned after the target average speed of answer (TASA) all abandoned chat contacts.                                                                                        | F   | ( <chat contacts<br="">Abandoned After<br/>TASA&gt; * 100) / <dnis<br>Chat Contacts<br/>Abandoned&gt;</dnis<br></chat> |

### Table 5: DNIS Reports Data Fields (Historical)

| Field Neme                                                               | Table 5: DNIS Reports Data Fields (Historic                                                                                                    | ,   | Formula                                                                                                    |
|--------------------------------------------------------------------------|----------------------------------------------------------------------------------------------------|-----|----------------------------------------------------------------------------------------------------|
| Field Name                                                               | Description                                                                                                    | F/B |                                                                                                    |
| % Chat Contacts<br>Abandoned Within<br>TASA                              | Percent of chat contacts abandoned within the target average speed of answer (TASA) all abandoned chat contacts.                                                                                       | F   | ( <acd calls<br="">Abandoned Within<br/>TASA&gt; * 100) / <dnis<br>Chat Contacts<br/>Abandoned&gt;</dnis<br></acd> |
| % Chat Contacts<br>Answered After TASA                                   | Percent of chat contacts answered after the<br>target average speed of answer (TASA) all<br>answered chat contacts.<br>The system measures the TASA only from the<br>time that an agent is available.  | F   | ( <acd calls<br="">Answered After<br/>TASA&gt; * 100) / <dnis<br>Chat Contacts<br/>Answered&gt;</dnis<br></acd>    |
| % Chat Contacts<br>Answered Within<br>TASA                               | Percent of chat contacts answered within the<br>target average speed of answer (TASA) all<br>answered chat contacts.<br>The system measures the TASA only from the<br>time that an agent is available. | F   | ( <acd calls<br="">Answered Within<br/>TASA&gt; * 100) / <dnis<br>Chat Contacts<br/>Answered&gt;</dnis<br></acd>   |
| % DNIS abandoned<br>calls of DNIS<br>presented calls                     | Percent of DNIS abandoned calls of DNIS presented calls.                                                                                                    | F   | ( <dnis abandoned<br="">calls&gt; * 100) / (DNIS<br/>presented calls)</dnis>                                       |
| % DNIS abandoned<br>chat contacts of DNIS<br>presented chat<br>contacts  | Percent of DNIS abandoned chat contacts of DNIS presented chat contacts.                                                                                                    | F   | ( <dnis abandoned<br="">chat contacts&gt; * 100) /<br/>(DNIS presented chat<br/>contacts)</dnis>                   |
| % DNIS answered<br>calls of DNIS<br>presented calls                      | Percent of DNIS answered calls, out of DNIS presented calls                                                                                                    | F   | ( <dnis answered<br="">calls&gt; * 100) / (DNIS<br/>presented calls)</dnis>                                        |
| % DNIS answered<br>chat contacts of DNIS<br>presented chat<br>contacts   | Percent of DNIS answered chat contacts, out of DNIS presented chat contacts.                                                                                                    | F   | ( <dnis answered<br="">chat contacts&gt; * 100) /<br/>(DNIS presented chat<br/>contacts)</dnis>                    |
| % DNIS answered<br>email contacts of<br>DNIS presented email<br>contacts | Percent of DNIS answered email contacts, out of DNIS presented email contacts.                                                                                                    | F   | ( <dnis answered<br="">email contacts&gt; * 100)<br/>/ (DNIS presented<br/>email contacts)</dnis>                  |
| % DNIS calls<br>abandoned DNIS calls<br>accepted                         | Percent of DNIS calls abandoned, out of DNIS calls accepted.                                                                                                    | F   | DNIS calls abandoned<br>/ DNIS calls accepted                                                                      |
| % DNIS calls<br>abandoned in the 1st<br>STI abandoned calls              | Percent of DNIS calls abandoned in the first STI, out of DNIS calls abandoned.                                                                                                    | F   | DNIS calls abandoned<br>in the 1st STI / DNIS<br>calls abandoned                                                   |
| % DNIS calls<br>abandoned in the 2nd<br>STI DNIS calls<br>abandoned      | Percent of DNIS calls abandoned in the second STI, out of DNIS calls abandoned.                                                                                                    | F   | DNIS calls abandoned<br>in the 2nd STI / DNIS<br>calls abandoned                                                   |

| Table 5: | DNIS Repor   | rts Data Fields | (Historical)  |
|----------|--------------|-----------------|---------------|
|          | Ditto itopoi | to Butu i loido | (11101011041) |

| Field Name                                                          | Description                                                                     | F/B | Formula                                                          |
|---------------------------------------------------------------------|---------------------------------------------------------------------------------|-----|------------------------------------------------------------------|
|                                                                     |                                                                                 |     |                                                                  |
| % DNIS calls<br>abandoned in the 3rd<br>STI DNIS calls<br>abandoned | Percent of DNIS calls abandoned in the third STI, out of DNIS calls abandoned.  | F   | DNIS calls abandoned<br>in the 3rd STI / DNIS<br>calls abandoned |
| % DNIS calls<br>abandoned in the 4th<br>STI DNIS calls<br>abandoned | Percent of DNIS calls abandoned in the fourth STI, out of DNIS calls abandoned. | F   | DNIS calls abandoned<br>in the 4th STI / DNIS<br>calls abandoned |
| % DNIS calls<br>abandoned in the 5th<br>STI DNIS calls<br>abandoned | Percent of DNIS calls abandoned in the fifth STI, out of DNIS calls abandoned.  | F   | DNIS calls abandoned<br>in the 5th STI / DNIS<br>calls abandoned |
| % DNIS calls<br>abandoned in the 6th<br>STI DNIS calls<br>abandoned | Percent of DNIS calls abandoned in the sixth STI, out of DNIS calls abandoned.  | F   | DNIS calls abandoned<br>in the 6th STI / DNIS<br>calls abandoned |
| % DNIS calls<br>answered DNIS calls<br>accepted                     | Percent of DNIS calls answered, out of DNIS calls accepted.                     | F   | DNIS calls answered /<br>DNIS calls accepted                     |
| % DNIS calls<br>answered in the 1st<br>STI DNIS calls<br>answered   | Percent of DNIS calls answered in the first STI, out of DNIS calls answered.    | F   | DNIS calls answered<br>in the 1st STI / DNIS<br>calls answered   |
| % DNIS calls<br>answered in the 2nd<br>STI DNIS calls<br>answered   | Percent of DNIS calls answered in the second STI, out of DNIS calls answered.   | F   | DNIS calls answered<br>in the 2nd STI / DNIS<br>calls answered   |
| % DNIS calls<br>answered in the 3rd<br>STI DNIS calls<br>answered   | Percent of DNIS calls answered in the third STI, out of DNIS calls answered.    | F   | DNIS calls answered<br>in the 3rd STI / DNIS<br>calls answered   |
| % DNIS calls<br>answered in the 4th<br>STI DNIS calls<br>answered   | Percent of DNIS calls answered in the fourth STI, out of DNIS calls answered.   | F   | DNIS calls answered<br>in the 4th STI / DNIS<br>calls answered   |
| % DNIS calls<br>answered in the 5th<br>STI DNIS calls<br>answered   | Percent of DNIS calls answered in the fifth STI, out of DNIS calls answered.    | F   | DNIS calls answered<br>in the 5th STI / DNIS<br>calls answered   |
| % DNIS calls<br>answered in the 6th<br>STI DNIS calls<br>answered   | Percent of DNIS calls answered in the sixth STI, out of DNIS calls answered.    | F   | DNIS calls answered<br>in the 6th STI / DNIS<br>calls answered   |

| Table 5: | DNIS Repor   | rts Data Fields | (Historical)  |
|----------|--------------|-----------------|---------------|
|          | Ditto itopoi | to Butu i loido | (11101011041) |

| Field Name                                                                             | Description                                                                               | F/B | Formula                                                                                                    |
|----------------------------------------------------------------------------------------|-------------------------------------------------------------------------------------------|-----|----------------------------------------------------------------------------------------------------|
|                                                                                        |                                                                                           | F   | DNIS calls answered                                                                                                    |
| % DNIS calls<br>answered without<br>being queued DNIS<br>calls accepted                | Percent of DNIS calls answered without being queued, out of DNIS calls accepted.          | F   | without being queued /<br>DNIS calls accepted                                                                                     |
| % DNIS calls for which<br>a wrap code was set<br>of DNIS answered<br>calls             | Percent of DNIS calls for which a wrap code was set of DNIS answered calls.               | F   | ( <dnis calls="" for="" which<br="">a wrap code was set&gt;<br/>* 100) / <dnis<br>answered calls&gt;</dnis<br></dnis>             |
| % DNIS calls held<br>DNIS calls answered                                               | Percent of DNIS calls held, out of DNIS calls answered.                                   | F   | DNIS calls held/ DNIS calls answered                                                                                              |
| % DNIS calls<br>interflowed out DNIS<br>calls accepted                                 | Percent of DNIS calls interflowed out, out of DNIS calls accepted.                        | F   | DNIS calls interflowed<br>out / DNIS calls<br>accepted                                                                            |
| % DNIS calls<br>overflowed in and<br>answered by another<br>group of accepted<br>calls | Percent of DNIS calls overflowed in and answered by another group, out of accepted calls. | F   | ( <dnis calls<br="">overflowed in and<br/>answered by another<br/>group&gt; * 100) / <dnis<br>calls accepted&gt;</dnis<br></dnis> |
| % DNIS calls<br>presented but not<br>answered of DNIS<br>presented calls               | Percent of DNIS calls presented but not answered, out of DNIS calls answered.             | F   | ( <dnis call="" presented<br="">but not answered&gt; *<br/>100) / <dnis<br>presented calls&gt;</dnis<br></dnis>                   |
| % DNIS calls queued<br>DNIS calls accepted                                             | Percent of DNIS calls queued, out of DNIS calls accepted                                  | F   | DNIS calls queued /<br>DNIS calls accepted                                                                                        |
| % DNIS calls too long<br>DNIS calls answered                                           | Percent of DNIS calls too long, out of DNIS calls answered.                               | F   | DNIS calls too long /<br>DNIS calls answered                                                                                      |
| % DNIS calls too short<br>DNIS calls answered                                          | Percent of DNIS calls too short, out of DNIS calls answered.                              | F   | DNIS calls too short /<br>DNIS calls answered                                                                                     |
| % DNIS calls<br>transferred by the<br>agent of DNIS<br>answered calls                  | Percent of DNIS calls transferred by the agent, out of DNIS calls answered.               | F   | ( <dnis calls<br="">transferred by the<br/>agent&gt; * 100) / <dnis<br>answered calls&gt;</dnis<br></dnis>                        |
| % DNIS calls<br>transferred DNIS calls<br>answered                                     | Percent of DNIS calls transferred, out of DNIS calls answered.                            | F   | DNIS calls transferred<br>/ DNIS calls answered                                                                                   |
| % DNIS calls<br>transferred to the<br>agent of DNIS<br>answered calls                  | Percent of DNIS calls transferred to the agent, out of DNIS calls answered.               | F   | ( <dnis calls<br="">transferred to the<br/>agent&gt; * 100) / <dnis<br>answered calls&gt;</dnis<br></dnis>                        |
| % DNIS chat contacts<br>abandoned of DNIS<br>chat contacts<br>accepted                 | Percent of DNIS chat contacts abandoned, out of all DNIS chat contacts accepted           | F   | DNIS chat contacts<br>abandoned / DNIS<br>chat contacts<br>accepted                                                               |

| Table 5: | <b>DNIS Reports</b> | Data Fields  | (Historical) |
|----------|---------------------|--------------|--------------|
|          | Divide Reports      | Dutu i icius | (instantal)  |

| Field Name                                                                          | Description                                                                                     | F/B | Formula                                                                             |
|-------------------------------------------------------------------------------------|-------------------------------------------------------------------------------------------------|-----|-------------------------------------------------------------------------------------|
| % DNIS chat contacts<br>abandoned in the 1st<br>STI DNIS chat<br>contacts abandoned | Percent of DNIS chat contacts abandoned in the first STI, out of DNIS chat contacts abandoned.  | F   | DNIS chat contacts<br>abandoned in the 1st<br>STI / DNIS chat<br>contacts abandoned |
| % DNIS chat contacts<br>abandoned in the 2nd<br>STI DNIS chat<br>contacts abandoned | Percent of DNIS chat contacts abandoned in the second STI, out of DNIS chat contacts abandoned. | F   | DNIS chat contacts<br>abandoned in the 2nd<br>STI / DNIS chat<br>contacts abandoned |
| % DNIS chat contacts<br>abandoned in the 3rd<br>STI DNIS chat<br>contacts abandoned | Percent of DNIS chat contacts abandoned in the third STI, out of DNIS chat contacts abandoned.  | F   | DNIS chat contacts<br>abandoned in the 3rd<br>STI / DNIS chat<br>contacts abandoned |
| % DNIS chat contacts<br>abandoned in the 4th<br>STI DNIS chat<br>contacts abandoned | Percent of DNIS chat contacts abandoned in the fourth STI, out of DNIS chat contacts abandoned. | F   | DNIS chat contacts<br>abandoned in the 4th<br>STI / DNIS chat<br>contacts abandoned |
| % DNIS chat contacts<br>abandoned in the 5th<br>STI DNIS chat<br>contacts abandoned | Percent of DNIS chat contacts abandoned in the fifth STI, out of DNIS chat contacts abandoned.  | F   | DNIS chat contacts<br>abandoned in the 5th<br>STI / DNIS chat<br>contacts abandoned |
| % DNIS chat contacts<br>abandoned in the 6th<br>STI DNIS chat<br>contacts abandoned | Percent of DNIS chat contacts abandoned in the sixth STI, out of DNIS chat contacts abandoned.  | F   | DNIS chat contacts<br>abandoned in the 6th<br>STI / DNIS chat<br>contacts abandoned |
| % DNIS chat contacts<br>answered DNIS chat<br>contacts accepted                     | Percent of DNIS chat contacts answered, out of DNIS chat contacts accepted.                     | F   | DNIS chat contacts<br>answered / DNIS chat<br>contacts accepted                     |
| % DNIS chat contacts<br>answered in the 1st<br>STI DNIS chat<br>contacts answered   | Percent of DNIS chat contacts answered in the first STI, out of DNIS chat contacts answered.    | F   | DNIS chat contacts<br>answered in the 1st<br>STI / DNIS chat<br>contacts answered   |
| % DNIS chat contacts<br>answered in the 2nd<br>STI DNIS chat<br>contacts answered   | Percent of DNIS chat contacts answered in the second STI, out of DNIS chat contacts answered.   | F   | DNIS chat contacts<br>answered in the 2nd<br>STI / DNIS chat<br>contacts answered   |
| % DNIS chat contacts<br>answered in the 3rd<br>STI DNIS chat<br>contacts answered   | Percent of DNIS chat contacts answered in the third STI, out of DNIS chat contacts answered.    | F   | DNIS chat contacts<br>answered in the 3rd<br>STI / DNIS chat<br>contacts answered   |
| % DNIS chat contacts<br>answered in the 4th<br>STI DNIS chat<br>contacts answered   | Percent of DNIS chat contacts answered in the fourth STI, out of DNIS chat contacts answered.   | F   | DNIS chat contacts<br>answered in the 4th<br>STI / DNIS chat<br>contacts answered   |

| Table 5: | <b>DNIS Reports</b> | <b>Data Fields</b> | (Historical) |
|----------|---------------------|--------------------|--------------|
|----------|---------------------|--------------------|--------------|

| Field Name                                                                                    | Description                                                                                      | F/B | Formula                                                                                                    |
|-----------------------------------------------------------------------------------------------|--------------------------------------------------------------------------------------------------|-----|----------------------------------------------------------------------------------------------------|
| % DNIS chat contacts<br>answered in the 5th<br>STI DNIS chat<br>contacts answered             | Percent of DNIS chat contacts answered in the fifth STI, out of DNIS chat contacts answered.     | F   | DNIS chat contacts<br>answered in the 5th<br>STI / DNIS chat<br>contacts answered                                                         |
| % DNIS chat contacts<br>answered in the 6th<br>STI DNIS chat<br>contacts answered             | Percent of DNIS chat contacts answered in the sixth STI, out of DNIS chat contacts answered.     | F   | DNIS chat contacts<br>answered in the 6th<br>STI / DNIS chat<br>contacts answered                                                         |
| % DNIS chat contacts<br>answered without<br>being queued DNIS<br>chat contacts<br>accepted    | Percent of DNIS chat contacts answered without being queued, out of DNIS chat contacts accepted. | F   | DNIS chat contacts<br>answered without<br>being queued / DNIS<br>chat contacts<br>accepted                                                |
| % DNIS chat contacts<br>interflowed out DNIS<br>chat contacts<br>accepted                     | Percent of DNIS chat contacts interflowed out, out of DNIS chat contacts accepted.               | F   | DNIS chat contacts<br>interflowed out / DNIS<br>chat contacts<br>accepted                                                                 |
| % DNIS chat contacts<br>queued DNIS chat<br>contacts accepted                                 | Percent of DNIS chat contacts queued, out of DNIS chat contacts accepted.                        | F   | DNIS chat contacts<br>queued / DNIS chat<br>contacts accepted                                                                             |
| % DNIS chat contacts<br>too long DNIS chat<br>contacts answered                               | Percent of DNIS chat contacts too long, out of DNIS chat contacts answered.                      | F   | DNIS chat contacts<br>too long / DNIS chat<br>contacts answered                                                                           |
| % DNIS chat contacts<br>too short DNIS chat<br>contacts answered                              | Percent of DNIS chat contacts too short, out of DNIS chat contacts answered.                     | F   | DNIS chat contacts<br>too short / DNIS chat<br>contacts answered                                                                          |
| % DNIS chat contacts<br>transferred of DNIS<br>chat contacts<br>answered                      | Percent of DNIS chat contacts transferred, out of DNIS chat contacts answered.                   | F   | DNIS chat contacts<br>transferred / DNIS<br>chat contacts<br>answered                                                                     |
| % DNIS chat contacts<br>transferred to the<br>agent of DNIS<br>answered chat<br>contacts      | Percent of DNIS chat contacts transferred to the agent, out of DNIS answered chat contacts.      | F   | ( <dnis chat="" contacts<br="">transferred to the<br/>agent&gt; * 100) / <dnis<br>answered chat<br/>contacts&gt;</dnis<br></dnis>         |
| % DNIS chat contacts<br>for which a wrap code<br>was set of DNIS<br>answered chat<br>contacts | Percent of DNIS chat contacts for which a wrap code was set, out of DNIS answered chat contacts. | F   | ( <dnis chat="" contacts<br="">for which a wrap code<br/>was set&gt; * 100) /<br/><dnis answered="" chat<br="">contacts&gt;</dnis></dnis> |

| Table 5: | <b>DNIS Reports</b> | Data Fields | (Historical) |
|----------|---------------------|-------------|--------------|
|          |                     |             | (            |

|                                                                                                    | Table 5: DNIS Reports Data Fields (Historic                                                                     | ,   |                                                                                                    |
|----------------------------------------------------------------------------------------------------|----------------------------------------------------------------------------------------------------|-----|----------------------------------------------------------------------------------------------------|
| Field Name                                                                                             | Description                                                                                                    | F/B | Formula                                                                                                    |
| % DNIS chat contacts<br>overflowed in and<br>answered by another<br>group of accepted<br>chat contacts | Percent of DNIS chat contacts overflowed in and<br>answered by another group, out of accepted<br>chat contacts. | F   | ( <dnis chat="" contacts<br="">overflowed in and<br/>answered by another<br/>group&gt; * 100) / <dnis<br>chat contacts<br/>accepted&gt;</dnis<br></dnis> |
| % DNIS chat contacts<br>presented but not<br>answered of DNIS<br>presented chat<br>contacts            | Percent of DNIS chat contacts presented but not answered, out of DNIS presented chat contacts.                  | F   | <pre>(<dnis answered="" but="" chat="" contacts="" not="" presented=""> * 100) / <dnis chat="" contacts="" presented=""></dnis></dnis></pre>             |
| % DNIS chat contacts<br>transferred by the<br>agent of DNIS<br>answered chat<br>contacts               | Percent of DNIS chat contacts transferred by the agent, out of DNIS answered chat contacts.                     | F   | ( <dnis chat="" contacts<br="">transferred by the<br/>agent&gt; * 100) / <dnis<br>answered chat<br/>contacts&gt;</dnis<br></dnis>                        |
| % DNIS direct calls<br>answered by another<br>group of accepted<br>calls                               | Percent of DNIS direct calls answered by another group, out of accepted calls.                                  | F   | ( <dnis calls<br="" direct="">answered by another<br/>group&gt; * 100) / <dnis<br>calls accepted&gt;</dnis<br></dnis>                                    |
| % DNIS direct calls<br>answered of answered<br>calls                                                   | Percent of DNIS direct calls answered, out of answered calls.                                                   | F   | ( <dnis calls<br="" direct="">answered&gt; * 100) /<br/><dnis calls<br="">answered&gt;</dnis></dnis>                                                     |
| % DNIS direct chat<br>contacts and<br>abandoned of<br>abandoned chat<br>contacts                       | Percent of DNIS direct chat contacts and abandoned, out of abandoned chat contacts.                             | F   | ( <dnis chat<br="" direct="">contacts and<br/>abandoned&gt; * 100) /<br/><dnis chat="" contacts<br="">abandoned&gt;</dnis></dnis>                        |
| % DNIS direct chat<br>contacts answered by<br>another group of<br>accepted chat<br>contacts            | Percent of DNIS direct chat contacts answered by another group, out of accepted chat contacts.                  | F   | <pre>(<dnis chat<br="" direct="">contacts answered by<br/>another group&gt; * 100)<br/>/ <dnis chat="" contacts<br="">accepted&gt;</dnis></dnis></pre>   |
| % DNIS direct chat<br>contacts answered of<br>accepted chat<br>contacts                                | Percent of DNIS direct chat contacts answered,<br>out of accepted chat contacts.                                | F   | ( <dnis chat<br="" direct="">contacts answered&gt; *<br/>100) / <dnis chat<br="">contacts answered&gt;</dnis></dnis>                                     |
| % DNIS direct chat<br>contacts interflowed<br>out of accepted chat<br>contacts.                        | Percent of DNIS direct chat contacts interflowed out, out of accepted chat contacts.                            | F   | ( <dnis chat<br="" direct="">contacts interflowed<br/>out&gt; * 100) / <dnis<br>chat contacts<br/>accepted&gt;</dnis<br></dnis>                          |

| Table 5: | DNIS Re | ports Data | Fields | (Historical) |
|----------|---------|------------|--------|--------------|
|          |         | porto Data |        | (            |

| Field Name                                                                                    | Description                                                                                            | F/B | Formula                                                                                                    |
|-----------------------------------------------------------------------------------------------|----------------------------------------------------------------------------------------------------|-----|----------------------------------------------------------------------------------------------------|
| % DNIS direct chat<br>contacts of accepted<br>chat contacts                                   | Percent of DNIS direct chat contacts, out of accepted chat contacts.                                   | F   | ( <dnis chat<br="" direct="">contacts&gt; * 100) /<br/><dnis chat="" contacts<br="">accepted&gt;</dnis></dnis>                                        |
| % DNIS direct email<br>contacts answered by<br>another group of<br>accepted email<br>contacts | Percent of DNIS direct email contacts answered<br>by another group, out of accepted email<br>contacts. | F   | <pre>(<dnis direct="" email<br="">contacts answered by<br/>another group&gt; * 100)<br/>/ <dnis email<br="">contacts accepted&gt;</dnis></dnis></pre> |
| % DNIS direct email<br>contacts answered of<br>answered email<br>contacts                     | Percent of DNIS direct email contacts answered, out of answered email contacts.                        | F   | ( <dnis direct="" email<br="">contacts answered&gt; *<br/>100) / <dnis email<br="">contacts answered&gt;</dnis></dnis>                                |
| % DNIS direct email<br>contacts interflowed<br>out of accepted email<br>contacts              | Percent of DNIS direct email contacts interflowed out, out of accepted email contacts.                 | F   | ( <dnis direct="" email<br="">contacts interflowed<br/>out&gt; * 100) / <dnis<br>email contacts<br/>accepted&gt;</dnis<br></dnis>                     |
| % DNIS direct email<br>contacts of accepted<br>email contacts                                 | Percent of DNIS direct email contacts, out of accepted email contacts.                                 | F   | ( <dnis direct="" email<br="">contacts&gt; * 100) /<br/><dnis contacts<br="" email="">accepted&gt;</dnis></dnis>                                      |
| % DNIS email<br>contacts answered<br>DNIS email contact<br>accepted                           | Percent of DNIS email contacts answered, out of DNIS email contact accepted.                           | F   | DNIS email contacts<br>answered / DNIS<br>email contacts<br>accepted                                                                                  |
| % DNIS email<br>contacts answered in<br>the 1st STI DNIS<br>email contacts<br>answered        | Percent of DNIS email contacts answered in the first STI, out of DNIS email contacts answered.         | F   | DNIS email contacts<br>answered in the 1st<br>STI / DNIS email<br>contacts answered                                                                   |
| % DNIS email<br>contacts answered in<br>the 2nd STI DNIS<br>email contacts<br>answered        | Percent of DNIS email contacts answered in the second STI, out of DNIS email contacts answered.        | F   | DNIS email contacts<br>answered in the 2nd<br>STI / DNIS email<br>contacts answered                                                                   |
| % DNIS email<br>contacts answered in<br>the 3rd STI DNIS<br>email contacts<br>answered        | Percent of DNIS email contacts answered in the third STI, out of DNIS email contacts answered.         | F   | DNIS email contacts<br>answered in the 3rd<br>STI / DNIS email<br>contacts answered                                                                   |

| Table 5: DNIS Reports Data Fields (Historical) | Table 5: | <b>DNIS Reports</b> | Data Fields | (Historical) |
|------------------------------------------------|----------|---------------------|-------------|--------------|
|------------------------------------------------|----------|---------------------|-------------|--------------|

| Field Name                                                                                                  | Paserintion                                                                                                    | F/B | Formula                                                                                                    |
|----------------------------------------------------------------------------------------------------|----------------------------------------------------------------------------------------------------|-----|----------------------------------------------------------------------------------------------------|
| Field Name                                                                                                  | Description                                                                                                    |     |                                                                                                    |
| % DNIS email<br>contacts answered in<br>the 4th STI DNIS<br>email contacts<br>answered                      | Percent of DNIS email contacts answered in the fourth STI, out of DNIS email contacts answered.                  | F   | DNIS email contacts<br>answered in the 4th<br>STI / DNIS email<br>contacts answered                                                          |
| % DNIS email<br>contacts answered in<br>the 5th STI DNIS<br>email contacts<br>answered                      | Percent of DNIS email contacts answered in the fifth STI, out of DNIS email contacts answered.                   | F   | DNIS email contacts<br>answered in the 5th<br>STI / DNIS email<br>contacts answered                                                          |
| % DNIS email<br>contacts answered in<br>the 6th STI DNIS<br>email contacts<br>answered                      | Percent of DNIS email contacts answered in the sixth STI, out of DNIS email contacts answered.                   | F   | DNIS email contacts<br>answered in the 6th<br>STI / DNIS email<br>contacts answered                                                          |
| % DNIS email<br>contacts answered<br>without being queued<br>DNIS email contacts<br>accepted                | Percent of DNIS email contacts answered<br>without being queued, out of DNIS email<br>contacts accepted.         | F   | DNIS email contacts<br>answered without<br>being queued / DNIS<br>email contacts<br>accepted                                                 |
| % DNIS email<br>contacts for which a<br>wrap code was set of<br>DNIS answered email<br>contacts             | Percent of DNIS email contacts for which a wrap<br>code was set, out of DNIS answered email<br>contacts.         | F   | ( <dnis contacts<br="" email="">for which a wrap code<br/>was set&gt; * 100) /<br/><dnis answered<br="">email contacts&gt;</dnis></dnis>     |
| % DNIS email<br>contacts interflowed<br>out DNIS email<br>contacts accepted                                 | Percent of DNIS email contacts interflowed out,<br>out of DNIS email contacts accepted.                          | F   | DNIS email contacts<br>interflowed out / DNIS<br>email contacts<br>accepted                                                                  |
| % DNIS email<br>contacts overflowed in<br>and answered by<br>another group of<br>accepted email<br>contacts | Percent of DNIS email contacts overflowed in<br>and answered by another group, out of accepted<br>email contacts | F   | ( <dnis contacts<br="" email="">overflowed in and<br/>answered by another<br/>group&gt; * 100) / DNIS<br/>email contacts<br/>accepted</dnis> |
| % DNIS email<br>contacts presented<br>but not answered of<br>DNIS presented email<br>contacts               | Percent of DNIS email contacts presented but<br>not answered, out of DNIS presented email<br>contacts.           | F   | ( <dnis contacts<br="" email="">presented but not<br/>answered&gt; * 100) /<br/><dnis presented<br="">email contacts&gt;</dnis></dnis>       |
| % DNIS email<br>contacts queued DNIS<br>email contact<br>accepted                                           | Percent of DNIS email contacts queued, out of DNIS email contact accepted.                                       | F   | DNIS email contacts<br>queued / DNIS email<br>contacts accepted                                                                              |

| Table 5: | <b>DNIS Reports</b> | Data Fields  | (Historical) |
|----------|---------------------|--------------|--------------|
|          | Dille Reperte       | Bata i loido | (            |

| Field Name                                                                        | Description                                                                                | F/B | Formula                                                                                                    |
|-----------------------------------------------------------------------------------|--------------------------------------------------------------------------------------------|-----|----------------------------------------------------------------------------------------------------|
| % DNIS email                                                                      | Percent of DNIS email contacts too long, out of                                            | F   | DNIS email contacts                                                                                                    |
| ontacts too long<br>DNIS email contacts<br>answered                               | DNIS email contacts answered.                                                              | Г   | too long / DNIS email<br>contacts answered                                                                                    |
| % DNIS email<br>contacts too short<br>DNIS email contacts<br>answered             | Percent of DNIS email contacts too short, out of DNIS email contacts answered.             | F   | DNIS email contacts<br>too short / DNIS email<br>contacts answered                                                            |
| % DNIS held calls of<br>DNIS answered calls                                       | Percent of DNIS held calls, out of DNIS answered calls.                                    | F   | ( <dnis calls="" held=""> *<br/>100) / <dnis<br>answered calls&gt;</dnis<br></dnis>                                           |
| % DNIS too-long calls<br>of DNIS answered<br>calls                                | Percent of DNIS too-long calls, out of DNIS answered calls.                                | F   | ( <dnis calls="" too-long=""><br/>* 100) / <dnis<br>answered calls&gt;</dnis<br></dnis>                                       |
| % DNIS too-long chat<br>contacts of DNIS<br>answered chat<br>contacts             | Percent of DNIS too-long chat contacts, out of DNIS answered chat contacts.                | F   | ( <dnis chat<br="" too-long="">contacts&gt; * 100) /<br/><dnis answered="" chat<br="">contacts&gt;</dnis></dnis>              |
| % DNIS too-long<br>email contacts of<br>DNIS answered email<br>contacts           | Percent of DNIS too-long email contacts, out of DNIS answered email contacts.              | F   | ( <dnis email<br="" too-long="">contacts&gt; * 100) /<br/><dnis answered<br="">email contacts&gt;</dnis></dnis>               |
| % DNIS too-short calls<br>of DNIS answered<br>calls                               | Percent of DNIS too-short calls, out of DNIS answered calls.                               | F   | ( <dnis too-short<br="">calls&gt; * 100) / <dnis<br>answered calls&gt;</dnis<br></dnis>                                       |
| % DNIS too-short chat<br>contacts of DNIS<br>answered chat<br>contacts            | Percent of DNIS too-short chat contacts, out of DNIS answered chat contacts.               | F   | ( <dnis chat<br="" too-short="">contacts&gt; * 100) /<br/><dnis answered="" chat<br="">contacts&gt;</dnis></dnis>             |
| % DNIS too-short<br>email contacts of<br>DNIS answered email<br>contacts          | Percent of DNIS too-short email contacts, out of DNIS answered email contacts.             | F   | <pre>(<dnis contacts="" email="" too-short=""> * 100) / <dnis answered="" contacts="" email=""></dnis></dnis></pre>           |
| % DNIS transferred<br>too soon calls of DNIS<br>answered calls                    | Percentage of DNIS transferred too soon calls, out of DNIS answered calls.                 | F   | ( <dnis transferred<br="">too soon calls&gt; * 100)<br/>/ <dnis answered<br="">calls&gt;</dnis></dnis>                        |
| % DNIS transferred<br>too soon chat contacts<br>of DNIS answered<br>chat contacts | Percentage of DNIS transferred too soon chat contacts, out of DNIS answered chat contacts. | F   | ( <dnis transferred<br="">too soon chat<br/>contacts&gt; * 100) /<br/><dnis answered="" chat<br="">contacts&gt;</dnis></dnis> |

| Table 5: | <b>DNIS Reports</b> | Data Fields  | (Historical) |
|----------|---------------------|--------------|--------------|
|          | Dille Reperte       | Bata i loido | (            |

|                                              | Table 5: DNIS Reports Data Fields (Historic                                                                                                    | ,   |                                                                                                    |
|----------------------------------------------|----------------------------------------------------------------------------------------------------|-----|----------------------------------------------------------------------------------------------------|
| Field Name                                   | Description                                                                                                    | F/B | Formula                                                                                                    |
| % Email Contacts<br>Answered After TASA      | Percent of email contacts answered after the target average speed of answer (TASA) all answered email contacts.                                                                                          | F   | ( <email contacts<br="">Answered After<br/>TASA&gt; * 100) / <dnis<br>Email Contacts</dnis<br></email>                                                                |
|                                              | The system measures the TASA only from the time that an agent is available.                                                                                                    |     | Answered>                                                                                                    |
| % Email Contacts<br>Answered Within<br>TASA  | Percent of email contacts answered within the target average speed of answer (TASA) all answered email contacts.                                                                                         | F   | ( <email contacts<br="">Answered Within<br/>TASA&gt; * 100) / <dnis< td=""></dnis<></email>                                                                           |
|                                              | The system measures the TASA only from the time that an agent is available.                                                                                                    |     | Email Contacts<br>Answered>                                                                                                    |
| % Total Contacts<br>Abandoned After<br>TASA  | Percent of total contacts abandoned after the target average speed of answer (TASA) all abandoned total contacts.                                                                                        | F   | ( <total contacts<br="">Abandoned After<br/>TASA&gt; * 100) / <dnis<br>Calls Abandoned&gt; +<br/><dnis chat="" contacts<br="">Abandoned&gt;</dnis></dnis<br></total>  |
| % Total Contacts<br>Abandoned Within<br>TASA | Percent of total contacts abandoned within the target average speed of answer (TASA) all abandoned total contacts.                                                                                       | F   | ( <total contacts<br="">Abandoned Within<br/>TASA&gt; * 100) / <dnis<br>Calls Abandoned&gt; +<br/><dnis chat="" contacts<br="">Abandoned&gt;</dnis></dnis<br></total> |
| % Total Contacts<br>Answered After TASA      | Percent of total contacts answered after the<br>target average speed of answer (TASA) all<br>answered total contacts.<br>The system measures the TASA only from the<br>time that an agent is available.  | F   | ( <total contacts<br="">Answered After<br/>TASA&gt; * 100) / <dnis<br>Calls Answered&gt; +<br/><dnis chat="" contacts<br="">Answered&gt;</dnis></dnis<br></total>     |
| % Total Contacts<br>Answered Within<br>TASA  | Percent of total contacts answered within the<br>target average speed of answer (TASA) all<br>answered total contacts.<br>The system measures the TASA only from the<br>time that an agent is available. | F   | ( <total contacts<br="">Answered Within<br/>TASA&gt; * 100) / <dnis<br>Calls Answered&gt; +<br/><dnis chat="" contacts<br="">Answered&gt;</dnis></dnis<br></total>    |
| ACD Calls Abandoned<br>After TASA            | Counts the ACD voice calls that were abandoned after the target average speed of answer (TASA).                                                                                                    | В   |                                                                                                    |
| ACD Calls Abandoned<br>Within TASA           | Counts the ACD voice calls that were<br>abandoned within the target average speed of<br>answer (TASA).                                                                                                   | В   |                                                                                                    |

| Table 5: | <b>DNIS Reports</b> | <b>Data Fields</b> | (Historical) |
|----------|---------------------|--------------------|--------------|
|----------|---------------------|--------------------|--------------|

| Table 5. DNIS Reports Data Fields (Historical)                |                                                                                                    |     |                                                                                                    |  |
|---------------------------------------------------------------|----------------------------------------------------------------------------------------------------|-----|----------------------------------------------------------------------------------------------------|--|
| Field Name                                                    | Description                                                                                                    | F/B | Formula                                                                                                    |  |
| ACD Calls Answered<br>After TASA                              | Counts the ACD voice calls that were answered<br>after the target average speed of answer<br>(TASA).                                                                                                    | В   |                                                                                                    |  |
|                                                               | The system measures the TASA only from the time that an agent is available.                                                                                                    |     |                                                                                                    |  |
| ACD Calls Answered<br>Within TASA                             | Counts the ACD voice calls that were answered within the target average speed of answer (TASA).                                                                                                    | В   |                                                                                                    |  |
|                                                               | The system measures the TASA only from the time that an agent is available.                                                                                                    |     |                                                                                                    |  |
| Avg. hold time of DNIS calls (hh:mm:ss)                       | Contains the average hold time of a DNIS call. It is calculated by dividing the cumulative hold time DNIS calls by the number of DNIS calls held.                                                                             | F   | Cmltv hold time DNIS calls / DNIS calls held                                                                            |  |
| Avg. interaction time<br>of DNIS chat contacts<br>(hh:mm:ss)  | Contains the average interaction time for an incoming DNIS chat contact. It is calculated by dividing the cumulative interaction time incoming DNIS chat contacts by the number of answered DNIS chat contacts.               | F   | Cmltv interaction time<br>DNIS chat contacts /<br>DNIS chat contacts<br>answered                                        |  |
| Avg. interaction time<br>of DNIS email<br>contacts (hh:mm:ss) | Contains the average interaction time for an incoming DNIS email contact. It is calculated by dividing the cumulative interaction time incoming DNIS email contacts by the number of answered DNIS email contacts.            | F   | Cmltv interaction time<br>DNIS email contacts /<br>DNIS email contacts<br>answered                                      |  |
| Avg number of DNIS<br>chat contacts in queue<br>concurrently  | The average number of DNIS chat contacts that<br>were waiting in the queue concurrently. The field<br>is calculated by dividing the total time in queue of<br>incoming DNIS chat contacts by the period of the<br>interval.   | F   | ( <cmltv all<br="" of="" time="" wait="">chat contacts<br/>(hh:mm:ss)&gt;) / Report<br/>period</cmltv>                  |  |
| Avg number of DNIS<br>email contacts in<br>queue concurrently | The average number of DNIS email contacts that<br>were waiting in the queue concurrently. The field<br>is calculated by dividing the total time in queue of<br>incoming DNIS email contacts by the period of<br>the interval. | F   | ( <cmltv all<br="" of="" time="" wait="">email contacts<br/>(hh:mm:ss)&gt;) / Report<br/>period</cmltv>                 |  |
| Avg ring time of a<br>DNIS call                               | Average ring time of a DNIS call. It is calculated<br>by dividing the accumulated ring time of DNIS<br>calls by the number of presented DNIS calls.                                                                           | F   | ( <cmltv of<br="" ring="" time="">DNIS calls<br/>(hh:mm:ss)&gt;) / DNIS<br/>presented calls</cmltv>                     |  |
| Avg ring time of a<br>DNIS chat contact                       | Average ring time of a DNIS chat contact. It is<br>calculated by dividing the accumulated ring time<br>of DNIS chat contacts by the number of<br>presented DNIS chat contacts.                                                | F   | ( <cmltv of<br="" ring="" time="">DNIS chat contacts<br/>(hh:mm:ss)&gt;) / DNIS<br/>presented chat<br/>contacts</cmltv> |  |

|                                                                | Table 5: DNIS Reports Data Fields (Historic                                                                                                    | ,   |                                                                                                    |
|----------------------------------------------------------------|----------------------------------------------------------------------------------------------------|-----|----------------------------------------------------------------------------------------------------|
| Field Name                                                     | Description                                                                                                    | F/B | Formula                                                                                                    |
| Avg ring time of a<br>DNIS email contact                       | Average ring time of a DNIS email contact. It is<br>calculated by dividing the accumulated ring time<br>of DNIS email contacts by the number of<br>presented DNIS email contacts.                                                                     | F   | ( <cmltv of<br="" ring="" time="">DNIS email contacts<br/>(hh:mm:ss)&gt;) / DNIS<br/>presented email<br/>contacts</cmltv> |
| Avg. talk time of DNIS calls (hh:mm:ss)                        | Contains the average talk time for an incoming<br>DNIS call. It is calculated by dividing the<br>cumulative talk time incoming DNIS calls by the<br>number of answered DNIS calls.                                                                    | F   | Cmltv talk time DNIS<br>calls / DNIS calls<br>answered                                                                    |
| Avg treatment time of<br>a DNIS call                           | Average treatment time of a DNIS call. It is calculated by dividing the accumulated treatment time of DNIS calls by the number of answered DNIS calls.                                                                                                | F   | ( <cmltv treatment<br="">time of DNIS calls<br/>(hh:mm:ss)&gt;) / DNIS<br/>answered calls</cmltv>                         |
| Avg treatment time of<br>a DNIS chat contact                   | Average treatment time of a DNIS chat contact.<br>It is calculated by dividing the accumulated<br>treatment time of DNIS chat contacts by the<br>number of answered DNIS chat contacts.                                                               | F   | ( <cmltv treatment<br="">time of DNIS chat<br/>contacts (hh:mm:ss)&gt;)<br/>/ DNIS answered chat<br/>contacts</cmltv>     |
| Avg treatment time of<br>a DNIS email contact                  | Average treatment time of a DNIS email contact.<br>It is calculated by dividing the accumulated<br>treatment time of DNIS email contacts by the<br>number of answered DNIS email contacts.                                                            | F   | ( <cmltv treatment<br="">time of DNIS email<br/>contacts (hh:mm:ss)&gt;)<br/>/ DNIS answered<br/>email contacts</cmltv>   |
| Avg. wait time before<br>answered (hh:mm:ss)                   | Contains the average wait time until answered<br>(queue and ring) an answered incoming DNIS<br>call. It is calculated by dividing the cumulative<br>wait time before being answered by the number<br>of answered calls.                               | F   | Cmltv wait time before<br>answered / DNIS calls<br>answered                                                               |
| Avg. wait time before<br>answered chat<br>contacts (hh:mm:ss)  | Contains the average wait time until answered<br>(queue and ring) an answered incoming DNIS<br>chat contact. It is calculated by dividing the<br>cumulative wait time before an answered chat<br>contact by the number of answered chat<br>contacts.  | F   | Cmltv wait time before<br>answered chat<br>contacts / DNIS chat<br>contacts answered                                      |
| Avg. wait time before<br>answered email<br>contacts (hh:mm:ss) | Contains the average wait time until answered<br>(queue and ring) an answered incoming DNIS<br>email contact. It is calculated by dividing the<br>cumulative wait time before answered email<br>contact by the number answered email contacts.        | F   | Cmltv wait time before<br>answered email<br>contacts / DNIS email<br>contacts answered                                    |
| Avg. wait time in<br>queue of abandoned<br>calls (hh:mm:ss)    | Contains the average wait time in queue of an<br>abandoned incoming DNIS call. It is calculated<br>by dividing the cumulative wait time of<br>abandoned incoming DNIS calls by the number<br>abandoned calls. This calculation includes ring<br>time. | F   | Cmltv wait time of<br>abandoned calls /<br>DNIS calls abandoned                                                           |

| Field Name                                                          | Field Name Description F/B Formula                                                                                                    |          |                                                                                                    |  |  |
|---------------------------------------------------------------------|----------------------------------------------------------------------------------------------------|----------|----------------------------------------------------------------------------------------------------|--|--|
|                                                                     |                                                                                                    | F/B<br>F | Cmltv wait time in                                                                                                    |  |  |
| Avg. wait time in<br>queue abandoned<br>chat contacts<br>(hh:mm:ss) | Contains the average wait time in queue an<br>abandoned incoming DNIS chat contact. It is<br>calculated by dividing the cumulative wait time in<br>queue abandoned incoming DNIS chat contacts<br>by the number of abandoned chat contacts. | F        | chat contacts / DNIS<br>chat contacts<br>abandoned                                                                       |  |  |
| Avg. wait time in<br>queue all calls<br>(hh:mm:ss)                  | Contains the average wait time in queue an incoming DNIS call. It is calculated by dividing the cumulative wait time in queue all calls by the number of DNIS calls queued.                                                                 | F        | Cmltv wait time in<br>queue all calls / DNIS<br>calls queued                                                             |  |  |
| Avg. wait time in<br>queue all chat<br>contacts (hh:mm:ss)          | Contains the average wait time in queue<br>incoming DNIS chat contacts. It is calculated by<br>dividing the cumulative wait time in queue all<br>chat contacts by the number of DNIS chat<br>contacts queued.                               | F        | Cmltv wait time in<br>queue all chat<br>contacts / DNIS calls<br>queued                                                  |  |  |
| Avg. wait time in<br>queue all email<br>contacts (hh:mm:ss)         | Contains the average wait time in queue an<br>incoming DNIS email contact. It is calculated by<br>dividing the cumulative wait time in queue all<br>email contacts by the number of DNIS email<br>contacts queued.                          | F        | Cmltv wait time in<br>queue all email<br>contacts / DNIS email<br>contacts queued                                        |  |  |
| Avg wrap-up time of a DNIS call                                     | Average wrap-up time of a DNIS call. It is<br>calculated by dividing the accumulated wrap-up<br>time of DNIS calls by the number of answered<br>DNIS calls.                                                                                 | F        | ( <cmltv time<br="" wrap-up="">of DNIS calls<br/>(hh:mm:ss)&gt;) / DNIS<br/>answered calls</cmltv>                       |  |  |
| Avg wrap-up time of a DNIS chat contact                             | Average wrap-up time of a DNIS chat contact. It<br>is calculated by dividing the accumulated wrap-<br>up time of DNIS chat contacts by the number of<br>answered DNIS chat contacts.                                                        | F        | ( <cmltv time<br="" wrap-up="">of DNIS chat contacts<br/>(hh:mm:ss)&gt;) / DNIS<br/>answered chat<br/>contacts</cmltv>   |  |  |
| Avg wrap-up time of a DNIS email contact                            | Average wrap-up time of a DNIS email contact. It<br>is calculated by dividing the accumulated wrap-<br>up time of DNIS email contacts by the number of<br>answered DNIS email contacts.                                                     | F        | ( <cmltv time<br="" wrap-up="">of DNIS email<br/>contacts (hh:mm:ss)&gt;)<br/>/ DNIS answered<br/>email contacts</cmltv> |  |  |
| Chat Contacts<br>Abandoned After<br>TASA                            | Counts the chat contacts that were abandoned after the target average speed of answer (TASA).                                                                                                    | В        |                                                                                                    |  |  |
| Chat Contacts<br>Abandoned Within<br>TASA                           | Counts the chat contacts that were abandoned within the target average speed of answer (TASA).                                                                                                    | В        |                                                                                                    |  |  |
| Chat Contacts<br>Answered After TASA                                | Counts the chat contacts that were answered<br>after the target average speed of answer<br>(TASA).                                                                                                    | В        |                                                                                                    |  |  |

| Field Name                                                     | Description                                                                                                    | F/B | Formula                                                                                                    |
|----------------------------------------------------------------|----------------------------------------------------------------------------------------------------|-----|----------------------------------------------------------------------------------------------------|
| Chat Contacts<br>Answered Within<br>TASA                       | Counts the chat contacts that were answered within the target average speed of answer (TASA).                                                                                                    | В   |                                                                                                    |
| Cmltv hold time of<br>DNIS calls (hh:mm:ss)                    | Accumulates the hold time incoming DNIS calls.<br>It accumulates the hold time over all the times<br>the DNIS calls were held.                                                                                                    | В   |                                                                                                    |
| Cmltv interaction time<br>of DNIS chat contacts<br>(hh:mm:ss)  | Accumulates the interaction time incoming DNIS<br>chat contacts. If the chat contact was put on<br>hold, the interaction time does not include the<br>hold time. If a chat contact was transferred<br>between agents in the same group, the<br>interaction time both agents is counted.    | В   |                                                                                                    |
| Cmltv interaction time<br>of DNIS email<br>contacts (hh:mm:ss) | Accumulates the interaction time incoming DNIS<br>email contacts. If the email contact was put on<br>hold, the interaction time does not include the<br>hold time. If a email contact was transferred<br>between agents in the same group, the<br>interaction time both agents is counted. | В   |                                                                                                    |
| Cmltv ring time of a DNIS call (hh:mm:ss)                      | The ring time of answered and non-answered DNIS calls.                                                                                                    | В   |                                                                                                    |
| Cmltv ring time of a<br>DNIS chat contact<br>(hh:mm:ss)        | The ring time of answered and non-answered DNIS chat contacts.                                                                                                    | В   |                                                                                                    |
| Cmltv ring time of a<br>DNIS email contact<br>(hh:mm:ss)       | The ring time of answered and non-answered DNIS email contacts.                                                                                                    | В   |                                                                                                    |
| Cmltv talk time of<br>DNIS calls (hh:mm:ss)                    | Accumulates the talk time incoming DNIS calls. If<br>the call was put on hold, the talk time does not<br>include the hold time. If a call was transferred<br>between agents in the same group, the talk time<br>both agents is counted.                                                    | В   |                                                                                                    |
| Cmltv treatment time<br>of a DNIS call                         | The treatment time is that time that the agent<br>was busy with the customer. It is the sum of the<br>talk and wrap-up time of the call.                                                                                                    | F   | ( <cmltv of<br="" talk="" time="">DNIS calls<br/>(hh:mm:ss)&gt;) +<br/>(<cmltv time<br="" wrap-up="">of DNIS calls<br/>(hh:mm:ss)&gt;)</cmltv></cmltv>                                     |
| Cmltv treatment time<br>of a DNIS chat contact                 | The treatment time is that time that the agent<br>was busy with the customer. It is the sum of the<br>talk and wrap-up time of the chat contact.                                                                                                    | F   | <pre>(<cmltv (hh:mm:ss)="" chat="" contacts="" dnis="" interaction="" of="" time="">) + (<cmltv (hh:mm:ss)="" chat="" contacts="" dnis="" of="" time="" wrap-up="">)</cmltv></cmltv></pre> |

| Table 5: I | <b>DNIS Reports</b> | Data Fields | (Historical) |
|------------|---------------------|-------------|--------------|
|------------|---------------------|-------------|--------------|

| Table 5: DNIS Reports Data Fleids (Historical)                       |                                                                                                    |     |                                                                                                    |
|----------------------------------------------------------------------|----------------------------------------------------------------------------------------------------|-----|----------------------------------------------------------------------------------------------------|
| Field Name                                                           | Description                                                                                                    | F/B | Formula                                                                                                    |
| Cmltv treatment time<br>of a DNIS email<br>contact                   | The treatment time is that time that the agent<br>was busy with the customer. It is the sum of the<br>talk and wrap-up time of the email contact.                                                                                                    | F   | <pre>(<cmltv (hh:mm:ss)="" contacts="" dnis="" email="" interaction="" of="" time="">) + (<cmltv (hh:mm:ss)="" contacts="" dnis="" email="" of="" time="" wrap-up="">)</cmltv></cmltv></pre> |
| Cmltv wait time before answered (hh:mm:ss)                           | Accumulates all wait time until answered (queue and ring) answered incoming DNIS calls.                                                                                                    | В   |                                                                                                    |
| Cmltv wait time before<br>answered chat<br>contacts (hh:mm:ss)       | Accumulates all wait time until answered (queue<br>and ring) answered incoming DNIS chat contact.<br>It includes both direct chat contacts and<br>overflowed in chat contacts. It does not include<br>wait time chat contacts answered by another<br>group.      | В   |                                                                                                    |
| Cmltv wait time before<br>answered email<br>contacts (hh:mm:ss)      | Accumulates all wait time until answered (queue<br>and ring) answered incoming DNIS email<br>contacts. It includes both direct email contacts<br>and overflowed in email contacts. It does not<br>include wait time email contacts answered by<br>another group. | В   |                                                                                                    |
| Cmltv wait time in<br>queue of abandoned<br>calls (hh:mm:ss)         | Accumulates the wait time in queue of abandoned incoming DNIS calls. This calculation includes ring time.                                                                                                    | В   |                                                                                                    |
| Cmltv wait time in<br>queue abandoned<br>chat contacts<br>(hh:mm:ss) | Accumulates the wait time in queue abandoned incoming DNIS chat contacts.                                                                                                    | В   |                                                                                                    |
| Cmltv wait time in<br>queue all calls<br>(hh:mm:ss)                  | Accumulates the wait time in queue all incoming<br>DNIS calls. It includes all calls that waited in<br>queue: those answered, as well as those<br>abandoned, or interflowed.                                                                                     | В   |                                                                                                    |
| Cmltv wait time in<br>queue all chat<br>contacts (hh:mm:ss)          | Accumulates the wait time in queue all incoming<br>DNIS chat contacts. It includes all chat contacts<br>that waited in queue: those answered, as well as<br>those abandoned, or interflowed.                                                                     | В   |                                                                                                    |
| Cmltv wait time in<br>queue all email<br>contacts (hh:mm:ss)         | Accumulates the wait time in queue all incoming<br>DNIS email contacts. It includes all email<br>contacts that waited in queue: those answered,<br>as well as those who interflowed.                                                                             | В   |                                                                                                    |
| Cmltv wrap-up time of<br>DNIS call (hh:mm:ss)                        | Accumulated wrap-up time. Wrap-up time is the time from the moment the ACD call was terminated until the time the agent ended the wrap-up state either manually or automatically by the system.                                                                  | В   |                                                                                                    |

| Table 5: | <b>DNIS Reports</b> | Data Fields | (Historical) | ļ |
|----------|---------------------|-------------|--------------|---|
|----------|---------------------|-------------|--------------|---|

| Field Name                                                  | Description                                                                                                    | F/B | Formula                                                                                                    |
|-------------------------------------------------------------|----------------------------------------------------------------------------------------------------|-----|----------------------------------------------------------------------------------------------------|
| Cmltv wrap-up time of<br>a DNIS chat contact<br>(hh:mm:ss)  | Accumulated wrap-up time. Wrap-up time is the<br>time from the moment the DNIS chat contact<br>was terminated until the time the agent ended<br>the wrap-up state either manually or<br>automatically by the system.                                                                                                    | В   |                                                                                                    |
| Cmltv wrap-up time of<br>a DNIS email contact<br>(hh:mm:ss) | Accumulated wrap-up time. Wrap-up time is the<br>time from the moment the DNIS email contact<br>was terminated until the time the agent ended<br>the wrap-up state either manually or<br>automatically by the system.                                                                                                    | В   |                                                                                                    |
| DNIS answered calls<br>w/o being presented                  | DNIS calls that the agent answered without<br>being ringing. As an example, calls that were<br>picked up by the agent from another agent in the<br>same group.                                                                                                    | В   |                                                                                                    |
| DNIS calls abandoned                                        | Abandoned calls are those calls hung up by the<br>caller hung before an agent answered them.<br>This field counts the number of DNIS calls hung<br>up by the caller before being answered by an<br>agent.                                                                                                    | F   | DNIS calls abandoned<br>in the 1st STI + DNIS<br>calls abandoned in the<br>2nd STI + DNIS calls<br>abandoned in the 3rd<br>STI + DNIS calls<br>abandoned in the 4th<br>STI + DNIS calls<br>abandoned in the 5th<br>STI + DNIS calls<br>abandoned in the 5th<br>STI + DNIS calls<br>abandoned in the 6th<br>STI |
| DNIS calls abandoned<br>in the 1st STI                      | Abandoned calls are those calls hung up by the caller before an agent answered them. The STI (service time intervals) are threshold times used to build a histogram the abandoned calls. This field counts the number of DNIS calls hung up by the caller before being answered by an agent within the first time interval. | В   |                                                                                                    |
| DNIS calls abandoned<br>in the 2nd STI                      | Abandoned calls are those calls hung up by the caller before an agent answered them. The STIs are threshold times used to build a histogram the abandoned calls. This field counts the number of DNIS calls hung up by the caller before being answered by an agent within the second time interval.                        | В   |                                                                                                    |

| Table 5: | <b>DNIS Reports</b> | Data Fields | (Historical) |
|----------|---------------------|-------------|--------------|
|----------|---------------------|-------------|--------------|

| Iable 5: DNIS Reports Data Fields (Historical)       Eigld Neuro       Eigld Neuro |                                                                                                    |     |                                                                                                    |  |
|------------------------------------------------------------------------------------|----------------------------------------------------------------------------------------------------|-----|----------------------------------------------------------------------------------------------------|--|
| Field Name                                                                         | Description                                                                                                    | F/B | Formula                                                                                                    |  |
| DNIS calls abandoned<br>in the 3rd STI                                             | Abandoned calls are those calls hung up by the caller before an agent answered them. The STIs are threshold times used to build a histogram the abandoned calls. This field counts the number of DNIS calls hung up by the caller before being answered by an agent within the third time interval.  | В   |                                                                                                    |  |
| DNIS calls abandoned<br>in the 4th STI                                             | Abandoned calls are those calls hung up by the caller before an agent answered them. The STIs are threshold times used to build a histogram the abandoned calls. This field counts the number of DNIS calls hung up by the caller before being answered by an agent within the fourth time interval. | В   |                                                                                                    |  |
| DNIS calls abandoned<br>in the 5th STI                                             | Abandoned calls are those calls hung up by the caller before an agent answered them. The STIs are threshold times used to build a histogram the abandoned calls. This field counts the number of DNIS calls hung up by the caller before being answered by an agent within the fifth time interval.  | В   |                                                                                                    |  |
| DNIS calls abandoned<br>in the 6th STI                                             | Abandoned calls are those calls hung up by the caller before an agent answered them. The STIs are threshold times used to build a histogram the abandoned calls. This field counts the number of DNIS calls hung up by the caller before being answered by an agent within the sixth time interval.  | В   |                                                                                                    |  |
| DNIS calls accepted                                                                | Counts the number of calls that entered the contact center with a specific DNIS. The call is counted on entering the route point.                                                                                                    | F   | DNIS calls abandoned<br>+ DNIS calls<br>answered + DNIS<br>calls interflowed out                                                                                                    |  |
| DNIS calls answered                                                                | Counts the number of DNIS calls answered by agents.                                                                                                    | F   | DNIS calls answered<br>in the 1st STI + DNIS<br>calls answered in the<br>2nd STI + DNIS calls<br>answered in the 3rd<br>STI + DNIS calls<br>answered in the 4th<br>STI + DNIS calls<br>answered in the 5th<br>STI + DNIS calls<br>answered in the 5th<br>STI + DNIS calls |  |
| DNIS calls answered                                                                | DNIS calls answered by announcers.                                                                                                    | В   |                                                                                                    |  |
| by announcers                                                                      |                                                                                                    |     |                                                                                                    |  |

| Table 5: | DNIS Re | ports Data | Fields | (Historical) |
|----------|---------|------------|--------|--------------|
|          |         |            |        |              |

| Field Name                               | Description                                                                                                    | F/B | Formula |
|------------------------------------------|----------------------------------------------------------------------------------------------------|-----|---------|
| DNIS calls answered<br>in the 1st STI    | STIs are threshold times used to build a<br>histogram of the answered calls. This field<br>counts the number of DNIS calls answered by<br>agents within the first STI.                                      | В   |         |
| DNIS calls answered in the 2nd STI       | STIs are threshold times used to build a<br>histogram of the answered calls. This field<br>counts the number of DNIS calls answered by<br>agents within the second STI.                                     | В   |         |
| DNIS calls answered<br>in the 3rd STI    | STIs are threshold times used to build a<br>histogram of the answered calls. This field<br>counts the number of DNIS calls answered by<br>agents within the third STI.                                      | В   |         |
| DNIS calls answered in the 4th STI       | STIs are threshold times used to build a<br>histogram of the answered calls. This field<br>counts the number of DNIS calls answered by<br>agents within the fourth STI.                                     | В   |         |
| DNIS calls answered in the 5th STI       | STIs are threshold times used to build a<br>histogram of the answered calls. This field<br>counts the number of DNIS calls answered by<br>agents within the fifth STI.                                      | В   |         |
| DNIS calls answered in the 6th STI       | STIs are threshold times used to build a<br>histogram oft he answered calls. This field<br>counts the number of DNIS calls answered by<br>agents within the sixth STI.                                      | В   |         |
| DNIS calls answered without being queued | Incoming call may be answered without having<br>waited in the queue. The call goes directly from<br>the route point (or from the mandatory<br>announcement) to the agent. This field counts<br>these calls. | В   |         |
| DNIS calls for which a wrap code was set | DNIS calls that were answered by the agent and for which a wrap code was set.                                                                                                    | В   |         |
| DNIS calls held                          | Counts the number of DNIS calls put on hold.<br>When putting the same call on hold several<br>times, it will still count it as one call put on hold.                                                        | В   |         |
| DNIS calls hung up by the system         | Counts all the DNIS calls that were hung up by<br>the system. This includes calls that were hung<br>up by a script or in a no agent login destination.                                                      | В   |         |

| Table 5: | DNIS Reports | <b>Data Fields</b> | (Historical) |
|----------|--------------|--------------------|--------------|
|----------|--------------|--------------------|--------------|

| Etablish Name                            |                                                                                                    |     |         |  |  |  |
|------------------------------------------|----------------------------------------------------------------------------------------------------|-----|---------|--|--|--|
| Field Name                               | Description                                                                                                    | F/B | Formula |  |  |  |
| DNIS calls interflowed in                | Counts all the calls entered to the group, but not<br>the calls that overflowed into the group. The<br>direct calls field includes calls that interflowed<br>into the group, calls that transferred into the<br>group, and calls that entered the group directly.<br>Interflowed in call is a call that entered this group                                                                                                    | В   |         |  |  |  |
|                                          | by interflowing out from the previous group it was<br>queued in. There are many ways a call can<br>interflow from a group. A partial list is found in<br>the description of the DNIS calls interflowed out.                                                                                                    |     |         |  |  |  |
| DNIS calls interflowed out               | A call waiting in the queue can interflow by one<br>the following events: the interflow timeout<br>expires and the call goes to the interflow<br>destination, or the last agent logs f and the call<br>goes to the no agent login destination (part of the<br>announcer plan is a script that transfers the call<br>out of the ACD or to a different IRN). This field<br>counts the number of calls that interflowed out of<br>the group. | В   |         |  |  |  |
| DNIS calls presented<br>but not answered | Counts the DNIS calls that rang at the agent<br>extension and from any reason (CFWD, Force<br>release, etc.) were not answered by the agent.<br>These calls were not hung up on by the caller.                                                                                                    | В   |         |  |  |  |
| DNIS calls queued                        | Counts the number of DNIS calls that waited in a group queue. A call that waited in the queue more than once (e.g., going back to queue after a forced release) is counted only once.                                                                                                    | В   |         |  |  |  |
| DNIS calls too long                      | Counts the DNIS calls with talk time longer than a threshold value.                                                                                                    | В   |         |  |  |  |
| DNIS calls too short                     | Counts the DNIS calls with talk time shorter than<br>a threshold value. This parameter may point to a<br>premature hang up calls by the agents. If a call is<br>transferred between agents in the same group,<br>the talk time is continuously accumulated.                                                                                                    | В   |         |  |  |  |
| DNIS calls transferred                   | Counts the number of DNIS calls transferred.                                                                                                    | В   |         |  |  |  |
| DNIS calls transferred by the agent      | Number of DNIS calls transferred by the agent.                                                                                                    | В   |         |  |  |  |
| DNIS calls transferred to the agent      | Number of DNIS calls transferred to the agent.                                                                                                    | В   |         |  |  |  |

| Table 5: | DNIS Re | ports Data | Fields | (Historical | ) |
|----------|---------|------------|--------|-------------|---|
|----------|---------|------------|--------|-------------|---|

| Field Name                                        | Description                                                                                                    | F/B | Formula                                                                                                    |
|---------------------------------------------------|----------------------------------------------------------------------------------------------------|-----|----------------------------------------------------------------------------------------------------|
| DNIS chat contacts<br>abandoned                   | Abandoned chat contacts are those chat<br>contacts hung up by the chat initiator before an<br>agent answered them. This field counts the<br>number of DNIS chat contacts hung up by the<br>chat initiator before being answered by an agent.                                                                                                    | F   | DNIS chat contacts<br>abandoned in the 1st<br>STI + DNIS chat<br>contacts abandoned in<br>the 2nd STI + DNIS<br>chat contacts<br>abandoned in the 3rd<br>STI + DNIS chat<br>contacts abandoned in<br>the 4th STI + DNIS<br>chat contacts<br>abandoned in the 5th<br>STI + DNIS chat<br>contacts abandoned in<br>the 6th STI |
| DNIS chat contacts<br>abandoned in the 1st<br>STI | Abandoned chat contacts are those chat<br>contacts hung up by the chat initiator before an<br>agent answered them. The STIs are threshold<br>times used to build a histogram the abandoned<br>chat contacts. This field counts the number of<br>DNIS chat contacts hung up by the chat initiator<br>before being answered by an agent within the<br>first time interval.     | В   |                                                                                                    |
| DNIS chat contacts<br>abandoned in the 2nd<br>STI | Abandoned chat contacts are those chat<br>contacts hung up by the chat initiator before an<br>agent answered them. The STIs are threshold<br>times used to build a histogram of the<br>abandoned chat contacts. This field counts the<br>number of DNIS chat contacts hung up by the<br>chat initiator before being answered by an agent<br>within the second time interval. | В   |                                                                                                    |
| DNIS chat contacts<br>abandoned in the 3rd<br>STI | Abandoned chat contacts are those chat<br>contacts hung up by the chat initiator before an<br>agent answered them. The STIs are threshold<br>times used to build a histogram of the<br>abandoned chat contacts. This field counts the<br>number of DNIS chat contacts hung up by the<br>chat initiator before being answered by an agent<br>within the third time interval.  | В   |                                                                                                    |
| DNIS chat contacts<br>abandoned in the 4th<br>STI | Abandoned chat contacts are those chat<br>contacts hung up by the chat initiator before an<br>agent answered them. The STIs are threshold<br>times used to build a histogram of the<br>abandoned chat contacts. This field counts the<br>number of DNIS chat contacts hung up by the<br>chat initiator before being answered by an agent<br>within the fourth time interval. | В   |                                                                                                    |

| Table 5: DNIS Reports Data Fields (Historical) |
|------------------------------------------------|
|------------------------------------------------|

| The late Name                                     | Table 5: DNIS Reports Data Fields (Historical)                                                                                                    |     |                                                                                                    |  |
|---------------------------------------------------|----------------------------------------------------------------------------------------------------|-----|----------------------------------------------------------------------------------------------------|--|
| Field Name                                        | Description                                                                                                    | F/B | Formula                                                                                                    |  |
| DNIS chat contacts<br>abandoned in the 5th<br>STI | Abandoned chat contacts are those chat<br>contacts hung up by the chat initiator before an<br>agent answered them. The STIs are threshold<br>times used to build a histogram of the<br>abandoned chat contacts. This field counts the<br>number of DNIS chat contacts hung up by the<br>chat initiator before being answered by an agent<br>within the fifth time interval. | В   |                                                                                                    |  |
| DNIS chat contacts<br>abandoned in the 6th<br>STI | Abandoned chat contacts are those chat<br>contacts hung up by the chat initiator before an<br>agent answered them. The STIs are threshold<br>times used to build a histogram of the<br>abandoned chat contacts. This field counts the<br>number of DNIS chat contacts hung up by the<br>chat initiator before being answered by an agent<br>within the sixth time interval. | В   |                                                                                                    |  |
| DNIS chat contacts accepted                       | Counts the number of chat contacts that entered<br>the contact center with a specific DNIS. The chat<br>contact is counted on entering the route point.                                                                                                    | F   | DNIS chat contacts<br>abandoned + DNIS<br>chat contacts<br>answered + DNIS chat<br>contacts interflowed<br>out                                                                                                    |  |
| DNIS chat contacts<br>answered                    | Counts the number of DNIS chat contacts answered by agents.                                                                                                    | F   | DNIS chat contacts<br>answered in the 1st<br>STI + DNIS chat<br>contacts answered in<br>the 2nd STI + DNIS<br>chat contacts<br>answered in the 3rd<br>STI + DNIS chat<br>contacts answered in<br>the 4th STI + DNIS<br>chat contacts<br>answered in the 5th<br>STI + DNIS chat<br>contacts answered in<br>the 6th STI |  |
| DNIS chat contacts<br>answered in the 1st<br>STI  | STIs are threshold times used to build a<br>histogram of the answered chat contacts. This<br>field counts the number of DNIS chat contacts<br>answered by agents within the first STI.                                                                                                    | В   |                                                                                                    |  |
| DNIS chat contacts<br>answered in the 2nd<br>STI  | STIs are threshold times used to build a<br>histogram of the answered chat contacts. This<br>field counts the number of DNIS chat contacts<br>answered by agents within the second STI.                                                                                                    | В   |                                                                                                    |  |

| Table 5: DNIS Reports Data Fields (Historica | I) |
|----------------------------------------------|----|
|----------------------------------------------|----|

| Field Name                                             | Description                                                                                                    | F/B | Formula |
|--------------------------------------------------------|----------------------------------------------------------------------------------------------------|-----|---------|
| DNIS chat contacts<br>answered in the 3rd<br>STI       | STIs are threshold times used to build a<br>histogram of the answered chat contacts. This<br>field counts the number of DNIS chat contacts<br>answered by agents within the third STI.                                                                                                    | В   |         |
| DNIS chat contacts<br>answered in the 4th<br>STI       | STIs are threshold times used to build a<br>histogram of t the answered chat contacts. This<br>field counts the number of DNIS chat contacts<br>answered by agents within the fourth STI.                                                                                                    | В   |         |
| DNIS chat contacts<br>answered in the 5th<br>STI       | STIs are threshold times used to build a<br>histogram the answered chat contacts. This field<br>counts the number of DNIS chat contacts<br>answered by agents within the fifth STI.                                                                                                    | В   |         |
| DNIS chat contacts<br>answered in the 6th<br>STI       | STIs are threshold times used to build a<br>histogram the answered chat contacts. This field<br>counts the number of DNIS chat contacts<br>answered by agents within the sixth STI.                                                                                                    | В   |         |
| DNIS chat contacts<br>answered without<br>being queued | An incoming chat contact may be answered<br>without having waited in the queue. The call<br>goes directly from the route point (or from the<br>mandatory announcement) to the agent. This<br>field counts these chat contacts.                                                                                          | В   |         |
| DNIS chat contacts for<br>which a wrap code<br>was set | DNIS chat contacts that were answered by the agent and for which a wrap code was set.                                                                                                    | В   |         |
| DNIS chat contacts interflowed in                      | Counts all the chat contacts entered to the<br>group, but not the chat contacts that overflowed<br>into the group. The direct chat contacts field<br>includes chat contacts that interflowed into the<br>group, chat contacts that transferred into the<br>group, and chat contacts that entered the group<br>directly. | В   |         |
|                                                        | Interflowed in chat contact is a chat contact that<br>entered this group by interflowing out from the<br>previous group it was queued in. There are many<br>ways a chat contact can interflow from a group.<br>A partial list is found in the description of the<br>DNIS chat contacts interflowed out.                 |     |         |

| Table 5: | <b>DNIS Reports</b> | Data Fields | (Historical) |
|----------|---------------------|-------------|--------------|
|----------|---------------------|-------------|--------------|

| Table 5: DNIS Reports Data Fields (Historical)     |                                                                                                    |     |         |  |
|----------------------------------------------------|----------------------------------------------------------------------------------------------------|-----|---------|--|
| Field Name                                         | Description                                                                                                    | F/B | Formula |  |
| DNIS chat contacts<br>interflowed out              | A chat contact waiting in the queue can interflow<br>by one the following events: the interflow timeout<br>expires and the chat contact goes to the interflow<br>destination, or the last agent logs out and the<br>chat contact goes to the no agent login<br>destination (part of the announcer plan is a script<br>that transfers the chat contact out of the ACD or<br>to a different IRN). This field counts the number<br>of chat contacts that interflowed out of the group. | В   |         |  |
| DNIS chat contacts<br>presented by not<br>answered | Counts the DNIS chat contacts that rang at the agent extension and from any reason (Force release, etc.) were not answered by the agent. These chat contacts were not hung up on by the caller                                                                                                    | В   |         |  |
| DNIS chat contacts queued                          | Counts the number of DNIS chat contacts that<br>waited in a group queue. A chat contact that<br>waited in the queue more than once (e.g., going<br>back to queue after a forced release) is counted<br>only once.                                                                                                    | В   |         |  |
| DNIS chat contacts too long                        | Counts the DNIS chat contacts with interaction time longer than a threshold value.                                                                                                    | В   |         |  |
| DNIS chat contacts<br>too short                    | Counts the DNIS chat contacts with interaction<br>time shorter than a threshold value. This<br>parameter may point to a premature hang up<br>chat contacts by the agents. If a chat contact is<br>transferred between agents in the same group,<br>the interaction time of the chat contact is the<br>interaction time of both agents.                                                                                                    | В   |         |  |
| DNIS chat contacts transferred                     | Counts the number of DNIS chat contacts transferred.                                                                                                    | В   |         |  |
| DNIS chat contacts<br>transferred by the<br>agent  | Number of DNIS chat contacts transferred by the agent.                                                                                                    | В   |         |  |
| DNIS chat contacts transferred to the agent        | Number of DNIS chat contacts transferred to the agent.                                                                                                    | В   |         |  |
| DNIS direct calls                                  | Counts the calls that enter the DNIS directly.<br>Calls enter a DNIS either directly or by overflow.<br>Direct calls enter a specific group by being<br>transferred, interflowed in, or routed. Overflowed<br>calls are calls that were sent to another group<br>and overflowed into this group.                                                                                                    | В   |         |  |

| Field Name                                 | Description                                                                                                    | F/B | Formula |
|--------------------------------------------|----------------------------------------------------------------------------------------------------|-----|---------|
| DNIS direct calls and abandoned in the 1st | Counts the calls that enter the DNIS directly and were abandoned within the 1st STI.                                                                                                    | В   |         |
| STI                                        | Calls enter a DNIS either directly or by overflow.<br>Direct calls enter a specific group by being<br>transferred, interflowed in, or routed. Overflowed<br>calls are calls that were sent to another group<br>and overflowed into this group. |     |         |
|                                            | Abandoned calls are those calls that, before an agent answers the call, the customer has hung up. The service time intervals (STI) are threshold intervals used to build a histogram of abandoned calls.                                       |     |         |
| DNIS direct calls and abandoned in the 2nd | Counts the calls that enter the DNIS directly and were abandoned within the 2nd STI.                                                                                                    | В   |         |
| STI                                        | Calls enter a DNIS either directly or by overflow.<br>Direct calls enter a specific group by being<br>transferred, interflowed in, or routed. Overflowed<br>calls are calls that were sent to another group<br>and overflowed into this group. |     |         |
|                                            | Abandoned calls are those calls that, before an agent answers the call, the customer has hung up. The service time intervals (STI) are threshold intervals used to build a histogram of abandoned calls.                                       |     |         |
| DNIS direct calls and abandoned in the 3rd | Counts the calls that enter the DNIS directly and were abandoned within the 3rd STI.                                                                                                    | В   |         |
| STI                                        | Calls enter a DNIS either directly or by overflow.<br>Direct calls enter a specific group by being<br>transferred, interflowed in, or routed. Overflowed<br>calls are calls that were sent to another group<br>and overflowed into this group. |     |         |
|                                            | Abandoned calls are those calls that, before an agent answers the call, the customer has hung up. The service time intervals (STI) are threshold intervals used to build a histogram of abandoned calls.                                       |     |         |

| Field Name                                 | Description                                                                                                    | F/B | Formula |
|--------------------------------------------|----------------------------------------------------------------------------------------------------|-----|---------|
| DNIS direct calls and abandoned in the 4th | Counts the calls that enter the DNIS directly and were abandoned within the 4th STI.                                                                                                    | В   |         |
| STI                                        | Calls enter a DNIS either directly or by overflow.<br>Direct calls enter a specific group by being<br>transferred, interflowed in, or routed. Overflowed<br>calls are calls that were sent to another group<br>and overflowed into this group. |     |         |
|                                            | Abandoned calls are those calls that, before an agent answers the call, the customer has hung up. The service time intervals (STI) are threshold intervals used to build a histogram of abandoned calls.                                       |     |         |
| DNIS direct calls and abandoned in the 5th | Counts the calls that enter the DNIS directly and were abandoned within the 5th STI.                                                                                                    | В   |         |
| STI                                        | Calls enter a DNIS either directly or by overflow.<br>Direct calls enter a specific group by being<br>transferred, interflowed in, or routed. Overflowed<br>calls are calls that were sent to another group<br>and overflowed into this group. |     |         |
|                                            | Abandoned calls are those calls that, before an agent answers the call, the customer has hung up. The service time intervals (STI) are threshold intervals used to build a histogram of abandoned calls.                                       |     |         |
| DNIS direct calls and abandoned in the 6th | Counts the calls that enter the DNIS directly and were abandoned within the 6th STI.                                                                                                    | В   |         |
| STI                                        | Calls enter a DNIS either directly or by overflow.<br>Direct calls enter a specific group by being<br>transferred, interflowed in, or routed. Overflowed<br>calls are calls that were sent to another group<br>and overflowed into this group. |     |         |
|                                            | Abandoned calls are those calls that, before an agent answers the call, the customer has hung up. The service time intervals (STI) are threshold intervals used to build a histogram of abandoned calls.                                       |     |         |

| Table 5: | <b>DNIS Reports</b> | <b>Data Fields</b> | (Historical) |
|----------|---------------------|--------------------|--------------|
|----------|---------------------|--------------------|--------------|

| Field Name                               | Description                                                                                                    | F/B | Formula |
|------------------------------------------|----------------------------------------------------------------------------------------------------|-----|---------|
| DNIS direct calls and abandoned          | Counts the calls that enter the DNIS directly and were abandoned.                                                                                                    | В   |         |
|                                          | Calls enter a DNIS either directly or by overflow.<br>Direct calls enter a specific group by being<br>transferred, interflowed in, or routed. Overflowed<br>calls are calls that were sent to another group<br>and overflowed into this group. |     |         |
|                                          | Abandoned calls are those calls that, before an agent answers the call, the customer has hung up.                                                                                                    |     |         |
| DNIS direct calls<br>answered by another | The number of DNIS calls that were directed to this group and answered by another group.                                                                                                    | В   |         |
| group                                    | ACD calls can be sent to, and answered by,<br>another group either by being directed to or<br>overflowed into that group queue.                                                                                                    |     |         |
| DNIS direct calls<br>answered in the 1st | Counts the calls that enter the DNIS directly and were answered within the 1st STI.                                                                                                    | В   |         |
| STI                                      | Calls enter a DNIS either directly or by overflow.<br>Direct calls enter a specific group by being<br>transferred, interflowed in, or routed. Overflowed<br>calls are calls that were sent to another group<br>and overflowed into this group. |     |         |
|                                          | The service time intervals (STI) are threshold intervals used to build a histogram of answered calls.                                                                                                    |     |         |
| DNIS direct calls<br>answered in the 2nd | Counts the calls that enter the DNIS directly and were answered within the 2nd STI.                                                                                                    | В   |         |
| STI                                      | Calls enter a DNIS either directly or by overflow.<br>Direct calls enter a specific group by being<br>transferred, interflowed in, or routed. Overflowed<br>calls are calls that were sent to another group<br>and overflowed into this group. |     |         |
|                                          | The service time intervals (STI) are threshold intervals used to build a histogram of answered calls.                                                                                                    |     |         |

| Table 5 | DNIS Reports Data   | Fields (Historica | n)) |
|---------|---------------------|-------------------|-----|
|         | Divide Reports Data |                   |     |

| Field Name                                      | Paperintion                                                                                                    | <i>.</i> | Formula |
|-------------------------------------------------|----------------------------------------------------------------------------------------------------|----------|---------|
| Fleid Name                                      | Description                                                                                                    | F/B      | Formula |
| DNIS direct calls<br>answered in the 3rd<br>STI | Counts the calls that enter the DNIS directly and were answered within the 3rd STI.                                                                                                    | В        |         |
| 511                                             | Calls enter a DNIS either directly or by overflow.<br>Direct calls enter a specific group by being<br>transferred, interflowed in, or routed. Overflowed<br>calls are calls that were sent to another group<br>and overflowed into this group. |          |         |
|                                                 | The service time intervals (STI) are threshold intervals used to build a histogram of answered calls.                                                                                                    |          |         |
| DNIS direct calls<br>answered in the 4th        | Counts the calls that enter the DNIS directly and were answered within the 4th STI.                                                                                                    | В        |         |
| STI                                             | Calls enter a DNIS either directly or by overflow.<br>Direct calls enter a specific group by being<br>transferred, interflowed in, or routed. Overflowed<br>calls are calls that were sent to another group<br>and overflowed into this group. |          |         |
|                                                 | The service time intervals (STI) are threshold intervals used to build a histogram of answered calls.                                                                                                    |          |         |
| DNIS direct calls<br>answered in the 5th        | Counts the calls that enter the DNIS directly and were answered within the 5th STI.                                                                                                    | В        |         |
| STI                                             | Calls enter a DNIS either directly or by overflow.<br>Direct calls enter a specific group by being<br>transferred, interflowed in, or routed. Overflowed<br>calls are calls that were sent to another group<br>and overflowed into this group. |          |         |
|                                                 | The service time intervals (STI) are threshold intervals used to build a histogram of answered calls.                                                                                                    |          |         |
| DNIS direct calls<br>answered in the 6th        | Counts the calls that enter the DNIS directly and were answered within the 6th STI.                                                                                                    | В        |         |
| STI                                             | Calls enter a DNIS either directly or by overflow.<br>Direct calls enter a specific group by being<br>transferred, interflowed in, or routed. Overflowed<br>calls are calls that were sent to another group<br>and overflowed into this group. |          |         |
|                                                 | The service time intervals (STI) are threshold intervals used to build a histogram of answered calls.                                                                                                    |          |         |

| Table 5: DNIS Reports Data Fields (Historical | Table 5: | istorical) |
|-----------------------------------------------|----------|------------|
|-----------------------------------------------|----------|------------|

| Field Name                                               | Description                                                                                                    | F/B | Formula |
|----------------------------------------------------------|----------------------------------------------------------------------------------------------------|-----|---------|
| DNIS direct calls<br>answered                            | Counts the calls that enter the DNIS directly and were answered.                                                                                                    | В   |         |
|                                                          | Calls enter a DNIS either directly or by overflow.<br>Direct calls enter a specific group by being<br>transferred, interflowed in, or routed. Overflowed<br>calls are calls that were sent to another group<br>and overflowed into this group.                               |     |         |
| DNIS direct calls<br>interflowed out                     | Counts the calls that enter the DNIS directly and were interflowed.                                                                                                    | В   |         |
|                                                          | Calls enter a DNIS either directly or by overflow.<br>Direct calls enter a specific group by being<br>transferred, interflowed in, or routed. Overflowed<br>calls are calls that were sent to another group<br>and overflowed into this group.                               |     |         |
|                                                          | There are many ways a call can interflow from a group. A partial list is found in the description of the DNIS calls interflowed out.                                                                                                    |     |         |
| DNIS direct chat<br>contacts                             | Counts the chat contacts that enter the DNIS directly.                                                                                                    | В   |         |
|                                                          | Calls enter a DNIS either directly or by overflow.<br>Direct calls enter a specific group by being<br>transferred, interflowed in, or routed. Overflowed<br>calls are calls that were sent to another group<br>and overflowed into this group.                               |     |         |
| DNIS direct chat<br>contacts and<br>abandoned in the 1st | Counts the chat contacts that enter the DNIS directly and were abandoned within the 1st STI.                                                                                                    | В   |         |
| STI                                                      | Chat contacts enter a DNIS either directly or by<br>overflow. Direct chat contacts enter a specific<br>group by being transferred, interflowed in, or<br>routed. Overflowed chat contacts are contacts<br>that were sent to another group and overflowed<br>into this group. |     |         |
|                                                          | Abandoned chat contacts are those contacts<br>that, before an agent answers the contact, the<br>customer has hung up. The service time<br>intervals (STI) are threshold intervals used to<br>build a histogram of abandoned chat contacts.                                   |     |         |

| Table 5: | <b>DNIS Reports</b> | Data Fields | (Historical) |
|----------|---------------------|-------------|--------------|
|          |                     |             | (            |

| Field Name                       | Description                                                                                                    | F/B | Formula |
|----------------------------------|----------------------------------------------------------------------------------------------------|-----|---------|
| DNIS direct chat contacts and    | Counts the chat contacts that enter the DNIS directly and were abandoned within the 2nd STI.                                                                                                    | B   |         |
| abandoned in the 2nd<br>STI      | Chat contacts enter a DNIS either directly or by<br>overflow. Direct chat contacts enter a specific<br>group by being transferred, interflowed in, or<br>routed. Overflowed chat contacts are contacts<br>that were sent to another group and overflowed<br>into this group. |     |         |
|                                  | Abandoned chat contacts are those contacts<br>that, before an agent answers the contact, the<br>customer has hung up. The service time<br>intervals (STI) are threshold intervals used to<br>build a histogram of abandoned chat contacts.                                   |     |         |
| DNIS direct chat contacts and    | Counts the chat contacts that enter the DNIS directly and were abandoned within the 3rd STI.                                                                                                    | В   |         |
| abandoned in the 3rd<br>STI      | Chat contacts enter a DNIS either directly or by<br>overflow. Direct chat contacts enter a specific<br>group by being transferred, interflowed in, or<br>routed. Overflowed chat contacts are contacts<br>that were sent to another group and overflowed<br>into this group. |     |         |
|                                  | Abandoned chat contacts are those contacts<br>that, before an agent answers the contact, the<br>customer has hung up. The service time<br>intervals (STI) are threshold intervals used to<br>build a histogram of abandoned chat contacts.                                   |     |         |
| DNIS direct chat<br>contacts and | Counts the chat contacts that enter the DNIS directly and were abandoned within the 4th STI.                                                                                                    | В   |         |
| abandoned in the 4th<br>STI      | Chat contacts enter a DNIS either directly or by<br>overflow. Direct chat contacts enter a specific<br>group by being transferred, interflowed in, or<br>routed. Overflowed chat contacts are contacts<br>that were sent to another group and overflowed<br>into this group. |     |         |
|                                  | Abandoned chat contacts are those contacts<br>that, before an agent answers the contact, the<br>customer has hung up. The service time<br>intervals (STI) are threshold intervals used to<br>build a histogram of abandoned chat contacts.                                   |     |         |

| Field Name                                                | Description                                                                                                    | F/B | Formula |
|-----------------------------------------------------------|----------------------------------------------------------------------------------------------------|-----|---------|
| DNIS direct chat contacts and                             | Counts the chat contacts that enter the DNIS directly and were abandoned within the 5th STI.                                                                                                    | В   |         |
| abandoned in the 5th<br>STI                               | Chat contacts enter a DNIS either directly or by<br>overflow. Direct chat contacts enter a specific<br>group by being transferred, interflowed in, or<br>routed. Overflowed chat contacts are contacts<br>that were sent to another group and overflowed<br>into this group. |     |         |
|                                                           | Abandoned chat contacts are those contacts<br>that, before an agent answers the contact, the<br>customer has hung up. The service time<br>intervals (STI) are threshold intervals used to<br>build a histogram of abandoned chat contacts.                                   |     |         |
| DNIS direct chat contacts and                             | Counts the chat contacts that enter the DNIS directly and were abandoned within the 6th STI.                                                                                                    | В   |         |
| abandoned in the 6th<br>STI                               | Chat contacts enter a DNIS either directly or by<br>overflow. Direct chat contacts enter a specific<br>group by being transferred, interflowed in, or<br>routed. Overflowed chat contacts are contacts<br>that were sent to another group and overflowed<br>into this group. |     |         |
|                                                           | Abandoned chat contacts are those contacts<br>that, before an agent answers the contact, the<br>customer has hung up. The service time<br>intervals (STI) are threshold intervals used to<br>build a histogram of abandoned chat contacts.                                   |     |         |
| DNIS direct chat<br>contacts and                          | Counts the chat contacts that enter the DNIS directly and were abandoned.                                                                                                    | В   |         |
| abandoned                                                 | Chat contacts enter a DNIS either directly or by<br>overflow. Direct chat contacts enter a specific<br>group by being transferred, interflowed in, or<br>routed. Overflowed chat contacts are contacts<br>that were sent to another group and overflowed<br>into this group. |     |         |
|                                                           | Abandoned chat contacts are those contacts that, before an agent answers the contact, the customer has hung up.                                                                                                    |     |         |
| DNIS direct chat<br>contacts answered by<br>another group | The number of DNIS chat contacts that were directed to this group and answered by another group.                                                                                                    | В   |         |
|                                                           | Chat contacts can be sent to, and answered by,<br>another group either by being directed to or<br>overflowed into that group queue.                                                                                                    |     |         |

| Table 5: | <b>DNIS Reports</b> | Data Fields | (Historical | ) |
|----------|---------------------|-------------|-------------|---|
|----------|---------------------|-------------|-------------|---|

| Field Name                                              | Description                                                                                                    | F/B | Formula |
|---------------------------------------------------------|----------------------------------------------------------------------------------------------------|-----|---------|
| DNIS direct chat<br>contacts answered in<br>the 1st STI | Counts the chat contacts that enter the DNIS<br>directly and were answered within the 1st STI.<br>Chat contacts enter a DNIS either directly or by<br>overflow. Direct chat contacts enter a specific<br>group by being transferred, interflowed in, or<br>routed. Overflowed chat contacts are contacts<br>that were sent to another group and overflowed<br>into this group.<br>The service time intervals (STI) are threshold<br>intervals used to build a histogram of answered<br>calls. | В   |         |
| DNIS direct chat<br>contacts answered in<br>the 2nd STI | Counts the chat contacts that enter the DNIS<br>directly and were answered within the 2nd STI.<br>Chat contacts enter a DNIS either directly or by<br>overflow. Direct chat contacts enter a specific<br>group by being transferred, interflowed in, or<br>routed. Overflowed chat contacts are contacts<br>that were sent to another group and overflowed<br>into this group.<br>The service time intervals (STI) are threshold<br>intervals used to build a histogram of answered<br>calls. | В   |         |
| DNIS direct chat<br>contacts answered in<br>the 3rd STI | Counts the chat contacts that enter the DNIS<br>directly and were answered within the 3rd STI.<br>Chat contacts enter a DNIS either directly or by<br>overflow. Direct chat contacts enter a specific<br>group by being transferred, interflowed in, or<br>routed. Overflowed chat contacts are contacts<br>that were sent to another group and overflowed<br>into this group.<br>The service time intervals (STI) are threshold<br>intervals used to build a histogram of answered<br>calls. | В   |         |

| Table 5: | <b>DNIS Reports</b> | Data Fields | (Historical) |
|----------|---------------------|-------------|--------------|
|----------|---------------------|-------------|--------------|

| Field Name                                              | Paperintion                                                                                                    |     |         |
|---------------------------------------------------------|----------------------------------------------------------------------------------------------------|-----|---------|
| Field Name                                              | Description                                                                                                    | F/B | Formula |
| DNIS direct chat<br>contacts answered in<br>the 4th STI | Counts the chat contacts that enter the DNIS directly and were answered within the 4th STI.                                                                                                    | В   |         |
|                                                         | Chat contacts enter a DNIS either directly or by<br>overflow. Direct chat contacts enter a specific<br>group by being transferred, interflowed in, or<br>routed. Overflowed chat contacts are contacts<br>that were sent to another group and overflowed<br>into this group. |     |         |
|                                                         | The service time intervals (STI) are threshold intervals used to build a histogram of answered calls.                                                                                                    |     |         |
| DNIS direct chat<br>contacts answered in                | Counts the chat contacts that enter the DNIS directly and were answered within the 5th STI.                                                                                                    | В   |         |
| the 5th STI                                             | Chat contacts enter a DNIS either directly or by<br>overflow. Direct chat contacts enter a specific<br>group by being transferred, interflowed in, or<br>routed. Overflowed chat contacts are contacts<br>that were sent to another group and overflowed<br>into this group. |     |         |
|                                                         | The service time intervals (STI) are threshold intervals used to build a histogram of answered calls.                                                                                                    |     |         |
| DNIS direct chat contacts answered in                   | Counts the chat contacts that enter the DNIS directly and were answered within the 6th STI.                                                                                                    | В   |         |
| the 6th STI                                             | Chat contacts enter a DNIS either directly or by<br>overflow. Direct chat contacts enter a specific<br>group by being transferred, interflowed in, or<br>routed. Overflowed chat contacts are contacts<br>that were sent to another group and overflowed<br>into this group. |     |         |
|                                                         | The service time intervals (STI) are threshold intervals used to build a histogram of answered calls.                                                                                                    |     |         |
| DNIS direct chat<br>contacts answered                   | Counts the chat contacts that enter the DNIS directly and were answered.                                                                                                    | В   |         |
|                                                         | Chat contacts enter a DNIS either directly or by<br>overflow. Direct chat contacts enter a specific<br>group by being transferred, interflowed in, or<br>routed. Overflowed chat contacts are contacts<br>that were sent to another group and overflowed<br>into this group. |     |         |

| Field Name                                           | Description                                                                                                    | F/B | Formula                                                                                                    |
|------------------------------------------------------|----------------------------------------------------------------------------------------------------|-----|----------------------------------------------------------------------------------------------------|
| DNIS direct chat contacts interflowed                | Counts the chat contacts that enter the DNIS directly and were interflowed out.                                                                                                    | В   |                                                                                                    |
| out                                                  | Chat contacts enter a DNIS either directly or by<br>overflow. Direct chat contacts enter a specific<br>group by being transferred, interflowed in, or<br>routed. Overflowed chat contacts are contacts<br>that were sent to another group and overflowed<br>into this group. |     |                                                                                                    |
|                                                      | There are many ways a chat contact can<br>interflow from a group. A partial list is found in<br>the description of the DNIS contacts interflowed<br>out.                                                                                                    |     |                                                                                                    |
| DNIS direct email<br>contacts                        | Counts the email contacts that enter the DNIS directly.                                                                                                    | F   | <dnis direct="" email<br="">contacts answered&gt; +</dnis>                                                                                              |
|                                                      | Email contacts enter a DNIS either directly or by<br>overflow. Direct email contacts enter a specific<br>group by being interflowed in or routed.<br>Overflowed email contacts are contacts that<br>were sent to another group and overflowed into<br>this group.            |     | <dnis direct="" email<br="">contacts answered by<br/>another group&gt; +<br/><dnis direct="" email<br="">contacts interflowed<br/>out&gt;</dnis></dnis> |
| DNIS direct email contacts answered by another group | The number of DNIS email contacts that were directed to this group and answered by another group.                                                                                                    | В   |                                                                                                    |
|                                                      | Email contacts can be sent to, and answered by,<br>another group either by being directed to or<br>overflowed into that group queue.                                                                                                    |     |                                                                                                    |
| DNIS direct email contacts answered in               | Counts the email contacts that entered the DNIS directly and were answered within the 1st STI.                                                                                                    | В   |                                                                                                    |
| the 1st STI                                          | Email contacts enter a DNIS either directly or by<br>overflow. Direct email contacts enter a specific<br>group by being interflowed in or routed.<br>Overflowed email contacts are contacts that<br>were sent to another group and overflowed into<br>this group.            |     |                                                                                                    |
|                                                      | The service time intervals (STI) are threshold intervals used to build a histogram of answered calls.                                                                                                    |     |                                                                                                    |

| Table 5: | DNIS Reports | <b>Data Fields</b> | (Historical) |  |
|----------|--------------|--------------------|--------------|--|
|----------|--------------|--------------------|--------------|--|

| Field Name                                | Description                                                                                                    | F/B | Formula |
|-------------------------------------------|----------------------------------------------------------------------------------------------------|-----|---------|
| DNIS direct email<br>contacts answered in | Counts the email contacts that entered the DNIS directly and were answered within the 2nd STI.                                                                                                    | В   |         |
| the 2nd STI                               | Email contacts enter a DNIS either directly or by<br>overflow. Direct email contacts enter a specific<br>group by being interflowed in or routed.<br>Overflowed email contacts are contacts that<br>were sent to another group and overflowed into<br>this group. |     |         |
|                                           | The service time intervals (STI) are threshold intervals used to build a histogram of answered calls.                                                                                                    |     |         |
| DNIS direct email contacts answered in    | Counts the email contacts that entered the DNIS directly and were answered within the 3rd STI.                                                                                                    | В   |         |
| the 3rd STI                               | Email contacts enter a DNIS either directly or by<br>overflow. Direct email contacts enter a specific<br>group by being interflowed in or routed.<br>Overflowed email contacts are contacts that<br>were sent to another group and overflowed into<br>this group. |     |         |
|                                           | The service time intervals (STI) are threshold intervals used to build a histogram of answered calls.                                                                                                    |     |         |
| DNIS direct email contacts answered in    | Counts the email contacts that entered the DNIS directly and were answered within the 4th STI.                                                                                                    | В   |         |
| the 4th STI                               | Email contacts enter a DNIS either directly or by<br>overflow. Direct email contacts enter a specific<br>group by being interflowed in or routed.<br>Overflowed email contacts are contacts that<br>were sent to another group and overflowed into<br>this group. |     |         |
|                                           | The service time intervals (STI) are threshold intervals used to build a histogram of answered calls.                                                                                                    |     |         |

| Table 5: DNIS Reports Data Fields (Historical) |
|------------------------------------------------|
|------------------------------------------------|

| Field Name                                | Description                                                                                                    | F/B | Formula                                                                                                    |
|-------------------------------------------|----------------------------------------------------------------------------------------------------|-----|----------------------------------------------------------------------------------------------------|
| DNIS direct email<br>contacts answered in | Counts the email contacts that entered the DNIS directly and were answered within the 5th STI.                                                                                                    | В   |                                                                                                    |
| the 5th STI                               | Email contacts enter a DNIS either directly or by<br>overflow. Direct email contacts enter a specific<br>group by being interflowed in or routed.<br>Overflowed email contacts are contacts that<br>were sent to another group and overflowed into<br>this group.                                                                                   |     |                                                                                                    |
|                                           | The service time intervals (STI) are threshold intervals used to build a histogram of answered calls.                                                                                                    |     |                                                                                                    |
| DNIS direct email contacts answered in    | Counts the email contacts that entered the DNIS directly and were answered within the 6th STI.                                                                                                    | В   |                                                                                                    |
| the 6th STI                               | Email contacts enter a DNIS either directly or by<br>overflow. Direct email contacts enter a specific<br>group by being interflowed in or routed.<br>Overflowed email contacts are contacts that<br>were sent to another group and overflowed into<br>this group.                                                                                   |     |                                                                                                    |
|                                           | The service time intervals (STI) are threshold intervals used to build a histogram of answered calls.                                                                                                    |     |                                                                                                    |
| DNIS direct email<br>contacts answered    | Counts the email contacts that entered the DNIS<br>directly and were answered.<br>Email contacts enter a DNIS either directly or by<br>overflow. Direct email contacts enter a specific<br>group by being interflowed in or routed.<br>Overflowed email contacts are contacts that<br>were sent to another group and overflowed into<br>this group. | F   | <dnis direct="" email<br="">contacts answered in<br/>the 1st STI&gt; + <dnis<br>direct email contacts<br/>answered in the 2nd<br/>STI&gt; + <dnis direct<br="">email contacts<br/>answered in the 3rd<br/>STI&gt; + <dnis direct<br="">email contacts<br/>answered in the 4th<br/>STI&gt; + <dnis direct<br="">email contacts<br/>answered in the 5th<br/>STI&gt; + <dnis direct<br="">email contacts<br/>answered in the 5th<br/>STI&gt; + <dnis direct<br="">email contacts<br/>answered in the 5th<br/>STI&gt; + <dnis direct<br="">email contacts<br/>answered in the 6th<br/>STI&gt;</dnis></dnis></dnis></dnis></dnis></dnis></dnis<br></dnis> |

| Table 5: DNIS Reports Data Fields (Historical)    |                                                                                                    |     |                                                                                                    |  |
|---------------------------------------------------|----------------------------------------------------------------------------------------------------|-----|----------------------------------------------------------------------------------------------------|--|
| Field Name                                        | Description                                                                                                    | F/B | Formula                                                                                                    |  |
| DNIS direct email<br>contacts interflowed<br>out  | Counts the email contacts that enter the DNIS directly and were interflowed out.                                                                                                    | В   |                                                                                                    |  |
|                                                   | Email contacts enter a DNIS either directly or by<br>overflow. Direct email contacts enter a specific<br>group by being interflowed in or routed.<br>Overflowed email contacts are contacts that<br>were sent to another group and overflowed into<br>this group. |     |                                                                                                    |  |
|                                                   | There are many ways an email contact can<br>interflow from a group. A partial list is found in<br>the description of the DNIS contacts interflowed<br>out.                                                                                                    |     |                                                                                                    |  |
| DNIS email contacts accepted                      | Counts the number of email contacts that<br>entered the contact center with a specific DNIS.<br>The email contact is counted on entering the<br>route point.                                                                                                    | F   | DNIS email contacts<br>answered + DNIS<br>email contacts<br>interflowed out                                                                                                    |  |
| DNIS email contacts<br>answered                   | Counts the number of DNIS email contacts answered by agents.                                                                                                    | F   | DNIS email contacts<br>answered in the 1st<br>STI + DNIS email<br>contacts answered in<br>the 2nd STI + DNIS<br>email contacts<br>answered in the 3rd<br>STI + DNIS email<br>contacts answered in<br>the 4th STI + DNIS<br>email contacts<br>answered in the 5th<br>STI + DNIS email<br>contacts answered in<br>the 6th STI |  |
| DNIS email contacts<br>answered in the 1st<br>STI | STIs are threshold times used to build a<br>histogram the answered email contacts. This<br>field counts the number of DNIS email contacts<br>answered by agents within the first STI.                                                                             | В   |                                                                                                    |  |
| DNIS email contacts<br>answered in the 2nd<br>STI | STIs are threshold times used to build a<br>histogram the answered email contacts. This<br>field counts the number of DNIS email contacts<br>answered by agents within the second STI.                                                                            | В   |                                                                                                    |  |
| DNIS email contacts<br>answered in the 3rd<br>STI | STIs are threshold times used to build a<br>histogram the answered email contacts. This<br>field counts the number of DNIS email contacts<br>answered by agents within the third STI.                                                                             | В   |                                                                                                    |  |

| Table 5: | DNIS Re | ports Data Fie | lds (Historical) | ) |
|----------|---------|----------------|------------------|---|
|----------|---------|----------------|------------------|---|

|                                                         | Table 5. DNIS Reports Data Fields (Historical)                                                                                                    |     |         |  |  |  |
|---------------------------------------------------------|----------------------------------------------------------------------------------------------------|-----|---------|--|--|--|
| Field Name                                              | Description                                                                                                    | F/B | Formula |  |  |  |
| DNIS email contacts<br>answered in the 4th<br>STI       | STIs are threshold times used to build a<br>histogram the answered email contacts. This<br>field counts the number of DNIS email contacts<br>answered by agents within the fourth STI.                                                                                                    | В   |         |  |  |  |
| DNIS email contacts<br>answered in the 5th<br>STI       | STIs are threshold times used to build a<br>histogram the answered email contacts. This<br>field counts the number of DNIS email contacts<br>answered by agents within the fifth STI.                                                                                                    | В   |         |  |  |  |
| DNIS email contacts<br>answered in the 6th<br>STI       | STIs are threshold times used to build a<br>histogram the answered email contacts. This<br>field counts the number of DNIS email contacts<br>answered by agents within the sixth STI.                                                                                                    | В   |         |  |  |  |
| DNIS email contacts<br>answered without<br>being queued | Incoming email contacts may be answered<br>without having waited in the queue. The call<br>goes directly from the route point (or from the<br>mandatory announcement) to the agent. This<br>field counts these email contacts.                                                                                                    | В   |         |  |  |  |
| DNIS email contacts<br>for which a wrap code<br>was set | DNIS email contacts that were answered by the agent and for which a wrap code was set.                                                                                                    | В   |         |  |  |  |
| DNIS email contacts interflowed in                      | Counts all the email contacts entered to the<br>group, but not the email contacts that overflowed<br>into the group. The direct email contacts field<br>includes email contacts that interflowed into the<br>group, email contacts that transferred into the<br>group, and email contacts that entered the group<br>directly.                                                                                                    | В   |         |  |  |  |
|                                                         | Interflowed in email contact is a email contact<br>that entered this group by interflowing out from<br>the previous group it was queued in. There are<br>many ways an email contact can interflow from a<br>group. A partial list is found in the description of<br>the DNIS email contacts interflowed out.                                                                                                    |     |         |  |  |  |
| DNIS email contacts<br>interflowed out                  | A email contact waiting in the queue can<br>interflow by one the following events: the<br>interflow timeout expires and the email contact<br>goes to the interflow destination, or the last<br>agent logs out and the email contact goes to the<br>no agent login destination (part of the announcer<br>plan is a script that transfers the email contact<br>out of the ACD or to a different IRN). This field<br>counts the number of email contacts that<br>interflowed out of the group. | В   |         |  |  |  |

| Table 5: | DNIS | Reports | Data | Fields | (Historical) |  |
|----------|------|---------|------|--------|--------------|--|
|----------|------|---------|------|--------|--------------|--|

| Table 5. DNIS Reports Data Fields (Historical)       |                                                                                                    |     |                                                                                                    |  |
|------------------------------------------------------|----------------------------------------------------------------------------------------------------|-----|----------------------------------------------------------------------------------------------------|--|
| Field Name                                           | Description                                                                                                    | F/B | Formula                                                                                                    |  |
| DNIS email contacts<br>presented but not<br>answered | Counts the DNIS email contacts that rang at the agent extension and from any reason (Force release, etc.) were not answered by the agent.                                                                                                    | В   |                                                                                                    |  |
| DNIS email contacts queued                           | Counts the number of DNIS email contacts that<br>waited in a group queue. A email contact that<br>waited in the queue more than once (e.g., going<br>back to queue after a forced release) is counted<br>only once.                                                                                                    | В   |                                                                                                    |  |
| DNIS email contacts too long                         | Counts the DNIS email contacts with interaction time longer than a threshold value.                                                                                                    | В   |                                                                                                    |  |
| DNIS email contacts too short                        | Counts the DNIS email contacts with interaction<br>time shorter than a threshold value. This<br>parameter may point to a premature hang up<br>email contacts by the agents.                                                                                                    | В   |                                                                                                    |  |
| DNIS Name                                            | The name of the DNIS.                                                                                                    | В   |                                                                                                    |  |
| DNIS Number                                          | The number of the DNIS.                                                                                                    |     |                                                                                                    |  |
| DNIS presented calls                                 | Counts the DNIS calls that rang at the agent<br>extension. If the same call rang on the same<br>extension twice, it is counted twice (for example,<br>as a consequence of force release the call<br>routed to the queue and afterwards routed again<br>to the same agent). A DNIS call that was<br>transferred to an agent, provided that the agent<br>is login to the call's group, is also counted as<br>presented.                                                  | F   | <dnis answered<br="">calls&gt; - <dnis<br>answered calls w/o<br/>being presented&gt; +<br/><dnis calls="" presented<br="">but not answered&gt; +<br/><dnis abandoned<br="">calls&gt; + <dnis calls<br="">presented&gt;</dnis></dnis></dnis></dnis<br></dnis> |  |
| DNIS presented chat contacts                         | Counts the DNIS chat contacts that were<br>presented to the agent. If the same chat contact<br>presented to the same agent twice, it is counted<br>twice (for example, as a consequence of force<br>release the chat contact routed to the queue and<br>afterwards routed again to the same agent). A<br>DNIS chat contact that was transferred to an<br>agent, provided that the agent is login to the chat<br>contact's group, is also counted as presented.         | F   | <dnis answered="" chat<br="">contacts&gt; + <dnis<br>chat contacts<br/>presented but not<br/>answered&gt; + <dnis<br>abandoned chat<br/>contacts &gt;</dnis<br></dnis<br></dnis>                                                                             |  |
| DNIS presented email contacts                        | Counts the DNIS email contacts that were<br>presented to the agent. If the same email contact<br>presented to the same agent twice, it is counted<br>twice (for example, as a consequence of force<br>release the email contact routed to the queue<br>and afterwards routed again to the same agent).<br>A DNIS email contact that was transferred to an<br>agent, provided that the agent is login to the<br>email contact's group, is also counted as<br>presented. | F   | <dnis answered<br="">email contacts&gt; +<br/><dnis contacts<br="" email="">presented but not<br/>answered&gt; + <dnis<br>abandoned email<br/>contacts&gt;</dnis<br></dnis></dnis>                                                                           |  |

| Field Name                                             | Description                                                                                                    | F/B | Formula |
|--------------------------------------------------------|----------------------------------------------------------------------------------------------------|-----|---------|
| DNIS Target-ASA                                        | DNIS Target ASA                                                                                                    | В   |         |
| DNIS transferred too soon calls                        | The number of DNIS calls which were answered<br>and transferred, with a talk time shorter than the<br>threshold value defined for the group in which<br>the call is handled. The threshold is the Short<br>Calls Threshold defined in the Group Details<br>screen in the Administration.         | В   |         |
| DNIS transferred too<br>soon chat contacts             | The number of DNIS chat contacts which were<br>answered and transferred, with a talk time<br>shorter than the threshold value defined for the<br>group in which the call is handled. The threshold<br>is the Short Calls Threshold defined in the Group<br>Details screen in the Administration. | В   |         |
| Email Contacts<br>Answered After TASA                  | Counts the email contacts that were answered after the target average speed of answer (TASA)                                                                                                    | В   |         |
| Email Contacts<br>Answered Within<br>TASA              | Counts the email contacts that were answered<br>within the target average speed of answer<br>(TASA)                                                                                                    | В   |         |
| Interval starting at                                   | The starting time for the interval.                                                                                                    | В   |         |
| Group Name                                             | The name of the group.                                                                                                    | В   |         |
| Longest DNIS call<br>(hh:mm:ss)                        | The duration the longest incoming DNIS call (hold time is not included).                                                                                                    | В   |         |
| Longest DNIS chat<br>contact (hh:mm:ss)                | Duration the longest incoming DNIS chat contact (hold time is not included).                                                                                                    | В   |         |
| Longest DNIS email contact (hh:mm:ss)                  | Duration the longest incoming DNIS email contact (hold time is not included).                                                                                                    | В   |         |
| Longest interaction<br>time of a DNIS chat<br>contact  | Longest interaction time of a DNIS chat contact.                                                                                                    | В   |         |
| Longest interaction<br>time of a DNIS email<br>contact | Longest interaction time of a DNIS email contact.                                                                                                    | В   |         |
| Longest ring time of a DNIS call                       | Longest ring time of a DNIS calls.                                                                                                    | В   |         |
| Longest ring time of a DNIS chat contact               | Longest ring time of a DNIS chat contact.                                                                                                    | В   |         |
| Longest ring time of a DNIS email contact              | Longest ring time of a DNIS email contact.                                                                                                    | В   |         |
| Longest talk time of a DNIS call.                      | Longest talk time of a DNIS call.                                                                                                    | В   |         |

| Table 5: | <b>DNIS Reports</b> | <b>Data Fields</b> | (Historical) |
|----------|---------------------|--------------------|--------------|
|----------|---------------------|--------------------|--------------|

| Field Name Description F/B Formula                                                                                                    |                                                                                                    |                                                                                                    |  |  |  |
|----------------------------------------------------------------------------------------------------|----------------------------------------------------------------------------------------------------|----------------------------------------------------------------------------------------------------|--|--|--|
| Description                                                                                                    | F/B                                                                                                    | Formula                                                                                                    |  |  |  |
| The longest wait time until answered (queue and ring) an incoming DNIS call eventually answered by the group.                                                                                                    | В                                                                                                    |                                                                                                    |  |  |  |
| Longest wait time until answered (queue and<br>ring) an incoming DNIS chat contact eventually<br>answered by the group. It includes both direct<br>chat contacts and overflowed in chat contacts. It<br>does not include wait time in queue chat<br>contacts answered by another group.     | В                                                                                                    |                                                                                                    |  |  |  |
| Longest wait time until answered (queue and<br>ring) an incoming DNIS email contact eventually<br>answered by the group. It includes both direct<br>email contacts and overflowed in email contacts.<br>It does not include wait time in queue email<br>contacts answered by another group. | В                                                                                                    |                                                                                                    |  |  |  |
| The longest wait time in queue of an incoming DNIS call eventually abandoned. This calculation includes ring time.                                                                                                    | В                                                                                                    |                                                                                                    |  |  |  |
| Longest wait time in queue an incoming DNIS chat contact eventually abandoned.                                                                                                    | В                                                                                                    |                                                                                                    |  |  |  |
| The longest wait time in queue all the incoming DNIS calls.                                                                                                    | В                                                                                                    |                                                                                                    |  |  |  |
| Longest wait time in queue all the incoming DNIS chat contacts.                                                                                                    | В                                                                                                    |                                                                                                    |  |  |  |
| Longest wait time in queue all the incoming DNIS email contacts.                                                                                                    | В                                                                                                    |                                                                                                    |  |  |  |
| Longest wrap-up time of a DNIS call.                                                                                                    | В                                                                                                    |                                                                                                    |  |  |  |
| Longest wrap-up time of a DNIS chat contact.                                                                                                    | В                                                                                                    |                                                                                                    |  |  |  |
| Longest wrap-up time of a DNIS email contact.                                                                                                    | В                                                                                                    |                                                                                                    |  |  |  |
| The shortest wait time in queue an incoming DNIS call eventually abandoned.                                                                                                    | В                                                                                                    |                                                                                                    |  |  |  |
|                                                                                                    | DescriptionThe longest wait time until answered (queue and<br>ring) an incoming DNIS call eventually answered<br>by the group.Longest wait time until answered (queue and<br>ring) an incoming DNIS chat contact eventually<br>answered by the group. It includes both direct<br>chat contacts and overflowed in chat contacts. It<br>does not include wait time in queue chat<br>contacts answered by another group.Longest wait time until answered (queue and<br>ring) an incoming DNIS email contact eventually<br>answered by the group. It includes both direct<br>email contacts and overflowed in email contacts.<br>It does not include wait time in queue email<br>contacts answered by another group.The longest wait time in queue of an incoming<br>DNIS call eventually abandoned. This<br>calculation includes ring time.Longest wait time in queue an incoming DNIS<br>chat contact eventually abandoned.The longest wait time in queue all the incoming<br>DNIS calls.Longest wait time in queue all the incoming<br>DNIS calls.Longest wait time in queue all the incoming<br>DNIS chat contacts.Longest wait time in queue all the incoming<br>DNIS email contacts.Longest wait time in queue all the incoming<br>DNIS email contacts.Longest wait time in queue all the incoming<br>DNIS email contacts.Longest wait time in queue all the incoming<br>DNIS email contacts.Longest wait time in queue all the incoming<br>DNIS email contacts.Longest wait time in queue all the incoming<br>DNIS email contacts.Longest wait time in queue all the incoming<br>DNIS email contacts.Longest wrap-up time of a DNIS chat contact.Longest wrap-up time of a DNIS email contact.Longest wrap-up time of a DNIS email contact. <td>DescriptionF/BThe longest wait time until answered (queue and<br/>ring) an incoming DNIS call eventually answered<br/>by the group.BLongest wait time until answered (queue and<br/>ring) an incoming DNIS chat contact eventually<br/>answered by the group. It includes both direct<br/>chat contacts and overflowed in chat contacts. It<br>does not include wait time in queue chat<br>contacts answered by another group.BLongest wait time until answered (queue and<br>ring) an incoming DNIS email contact eventually<br>answered by the group. It includes both direct<br>email contacts and overflowed in email contacts.<br>It does not include wait time in queue email<br>contacts answered by another group.BLongest wait time in queue of an incoming<br>DNIS call eventually abandoned. This<br>calculation includes ring time.BLongest wait time in queue an incoming DNIS<br>chat contact eventually abandoned.BThe longest wait time in queue all the incoming<br/>DNIS calls.BLongest wait time in queue all the incoming<br/>DNIS chat contacts.BLongest wait time in queue all the incoming<br/>DNIS chat contacts.BLongest wait time in queue all the incoming<br/>DNIS chat contacts.BLongest wait time in queue all the incoming<br/>DNIS email contacts.BLongest wait time in queue all the incoming<br/>DNIS email contacts.BLongest wait time in queue all the incoming<br/>DNIS email contacts.BLongest wait time in queue all the incoming<br/>DNIS email contacts.BLongest wrap-up time of a DNIS chat contact.BLongest wrap-up time of a DNIS email contact.BLongest wrap-up time of a DNIS email contact.B</br></br></br></br></br></br></br></br></br></br></td> | DescriptionF/BThe longest wait time until answered (queue and<br>ring) an incoming DNIS call eventually answered<br>by the group.BLongest wait time until answered (queue and<br>ring) an incoming DNIS chat contact eventually<br>answered by the group. It includes both direct<br>chat contacts and overflowed in chat contacts. It<br> |  |  |  |

| Table 5: DNIS | Reports Data Fields (Historio | cal) |
|---------------|-------------------------------|------|

| Field Name                                                              | Description                                                                                                    | F/B | Formula                                                                          |
|-------------------------------------------------------------------------|----------------------------------------------------------------------------------------------------|-----|----------------------------------------------------------------------------------|
| Shortest wait time in<br>queue abandoned<br>chat contacts<br>(hh:mm:ss) | Shortest wait time in queue an incoming DNIS chat contact eventually abandoned.                                                                                                    | В   |                                                                                  |
| Total Contacts<br>Abandoned After<br>TASA                               | Counts the total contacts that were abandoned after the target average speed of answer (TASA).                                                                                                    | В   |                                                                                  |
| Total Contacts<br>Abandoned Within<br>TASA                              | Counts the total contacts that were abandoned within the target average speed of answer (TASA).                                                                                                    | В   |                                                                                  |
| Total Contacts<br>Answered After TASA                                   | Counts the total contacts that were answered<br>after the target average speed of answer<br>(TASA).                                                                                                    | В   |                                                                                  |
| Total Contacts<br>Answered Within<br>TASA                               | Counts the total contacts answered within the target average speed of answer (TASA).                                                                                                    | В   |                                                                                  |
| TSF of DNIS                                                             | Target Service Factor, also known as LOS,<br>measures how well DNIS calls are answered.<br>There are three options to calculate the TSF. The<br>first option it to divide the number of DNIS calls<br>answered within TASA seconds by the number<br>of answered DNIS calls. The second option is to<br>divide the number of DNIS calls answered within<br>TASA seconds by the sum the number of<br>answered DNIS calls and the number of<br>answered DNIS calls and the number of DNIS<br>calls abandoned after TASA seconds. The third<br>option is to divide the number of DNIS calls<br>answered within TASA seconds by the DNIS<br>calls accepted. | F   | (dno.dn<br>answered_within_tasa<br>*100) / <dnis calls<br="">answered&gt;</dnis> |

## Table 5: DNIS Reports Data Fields (Historical)

| Field Name                    | Description                                                                                                    | F/B | Formula                                                                                   |
|-------------------------------|----------------------------------------------------------------------------------------------------|-----|-------------------------------------------------------------------------------------------|
| TSF of DNIS chat<br>contacts  | The Target Service Factor, also known as LOS,<br>measures how well DNIS chat contacts are<br>answered. There are three options to calculate<br>the TSF. The first option it to divide the number<br>of DNIS chat contacts answered within TASA<br>seconds by the number of answered DNIS chat<br>contacts. The second option is to divide the<br>number of DNIS chat contacts answered within<br>TASA seconds by the sum the number of<br>answered DNIS chat contacts and the number of<br>DNIS chat contacts abandoned after TASA<br>seconds. The third option is to divide the number<br>of DNIS chat contacts answered within TASA<br>seconds by the DNIS chat contacts accepted. | F   | (dno.dn<br>answered_within_tasa<br>*100) / <dnis chat<br="">contacts answered&gt;</dnis>  |
| TSF of DNIS email<br>contacts | Target Service Factor, also known as LOS,<br>measures how well DNIS email contacts are<br>answered. There are two options to calculate the<br>TSF. The first option it to divide the number of<br>DNIS email contacts answered within TASA<br>seconds by the number of answered DNIS email<br>contacts. The second option is to divide the<br>number of DNIS email contacts answered within<br>TASA seconds by the DNIS email contacts<br>accepted.                                                                                                    | F   | (dno.dn<br>answered_within_tasa<br>*100) / <dnis email<br="">contacts answered&gt;</dnis> |

## Table 5: DNIS Reports Data Fields (Historical)

## **Group Reports Data Fields (Historical)**

| Field Name                                                       | Description                                                                                                    | F/B | Formula                                                                                                   |  |  |
|------------------------------------------------------------------|----------------------------------------------------------------------------------------------------|-----|----------------------------------------------------------------------------------------------------|--|--|
| % ACD calls<br>abandoned after<br>TASA                           | Percent of ACD calls abandoned after the target average speed of answer (TASA) of all abandoned voice calls.        | F   | ( <acd abandoned<br="" calls="">after TASA&gt; * 100) / <acd<br>calls abandoned&gt;</acd<br></acd>        |  |  |
| % ACD calls<br>abandoned in the 1st<br>STI of abandoned<br>calls | Percent of ACD calls abandoned in the first STI, out of abandoned calls.                                            | F   | ( <acd abandoned="" calls="" in<br="">the 1st STI&gt; * 100) / <acd<br>calls abandoned&gt;</acd<br></acd> |  |  |
| % ACD calls<br>abandoned in the 2nd<br>STI of abandoned<br>calls | Percent of ACD calls abandoned in the second STI, out of abandoned calls.                                           | F   | ( <acd abandoned="" calls="" in<br="">the 2nd STI&gt; * 100) / <acd<br>calls abandoned&gt;</acd<br></acd> |  |  |
| % ACD calls<br>abandoned in the 3rd<br>STI of abandoned<br>calls | Percent of ACD calls abandoned in the third STI, out of abandoned calls.                                            | F   | ( <acd abandoned="" calls="" in<br="">the 3rd STI&gt; * 100) / <acd<br>calls abandoned&gt;</acd<br></acd> |  |  |
| % ACD calls<br>abandoned in the 4th<br>STI of abandoned<br>calls | Percent of ACD calls abandoned in the fourth STI, out of abandoned calls.                                           | F   | ( <acd abandoned="" calls="" in<br="">the 4th STI&gt; * 100) / <acd<br>calls abandoned&gt;</acd<br></acd> |  |  |
| % ACD calls<br>abandoned in the 5th<br>STI of abandoned<br>calls | Percent of ACD calls abandoned in the fifth STI, out of abandoned calls.                                            | F   | ( <acd abandoned="" calls="" in<br="">the 5th STI&gt; * 100) / <acd<br>calls abandoned&gt;</acd<br></acd> |  |  |
| % ACD calls<br>abandoned in the 6th<br>STI of abandoned<br>calls | Percent of ACD calls abandoned in the sixth STI, out of abandoned calls.                                            | F   | ( <acd abandoned="" calls="" in<br="">the 6th STI&gt; * 100) / <acd<br>calls abandoned&gt;</acd<br></acd> |  |  |
| % ACD calls<br>abandoned of<br>accepted calls                    | Percent of ACD calls abandoned, out of accepted calls.                                                              | F   | ( <acd abandoned="" calls=""><br/>*100) / <acd calls<br="">accepted&gt;</acd></acd>                       |  |  |
| % ACD calls<br>abandoned within<br>TASA                          | Percent of ACD calls abandoned within<br>the target average speed of answer<br>(TASA) of all abandoned voice calls. | F   | ( <acd abandoned<br="" calls="">within TASA&gt; * 100) / <acd<br>calls abandoned&gt;</acd<br></acd>       |  |  |
| % ACD calls accepted of offered calls                            | Percent of ACD calls accepted, out of ACD calls offered.                                                            | F   | ( <acd accepted="" calls=""><br/>*100) / <acd calls="" offered=""></acd></acd>                            |  |  |
| % ACD calls accepted of total calls                              | Percent of ACD calls accepted, out of total calls.                                                                  | F   | <pre>(<acd accepted="" calls=""> *100) / <total contacts=""></total></acd></pre>                          |  |  |

## Table 6: Group Reports Data Fields (Historical)

| Field Name                                                                | Description                                                                                                    | F/B | Formula                                                                                                    |
|---------------------------------------------------------------------------|----------------------------------------------------------------------------------------------------|-----|----------------------------------------------------------------------------------------------------|
| % ACD calls<br>answered after TASA                                        | Percent of ACD calls answered after the<br>target average speed of answer (TASA)<br>of all answered voice calls.<br>The system measures the TASA only<br>from the time that an agent is available. | F   | ( <acd after<br="" answered="" calls="">TASA&gt; * 100) / <acd calls<br="">answered&gt;</acd></acd>                      |
| % ACD calls<br>answered by another<br>group of accepted<br>calls          | Percent of ACD calls answered by another group, out of accepted calls.                                                                                                    | F   | ( <acd answered="" by<br="" calls="">another group&gt; *100) /<br/><acd accepted="" calls=""></acd></acd>                |
| % ACD calls<br>answered in the 1st<br>STI, of answered calls              | Percent of ACD calls answered in the first STI, out of answered calls.                                                                                                    | F   | ( <acd answered="" calls="" in="" the<br="">1st STI&gt; * 100) / <acd calls<br="">answered&gt;</acd></acd>               |
| % ACD calls<br>answered in the 2nd<br>STI, of answered calls              | Percent of ACD calls answered in the second STI, out of answered calls.                                                                                                    | F   | ( <acd answered="" calls="" in="" the<br="">2nd STI&gt; * 100) / <acd<br>calls answered&gt;</acd<br></acd>               |
| % ACD calls<br>answered in the 3rd<br>STI, of answered calls              | Percent of ACD calls answered in the third STI, out of answered calls.                                                                                                    | F   | ( <acd answered="" calls="" in="" the<br="">3rd STI&gt; * 100) / <acd calls<br="">answered&gt;</acd></acd>               |
| % ACD calls<br>answered in the 4th<br>STI, of answered calls              | Percent of ACD calls answered in the fourth STI, out of answered calls.                                                                                                    | F   | ( <acd answered="" calls="" in="" the<br="">4th STI&gt; * 100) / <acd calls<br="">answered&gt;</acd></acd>               |
| % ACD calls<br>answered in the 5th<br>STI, of answered calls              | Percent of ACD calls answered in the fifth STI, out of answered calls.                                                                                                    | F   | ( <acd answered="" calls="" in="" the<br="">5th STI&gt; * 100) / <acd calls<br="">answered&gt;</acd></acd>               |
| % ACD calls<br>answered in the 6th<br>STI, of answered calls              | Percent of ACD calls answered in the sixth STI, out of answered calls.                                                                                                    | F   | ( <acd answered="" calls="" in="" the<br="">6th STI&gt; * 100) / <acd calls<br="">answered&gt;</acd></acd>               |
| % ACD calls<br>answered within TASA                                       | Percent of ACD calls answered within the target average speed of answer (TASA) of all answered voice calls.                                                                                        | F   | ( <acd answered<br="" calls="">within TASA&gt; * 100) / <acd<br>calls answered&gt;</acd<br></acd>                        |
| % ACD calls<br>answered without<br>being queued of<br>accepted calls      | Percent of ACD calls answered without being queued, out of accepted calls                                                                                                    | F   | ( <acd answered<br="" calls="">without being queued&gt; *<br/>100) / <acd accepted="" calls=""></acd></acd>              |
| % ACD calls<br>answered, of accepted<br>calls                             | Percent of ACD calls answered, out of accepted calls.                                                                                                    | F   | ( <acd answered="" calls=""> *<br/>100) / <acd accepted="" calls=""></acd></acd>                                         |
| % ACD calls deflected<br>due to no agent<br>logged in of offered<br>calls | Percent of ACD calls deflected due to no agent logged in, out of ACD calls offered.                                                                                                    | F   | ( <acd calls="" deflected="" due="" to<br="">no agent logged in&gt; * 100&gt;/<br/><acd calls="" offered=""></acd></acd> |

| Table 6: | Group | Reports | Data | Fields | (Historical) |
|----------|-------|---------|------|--------|--------------|
|----------|-------|---------|------|--------|--------------|

| Field Name                                                                            |                                                                                                | F/B | Formula                                                                                                    |
|---------------------------------------------------------------------------------------|------------------------------------------------------------------------------------------------|-----|----------------------------------------------------------------------------------------------------|
| Field Name                                                                            | Description                                                                                    |     |                                                                                                    |
| % ACD calls deflected<br>due to predictive<br>interflow of offered<br>calls           | Percent of ACD calls deflected due to predictive interflow, out of ACD calls offered.          | F   | <pre>(<acd calls="" deflected="" due="" interflow="" predictive="" to=""> * 100 / <acd calls="" offered=""></acd></acd></pre>   |
| % ACD calls held of<br>answered calls                                                 | Percent of ACD calls held, out of answered calls.                                              | F   | ( <acd calls="" held=""> * 100) /<br/><acd answered="" calls=""></acd></acd>                                                    |
| % ACD calls<br>interflowed in of<br>accepted calls                                    | Percent of ACD calls interflowed in, out of accepted calls.                                    | F   | ( <acd calls="" in="" interflowed=""> *<br/>100) / <acd accepted="" calls=""></acd></acd>                                       |
| % ACD calls<br>interflowed out, of<br>accepted calls                                  | Percent of ACD interflowed out, out of accepted calls.                                         | F   | <pre>(<acd calls="" interflowed="" out=""> * 100) / <acd accepted="" calls=""></acd></acd></pre>                                |
| % ACD calls<br>overflowed in and<br>abandoned of<br>abandoned calls                   | Percent of ACD calls overflowed in and abandoned, out of abandoned calls.                      | F   | ( <acd calls="" in<br="" overflowed="">and abandoned&gt; * 100) /<br/><acd abandoned="" calls=""></acd></acd>                   |
| % ACD calls<br>overflowed in and<br>answered by another<br>group of accepted<br>calls | Percent of ACD calls overflowed in and<br>answered by another group, out of<br>accepted calls. | F   | ( <acd calls="" in<br="" overflowed="">and answered by another<br/>group&gt; * 100) / <acd calls<br="">accepted&gt;</acd></acd> |
| % ACD calls<br>overflowed in and<br>answered of accepted<br>calls                     | Percent of ACD calls overflowed in and answered, out of accepted calls.                        | F   | ( <acd calls="" in<br="" overflowed="">and answered&gt; * 100) /<br/><acd accepted="" calls=""></acd></acd>                     |
| % ACD calls<br>overflowed in and<br>interflowed of<br>accepted calls                  | Percent of ACD calls overflowed in and interflowed, out of accepted calls.                     | F   | ( <acd calls="" in<br="" overflowed="">and interflowed&gt; * 100) /<br/><acd accepted="" calls=""></acd></acd>                  |
| % ACD calls<br>overflowed in of<br>accepted calls                                     | Percent of ACD calls overflowed in, out of accepted calls.                                     | F   | ( <acd calls="" in="" overflowed=""> *<br/>100 / <acd accepted="" calls=""></acd></acd>                                         |
| % ACD calls<br>requested callback<br>while waiting in queue<br>of accepted calls      | Percent of ACD calls requesting callback<br>while waiting in queue, out of accepted<br>calls.  | F   | ( <acd calls="" requested<br="">callback while waiting in<br/>queue&gt; * 100) / <acd calls<br="">accepted&gt;</acd></acd>      |
| % ACD calls too long<br>of accepted calls                                             | Percent of ACD calls too long, out of accepted calls.                                          | F   | ( <acd calls="" long="" too=""> *<br/>100&gt; / <acd calls<br="">accepted&gt;</acd></acd>                                       |
| % ACD calls too long of answered calls                                                | Percent of ACD calls too long, out of answered calls.                                          | F   | ( <acd calls="" long="" too=""> * 100)<br/>/ ACD calls answered</acd>                                                           |
| % ACD calls too short of accepted calls                                               | Percent of ACD calls too short, out of accepted calls.                                         | F   | ( <acd calls="" short="" too=""> *<br/>100) / <acd accepted="" calls=""></acd></acd>                                            |

| Table 6: | Group | Reports | Data | Fields | (Historical) |
|----------|-------|---------|------|--------|--------------|
|----------|-------|---------|------|--------|--------------|

| Field Name                                                                       | Description                                                                                                    | F/B | Formula                                                                                                    |
|----------------------------------------------------------------------------------|----------------------------------------------------------------------------------------------------|-----|----------------------------------------------------------------------------------------------------|
| % ACD calls too short of answered calls                                          | Percent of ACD calls too short, out of answered calls.                                                                   | F   | ( <acd calls="" short="" too=""> *<br/>100) / <acd calls<br="">answered&gt;</acd></acd>                                    |
| % ACD calls<br>transferred before a<br>predefined threshold<br>of accepted calls | Percent of ACD calls transferred before a predefined threshold, out of accepted calls.                                   | F   | ( <acd calls="" transferred<br="">before a predefined<br/>threshold&gt; * 100) / <acd<br>calls accepted&gt;</acd<br></acd> |
| % ACD calls<br>transferred before a<br>predefined threshold<br>of answered calls | Percent of ACD calls transferred before a predefined threshold, out of answered calls.                                   | F   | ( <acd calls="" transferred<br="">before a predefined<br/>threshold&gt; * 100) / <acd<br>calls answered&gt;</acd<br></acd> |
| % ACD calls<br>transferred between<br>agents of ACD calls<br>answered            | Percent of ACD calls transferred between agents, out of answered calls.                                                  | F   | ( <acd calls="" transferred<br="">between agents&gt; * 100) /<br/><acd answered="" calls=""></acd></acd>                   |
| % ACD calls<br>transferred out of<br>answered calls                              | Percent of ACD calls transferred, out of answered calls.                                                                 | F   | ( <acd calls="" transferred=""> *<br/>100) / <acd calls<br="">answered&gt;</acd></acd>                                     |
| % ACD direct calls<br>that were abandoned<br>out of abandoned calls              | Percent of ACD direct calls that were abandoned, out of abandoned calls.                                                 | F   | ( <acd calls="" direct="" that="" were<br="">abandoned&gt; * 100) / <acd<br>calls abandoned&gt;</acd<br></acd>             |
| % ACD direct calls<br>answered by another<br>group of accepted<br>calls          | Percent of ACD direct calls answered by another group, out of accepted calls.                                            | F   | ( <acd answered<br="" calls="" direct="">by another group&gt; * 100) /<br/><acd accepted="" calls=""></acd></acd>          |
| % ACD direct calls<br>answered of accepted<br>calls                              | Percent of ACD direct calls answered, out of accepted calls.                                                             | F   | ( <acd calls<br="" direct="">answered&gt; * 100) / <acd<br>calls accepted&gt;</acd<br></acd>                               |
| % ACD direct calls<br>interflowed out of<br>accepted calls                       | Percent of ACD direct calls interflowed out, out of accepted calls.                                                      | F   | ( <acd calls<br="" direct="">interflowed out&gt; * 100) /<br/><acd accepted="" calls=""></acd></acd>                       |
| % ACD direct calls of accepted calls                                             | Percent of ACD direct calls, out of accepted calls.                                                                      | F   | ( <acd calls="" direct=""> * 100) /<br/>ACD calls accepted</acd>                                                           |
| % Chat contacts<br>abandoned after<br>TASA                                       | Percent of chat contacts abandoned after<br>the target average speed of answer<br>(TASA) of all abandoned chat contacts. | F   | ( <chat abandoned<br="" contacts="">after TASA&gt; * 100) / <chat<br>contacts abandoned&gt;</chat<br></chat>               |
| % Chat contacts<br>abandoned of<br>accepted chat<br>contacts                     | Percent of chat contacts abandoned, out of accepted chat contacts.                                                       | F   | ( <chat contacts<br="">abandoned&gt; * 100) / <chat<br>contacts accepted&gt;</chat<br></chat>                              |

| Table 6: | Group | Reports | <b>Data Fields</b> | (Historical) |
|----------|-------|---------|--------------------|--------------|
|----------|-------|---------|--------------------|--------------|

| Field Name                                                                   | Description                                                                                                    | F/B | Formula                                                                                                    |
|------------------------------------------------------------------------------|----------------------------------------------------------------------------------------------------|-----|----------------------------------------------------------------------------------------------------|
| % Chat contacts<br>abandoned in the 1st<br>STI of abandoned<br>chat contacts | Percent of chat contacts abandoned in the first STI, out of abandoned chat contacts.                                      | F   | ( <chat abandoned<br="" contacts="">in the 1st STI&gt; * 100) /<br/><chat abandoned="" contacts=""></chat></chat> |
| % Chat contacts<br>abandoned in the 2nd<br>STI of abandoned<br>chat contacts | Percent of chat contacts abandoned in the second STI, out of abandoned chat contacts.                                     | F   | ( <chat abandoned<br="" contacts="">in the 2nd STI&gt; * 100) /<br/><chat abandoned="" contacts=""></chat></chat> |
| % Chat contacts<br>abandoned in the 3rd<br>STI of abandoned<br>chat contacts | Percent of chat contacts abandoned in the third STI, out of abandoned chat contacts.                                      | F   | ( <chat abandoned<br="" contacts="">in the 3rd STI&gt; * 100) /<br/><chat abandoned="" contacts=""></chat></chat> |
| % Chat contacts<br>abandoned in the 4th<br>STI of abandoned<br>chat contacts | Percent of chat contacts abandoned in the fourth STI, out of abandoned chat contacts.                                     | F   | ( <chat abandoned<br="" contacts="">in the 4th STI&gt; * 100) /<br/><chat abandoned="" contacts=""></chat></chat> |
| % Chat contacts<br>abandoned in the 5th<br>STI of abandoned<br>chat contacts | Percent of chat contacts abandoned in the fifth STI, out of abandoned chat contacts.                                      | F   | ( <chat abandoned<br="" contacts="">in the 5th STI&gt; * 100) /<br/><chat abandoned="" contacts=""></chat></chat> |
| % Chat contacts<br>abandoned in the 6th<br>STI of abandoned<br>chat contacts | Percent of chat contacts abandoned in the sixth STI, out of abandoned chat contacts.                                      | F   | ( <chat abandoned<br="" contacts="">in the 6th STI&gt; * 100) /<br/><chat abandoned="" contacts=""></chat></chat> |
| % Chat contacts<br>abandoned within<br>TASA                                  | Percent of chat contacts abandoned<br>within the target average speed of answer<br>(TASA) of all abandoned chat contacts. | F   | ( <chat abandoned<br="" contacts="">within TASA&gt; * 100) / <chat<br>contacts abandoned&gt;</chat<br></chat>     |
| % Chat contacts<br>accepted of offered<br>chat contacts                      | Percent of chat contacts accepted, out of chat contacts offered.                                                          | F   | <pre>(<chat accepted="" contacts=""> * 100) / <chat contacts="" offered=""></chat></chat></pre>                   |
| % Chat contacts<br>answered after TASA                                       | Percent of chat contacts answered after<br>the target average speed of answer<br>(TASA) of all answered chat contacts.    | F   | ( <chat answered<br="" contacts="">after TASA&gt; * 100) / <chat<br>contacts answered&gt;</chat<br></chat>        |
|                                                                              | The system measures the TASA only from the time that an agent is available.                                               |     |                                                                                                    |
| % Chat contacts<br>answered by another<br>group of accepted<br>chat contacts | Percent of chat contacts answered by another group, out of accepted chat contacts.                                        | F   | ( <chat answered<br="" contacts="">by another group&gt; * 100) /<br/><chat accepted="" contacts=""></chat></chat> |
| % Chat contacts<br>answered in the 1st<br>STI, of answered chat<br>contacts  | Percent of chat contacts answered in the first STI, out of answered chat contacts.                                        | F   | ( <chat answered="" contacts="" in<br="">the 1st STI&gt; * 100) / <chat<br>contacts answered&gt;</chat<br></chat> |

| Table 6: | Group | Reports | Data | Fields | (Historical) |
|----------|-------|---------|------|--------|--------------|
|----------|-------|---------|------|--------|--------------|

| Field Name                                                                              | Description                                                                                                    | F/B | Formula                                                                                                    |
|-----------------------------------------------------------------------------------------|----------------------------------------------------------------------------------------------------|-----|----------------------------------------------------------------------------------------------------|
| % Chat contacts<br>answered in the 2nd<br>STI, of answered chat<br>contacts             | Percent of chat contacts answered in the second STI, out of answered chat contacts.                                    | F   | ( <chat answered="" contacts="" in<br="">the 2nd STI&gt; * 100) / <chat<br>contacts answered&gt;</chat<br></chat>               |
| % Chat contacts<br>answered in the 3rd<br>STI, of answered chat<br>contacts             | Percent of chat contacts answered in the third STI, out of answered chat contacts.                                     | F   | ( <chat answered="" contacts="" in<br="">the 3rd STI&gt; * 100) / <chat<br>contacts answered&gt;</chat<br></chat>               |
| % Chat contacts<br>answered in the 4th<br>STI, of answered chat<br>contacts             | Percent of chat contacts answered in the fourth STI, out of answered chat contacts.                                    | F   | ( <chat answered="" contacts="" in<br="">the 4th STI&gt; * 100) / <chat<br>contacts answered&gt;</chat<br></chat>               |
| % Chat contacts<br>answered in the 5th<br>STI, of answered chat<br>contacts             | Percent of chat contacts answered in the fifth STI, out of answered chat contacts.                                     | F   | ( <chat answered="" contacts="" in<br="">the 5th STI&gt; * 100) / <chat<br>contacts answered&gt;</chat<br></chat>               |
| % Chat contacts<br>answered in the 6th<br>STI, of answered chat<br>contacts             | Percent of chat contacts answered in the sixth STI, out of answered chat contacts.                                     | F   | ( <chat answered="" contacts="" in<br="">the 6th STI&gt; * 100) / <chat<br>contacts answered&gt;</chat<br></chat>               |
| % Chat contacts answered within TASA                                                    | Percent of chat contacts answered within<br>the target average speed of answer<br>(TASA) of all answered chat contacts | F   | ( <chat answered<br="" contacts="">within TASA&gt; * 100) / <chat<br>contacts answered</chat<br></chat>                         |
| % Chat contacts<br>answered without<br>being queued of<br>accepted calls                | Percent of chat contacts answered<br>without being queued, out of accepted<br>calls.                                   | F   | <pre>(<chat answered="" being="" contacts="" queued="" without=""> * 100) / <chat accepted="" contacts=""></chat></chat></pre>  |
| % Chat contacts<br>answered, of accepted<br>chat contacts                               | Percent of chat contacts answered, out of accepted chat contacts.                                                      | F   | <pre>(<chat answered="" contacts=""> * 100) / <chat accepted="" contacts=""></chat></chat></pre>                                |
| % Chat contacts<br>deflected due to no<br>agent logged in of<br>offered chat contacts   | Percent of chat contacts deflected due to no agent logged in, out of chat contacts offered.                            | F   | ( <chat contacts="" deflected<br="">due to no agent logged in&gt; *<br/>100) / Chat contacts offered</chat>                     |
| % Chat contacts<br>deflected due to<br>predictive interflow of<br>offered chat contacts | Percent of chat contacts deflected due to predictive interflow, out of chat contacts offered.                          | F   | ( <chat contacts="" deflected<br="">due to predictive interflow&gt; *<br/>100) / <chat contacts<br="">offered&gt;</chat></chat> |
| % Chat contacts<br>interflowed in of<br>accepted chat<br>contacts                       | Percent of chat contacts interflowed in, out of accepted chat contacts.                                                | F   | ( <chat contacts="" interflowed<br="">in&gt; * 100) / Chat contacts<br/>accepted</chat>                                         |

| Table 6: | Group | Reports | Data | Fields | (Historical) |
|----------|-------|---------|------|--------|--------------|
|----------|-------|---------|------|--------|--------------|

| Field Name                                                                                        | Description                                                                                                    | F/B | Formula                                                                                                    |  |  |
|---------------------------------------------------------------------------------------------------|----------------------------------------------------------------------------------------------------|-----|----------------------------------------------------------------------------------------------------|--|--|
| % Chat contacts<br>interflowed out, of<br>accepted chat<br>contacts                               | Percent of chat contacts interflowed out,<br>out of accepted chat contacts.                                      | F   | ( <chat contacts="" interflowed<br="">out&gt; * 100) / <chat contacts<br="">accepted&gt;</chat></chat>                                |  |  |
| % Chat contacts<br>overflowed in and<br>abandoned of<br>abandoned chat<br>contacts                | Percent of chat contacts overflowed in and abandoned, out of abandoned chat contacts.                            | F   | ( <chat contacts="" overflowed<br="">in and abandoned&gt; * 100) /<br/><chat abandoned="" contacts=""></chat></chat>                  |  |  |
| % Chat contacts<br>overflowed in and<br>answered by another<br>group of accepted<br>chat contacts | Percent of overflowed in chat contacts<br>that were answered by another group, out<br>of accepted chat contacts. | F   | ( <chat contacts="" overflowed<br="">in and answered by another<br/>group&gt; *100) / <chat<br>contacts accepted&gt;</chat<br></chat> |  |  |
| % Chat contacts<br>overflowed in and<br>answered of accepted<br>chat contacts                     | Percent of chat contacts overflowed in<br>and answered, out of accepted chat<br>contacts.                        | F   | ( <chat contacts="" overflowed<br="">in and answered&gt; * 100) /<br/><chat accepted="" contacts=""></chat></chat>                    |  |  |
| % Chat contacts<br>overflowed in and<br>interflowed of<br>accepted chat<br>contacts               | Percent of chat contacts overflowed in<br>and interflowed, out of accepted chat<br>contacts.                     | F   | ( <chat contacts="" overflowed<br="">in and interflowed&gt; * 100) /<br/><chat accepted="" contacts=""></chat></chat>                 |  |  |
| % Chat contacts<br>overflowed in of<br>accepted chat<br>contacts                                  | Percent of chat contacts overflowed in, out of accepted chat contacts.                                           | F   | ( <chat contacts="" overflowed<br="">in&gt; * 100) / <chat contacts<br="">accepted&gt;</chat></chat>                                  |  |  |
| % Chat contacts too<br>long of accepted                                                           | Percent of chat contacts too long, out of accepted chat contacts.                                                | F   | <pre>(<chat contacts="" long="" too=""> * 100) / <chat accepted="" contacts=""></chat></chat></pre>                                   |  |  |
| % Chat contacts too<br>long of answered                                                           | Percent of chat contacts too long, out of answered chat contacts.                                                | F   | <pre>(<chat contacts="" long="" too=""> * 100) / <chat answered="" contacts=""></chat></chat></pre>                                   |  |  |
| % Chat contacts too short of accepted                                                             | Percent of chat contacts too short, out of accepted chat contacts.                                               | F   | ( <chat contacts="" short="" too=""> *<br/>100) / <chat contacts<br="">accepted&gt;</chat></chat>                                     |  |  |
| % Chat contacts too short of answered                                                             | Percent of chat contacts too short, out of answered chat contacts.                                               | F   | ( <chat contacts="" short="" too=""> *<br/>100) / <chat contacts<br="">answered&gt;</chat></chat>                                     |  |  |
| % Direct chat contacts<br>and abandoned of<br>abandoned chat<br>contacts                          | Percent of direct chat contacts and abandoned, out of abandoned chat contacts.                                   | F   | ( <direct and<br="" chat="" contacts="">abandoned&gt; * 100) / <chat<br>contacts abandoned&gt;</chat<br></direct>                     |  |  |

| Table 6: | Group | Reports | Data | Fields | (Historical) |
|----------|-------|---------|------|--------|--------------|
|----------|-------|---------|------|--------|--------------|

| Field Name                                                                               | Description                                                                                                    | F/B | Formula                                                                                                    |
|------------------------------------------------------------------------------------------|----------------------------------------------------------------------------------------------------|-----|----------------------------------------------------------------------------------------------------|
| % Direct chat contacts<br>answered by another<br>group of accepted<br>chat contacts      | Percent of direct chat contacts answered<br>by another group, out of accepted chat<br>contacts.                          | F   | ( <direct chat="" contacts<br="">answered by another<br/>group&gt; * 100) / <chat<br>contacts accepted&gt;</chat<br></direct>    |
| % Direct chat contacts<br>answered of accepted<br>chat contacts                          | Percent of direct chat contacts answered, out of accepted chat contacts.                                                 | F   | <pre>(<direct answered="" chat="" contacts=""> * 100) / <chat accepted="" contacts=""></chat></direct></pre>                     |
| % Direct chat contacts<br>interflowed out of<br>accepted chat<br>contacts                | Percent of direct chat contacts interflowed out, out of accepted chat contacts.                                          | F   | ( <direct chat="" contacts<br="">interflowed out&gt; * 100) /<br/><chat accepted="" contacts=""></chat></direct>                 |
| % Direct chat contacts<br>of accepted chat<br>contacts                                   | Percent of direct chat contacts, out of accepted chat contacts.                                                          | F   | <pre>(<direct chat="" contacts=""> * 100) / <chat accepted="" contacts=""></chat></direct></pre>                                 |
| % Direct email<br>contacts answered by<br>another group of<br>accepted email<br>contacts | Percent of direct email contacts answered<br>by another group, out of accepted email<br>contacts.                        | F   | ( <direct contacts<br="" email="">answered by another<br/>group&gt; * 100) / <email<br>contacts accepted&gt;</email<br></direct> |
| % Direct email<br>contacts answered of<br>accepted email<br>contacts                     | Percent of direct email contacts<br>answered, out of accepted email<br>contacts.                                         | F   | ( <direct contacts<br="" email="">answered&gt; * 100) /&lt; Email<br/>contacts accepted&gt;</direct>                             |
| % Direct email<br>contacts interflowed<br>out of accepted email<br>contacts              | Percent of direct email contacts interflowed out, out of accepted email contacts.                                        | F   | ( <direct contacts<br="" email="">interflowed out&gt; * 100) /<br/><email accepted="" contacts=""></email></direct>              |
| % Direct email<br>contacts of accepted<br>email contacts                                 | Percent of direct email contacts, out of accepted email contacts.                                                        | F   | <pre>(<direct contacts="" email=""> * 100) / <email accepted="" contacts=""></email></direct></pre>                              |
| % Email contacts<br>answered after TASA                                                  | Percent of email contacts answered after<br>the target average speed of answer<br>(TASA) of all answered email contacts. | F   | ( <email answered<br="" contacts="">after TASA&gt; * 100) / <email<br>contacts answered&gt;</email<br></email>                   |
| % Email contacts<br>answered by another<br>group of accepted<br>email contacts           | Percent of email contacts answered by another group, out of accepted email contacts.                                     | F   | ( <email answered<br="" contacts="">by another group&gt; * 100) /<br/><email accepted="" contacts=""></email></email>            |
| % Email contacts<br>answered in the 1st<br>STI, of answered<br>email contacts            | Percent of email contacts answered in the first STI, out of answered email contacts.                                     | F   | ( <email answered<br="" contacts="">in the 1st STI &gt; * 100) /<br/><email answered="" contacts=""></email></email>             |

| Table 6: | Group | Reports | Data | Fields | (Historical) |
|----------|-------|---------|------|--------|--------------|
|----------|-------|---------|------|--------|--------------|

| Field Name                                                                                          | Description                                                                                                    | F/B | Formula                                                                                                    |
|----------------------------------------------------------------------------------------------------|----------------------------------------------------------------------------------------------------|-----|----------------------------------------------------------------------------------------------------|
|                                                                                                    |                                                                                                    | F   |                                                                                                    |
| % Email contacts<br>answered in the 2nd<br>STI, of answered<br>email contacts                       | Percent of email contacts answered in the second STI, out of answered email contacts.                                     | F   | ( <email answered<br="" contacts="">in the 2nd STI &gt; * 100) /<br/><email answered="" contacts=""></email></email>                       |
| % Email contacts<br>answered in the 3rd<br>STI, of answered<br>email contacts                       | Percent of email contacts answered in the third STI, out of answered email contacts.                                      | F   | ( <email answered<br="" contacts="">in the 3rd STI &gt; * 100) /<br/><email answered="" contacts=""></email></email>                       |
| % Email contacts<br>answered in the 4th<br>STI, of answered<br>email contacts                       | Percent of email contacts answered in the fourth STI, out of answered email contacts.                                     | F   | ( <email answered<br="" contacts="">in the 4th STI &gt; * 100) /<br/><email answered="" contacts=""></email></email>                       |
| % Email contacts<br>answered in the 5th<br>STI, of answered<br>email contacts                       | Percent of email contacts answered in the fifth STI, out of answered email contacts.                                      | F   | ( <email answered<br="" contacts="">in the 5th STI &gt; * 100) /<br/><email answered="" contacts=""></email></email>                       |
| % Email contacts<br>answered in the 6th<br>STI, of answered<br>email contacts                       | Percent of email contacts answered in the sixth STI, out of answered email contacts.                                      | F   | ( <email answered<br="" contacts="">in the 6th STI &gt; * 100) /<br/><email answered="" contacts=""></email></email>                       |
| % Email contacts answered within TASA                                                               | Percent of email contacts answered<br>within the target average speed of answer<br>(TASA) of all answered email contacts. | F   | ( <email answered<br="" contacts="">within TASA&gt; * 100) /<br/><email answered="" contacts=""></email></email>                           |
| % Email contacts<br>answered without<br>being queued of<br>accepted email<br>contacts               | Percent of email contacts answered<br>without being queued, out of accepted<br>email contacts.                            | F   | ( <email answered<br="" contacts="">without being queued&gt; *<br/>100) / <email contacts<br="">accepted&gt;</email></email>               |
| % Email contacts<br>answered of accepted<br>email contacts                                          | Percent of email contacts answered, out of accepted email contacts.                                                       | F   | <pre>(<email answered="" contacts=""> * 100) / <email accepted="" contacts=""></email></email></pre>                                       |
| % Email contacts<br>interflowed in of<br>accepted email<br>contacts                                 | Percent of email contacts interflowed in, out of accepted email contacts.                                                 | F   | ( <email contacts="" interflowed<br="">in&gt; * 100) / <email contacts<br="">accepted&gt;</email></email>                                  |
| % Email contacts<br>interflowed out, of<br>accepted email<br>contacts                               | Percent of email contacts interflowed out,<br>out of accepted email contacts.                                             | F   | ( <email contacts="" interflowed<br="">out&gt; * 100) / <email<br>contacts accepted&gt;</email<br></email>                                 |
| % Email contacts<br>overflowed in and<br>answered by another<br>group of accepted<br>email contacts | Percent of overflowed in email contacts<br>answered by another group, out of<br>accepted email contacts.                  | F   | ( <email contacts="" overflowed<br="">in and answered by another<br/>group&gt; * 100) / <email<br>contacts accepted&gt;</email<br></email> |

| Field Name                                                                            | Description                                                                                    | F/B | Formula                                                                                                    |
|---------------------------------------------------------------------------------------|------------------------------------------------------------------------------------------------|-----|----------------------------------------------------------------------------------------------------|
| % Email contacts<br>overflowed in and<br>answered of accepted<br>email contacts       | Percent of email contacts overflowed in<br>and answered, out of accepted email<br>contacts.    | F   | ( <email contacts="" overflowed<br="">in and answered&gt; * 100) /<br/><email accepted="" contacts=""></email></email>    |
| % Email contacts<br>overflowed in and<br>interflowed of<br>accepted email<br>contacts | Percent of email contacts overflowed in<br>and interflowed, out of accepted email<br>contacts. | F   | ( <email contacts="" overflowed<br="">in and interflowed&gt; * 100) /<br/><email accepted="" contacts=""></email></email> |
| % Email contacts<br>overflowed in of<br>accepted email<br>contacts                    | Percent of email contacts overflowed in, out of accepted email contacts.                       | F   | ( <email contacts="" overflowed<br="">in&gt; * 100) / <email contacts<br="">accepted&gt;</email></email>                  |
| % Email contacts too<br>long of accepted                                              | Percent of email contacts too long, out of accepted email contacts.                            | F   | ( <email contacts="" long="" too=""> *<br/>100) / <email contacts<br="">accepted&gt;</email></email>                      |
| % Email contacts too<br>long of answered                                              | Percent of email contacts too long, out of answered email contacts.                            | F   | ( <email contacts="" long="" too=""> *<br/>100) / <email contacts<br="">answered&gt;</email></email>                      |
| % Email contacts too short of accepted                                                | Percent of email contacts too short, out of accepted email contacts.                           | F   | <pre>(<email contacts="" short="" too=""> * 100) / <email accepted="" contacts=""></email></email></pre>                  |
| % Email contacts too short of answered                                                | Percent of mail contacts too short, out of answered email contacts.                            | F   | ( <email contacts="" short="" too=""><br/>* 100) / <email contacts<br="">answered&gt;</email></email>                     |
| % External incoming<br>NACD calls of total<br>calls                                   | Percent of external incoming NACD calls out of total calls.                                    | F   | ( <external incoming="" nacd<br="">calls&gt; * 100) / <total<br>contacts&gt;</total<br></external>                        |
| % External outgoing<br>NACD calls of total<br>calls                                   | Percent of external outgoing NACD calls out of total calls.                                    | F   | ( <external nacd<br="" outgoing="">calls&gt; * 100) / <total<br>contacts&gt;</total<br></external>                        |
| % Incoming NACD calls of total calls                                                  | Percent of incoming NACD calls out of total calls.                                             | F   | ( <incoming calls="" nacd=""> *<br/>100) / <total contacts=""></total></incoming>                                         |
| % Internal incoming<br>NACD calls of total<br>calls                                   | Percent of internal incoming NACD calls out of total calls.                                    | F   | ( <internal incoming="" nacd<br="">calls&gt; * 100) / <total<br>contacts&gt;</total<br></internal>                        |
| % Internal outgoing<br>NACD calls of total<br>calls                                   | Percent of internal outgoing NACD calls out of total calls.                                    | F   | ( <internal nacd<br="" outgoing="">calls&gt; * 100) / <total<br>contacts&gt;</total<br></internal>                        |

| Table 6: | Group Reports | s Data Fields | (Historical) |
|----------|---------------|---------------|--------------|
|          | eleap liepela |               | (            |

| Field Name                                                                                      | Description                                                                                    | F/B | Formula                                                                                                    |
|-------------------------------------------------------------------------------------------------|------------------------------------------------------------------------------------------------|-----|----------------------------------------------------------------------------------------------------|
| % Outbound ACD<br>calls as a<br>consequence of<br>abandoned calls out of<br>outbound ACD dialed | Percent of outbound ACD calls as a consequence of abandoned calls, out of outbound ACD dialed. | F   | ( <outbound a<br="" acd="" as="" calls="">consequence of abandoned<br/>calls&gt; * 100) / <outbound<br>ACD dialed&gt;</outbound<br></outbound> |
| % Outbound ACD<br>calls as a<br>consequence of<br>callback out of<br>outbound ACD dialed        | Percent of outbound ACD calls as a consequence of callback, out of outbound ACD dialed.        | F   | ( <outbound a<br="" acd="" as="" calls="">consequence of callback&gt; *<br/>100) / <outbound acd<br="">dialed&gt;</outbound></outbound>        |
| % Outbound ACD<br>calls as a<br>consequence of dial<br>lists out of outbound<br>ACD dialed      | Percent of outbound ACD calls as a consequence of dial lists, out of outbound ACD dialed.      | F   | ( <outbound a<br="" acd="" as="" calls="">consequence of dial lists&gt; *<br/>100) / <outbound acd<br="">dialed&gt;</outbound></outbound>      |
| % Outbound ACD<br>calls too long of<br>outbound ACD<br>successful                               | Percent of outbound ACD calls too long,<br>out of outbound ACD successful.                     | F   | ( <outbound acd="" long="" too=""><br/>* 100) / <outbound acd<br="">successful&gt;</outbound></outbound>                                       |
| % Outbound ACD dialed of total calls                                                            | Percent of outbound ACD dialed, out of total calls.                                            | F   | ( <outbound acd="" dialed=""> *<br/>100) / <total contacts=""></total></outbound>                                                              |
| % Outbound ACD failed in the 1st STI                                                            | Percent of outbound ACD failed in the first STI, out of outbound ACD failed.                   | F   | ( <outbound acd="" failed="" in<br="">the 1st STI&gt; * 100) /<br/><outbound acd="" failed=""></outbound></outbound>                           |
| % Outbound ACD failed in the 2nd STI                                                            | Percent of outbound ACD failed in the second STI, out of outbound ACD failed.                  | F   | ( <outbound acd="" failed="" in<br="">the 2nd STI&gt; * 100) /<br/><outbound acd="" failed=""></outbound></outbound>                           |
| % Outbound ACD failed in the 3rd STI                                                            | Percent of outbound ACD failed in the third STI, out of outbound ACD failed.                   | F   | ( <outbound acd="" failed="" in<br="">the 3rd STI&gt; * 100) /<br/><outbound acd="" failed=""></outbound></outbound>                           |
| % Outbound ACD failed in the 4th STI                                                            | Percent of outbound ACD failed in the fourth STI, out of outbound ACD failed.                  | F   | ( <outbound acd="" failed="" in<br="">the 4th STI&gt; * 100) /<br/><outbound acd="" failed=""></outbound></outbound>                           |
| % Outbound ACD failed in the 5th STI                                                            | Percent of outbound ACD failed in the fifth STI, out of outbound ACD failed.                   | F   | ( <outbound acd="" failed="" in<br="">the 5th STI&gt; * 100) /<br/><outbound acd="" failed=""></outbound></outbound>                           |
| % Outbound ACD failed in the 6th STI                                                            | Percent of outbound ACD failed in the sixth STI, out of outbound ACD failed.                   | F   | ( <outbound acd="" failed="" in<br="">the 6th STI&gt; * 100) /<br/><outbound acd="" failed=""></outbound></outbound>                           |
| % Outbound ACD<br>failed of outbound<br>ACD dialed                                              | Percent of outbound ACD failed, out of outbound ACD dialed.                                    | F   | ( <outbound acd="" failed=""> *<br/>100) / <outbound acd<br="">dialed&gt;</outbound></outbound>                                                |

Table 6: Group Reports Data Fields (Historical)

| Field Name                                                                   | Description                                                                          | F/B | Formula                                                                                                    |
|------------------------------------------------------------------------------|--------------------------------------------------------------------------------------|-----|----------------------------------------------------------------------------------------------------|
| % Outbound ACD<br>queued outbound<br>ACD dialed                              | Percent of outbound ACD queued, out of outbound ACD dialed.                          | F   | ( <outbound acd="" queued=""> *<br/>100) / <outbound acd<br="">dialed&gt;</outbound></outbound>                              |
| % Outbound ACD<br>successful in the 1st<br>STI of outbound ACD<br>successful | Percent of outbound ACD successful in the first STI, out of outbound ACD successful. | F   | ( <outbound acd="" successful<br="">in the 1st STI&gt; * 100) /<br/><outbound acd<br="">successful&gt;</outbound></outbound> |
| % Outbound ACD<br>successful in the 2nd<br>STI of outbound ACD<br>successful | Percent of outbound ACD successful in the second STI, out of outbound ACD successful | F   | ( <outbound acd="" successful<br="">in the 2nd STI&gt; * 100) /<br/><outbound acd<br="">successful&gt;</outbound></outbound> |
| % Outbound ACD<br>successful in the 3rd<br>STI of outbound ACD<br>successful | Percent of outbound ACD successful in the third STI, out of outbound ACD successful  | F   | ( <outbound acd="" successful<br="">in the 3rd STI&gt; * 100) /<br/><outbound acd<br="">successful&gt;</outbound></outbound> |
| % Outbound ACD<br>successful in the 4th<br>STI of outbound ACD<br>successful | Percent of outbound ACD successful in the fourth STI, out of outbound ACD successful | F   | ( <outbound acd="" successful<br="">in the 4th STI&gt; * 100) /<br/><outbound acd<br="">successful&gt;</outbound></outbound> |
| % Outbound ACD<br>successful in the 5th<br>STI of Outbound ACD<br>successful | Percent of outbound ACD successful in the fifth STI, out of outbound ACD successful  | F   | ( <outbound acd="" successful<br="">in the 5th STI&gt; * 100) /<br/><outbound acd<br="">successful&gt;</outbound></outbound> |
| % Outbound ACD<br>successful in the 6th<br>STI of outbound ACD<br>successful | Percent of outbound ACD successful in the sixth STI, out Outbound ACD successful     | F   | ( <outbound acd="" successful<br="">in the 6th STI&gt; * 100) /<br/><outbound acd<br="">successful&gt;</outbound></outbound> |
| % Outbound ACD<br>successful of<br>outbound ACD dialed                       | Percent of outbound ACD successful, out of outbound calls dialed.                    | F   | ( <outbound acd<br="">successful&gt; * 100) /<br/><outbound acd="" dialed=""></outbound></outbound>                          |
| % Outbound ACD too<br>long of outbound ACD<br>dialed                         | Percent of outbound ACD calls too long, out of outbound ACD dialed.                  | F   | ( <outbound acd="" long="" too=""><br/>* 100) / <outbound acd<br="">dialed&gt;</outbound></outbound>                         |
| % Outbound ACD too<br>short of outbound<br>ACD dialed                        | Percent of outbound ACD calls too short, out of outbound ACD dialed.                 | F   | ( <outbound acd="" short="" too=""><br/>* 100) / <outbound acd<br="">dialed&gt;</outbound></outbound>                        |
| % Outbound ACD too<br>short of outbound<br>ACD successful                    | Percent of outbound ACD calls too short, out of outbound ACD successful.             | F   | ( <outbound acd="" short="" too=""><br/>* 100) / <outbound acd<br="">successful&gt;</outbound></outbound>                    |

| Table 6: | Group | Reports | <b>Data Fields</b> | (Historical) |
|----------|-------|---------|--------------------|--------------|
|----------|-------|---------|--------------------|--------------|

| Field Name                                                                                      | Description                                                                                                    | F/B | Formula                                                                                                    |
|-------------------------------------------------------------------------------------------------|----------------------------------------------------------------------------------------------------|-----|----------------------------------------------------------------------------------------------------|
| % Outbound ACD<br>transferred before a<br>predefined threshold<br>of outbound ACD<br>dialed     | Percent of outbound ACD calls<br>transferred before a predefined threshold,<br>out of outbound ACD dialed. The<br>threshold is the Short Calls Threshold<br>defined in the Groups entity > Details tab<br>ShoreWare Contact Center Director.     | F   | ( <outbound acd<br="">transferred before a<br/>predefined threshold&gt; * 100)<br/>/ <outbound acd="" dialed=""></outbound></outbound>                   |
| % Outbound ACD<br>transferred before a<br>predefined threshold<br>of outbound ACD<br>successful | Percent of outbound ACD calls<br>transferred before a predefined threshold,<br>out of outbound ACD successful. The<br>threshold is the Short Calls Threshold<br>defined in the Groups entity > Details tab<br>ShoreWare Contact Center Director. | F   | <pre>(<outbound a="" acd="" before="" predefined="" threshold="" transferred=""> * 100) / <outbound acd="" successful=""></outbound></outbound></pre>    |
| % Outbound calls<br>abandoned after<br>TASA                                                     | Percent of outbound calls abandoned<br>after the target average speed of answer<br>(TASA) of all abandoned outbound calls.                                                                                                    | F   | ( <outbound calls<br="">abandoned after TASA&gt; *<br/>100) / <outbound calls<br="">abandoned&gt;</outbound></outbound>                                  |
| % Outbound calls<br>abandoned within<br>TASA                                                    | Percent of outbound calls abandoned<br>within the target average speed of answer<br>(TASA) of all abandoned outbound calls.                                                                                                    | F   | ( <outbound calls<br="">abandoned within TASA&gt; *<br/>100) / <outbound calls<br="">abandoned&gt;</outbound></outbound>                                 |
| % Outbound calls<br>answered after TASA                                                         | Percent of outbound calls answered after<br>the target average speed of answer<br>(TASA) of all answered outbound calls.                                                                                                    | F   | <pre>(<outbound answered<br="" calls="">after TASA&gt; * 100) /<br/><outbound answered="" calls=""></outbound></outbound></pre>                          |
| % Outbound calls answered within TASA                                                           | Percent of outbound calls answered<br>within the target average speed of answer<br>(TASA) of all answered outbound calls.                                                                                                    | F   | <pre>(<outbound answered<br="" calls="">within TASA&gt; * 100) /<br/><outbound answered="" calls=""></outbound></outbound></pre>                         |
| % Outgoing NACD calls of total calls                                                            | Percent of outgoing NACD calls out of total calls.                                                                                                    | F   | ( <outgoing calls="" nacd=""> *<br/>100) / <total contacts=""></total></outgoing>                                                                        |
| % Release time of login time (hh:mm:ss)                                                         | Percent of release time, out of login time.                                                                                                    | F   | ( <cmltv release="" time<br="">(hh:mm:ss)&gt; *100) / <cmltv<br>login time (hh:mm:ss)&gt;</cmltv<br></cmltv>                                             |
| % Talk time of ACD calls of login time                                                          | Percent of talk time of ACD calls, out of login time.                                                                                                    | F   | <pre>(<cmltv (hh:mm:ss)="" acd="" calls="" of="" talk="" time=""> * 100) / <cmltv (hh:mm:ss)="" login="" time=""></cmltv></cmltv></pre>                  |
| % Talk time of ACD calls of treatment time                                                      | Percent of talk time of ACD calls, out of treatment time.                                                                                                    | F   | ( <cmltv acd<br="" of="" talk="" time="">calls (hh:mm:ss)&gt; * 100) /<br/><cmltv of<br="" time="" treatment="">ACD calls (hh:mm:ss)&gt;</cmltv></cmltv> |
| % Talk time of<br>incoming NACD calls<br>of login time                                          | Percent of talk time of incoming NACD calls, out of login time.                                                                                                    | F   | ( <cmltv of<br="" talk="" time="">incoming NACD calls<br/>(hh:mm:ss)&gt; * 100) / <cmltv<br>login time (hh:mm:ss)&gt;</cmltv<br></cmltv>                 |

| Field Name                                                         | Description                                                                                                    | F/B | Formula                                                                                                    |
|--------------------------------------------------------------------|----------------------------------------------------------------------------------------------------|-----|----------------------------------------------------------------------------------------------------|
| % Talk time of<br>outgoing NACD calls<br>of login time             | Percent of talk time of outgoing NACD calls, out of login time.                                                                                                    | F   | ( <cmltv of="" outgoing<br="" talk="" time="">NACD calls (hh:mm:ss)&gt; *<br/>100) / <cmltv login="" time<br="">(hh:mm:ss)&gt;</cmltv></cmltv>                                                                                                    |
| % Time where all agents were busy of the interval                  | Percent of time in which all agents were busy, out of the report period.                                                                                                    | В   |                                                                                                    |
| % Time where at least<br>one agent is available<br>of the interval | Percent of time in which at least one agent is available, out of the report period.                                                                                                    | В   |                                                                                                    |
| % Total contacts<br>abandoned after<br>TASA                        | Percent of total contacts abandoned after<br>the target average speed of answer<br>(TASA) of all abandoned total contacts.                                                                                      | F   | ( <total abandoned<br="" contacts="">after TASA&gt; * 100) / <acd<br>calls abandoned&gt; + <chat<br>contacts abandoned&gt; +<br/><outbound abandoned<br="" calls="">within TASA&gt; + <outbound<br>calls abandoned after<br/>TASA&gt;</outbound<br></outbound></chat<br></acd<br></total>  |
| % Total contacts<br>abandoned within<br>TASA                       | Percent of total contacts abandoned<br>within the target average speed of answer<br>(TASA) of all abandoned total contacts.                                                                                     | F   | ( <total abandoned<br="" contacts="">within TASA&gt; * 100) / <acd<br>calls abandoned&gt; + <chat<br>contacts abandoned&gt; +<br/><outbound abandoned<br="" calls="">within TASA&gt; + <outbound<br>calls abandoned after<br/>TASA&gt;</outbound<br></outbound></chat<br></acd<br></total> |
| % Total contacts<br>answered after TASA                            | Percent of the total contacts answered<br>after the target average speed of answer<br>(TASA) of all answered total contacts.<br>The system measures the TASA only<br>from the time that an agent is available.  | F   | ( <total answered<br="" contacts="">after TASA&gt; * 100) / <acd<br>calls answered&gt; + <chat<br>contacts answered&gt; +<br/><email answered="" contacts=""><br/>+ <outbound calls<br="">answered&gt;</outbound></email></chat<br></acd<br></total>                                       |
| % Total contacts<br>answered within TASA                           | Percent of the total contacts answered<br>within the target average speed of answer<br>(TASA) of all answered total contacts.<br>The system measures the TASA only<br>from the time that an agent is available. | F   | ( <total answered<br="" contacts="">within TASA&gt; * 100) / <acd<br>calls answered&gt; + <chat<br>contacts answered&gt; +<br/><email answered="" contacts=""><br/>+ <outbound calls<br="">answered&gt;</outbound></email></chat<br></acd<br></total>                                      |
| % Treatment time of ACD calls of login time                        | Percent of the treatment time of ACD calls, out of login time.                                                                                                    | F   | ( <cmltv of<br="" time="" treatment="">ACD calls (hh:mm:ss)&gt;<br/>*100) / <cmltv login="" time<br="">(hh:mm:ss)&gt;</cmltv></cmltv>                                                                                                    |

| Table 6: | Group Reports   | Data Fields  | (Historical) |
|----------|-----------------|--------------|--------------|
|          | el eup l'opelle | Bata i loido | (            |

| Field Name                                          | Description                                                                                                    | F/B | Formula                                                                                                    |
|-----------------------------------------------------|----------------------------------------------------------------------------------------------------|-----|----------------------------------------------------------------------------------------------------|
| % Wrap-up time of ACD calls of login time           | Percent of the wrap-up time of ACD calls, out of login time.                                                                                                    | F   | ( <cmltv of<br="" time="" wrap-up="">ACD calls (hh:mm:ss)&gt; *<br/>100) / <cmltv login="" time<br="">(hh:mm:ss)&gt;</cmltv></cmltv>                            |
| % Wrap-up time of<br>ACD calls of treatment<br>time | Percent of the wrap-up time of ACD calls, out of treatment time.                                                                                                    | F   | <pre>(<cmltv of<br="" time="" wrap-up="">ACD calls (hh:mm:ss)&gt; *<br/>100) / <cmltv time<br="" treatment="">of ACD calls (hh:mm:ss)&gt;</cmltv></cmltv></pre> |
| ACD calls abandoned                                 | The ACD voice calls that were abandoned.                                                                                                    | В   |                                                                                                    |
| ACD calls abandoned after TASA                      | The ACD voice calls that were abandoned after the target average speed of answer (TASA).                                                                                                    | В   |                                                                                                    |
| ACD calls abandoned<br>in the 1st STI               | Abandoned calls are those calls that were<br>hung up by the caller before an agent<br>answered them. The STIs are threshold<br>times used to build a histogram of the<br>abandoned calls. This field counts the<br>number of calls abandoned within the first<br>time interval.  | F   | ACD calls overflowed in and<br>abandoned in the 1st STI +<br>ACD direct calls and<br>abandoned in the 1st STI                                                   |
| ACD calls abandoned<br>in the 2nd STI               | Abandoned calls are those calls that were<br>hung up by the caller before an agent<br>answered them. The STIs are threshold<br>times used to build a histogram of the<br>abandoned calls. This field counts the<br>number of calls abandoned within the<br>second time interval. | F   | ACD calls overflowed in and<br>abandoned in the 2nd STI +<br>ACD direct calls and<br>abandoned in the 2nd STI                                                   |
| ACD calls abandoned<br>in the 3rd STI               | Abandoned calls are those calls that were<br>hung up by the caller before an agent<br>answered them. The STIs are threshold<br>times used to build a histogram of the<br>abandoned calls. This field counts the<br>number of calls abandoned within the<br>third time interval.  | F   | ACD calls overflowed in and<br>abandoned in the 3rd STI +<br>ACD direct calls and<br>abandoned in the 3rd STI                                                   |
| ACD calls abandoned<br>in the 4th STI               | Abandoned calls are those calls that were<br>hung up by the caller before an agent<br>answered them. The STIs are threshold<br>times used to build a histogram of the<br>abandoned calls. This field counts the<br>number of calls abandoned within the<br>fourth time interval. | F   | ACD calls overflowed in and<br>abandoned in the 4th STI +<br>ACD direct calls and<br>abandoned in the 4th STI                                                   |

| Field Name                            | Description                                                                                                    | F/B | Formula                                                                                                    |
|---------------------------------------|----------------------------------------------------------------------------------------------------|-----|----------------------------------------------------------------------------------------------------|
| ACD calls abandoned<br>in the 5th STI | Abandoned calls are those calls that were<br>hung up by the caller before an agent<br>answered them. The STIs are threshold<br>times used to build a histogram of the<br>abandoned calls. This field counts the<br>number of calls abandoned within the fifth<br>time interval. | F   | ACD calls overflowed in and<br>abandoned in the 5th STI +<br>ACD direct calls and<br>abandoned in the 5th STI                                                                      |
| ACD calls abandoned<br>in the 6th STI | Abandoned calls are those calls that were<br>hung up by the caller before an agent<br>answered them. The STIs are threshold<br>times used to build a histogram of the<br>abandoned calls. This field counts the<br>number of calls abandoned within the<br>sixth time interval. | F   | ACD calls overflowed in and<br>abandoned in the 6th STI +<br>ACD direct calls and<br>abandoned in the 6th STI                                                                      |
| ACD calls abandoned within TASA       | The ACD voice calls that were abandoned within the target average speed of answer (TASA).                                                                                                    | В   |                                                                                                    |
| ACD calls accepted                    | A call enters a group immediately after<br>the mandatory announcement. There are<br>few scenarios in which a call, aimed to a<br>group, will not be accepted by the group.<br>The calls accepted counts all the calls<br>actually entered into the group.                       | F   | ACD calls abandoned +<br>ACD calls requested<br>callback while waiting in<br>queue + ACD calls<br>interflowed out + ACD calls<br>answered + ACD calls<br>answered by another group |
| ACD calls answered                    | Counts the number of calls answered by agents of the group.                                                                                                    | F   | ACD direct calls answered +<br>ACD calls overflowed in and<br>answered                                                                                                    |
| ACD calls answered after TASA         | The ACD voice calls that were answered after the target average speed of answer (TASA).                                                                                                    | В   |                                                                                                    |
| ACD calls answered by another group   | ACD calls waiting in the group queue may<br>wait in other groups' queues by<br>overflowing to these groups. It may be<br>that an agent who logs in to one the<br>overflow groups will answer these calls.<br>These calls are therefore counted as<br>answered by another group. | F   | ACD calls overflowed in and<br>answered by another group<br>+ ACD direct calls answered<br>by another group                                                                        |
| ACD calls answered in the 1st STI     | The STI is threshold times used to build a histogram of the answered calls. This field counts the number of ACD calls that were answered within the first time interval. It should be modified for all the STI's.                                                               | F   | ACD direct calls answered<br>in the 1st STI + ACD calls<br>overflowed in and answered<br>in the 1st STI                                                                            |

| Field Name Description F/B Formula                  |                                                                                                    |   |                                                                                                    |  |
|-----------------------------------------------------|----------------------------------------------------------------------------------------------------|---|----------------------------------------------------------------------------------------------------|--|
|                                                     |                                                                                                    |   |                                                                                                    |  |
| ACD calls answered in the 2nd STI                   | The STI (service time interval) is<br>threshold times used to build a histogram<br>of the answered calls. This field counts<br>the number of ACD calls answered within<br>the second time interval.                                                              | F | ACD direct calls answered<br>in the 2nd STI + ACD calls<br>overflowed in and answered<br>in the 2nd STI |  |
| ACD calls answered in the 3rd STI                   | The STI (service time interval) is<br>threshold times used to build a histogram<br>of the answered calls. This field counts<br>the number of ACD calls answered within<br>the third time interval.                                                               | F | ACD direct calls answered<br>in the 3rd STI + ACD calls<br>overflowed in and answered<br>in the 3rd STI |  |
| ACD calls answered in the 4th STI                   | The STI (service time interval) is<br>threshold times used to build a histogram<br>of the answered calls. This field counts<br>the number of ACD calls answered within<br>the fourth time interval.                                                              | F | ACD direct calls answered<br>in the 4th STI + ACD calls<br>overflowed in and answered<br>in the 4th STI |  |
| ACD calls answered in the 5th STI                   | The STI (service time interval) is<br>threshold times used to build a histogram<br>of the answered calls. This field counts<br>the number of ACD calls answered within<br>the fifth time interval.                                                               | F | ACD direct calls answered<br>in the 5th STI + ACD calls<br>overflowed in and answered<br>in the 5th STI |  |
| ACD calls answered in the 6th STI                   | The STI (service time interval) is<br>threshold times used to build a histogram<br>of the answered calls. This field counts<br>the number of ACD calls answered within<br>the sixth time interval.                                                               | F | ACD direct calls answered<br>in the 6th STI + ACD calls<br>overflowed in and answered<br>in the 6th STI |  |
| ACD calls answered per hour (RPH)                   | Measures the group performance by<br>giving the average number of answered<br>calls per hour by the group. It is<br>calculated by multiplying the number of<br>answered calls by the average number of<br>logged in agents for that particular report<br>period. | F | ( <acd answered="" calls=""> *<br/>3600) / Avg number of<br/>logged in agents</acd>                     |  |
| ACD calls answered within TASA                      | The ACD voice calls that were answered within the target average speed of answer (TASA).                                                                                                    | В |                                                                                                    |  |
| ACD calls answered without being queued             | An incoming call may be answered<br>without having waited in the queue. It<br>goes directly from the route point (or from<br>the mandatory announcement) to the<br>agent. This field counts these calls.                                                         | В |                                                                                                    |  |
| ACD calls deflected<br>due to no agent<br>logged in | Counts all the calls aimed to a group, but<br>were not accepted by the group. The calls<br>were routed to no agent logged in<br>destination.                                                                                                    | В |                                                                                                    |  |

| Table 6: | Group | Reports | Data | Fields | (Historical) |
|----------|-------|---------|------|--------|--------------|
|----------|-------|---------|------|--------|--------------|

| Field Name                                            | Description                                                                                                    | F/B | Formula                                                                                                    |
|-------------------------------------------------------|----------------------------------------------------------------------------------------------------|-----|----------------------------------------------------------------------------------------------------|
| ACD calls deflected<br>due to predictive<br>interflow | Counts all the calls aimed to a group, but<br>were not accepted by the group. The calls<br>were routed to the interflow destination as<br>a result predictive interflow.                                                                                                    | В   |                                                                                                    |
| ACD calls held                                        | Counts the number of ACD calls put on<br>hold. When putting the same call on hold<br>for several times, it will still count it as one<br>call put on hold.                                                                                                    | В   |                                                                                                    |
| ACD calls interflowed in                              | Counts all the calls entered to the group,<br>but <b>not</b> the calls that overflowed into the<br>group. The direct calls field includes calls<br>that interflowed into the group, calls that<br>transferred into the group, and calls that<br>entered the group directly. Interflowed in<br>call is a call that entered this group by<br>interflowing out from the previous group it<br>was queued in. There are many ways a<br>call can be interflowed from a group. A<br>partial list is found in the description the<br>ACD calls interflowed out. | В   |                                                                                                    |
| ACD calls interflowed out                             | A call waiting in the queue can interflow<br>by one the following events: the interflow<br>timeout expires and the call goes to the<br>interflow destination, the last agent logs<br>out and the call goes to the no agent login<br>destination—part of the announcer plan is<br>a script that transfers the call out of the<br>ACD or to a different IRN. This field<br>counts the number of calls that<br>interflowed out of the group.                                                                                                    | F   | ACD direct calls interflowed<br>out + ACD calls overflowed<br>in and interflowed                                                                                                    |
| ACD calls offered                                     | A call enters a group immediately after<br>the mandatory announcement. There are<br>few scenarios in which a call, aimed to a<br>group, will not be accepted by the group.<br>The calls offered counts all the calls<br>aimed to a group, whereas ACD calls<br>accepted counts all the calls that actually<br>entered the group.                                                                                                    | F   | ACD calls deflected due to<br>predictive interflow + ACD<br>calls requested callback<br>while in mandatory<br>announcement + ACD calls<br>deflected due to no agent<br>logged in + ACD calls<br>abandoned while hearing<br>the mandatory<br>announcement + ACD calls<br>accepted |

| Table 6: | Group | Reports | Data | Fields | (Historical) |
|----------|-------|---------|------|--------|--------------|
|----------|-------|---------|------|--------|--------------|

| Field Name                                                 | Description                                                                                                    | F/B | Formula                                                                                                    |
|------------------------------------------------------------|----------------------------------------------------------------------------------------------------|-----|----------------------------------------------------------------------------------------------------|
| ACD calls overflowed in                                    | All calls that enter the group may be<br>divided into two areas, according to their<br>source. The first are calls directed to this<br>specific group (transferred to the group,<br>interflowed to the group or routed directly<br>to the group). The second are calls<br>directed to another group and overflowed<br>into this group. This field counts the calls<br>directed to another group and overflowed<br>into this group.                                                                                                    | F   | ACD calls overflowed in and<br>abandoned + ACD calls<br>overflowed in and answered<br>by another group + ACD<br>calls overflowed in and<br>interflowed + ACD calls<br>overflowed in and answered                                                                                                    |
| ACD calls overflowed<br>in and abandoned                   | All calls that enter the group may be<br>divided into two areas, according to their<br>source. The first are calls directed to this<br>specific group (transferred to the group,<br>interflowed to the group or routed directly<br>to the group). The second are calls<br>directed to another group and overflowed<br>into this group. Abandoned calls are<br>those calls that were hung up by the caller<br>before an agent answered them. This<br>field counts the calls that overflowed into<br>this group and abandoned.                                                                                                    | F   | ACD calls overflowed in and<br>abandoned in the 1st STI +<br>ACD calls overflowed in and<br>abandoned in the 2nd STI +<br>ACD calls overflowed in and<br>abandoned in the 3rd STI +<br>ACD calls overflowed in and<br>abandoned in the 4th STI +<br>ACD calls overflowed in and<br>abandoned in the 5th STI +<br>ACD calls overflowed in and<br>abandoned in the 5th STI + |
| ACD calls overflowed<br>in and abandoned in<br>the 1st STI | All calls that enter the group may be<br>divided into two areas, according to their<br>source. The first are calls directed to this<br>specific group (transferred to the group,<br>interflowed to the group or routed directly<br>to the group). The second are calls<br>directed to another group and overflowed<br>into this group. Abandoned calls are<br>those calls that were hung up by the caller<br>before an agent answered them. The<br>STIs are threshold times used to build a<br>histogram the abandoned calls. This field<br>counts the calls that overflowed into this<br>group and abandoned within the first STI. | В   |                                                                                                    |

| Table 6: | Group | Reports | Data | Fields | (Historical) |
|----------|-------|---------|------|--------|--------------|
|----------|-------|---------|------|--------|--------------|

| Field Name                                                 | Description                                                                                                    | F/B | Formula |
|------------------------------------------------------------|----------------------------------------------------------------------------------------------------|-----|---------|
| ACD calls overflowed<br>in and abandoned in<br>the 2nd STI | All calls that enter the group may be<br>divided into two areas, according to their<br>source. The first are calls directed to this<br>specific group (transferred to the group,<br>interflowed to the group or routed directly<br>to the group). The second are calls<br>directed to another group and overflowed<br>into this group. Abandoned calls are<br>those calls that were hung up by the caller<br>before an agent answered them. The<br>STIs are threshold times used to build a<br>histogram the abandoned calls. This field<br>counts the calls that overflowed into this<br>group and abandoned within the second<br>STI. | В   |         |
| ACD calls overflowed<br>in and abandoned in<br>the 3rd STI | All calls that enter the group may be<br>divided into two areas, according to their<br>source. The first are calls directed to this<br>specific group (transferred to the group,<br>interflowed to the group or routed directly<br>to the group). The second are calls<br>directed to another group and overflowed<br>into this group. Abandoned calls are<br>those calls that were hung up by the caller<br>before an agent answered them. The<br>STIs are threshold times used to build a<br>histogram the abandoned calls. This field<br>counts the calls that overflowed into this<br>group and abandoned within the third STI.     | В   |         |
| ACD calls overflowed<br>in and abandoned in<br>the 4th STI | All calls that enter the group may be<br>divided into two areas, according to their<br>source. The first are calls directed to this<br>specific group (transferred to the group,<br>interflowed to the group or routed directly<br>to the group). The second are calls<br>directed to another group and overflowed<br>into this group. Abandoned calls are<br>those calls that were hung up by the caller<br>before an agent answered them. The<br>STIs are threshold times used to build a<br>histogram the abandoned calls. This field<br>counts the calls that overflowed into this<br>group and abandoned within the fourth<br>STI. | В   |         |

| Table 6: | Group | Reports | Data | Fields | (Historical) |
|----------|-------|---------|------|--------|--------------|
|----------|-------|---------|------|--------|--------------|

| Field Name                                                 | Description                                                                                                    | F/B | Formula                                                                                                    |  |  |  |
|------------------------------------------------------------|----------------------------------------------------------------------------------------------------|-----|----------------------------------------------------------------------------------------------------|--|--|--|
| ACD calls overflowed<br>in and abandoned in<br>the 5th STI | All calls that enter the group may be<br>divided into two areas, according to their<br>source. The first are calls directed to this<br>specific group (transferred to the group,<br>interflowed to the group or routed directly<br>to the group). The second are calls<br>directed to another group and overflowed<br>into this group. Abandoned calls are<br>those calls that were hung up by the caller<br>before an agent answered them. The<br>STIs are threshold times used to build a<br>histogram the abandoned calls. This field<br>counts the calls that overflowed into this<br>group and abandoned within the fifth STI.    | В   |                                                                                                    |  |  |  |
| ACD calls overflowed<br>in and abandoned in<br>the 6th STI | All calls that enter the group may be<br>divided into two areas, according to their<br>source. The first are calls directed to this<br>specific group (transferred to the group,<br>interflowed to the group or routed directly<br>to the group). The second are calls<br>directed to another group and overflowed<br>into this group. Abandoned calls are<br>those calls that were hung up by the caller<br>before an agent answered them. The<br>STIs are threshold times used to build a<br>histogram the abandoned calls. This field<br>counts the calls that overflowed into this<br>group and abandoned within the sixth<br>STI. | В   |                                                                                                    |  |  |  |
| ACD calls overflowed<br>in and answered                    | All calls that enter the group may be<br>divided into two areas, according to their<br>source. The first are calls directed to this<br>specific group (transferred to the group,<br>interflowed to the group or routed directly<br>to the group). The second are calls<br>directed to another group and overflowed<br>into this group. This field counts the calls<br>that overflowed into the group and<br>answered.                                                                                                    | F   | ACD calls overflowed in and<br>answered in the 1st STI +<br>ACD calls overflowed in and<br>answered in the 2nd STI +<br>ACD calls overflowed in and<br>answered in the 3rd STI +<br>ACD calls overflowed in and<br>answered in the 4th STI +<br>ACD calls overflowed in and<br>answered in the 5th STI +<br>ACD calls overflowed in and<br>answered in the 5th STI + |  |  |  |

| Table 6: | Group | Reports | Data | Fields | (Historical) |
|----------|-------|---------|------|--------|--------------|
|----------|-------|---------|------|--------|--------------|

| Field Name                                                  | Description                                                                                                    | F/B | Formula |
|-------------------------------------------------------------|----------------------------------------------------------------------------------------------------|-----|---------|
| ACD calls overflowed<br>in and answered by<br>another group | ACD calls waiting in the group queue may<br>wait in other groups' queues by<br>overflowing to these groups. It may be<br>that an agent who logs in to one the<br>overflow groups will answer these calls.<br>These calls are therefore counted as<br>answered by another group. As any other<br>accepted call, these calls may be either<br>calls that overflowed into this group, or<br>direct calls for this group. This field counts<br>the calls overflowed into this group and<br>answered by another group.                                               | В   |         |
| ACD calls overflowed<br>in and answered in the<br>1st STI   | All calls that enter the group may be<br>divided into two areas, according to their<br>source. The first are calls directed to this<br>specific group (transferred to the group,<br>interflowed to the group or routed directly<br>to the group). The second are calls<br>directed to another group and overflowed<br>into this group. The STIs are threshold<br>times used to build a histogram the<br>answered calls by the time it takes to<br>answer them. This field counts the calls<br>overflowed into this group and answered<br>within the first STI.  | В   |         |
| ACD calls overflowed<br>in and answered in the<br>2nd STI   | All calls that enter the group may be<br>divided into two areas, according to their<br>source. The first are calls directed to this<br>specific group (transferred to the group,<br>interflowed to the group or routed directly<br>to the group). The second are calls<br>directed to another group and overflowed<br>into this group. The STIs are threshold<br>times used to build a histogram the<br>answered calls by the time it takes to<br>answer them. This field counts the calls<br>overflowed into this group and answered<br>within the second STI. | В   |         |

| Field Name Description F/B Formula                        |                                                                                                    |   |          |  |  |
|-----------------------------------------------------------|----------------------------------------------------------------------------------------------------|---|----------|--|--|
|                                                           | Description                                                                                                    |   | Forniula |  |  |
| ACD calls overflowed<br>in and answered in the<br>3rd STI | All calls that enter the group may be<br>divided into two areas, according to their<br>source. The first are calls directed to this<br>specific group (transferred to the group,<br>interflowed to the group or routed directly<br>to the group). The second are calls<br>directed to another group and overflowed<br>into this group. The STIs are threshold<br>times used to build a histogram the<br>answered calls by the time it takes to<br>answer them. This field counts the calls<br>overflowed into this group and answered<br>within the third STI.  | В |          |  |  |
| ACD calls overflowed<br>in and answered in the<br>4th STI | All calls that enter the group may be<br>divided into two areas, according to their<br>source. The first are calls directed to this<br>specific group (transferred to the group,<br>interflowed to the group or routed directly<br>to the group). The second are calls<br>directed to another group and overflowed<br>into this group. The STIs are threshold<br>times used to build a histogram the<br>answered calls by the time it takes to<br>answer them. This field counts the calls<br>overflowed into this group and answered<br>within the fourth STI. | В |          |  |  |
| ACD calls overflowed<br>in and answered in the<br>5th STI | All calls that enter the group may be<br>divided into two areas, according to their<br>source. The first are calls directed to this<br>specific group (transferred to the group,<br>interflowed to the group or routed directly<br>to the group). The second are calls<br>directed to another group and overflowed<br>into this group. The STIs are threshold<br>times used to build a histogram the<br>answered calls by the time it takes to<br>answer them. This field counts the calls<br>overflowed into this group and answered<br>within the fifth STI.  | В |          |  |  |

| Table 6: | Group | Reports | Data | Fields | (Historical) |
|----------|-------|---------|------|--------|--------------|
|----------|-------|---------|------|--------|--------------|

| Field Name                                                | Description                                                                                                    | F/B | Formula |
|-----------------------------------------------------------|----------------------------------------------------------------------------------------------------|-----|---------|
| ACD calls overflowed<br>in and answered in the<br>6th STI | All calls that enter the group may be<br>divided into two areas, according to their<br>source. The first are calls directed to this<br>specific group (transferred to the group,<br>interflowed to the group or routed directly<br>to the group). The second are calls<br>directed to another group and overflowed<br>into this group. The STIs are threshold<br>times used to build a histogram the<br>answered calls by the time it takes to<br>answer them. This field counts the calls<br>overflowed into this group and answered<br>within the sixth STI.          | В   |         |
| ACD calls overflowed<br>in and interflowed                | All calls that enter the group may be<br>divided into two areas, according to their<br>source. The first are calls directed to this<br>specific group (transferred to the group,<br>interflowed to the group or routed directly<br>to the group). The second are calls<br>directed to another group and overflowed<br>into this group. There are many ways a<br>call can be interflowed from a group. A<br>partial list is found in the description the<br>ACD calls interflowed out. This field<br>counts the calls that overflowed into the<br>group and interflowed. | В   |         |
| ACD calls queued                                          | Counts all ACD calls that waited in the group's queue.                                                                                                    | В   |         |
| ACD calls requested<br>callback while waiting<br>in queue | Counts those calls hanged up while<br>waiting in queue, but before hanged up,<br>the caller left his/her details and asked the<br>system to call him back.                                                                                                    | В   |         |
| ACD calls too long                                        | Counts the ACD calls with talk time longer than a threshold value.                                                                                                    | В   |         |
| ACD calls too short                                       | Counts the ACD calls with talk time<br>shorter than a threshold value. This<br>parameter may point to a premature hang<br>up calls by the agents.                                                                                                    | В   |         |
| ACD calls transferred                                     | Number of ACD calls which were transferred within and out of the group.                                                                                                    | В   |         |

| Field Name                                                | Formula                                                                                                    |     |                                                                                                    |
|-----------------------------------------------------------|----------------------------------------------------------------------------------------------------|-----|----------------------------------------------------------------------------------------------------|
|                                                           | Description                                                                                                    | F/B | Formula                                                                                                    |
| ACD calls transferred<br>before a predefined<br>threshold | Counts the ACD calls answered by<br>agents and then, after a very short<br>(shorter than a threshold value) talk time,<br>transferred to another destination. The<br>threshold is the Short Calls Threshold<br>defined in the Group entity > Details tab in<br>ShoreWare Contact Center Director.                                                                                                    | В   |                                                                                                    |
| ACD calls transferred between agents                      | Counts the ACD calls answered by<br>agents and then transferred to another<br>agent logged in to the same group. These<br>calls are counted as presented (and<br>answered if they were answered) to both<br>agents but are counted only once in the<br>group as accepted.                                                                                                    | В   |                                                                                                    |
| ACD calls transferred out                                 | Counts the number of ACD call answered<br>and then transferred by the agent. The<br>transfer destination may be an agent in<br>another group, a different IRN, or any<br>other destination.                                                                                                    | В   |                                                                                                    |
| ACD direct calls                                          | All calls that enter the group may be<br>divided into two areas, according to their<br>source. The first are calls directed to this<br>specific group (transferred to the group,<br>interflowed to the group or routed directly<br>to the group). The second are calls<br>directed to another group and overflowed<br>into this group. This field counts the calls<br>directed to this group.                                                                                                    | F   | ACD direct calls answered<br>by another group + ACD<br>direct calls interflowed out +<br>ACD direct calls answered +<br>ACD direct calls and<br>abandoned                                                                                                    |
| ACD direct calls and abandoned                            | All calls that enter the group may be<br>divided into two areas, according to their<br>source. The first are calls directed to this<br>specific group (transferred to the group,<br>interflowed to the group or routed directly<br>to the group). The second are calls<br>directed to another group and overflowed<br>into this group. Abandoned calls are<br>those calls that were hung up by the caller<br>before an agent answered them. This<br>field counts the calls directed to this group<br>and abandoned. | F   | ACD direct calls and<br>abandoned in the 1st STI +<br>ACD direct calls and<br>abandoned in the 2nd STI +<br>ACD direct calls and<br>abandoned in the 3rd STI +<br>ACD direct calls and<br>abandoned in the 4th STI +<br>ACD direct calls and<br>abandoned in the 5th STI +<br>ACD direct calls and<br>abandoned in the 6th STI |

| Table 6: | Group | Reports | Data | Fields | (Historical) |
|----------|-------|---------|------|--------|--------------|
|----------|-------|---------|------|--------|--------------|

| Field Name                                          | Description                                                                                                    | F/B | Formula |  |  |  |
|-----------------------------------------------------|----------------------------------------------------------------------------------------------------|-----|---------|--|--|--|
| ACD direct calls and<br>abandoned in the 1st<br>STI | All calls that enter the group may be<br>divided into two areas, according to their<br>source. The first are calls directed to this<br>specific group (transferred to the group,<br>interflowed to the group or routed directly<br>to the group). The second are calls<br>directed to another group and overflowed<br>into this group. Abandoned calls are<br>those calls that were hung up by the caller<br>before an agent answered them. The<br>STIs are threshold times used to build a<br>histogram the abandoned calls. This field<br>counts the calls directed to this group and<br>abandoned within the first STI.  | В   |         |  |  |  |
| ACD direct calls and<br>abandoned in the 2nd<br>STI | All calls that enter the group may be<br>divided into two areas, according to their<br>source. The first are calls directed to this<br>specific group (transferred to the group,<br>interflowed to the group or routed directly<br>to the group). The second are calls<br>directed to another group and overflowed<br>into this group. Abandoned calls are<br>those calls that were hung up by the caller<br>before an agent answered them. The<br>STIs are threshold times used to build a<br>histogram the abandoned calls. This field<br>counts the calls directed to this group and<br>abandoned within the second STI. | В   |         |  |  |  |
| ACD direct calls and<br>abandoned in the 3rd<br>STI | All calls that enter the group may be<br>divided into two areas, according to their<br>source. The first are calls directed to this<br>specific group (transferred to the group,<br>interflowed to the group or routed directly<br>to the group). The second are calls<br>directed to another group and overflowed<br>into this group. Abandoned calls are<br>those calls that were hung up by the caller<br>before an agent answered them. The<br>STIs are threshold times used to build a<br>histogram the abandoned calls. This field<br>counts the calls directed to this group and<br>abandoned within the third STI.  | В   |         |  |  |  |

| Table 6: | Group | Reports | Data | Fields | (Historical) |
|----------|-------|---------|------|--------|--------------|
|----------|-------|---------|------|--------|--------------|

| Field Nome                                          | E/P                                                                                                    | <i>.</i> |         |
|-----------------------------------------------------|----------------------------------------------------------------------------------------------------|----------|---------|
| Field Name                                          | Description                                                                                                    | F/B      | Formula |
| ACD direct calls and<br>abandoned in the 4th<br>STI | All calls that enter the group may be<br>divided into two areas, according to their<br>source. The first are calls directed to this<br>specific group (transferred to the group,<br>interflowed to the group or routed directly<br>to the group). The second are calls<br>directed to another group and overflowed<br>into this group. Abandoned calls are<br>those calls that were hung up by the caller<br>before an agent answered them. The<br>STIs are threshold times used to build a<br>histogram the abandoned calls. This field<br>counts the calls directed to this group and<br>abandoned within the fourth STI. | В        |         |
| ACD direct calls and<br>abandoned in the 5th<br>STI | All calls that enter the group may be<br>divided into two areas, according to their<br>source. The first are calls directed to this<br>specific group (transferred to the group,<br>interflowed to the group or routed directly<br>to the group). The second are calls<br>directed to another group and overflowed<br>into this group. Abandoned calls are<br>those calls that were hung up by the caller<br>before an agent answered them. The<br>STIs are threshold times used to build a<br>histogram the abandoned calls. This field<br>counts the calls directed to this group and<br>abandoned within the fifth STI.  | В        |         |
| ACD direct calls and<br>abandoned in the 6th<br>STI | All calls that enter the group may be<br>divided into two areas, according to their<br>source. The first are calls directed to this<br>specific group (transferred to the group,<br>interflowed to the group or routed directly<br>to the group). The second are calls<br>directed to another group and overflowed<br>into this group. Abandoned calls are<br>those calls that were hung up by the caller<br>before an agent answered them. The<br>STIs are threshold times used to build a<br>histogram the abandoned calls. This field<br>counts the calls directed to this group and<br>abandoned within the sixth STI.  | В        |         |

| Table 6: | Group | Reports | Data | Fields | (Historical) |
|----------|-------|---------|------|--------|--------------|
|----------|-------|---------|------|--------|--------------|

| Field Name                                       | Description                                                                                                    | F/B | Formula                                                                                                    |
|--------------------------------------------------|----------------------------------------------------------------------------------------------------|-----|----------------------------------------------------------------------------------------------------|
| ACD direct calls<br>answered                     | All calls that enter the group may be<br>divided into two areas, according to their<br>source. The first are calls directed to this<br>specific group (transferred to the group,<br>interflowed to the group or routed directly<br>to the group). The second are calls<br>directed to another group and overflowed<br>into this group. This field counts the calls<br>directed to this group and answered.                                                                                                    | F   | ACD direct calls answered<br>in the 1st STI + ACD direct<br>calls answered in the 2nd<br>STI + ACD direct calls<br>answered in the 3rd STI +<br>ACD direct calls answered<br>in the 4th STI + ACD direct<br>calls answered in the 5th<br>STI + ACD direct calls<br>answered in the 6th STI |
| ACD direct calls<br>answered by another<br>group | ACD calls waiting in the group queue may<br>wait in other groups' queues by<br>overflowing to these groups. It may be<br>that an agent who logs in to one the<br>overflow groups will answer these calls.<br>These calls are therefore counted as<br>answered by another group. As any other<br>accepted call, these calls may be either<br>calls that overflowed into this group, or<br>direct calls for this group. This field counts<br>the calls directed to this group and<br>answered by another group.                                              | В   |                                                                                                    |
| ACD direct calls<br>answered in the 1st<br>STI   | All calls that enter the group may be<br>divided into two areas, according to their<br>source. The first are calls directed to this<br>specific group (transferred to the group,<br>interflowed to the group or routed directly<br>to the group). The second are calls<br>directed to another group and overflowed<br>into this group. The STIs are threshold<br>times used to build a histogram the<br>answered calls by the time it takes to<br>answer them. This field counts the calls<br>directed to this group and answered<br>within the first STI. | В   |                                                                                                    |

| Field Name                                     | Description                                                                                                    | F/B | Formula |  |
|------------------------------------------------|----------------------------------------------------------------------------------------------------|-----|---------|--|
| ACD direct calls<br>answered in the 2nd<br>STI | All calls that enter the group may be<br>divided into two areas, according to their<br>source. The first are calls directed to this<br>specific group (transferred to the group,<br>interflowed to the group or routed directly<br>to the group). The second are calls<br>directed to another group and overflowed<br>into this group. The STIs are threshold<br>times used to build a histogram the<br>answered calls by the time it takes to<br>answer them. This field counts the calls<br>directed to this group and answered<br>within the second STI. | В   |         |  |
| ACD direct calls<br>answered in the 3rd<br>STI | All calls that enter the group may be<br>divided into two areas, according to their<br>source. The first are calls directed to this<br>specific group (transferred to the group,<br>interflowed to the group or routed directly<br>to the group). The second are calls<br>directed to another group and overflowed<br>into this group. The STIs are threshold<br>times used to build a histogram the<br>answered calls by the time it takes to<br>answer them. This field counts the calls<br>directed to this group and answered<br>within the third STI.  | В   |         |  |
| ACD direct calls<br>answered in the 4th<br>STI | All calls that enter the group may be<br>divided into two areas, according to their<br>source. The first are calls directed to this<br>specific group (transferred to the group,<br>interflowed to the group or routed directly<br>to the group). The second are calls<br>directed to another group and overflowed<br>into this group. The STIs are threshold<br>times used to build a histogram the<br>answered calls by the time it takes to<br>answer them. This field counts the calls<br>directed to this group and answered<br>within the fourth STI. | В   |         |  |

| Field Name                                     | Description                                                                                                    | F/B | Formula    |
|------------------------------------------------|----------------------------------------------------------------------------------------------------|-----|------------|
|                                                |                                                                                                    |     | - official |
| ACD direct calls<br>answered in the 5th<br>STI | All calls that enter the group may be<br>divided into two areas, according to their<br>source. The first are calls directed to this<br>specific group (transferred to the group,<br>interflowed to the group or routed directly<br>to the group). The second are calls<br>directed to another group and overflowed<br>into this group. The STIs are threshold<br>times used to build a histogram the<br>answered calls by the time it takes to<br>answer them. This field counts the calls<br>directed to this group and answered<br>within the fifth STI.      | В   |            |
| ACD direct calls<br>answered in the 6th<br>STI | All calls that enter the group may be<br>divided into two areas, according to their<br>source. The first are calls directed to this<br>specific group (transferred to the group,<br>interflowed to the group or routed directly<br>to the group). The second are calls<br>directed to another group and overflowed<br>into this group. The STIs are threshold<br>times used to build a histogram the<br>answered calls by the time it takes to<br>answer them. This field counts the calls<br>directed to this group and answered<br>within the sixth STI.      | В   |            |
| ACD direct calls<br>interflowed out            | All calls that enter the group may be<br>divided into two areas, according to their<br>source. The first are calls directed to this<br>specific group (transferred to the group,<br>interflowed to the group or routed directly<br>to the group). The second are calls<br>directed to another group and overflowed<br>into this group. There are many ways a<br>call can be interflowed from a group. A<br>partial list is found in the description the<br>ACD calls interflowed out. This field<br>counts the calls directed to this group and<br>interflowed. | В   |            |

| Table 6: | Group | Reports | Data | Fields | (Historical) |
|----------|-------|---------|------|--------|--------------|
|----------|-------|---------|------|--------|--------------|

| Field Name Description F/B Formula                      |                                                                                                    |   |         |  |
|---------------------------------------------------------|----------------------------------------------------------------------------------------------------|---|---------|--|
|                                                         | Description                                                                                                    |   | Tonnula |  |
| ACD direct email<br>contacts answered in<br>the 1st STI | All email contacts that enter the group<br>may be divided into two areas, according<br>to their source. The first are email<br>contacts directed to this specific group<br>(interflowed to the group or routed directly<br>to the group). The second are email<br>contacts directed to another group and<br>overflowed into this group. The STIs are<br>threshold times used to build a histogram<br>the answered email contacts by the time it<br>takes to answer them. This field counts<br>the email contacts directed to this group<br>and answered within the first STI.  | В |         |  |
| ACD direct email<br>contacts answered in<br>the 2nd STI | All email contacts that enter the group<br>may be divided into two areas, according<br>to their source. The first are email<br>contacts directed to this specific group<br>(interflowed to the group or routed directly<br>to the group). The second are email<br>contacts directed to another group and<br>overflowed into this group. The STIs are<br>threshold times used to build a histogram<br>the answered email contacts by the time it<br>takes to answer them. This field counts<br>the email contacts directed to this group<br>and answered within the second STI. | В |         |  |
| ACD direct email<br>contacts answered in<br>the 3rd STI | All email contacts that enter the group<br>may be divided into two areas, according<br>to their source. The first are email<br>contacts directed to this specific group<br>(interflowed to the group or routed directly<br>to the group). The second are email<br>contacts directed to another group and<br>overflowed into this group. The STIs are<br>threshold times used to build a histogram<br>the answered email contacts by the time it<br>takes to answer them. This field counts<br>the email contacts directed to this group<br>and answered within the third STI.  | В |         |  |

| Table 6: | Group | Reports | Data | Fields | (Historical) |  |
|----------|-------|---------|------|--------|--------------|--|
|----------|-------|---------|------|--------|--------------|--|

| Field Name                                              | Pagarintian                                                                                                    | F/B | Formula                                                                                                    |
|---------------------------------------------------------|----------------------------------------------------------------------------------------------------|-----|----------------------------------------------------------------------------------------------------|
| Field Name                                              | Description                                                                                                    |     | Forniula                                                                                                    |
| ACD direct email<br>contacts answered in<br>the 4th STI | All email contacts that enter the group<br>may be divided into two areas, according<br>to their source. The first are email<br>contacts directed to this specific group<br>(interflowed to the group or routed directly<br>to the group). The second are email<br>contacts directed to another group and<br>overflowed into this group. The STIs are<br>threshold times used to build a histogram<br>the answered email contacts by the time it<br>takes to answer them. This field counts<br>the email contacts directed to this group<br>and answered within the fourth STI. | В   |                                                                                                    |
| ACD direct email<br>contacts answered in<br>the 5th STI | All email contacts that enter the group<br>may be divided into two areas according<br>to their source. The first are email<br>contacts directed to this specific group<br>(interflowed to the group or routed directly<br>to the group). The second are email<br>contacts directed to another group and<br>overflowed into this group. The STIs are<br>threshold times used to build a histogram<br>the answered email contacts by the time it<br>takes to answer them. This field counts<br>the email contacts directed to this group<br>and answered within the fifth STI.   | В   |                                                                                                    |
| ACD direct email<br>contacts answered in<br>the 6th STI | All email contacts that enter the group<br>may be divided into two areas, according<br>to their source. The first are email<br>contacts directed to this specific group<br>(interflowed to the group or routed directly<br>to the group). The second are email<br>contacts directed to another group and<br>overflowed into this group. The STIs are<br>threshold times used to build a histogram<br>the answered email contacts by the time it<br>takes to answer them. This field counts<br>the email contacts directed to this group<br>and answered within the sixth STI.  | В   |                                                                                                    |
| Avg. hold time of ACD calls (hh:mm:ss)                  | The average hold time of incoming ACD calls. It is calculated by dividing the cumulative hold time for incoming ACD calls by the total incoming ACD calls held.                                                                                                    | F   | ( <cmltv acd<br="" hold="" of="" time="">calls (d, hh:mm:ss)&gt;) /<br/><acd calls="" held=""></acd></cmltv> |

| Table 6: | Group Reports | Data Fields | (Historical) |
|----------|---------------|-------------|--------------|
|----------|---------------|-------------|--------------|

| Field Name                                                         | Description                                                                                                    | F/B | Formula                                                                                                    |
|--------------------------------------------------------------------|----------------------------------------------------------------------------------------------------|-----|----------------------------------------------------------------------------------------------------|
| Avg. hold time of<br>outbound ACD calls<br>(hh:mm:ss)              | The average hold time of outbound ACD calls. It is calculated by dividing the cumulative hold time for outbound ACD calls by the total outbound ACD calls held.                                                | F   | ( <cmltv hold="" of<br="" time="">outbound ACD calls (d,<br/>hh:mm:ss)&gt;) / <acd calls<br="">held&gt;</acd></cmltv>                              |
| Avg. interaction time<br>of chat contacts<br>(hh:mm:ss)            | Contains the average interaction time for<br>a chat contact. It is calculated by dividing<br>the cumulative interaction time of chat<br>contacts by the number of answered chat<br>contacts.                   | F   | <pre>(<cmltv (d,="" chat="" contacts="" hh:mm:ss)="" interaction="" of="" time="">) / <chat answered="" contacts=""></chat></cmltv></pre>          |
| Avg. interaction time<br>of email contacts<br>(hh:mm:ss)           | Contains the average interaction time for<br>an email contact. It is calculated by<br>dividing the cumulative interaction time of<br>email contacts by the number of<br>answered email contacts.               | F   | ( <cmltv interaction="" of<br="" time="">all email contacts<br/>(d,hh:mm:ss)&gt;) / <email<br>contacts answered&gt;</email<br></cmltv>             |
| Avg. number of logged-in agents                                    | Average number of logged-in agents is calculated by dividing the cumulated login time of the agents in the group by the interval.                                                                              | В   |                                                                                                    |
| Avg. release time<br>(hh:mm:ss)                                    | Contains the average time an agent in<br>this group was in release state. It is<br>calculated by dividing the cumulative<br>release time by the average number of<br>logged in agents.                         | F   | ( <cmltv release="" time<br="">(hh:mm:ss)&gt;)/<avg number<br="">of logged in agents&gt;</avg></cmltv>                                             |
| Avg. ring time of ACD<br>calls (hh:mm:ss)                          | Contains the average ring time for an<br>incoming ACD call. It is calculated by<br>dividing the cumulative ring time of<br>incoming ACD calls by the number of<br>ACD calls that rang at agents' extensions.   | F   | ( <cmltv acd<br="" of="" ring="" time="">calls (hh:mm:ss)&gt;) /&lt;<br/>Number of ACD calls that<br/>rang&gt;</cmltv>                             |
| Avg. talk time of ACD<br>calls (hh:mm:ss)                          | Contains the average talk time for an incoming ACD call. It is calculated by dividing the cumulative talk time of incoming ACD calls by the number of answered ACD calls.                                      | F   | ( <cmltv acd<br="" of="" talk="" time="">calls (hh:mm:ss)&gt;) / <acd<br>calls answered&gt;</acd<br></cmltv>                                       |
| Avg. talk time of an<br>outbound ACD call<br>(hh:mm:ss)            | Contains the average talk time of an<br>outbound ACD call. It is calculated by<br>dividing the cumulative talk time of<br>outbound ACD calls by the number of<br>successful outbound ACD calls.                | F   | ( <cmltv of<br="" talk="" time="">outbound ACD calls<br/>(hh:mm:ss)&gt;) / <outbound<br>ACD successful&gt;</outbound<br></cmltv>                   |
| Avg. talk time of<br>external incoming<br>NACD calls<br>(hh:mm:ss) | Contains the average time for an external<br>incoming NACD call. It is calculated by<br>dividing the cumulative talk time of<br>external incoming NACD calls by the<br>number of external incoming NACD calls. | F   | ( <cmltv external<br="" of="" talk="" time="">incoming NACD calls<br/>(hh:mm:ss)&gt;) / <external<br>incoming NACD calls&gt;</external<br></cmltv> |

| Table 6: | <b>Group Reports</b> | Data Fields | (Historical) |
|----------|----------------------|-------------|--------------|
|          |                      |             |              |

| Field Name                                                         | Description                                                                                                    | F/B | Formula                                                                                                    |
|--------------------------------------------------------------------|----------------------------------------------------------------------------------------------------|-----|----------------------------------------------------------------------------------------------------|
| Avg. talk time of<br>external outgoing<br>NACD calls<br>(hh:mm:ss) | Contains the average time for an external<br>outgoing NACD call. It is calculated by<br>dividing the cumulative talk time of<br>external outgoing NACD calls by the<br>number of external outgoing NACD calls.                              | F   | ( <cmltv external<br="" of="" talk="" time="">outgoing NACD calls<br/>(hh:mm:ss)&gt;) / <external<br>outgoing NACD calls&gt;</external<br></cmltv> |
| Avg. talk time of incoming NACD calls                              | Contains the average time for an<br>incoming NACD call. It is calculated by<br>dividing the cumulative talk time of<br>incoming NACD calls (of all types:<br>internal, external, and consultation) by the<br>number of incoming NACD calls. | F   | ( <cmltv of<br="" talk="" time="">incoming NACD calls<br/>(hh:mm:ss)&gt;) / <incoming<br>NACD calls&gt;</incoming<br></cmltv>                      |
| Avg. talk time of<br>internal incoming<br>NACD calls<br>(hh:mm:ss) | Contains the average time for an internal<br>incoming NACD call. It is calculated by<br>dividing the cumulative talk time of<br>internal incoming NACD calls by the<br>number of internal incoming NACD calls.                              | F   | ( <cmltv internal<br="" of="" talk="" time="">incoming NACD calls<br/>(hh:mm:ss)&gt;) / <internal<br>incoming NACD calls&gt;</internal<br></cmltv> |
| Avg. talk time of<br>internal outgoing<br>NACD calls<br>(hh:mm:ss) | Contains the average time for an internal<br>outgoing NACD call. It is calculated by<br>dividing the cumulative talk time of<br>internal outgoing NACD calls by the<br>number of internal outgoing NACD calls.                              | F   | ( <cmltv internal<br="" of="" talk="" time="">outgoing NACD calls<br/>(hh:mm:ss)&gt;) / <internal<br>outgoing NACD calls&gt;</internal<br></cmltv> |
| Avg. talk time of<br>outgoing NACD calls<br>(hh:mm:ss)             | Contains the average time for an outgoing<br>NACD call. It is calculated by dividing the<br>cumulative talk time of outgoing NACD<br>calls (of all types: internal, external, and<br>consultation) by the number of outgoing<br>NACD calls. | F   | ( <cmltv of="" outgoing<br="" talk="" time="">NACD calls (hh:mm:ss)&gt;) /<br/><outgoing calls="" nacd=""></outgoing></cmltv>                      |
| Avg. treatment time of ACD calls (hh:mm:ss)                        | Contains the average treatment time for<br>an incoming ACD call. It is calculated by<br>dividing the cumulative treatment time of<br>incoming ACD calls by the number of<br>answered ACD calls.                                             | F   | <cmltv of<br="" time="" treatment="">ACD calls (hh:mm:ss)&gt; /<br/><acd answered="" calls=""></acd></cmltv>                                       |
| Avg. wait time before<br>answered (hh:mm:ss)                       | Contains the average wait time until<br>answered (queue and ring) of an<br>answered incoming ACD call. It is<br>calculated by dividing the cumulative wait<br>time before answered by the number of<br>answered calls.                      | F   | ( <cmltv before<br="" time="" wait="">answered (hh:mm:ss)&gt;) /<br/><acd answered="" calls=""></acd></cmltv>                                      |
| Avg. wait time before<br>answered of chat<br>contacts (hh:mm:ss)   | Contains the average wait time until<br>answered (queue and ring) of an<br>answered chat contact. It is calculated by<br>dividing the cumulative wait time before<br>answered of chat contacts by the number<br>of answered chat contacts.  | F   | ( <cmltv before<br="" time="" wait="">answered of chat contacts<br/>(hh:mm:ss)&gt;) / <chat<br>contacts answered&gt;</chat<br></cmltv>             |

| Table 6: | Group | Reports | Data | Fields | (Historical) | ) |
|----------|-------|---------|------|--------|--------------|---|
|----------|-------|---------|------|--------|--------------|---|

| Field Name                                                              | Description                                                                                                    | F/B | Formula                                                                                                    |
|-------------------------------------------------------------------------|----------------------------------------------------------------------------------------------------|-----|----------------------------------------------------------------------------------------------------|
| Avg. wait time before<br>answered of email<br>contacts (hh:mm:ss)       | Contains the average wait time until<br>answered (queue and ring) of an<br>answered email contact. It is calculated<br>by dividing the cumulative wait time<br>before answered of email contacts by the<br>number of answered email contacts.                           | F   | ( <cmltv before<br="" time="" wait="">answered of email contacts<br/>(hh:mm:ss)&gt;) / <email<br>contacts answered&gt;</email<br></cmltv>                                     |
| Avg. wait time in<br>queue of abandoned<br>calls (hh:mm:ss)             | Contains the average wait time in queue<br>of an abandoned incoming ACD call. It is<br>calculated by dividing the cumulative wait<br>time in queue of abandoned incoming<br>ACD calls by the number of abandoned<br>calls. This calculation includes ring time.         | F   | ( <cmltv in="" queue<br="" time="" wait="">of abandoned calls<br/>(hh:mm:ss)&gt;) / &lt; ACD calls<br/>abandoned&gt;</cmltv>                                                  |
| Avg. wait time in<br>queue of all calls<br>(hh:mm:ss)                   | Average wait time in queue of an<br>incoming ACD call. It is calculated by<br>dividing the cumulative wait time in queue<br>of all calls by the number of ACD calls<br>queued.                                                                                          | F   | ( <cmltv in="" queue<br="" time="" wait="">of all calls (hh:mm:ss)&gt;) /<br/><acd calls="" queued=""></acd></cmltv>                                                          |
| Avg. wait time in<br>queue of calls<br>requested callback<br>(hh:mm:ss) | Contains the average wait time in queue<br>of an incoming ACD call that the caller<br>requested callback and hung up. It is<br>calculated by dividing the cumulative wait<br>time in queue of calls requested callback<br>by the number of calls requested<br>callback. | F   | ( <cmltv in="" queue<br="" time="" wait="">of calls requested callback<br/>(hh:mm:ss)&gt;) / <acd calls<br="">requested callback while<br/>waiting in queue&gt;</acd></cmltv> |

## Table 6: Group Reports Data Fields (Historical)

| Field Name                                                     | Description                                                                                                    | F/B | Formula                                                                                                    |
|----------------------------------------------------------------|----------------------------------------------------------------------------------------------------|-----|----------------------------------------------------------------------------------------------------|
| Avg. wait time in<br>queue of outbound<br>ACD calls (hh:mm:ss) | The system dials an outbound ACD call<br>using an IVR port. The IVR port dials the<br>customer number. If the call is answered<br>(or there is no way to detect it), the call is<br>transferred to the reserved agent. When<br>the agent answers, it counts as a<br>successful outbound call. Otherwise, the<br>system tries to dial each outbound call a<br>few times (the number of times is a<br>parameter). If none the attempts are<br>successful, it gives up. A call transferred<br>to an agent, and for some reason the<br>agent did not answer, is queued like any<br>other incoming call. Any retry not<br>connected to an agent is counted as a<br>failure. (One customer number dialed<br>three times and failed in all them is<br>considered three failures!) This field<br>contains the average wait time in queue<br>of an outbound ACD call. It is calculated<br>by dividing the cumulative wait time in<br>queue of outbound ACD calls by the<br>number of outbound ACD calls in queue<br>during that time. | F   | ( <cmltv in="" queue<br="" time="" wait="">of outbound ACD calls<br/>(hh:mm:ss)&gt;) / <outbound<br>ACD queued&gt; +</outbound<br></cmltv> |
| Avg. wait time of<br>abandoned chat<br>contact (hh:mm:ss)      | Contains the average wait time of an<br>abandoned chat contact. It is calculated<br>by dividing the cumulative wait time of<br>abandoned chat contacts by the number<br>of abandoned chat contacts.                                                                                                    | F   | ( <cmltv of<br="" time="" wait="">abandoned chat contacts (d,<br/>hh:mm:ss)&gt;) / <chat<br>contacts abandoned&gt;</chat<br></cmltv>       |
| Avg. wait time of all<br>chat contacts<br>(hh:mm:ss)           | Contains the average wait time of a chat<br>contact. It is calculated by dividing the<br>cumulative wait time of all chat contacts<br>by the number of chat contacts queued.                                                                                                    | F   | <pre>(<cmltv all="" chat<br="" of="" time="" wait="">contacts (hh:mm:ss)&gt;) /<br/><chat contacts="" queued=""></chat></cmltv></pre>      |
| Avg. wait time of all<br>email contacts<br>(hh:mm:ss)          | Contains the average wait time of an<br>email contact. It is calculated by dividing<br>the cumulative wait time of all email<br>contacts by the number of email contacts<br>queued.                                                                                                    | F   | ( <cmltv all="" email<br="" of="" time="" wait="">contacts (hh:mm:ss)&gt;) /<br/><email contacts="" queued=""></email></cmltv>             |

Table 6: Group Reports Data Fields (Historical)

| Field Name                                                   | Description                                                                                                    | F/B | Formula                                                                                                    |
|--------------------------------------------------------------|----------------------------------------------------------------------------------------------------|-----|----------------------------------------------------------------------------------------------------|
| Avg. wait time of failed<br>outbound ACD call<br>(hh:mm:ss)  | The system dials an outbound ACD call<br>using an IVR port. The IVR port dials the<br>customer number. If the call is answered<br>(or there is no way to detect it), the call is<br>transferred to the reserved agent. When<br>the agent answers, it counts as a<br>successful outbound call. Otherwise, the<br>system tries to dial each outbound call a<br>few times (the number of times is a<br>parameter). If none the attempts are<br>successful, it gives up. A call transferred<br>to an agent, and for some reason the<br>agent did not answer, is queued like any<br>other incoming call. Any retry not<br>connected to an agent is counted as a<br>failure. (One customer number dialed<br>three times and failed in all them is<br>considered three failures!) This field<br>contains the average wait time of a failed<br>outbound ACD call. It is calculated by<br>dividing the cumulative wait time of failed<br>outbound ACD calls by the number of<br>failed outbound ACD calls. | F   | ( <cmltv failed<br="" of="" time="" wait="">outbound ACD calls<br/>(hh:mm:ss)&gt;) / <outbound<br>ACD failed&gt;</outbound<br></cmltv>   |
| Avg. wait time of<br>pending outbound<br>ACD call (hh:mm:ss) | A pending outbound call is an outbound<br>call that is supposed to be dialed but is<br>still waiting for resources (an agent and<br>an IVR port). Without an allocation these<br>resources, the call can not be dialed. This<br>field contains the average time that<br>outbound ACD calls are pending to be<br>generated. It is calculated by dividing the<br>cumulative wait time of pending outbound<br>ACD calls by the number of outbound<br>ACD pending calls.                                                                                                    | F   | ( <cmltv of="" pending<br="" time="" wait="">outbound ACD calls<br/>(hh:mm:ss)&gt;) / <outbound<br>ACD pending&gt;</outbound<br></cmltv> |

| Table 6: Group Reports Data Fields (Historical) | Table 6: | Group Re | ports Data | Fields | (Historical) |
|-------------------------------------------------|----------|----------|------------|--------|--------------|
|-------------------------------------------------|----------|----------|------------|--------|--------------|

| Field Name                                                      | Description                                                                                                    | F/B | Formula                                                                                                    |
|-----------------------------------------------------------------|----------------------------------------------------------------------------------------------------|-----|----------------------------------------------------------------------------------------------------|
| Avg. wait time of<br>successful outbound<br>ACD call (hh:mm:ss) | The system dials an outbound ACD call<br>using an IVR port. The IVR port dials the<br>customer number. If the call is answered<br>(or there is no way to detect it), the call is<br>transferred to the reserved agent. When<br>the agent answers, it counts as a<br>successful outbound call. Otherwise, the<br>system tries to dial each outbound call a<br>few times (the number of times is a<br>parameter). If none the attempts are<br>successful, it gives up. A call transferred<br>to an agent, and for some reason the<br>agent did not answer, is queued like any<br>other incoming call. Any retry not<br>connected to an agent is counted as a<br>failure. (One customer number dialed<br>three times and failed in all them is<br>considered three failures!) This field<br>contains the average wait time of a<br>successful outbound ACD call. It is<br>calculated by dividing the cumulative wait<br>time of successful outbound ACD calls by<br>the number of successful outbound ACD<br>calls. | F   | ( <cmltv of<br="" time="" wait="">successful outbound ACD<br/>calls (hh:mm:ss)&gt;) /<br/><outbound acd<br="">successful&gt;</outbound></cmltv> |
| Avg. wrap-up time of<br>ACD calls (hh:mm:ss)                    | Contains the average wrap-up time for an incoming ACD call. It is calculated by dividing the cumulative wrap-up time of incoming ACD calls by the number of answered ACD calls.                                                                                                    | F   | ( <cmltv acd<br="" of="" talk="" time="">calls (hh:mm:ss)&gt;) / <cmltv<br>wrap-up time of ACD calls<br/>(hh:mm:ss)&gt;</cmltv<br></cmltv>      |
| Avg. wrap-up time of<br>an outbound ACD call<br>(hh:mm:ss)      | Contains the average wrap-up time for an<br>outbound ACD call. It is calculated by<br>dividing the cumulative wrap-up time of<br>outbound ACD calls by the number of<br>successful outbound ACD calls.                                                                                                    | F   | ( <cmltv of<br="" time="" wrap-up="">outbound ACD calls<br/>(hh:mm:ss)&gt;) / <outbound<br>ACD successful&gt;</outbound<br></cmltv>             |
| Avg. wrap-up time of<br>chat contacts<br>(hh:mm:ss)             | Contains the average wrap-up time for a chat contact. It is calculated by dividing the cumulative wrap-up time of chat contacts by the number of answered chat contacts.                                                                                                    | F   | ( <cmltv of<br="" time="" wrap-up="">chat contacts (hh:mm:ss)&gt;)/<br/><chat answered="" contacts=""></chat></cmltv>                           |
| Avg. wrap-up time of<br>email contacts<br>(hh:mm:ss)            | Contains the average wrap-up time for an<br>email contact. It is calculated by dividing<br>the cumulative wrap-up time of email<br>contacts by the number of answered<br>email contacts.                                                                                                    | F   | <pre>(<cmltv of<br="" time="" wrap-up="">email contacts (hh:mm:ss)&gt;)<br/>/ <email contacts<br="">answered&gt;</email></cmltv></pre>          |

| Table 6: | Group | Reports | Data | Fields | (Historical) |
|----------|-------|---------|------|--------|--------------|
|----------|-------|---------|------|--------|--------------|

| Field Name                                   | Description                                                                                                    | F/B | Formula                                                                                                    |
|----------------------------------------------|----------------------------------------------------------------------------------------------------|-----|----------------------------------------------------------------------------------------------------|
| Chat contacts<br>abandoned after<br>TASA     | The chat contacts that were abandoned after the target average speed of answer (TASA).                                                                                                    | В   |                                                                                                    |
| Chat contacts<br>abandoned                   | Abandoned chat contacts are those chat contacts that were hung up by the chat initiator before an agent answered them.                                                                                                    | F   | Chat contacts overflowed in<br>and abandoned + Direct<br>chat contacts and<br>abandoned                                  |
| Chat contacts<br>abandoned in the 1st<br>STI | Abandoned chat contacts are those chat<br>contacts that were hung up by the chat<br>initiator before an agent answered them.<br>The STIs are threshold times used to<br>build a histogram the abandoned chat<br>contacts. This field counts the number of<br>chat contacts abandoned within the first<br>time interval.  | F   | Chat contacts overflowed in<br>and abandoned in the 1st<br>STI + Direct chat contacts<br>and abandoned in the 1st<br>STI |
| Chat contacts<br>abandoned in the 2nd<br>STI | Abandoned chat contacts are those chat<br>contacts that were hung up by the chat<br>initiator before an agent answered them.<br>The STIs are threshold times used to<br>build a histogram the abandoned chat<br>contacts. This field counts the number of<br>chat contacts abandoned within the<br>second time interval. | F   | Chat contacts overflowed in<br>and abandoned in the 2nd<br>STI + Direct chat contacts<br>and abandoned in the 2nd<br>STI |
| Chat contacts<br>abandoned in the 3rd<br>STI | Abandoned chat contacts are those chat<br>contacts that were hung up by the chat<br>initiator before an agent answered them.<br>The STIs are threshold times used to<br>build a histogram the abandoned chat<br>contacts. This field counts the number of<br>chat contacts abandoned within the third<br>time interval.  | F   | Chat contacts overflowed in<br>and abandoned in the 3rd<br>STI + Direct chat contacts<br>and abandoned in the 3rd<br>STI |
| Chat contacts<br>abandoned in the 4th<br>STI | Abandoned chat contacts are those chat<br>contacts that were hung up by the chat<br>initiator before an agent answered them.<br>The STIs are threshold times used to<br>build a histogram the abandoned chat<br>contacts. This field counts the number of<br>chat contacts abandoned within the fourth<br>time interval. | F   | Chat contacts overflowed in<br>and abandoned in the 4th<br>STI + Direct chat contacts<br>and abandoned in the 4th<br>STI |

| Table 6: | Group | Reports | Data | Fields | (Historical) |
|----------|-------|---------|------|--------|--------------|
|----------|-------|---------|------|--------|--------------|

| Field Name                                    | Description                                                                                                    | F/B | Formula                                                                                                    |
|-----------------------------------------------|----------------------------------------------------------------------------------------------------|-----|----------------------------------------------------------------------------------------------------|
| Chat contacts<br>abandoned in the 5th<br>STI  | Abandoned chat contacts are those chat<br>contacts that were hung up by the chat<br>initiator before an agent answered them.<br>The STIs are threshold times used to<br>build a histogram the abandoned chat<br>contacts. This field counts the number of<br>chat contacts abandoned within the fifth<br>time interval. | F   | Chat contacts overflowed in<br>and abandoned in the 5th<br>STI + Direct chat contacts<br>and abandoned in the 5th<br>STI               |
| Chat contacts<br>abandoned in the 6th<br>STI  | Abandoned chat contacts are those chat<br>contacts that were hung up by the chat<br>initiator before an agent answered them.<br>The STIs are threshold times used to<br>build a histogram the abandoned chat<br>contacts. This field counts the number of<br>chat contacts abandoned within the sixth<br>time interval. |     | Chat contacts overflowed in<br>and abandoned in the 6th<br>STI + Direct chat contacts<br>and abandoned in the 6th<br>STI               |
| Chat contacts<br>abandoned within<br>TASA     | The chat contacts that were abandoned within the target average speed of answer (TASA).                                                                                                    | В   |                                                                                                    |
| Chat contacts<br>accepted                     | A chat contact enters a group<br>immediately after the mandatory<br>announcement. There are few scenarios<br>in which a chat contact, aimed to a group,<br>will not be accepted by the group. The<br>chat contacts accepted counts all the chat<br>contacts actually entered the group.                                 | F   | Chat contacts abandoned +<br>Chat contacts interflowed<br>out + Chat contacts<br>answered + Chat contacts<br>answered by another group |
| Chat contacts answered                        | Counts the number of chat contacts answered by agents the group.                                                                                                    | F   | Chat contacts overflowed in<br>and answered + Direct chat<br>contacts answered                                                         |
| Chat contacts<br>answered after TASA          | The chat contacts that were answered<br>after the target average speed of answer<br>(TASA).<br>The system measures the TASA only<br>from the time that an agent is available.                                                                                                    | В   |                                                                                                    |
| Chat contacts<br>answered by another<br>group | Chat contacts waiting in the group queue<br>may wait in other groups' queues by<br>overflowing to these groups. It may be<br>that an agent who logs in to one the<br>overflow groups will answer these chat<br>contacts. These chat contacts are<br>therefore counted as answered by<br>another group.                  | F   | Direct chat contacts<br>answered by another group<br>+ Chat contacts overflowed<br>in and answered by another<br>group                 |

| Table 6: | Group | Reports | Data | Fields | (Historical) |
|----------|-------|---------|------|--------|--------------|
|----------|-------|---------|------|--------|--------------|

| Field Name                                  | Description                                                                                                    | F/B | Formula                                                                                                    |
|---------------------------------------------|----------------------------------------------------------------------------------------------------|-----|----------------------------------------------------------------------------------------------------|
| Chat contacts<br>answered in the 1st<br>STI | The STIs are threshold times used to<br>build a histogram the answered chat<br>contacts. This field counts the number of<br>answered chat contacts answered within<br>the first time interval.                                                                                   | F   | Chat contacts overflowed in<br>and answered in the 1st STI<br>+ Direct chat contacts<br>answered in the 1st STI |
| Chat contacts<br>answered in the 2nd<br>STI | The STIs are threshold times used to<br>build a histogram the answered chat<br>contacts. This field counts the number of<br>answered chat contacts answered within<br>the second time interval.                                                                                  | F   | Chat contacts overflowed in<br>and answered in the 2nd<br>STI + Direct chat contacts<br>answered in the 2nd STI |
| Chat contacts<br>answered in the 3rd<br>STI | The STIs are threshold times used to<br>build a histogram the answered chat<br>contacts. This field counts the number of<br>answered chat contacts answered within<br>the third time interval.                                                                                   | F   | Chat contacts overflowed in<br>and answered in the 3rd STI<br>+ Direct chat contacts<br>answered in the 3rd STI |
| Chat contacts<br>answered in the 4th<br>STI | The STIs are threshold times used to<br>build a histogram the answered chat<br>contacts. This field counts the number of<br>answered chat contacts answered within<br>the fourth time interval.                                                                                  | F   | Chat contacts overflowed in<br>and answered in the 4th STI<br>+ Direct chat contacts<br>answered in the 4th STI |
| Chat contacts<br>answered in the 5th<br>STI | The STIs are threshold times used to<br>build a histogram the answered chat<br>contacts. This field counts the number of<br>answered chat contacts answered within<br>the fifth time interval.                                                                                   | F   | Chat contacts overflowed in<br>and answered in the 5th<br>STI+ Direct chat contacts<br>answered in the 5th STI  |
| Chat contacts<br>answered in the 6th<br>STI | The STIs are threshold times used to<br>build a histogram the answered chat<br>contacts. This field counts the number of<br>answered chat contacts answered within<br>the sixth time interval.                                                                                   | F   | Chat contacts overflowed in<br>and answered in the 6th STI<br>+ Direct chat contacts<br>answered in the 6th STI |
| Chat contacts<br>answered per hour<br>(RPH) | Measures the group performance by<br>giving the average number of answered<br>chat contacts per hour by the group. It is<br>calculated by multiplying the number of<br>answered chat contacts by the average<br>number of logged in agents for that<br>particular report period. | F   | ( <chat answered="" contacts=""><br/>* 360) / <cmltv login="" time=""></cmltv></chat>                           |
| Chat contacts<br>answered within TASA       | The chat contacts that were answered within the target average speed of answer (TASA).                                                                                                    | В   |                                                                                                    |
|                                             | The system measures the TASA only from the time that an agent is available.                                                                                                    |     |                                                                                                    |

| Table 6: | Group | Reports | Data | Fields | (Historical) |
|----------|-------|---------|------|--------|--------------|
|----------|-------|---------|------|--------|--------------|

| Field Name                                                | Description                                                                                                    | F/B | Formula                                                                                  |
|-----------------------------------------------------------|----------------------------------------------------------------------------------------------------|-----|------------------------------------------------------------------------------------------|
| Chat contacts<br>answered without<br>being queued         | An incoming chat contact may be<br>answered without having waited in queue.<br>It goes directly from the route point to the<br>agent. This field counts these chat<br>contacts.                                                                                                    | В   |                                                                                          |
| Chat contacts<br>deflected due to no<br>agent logged in   | Counts all the chat contacts offered to a group, and were not accepted by the group. The chat contacts were routed to no agent logged in destination.                                                                                                    | В   |                                                                                          |
| Chat contacts<br>deflected due to<br>predictive interflow | Counts all the chat contacts offered to a group, but were not accepted by the group. The chat contacts were routed to the interflow destination as a result predictive interflow.                                                                                                    | В   |                                                                                          |
| Chat contacts<br>interflowed in                           | Counts all the chat contacts entered to<br>the group, but <b>not</b> the chat contacts that<br>overflowed into the Group. The direct chat<br>contacts field includes chat contacts that<br>interflowed into the group, and chat<br>contacts that entered the group directly.<br>An interflowed in chat contact is a chat<br>contact that entered this group by<br>interflowing out from the previous group it<br>was queued in. There are many ways a<br>chat contact can interflowed from a group.<br>A partial list is found in the description the<br>chat contacts interflowed out. | В   |                                                                                          |
| Chat contacts<br>interflowed out                          | A chat contact waiting in the queue can<br>interflow by one of the following events:<br>the interflow timeout expires and the chat<br>contact goes to the interflow destination,<br>the last agent logs out and the chat<br>contact goes to the no agent login<br>destination—part of the announcer plan is<br>a script that transfers the chat contact out<br>of the ACD or to a different IRN. This field<br>counts the number of chat contacts that<br>interflowed out of the group.                                                                                                 | F   | Chat contacts overflowed in<br>and interflowed + Direct chat<br>contacts interflowed out |

| Table 6: | Group | Reports | Data | Fields | (Historical) |
|----------|-------|---------|------|--------|--------------|
|----------|-------|---------|------|--------|--------------|

| Field Name                                      | Description                                                                                                    | F/B | Formula                                                                                                    |
|-------------------------------------------------|----------------------------------------------------------------------------------------------------|-----|----------------------------------------------------------------------------------------------------|
| Chat contacts offered                           | A chat contact enters a group<br>immediately after the mandatory<br>announcement. There are few scenarios<br>in which a chat contact, aimed to a group,<br>will not be accepted by the group. The<br>chat contacts offered counts all the chat<br>contacts aimed to a group, whereas chat<br>contacts accepted counts all the chat<br>contacts that actually entered the group.                                                                                                    | F   | Chat contacts deflected due<br>to predictive interflow + Chat<br>contacts deflected due to no<br>agent logged in + Chat<br>contacts abandoned while in<br>the mandatory<br>announcement + Chat<br>contacts accepted                                                                                                    |
| Chat contacts<br>overflowed in                  | All chat contacts that enter the group may<br>be divided into two areas, according to<br>their source. The first are chat contacts<br>directed to this specific group (interflowed<br>to the group or routed directly to the<br>group). The second are chat contacts<br>directed to another group and overflowed<br>into this group. This field counts the chat<br>contacts directed to another group and<br>overflowed into this group.                                                                                                    | F   | Chat contacts overflowed in<br>and abandoned + Chat<br>contacts overflowed in and<br>interflowed + Chat contacts<br>overflowed in and answered<br>by another group + Chat<br>contacts overflowed in and<br>answered                                                                                                    |
| Chat contacts<br>overflowed in and<br>abandoned | All chat contacts that enter the group may<br>be divided into two areas, according to<br>their source. The first are chat contacts<br>directed to this specific group (interflowed<br>to the group or routed directly to the<br>group). The second are chat contacts<br>directed to another group and overflowed<br>into this group. Abandoned chat contacts<br>are those chat contacts that were hung up<br>by the chat initiator before an agent<br>answered them. This field counts the chat<br>contacts that overflowed into this group<br>and abandoned. | F   | Chat contacts overflowed in<br>and abandoned in the 1st<br>STI + Chat contacts<br>overflowed in and<br>abandoned in the 2nd STI +<br>Chat contacts overflowed in<br>and abandoned in the 3rd<br>STI + Chat contacts<br>overflowed in and<br>abandoned in the 4th STI +<br>Chat contacts overflowed in<br>and abandoned in the 5th<br>STI + Chat contacts<br>overflowed in and<br>abandoned in the 5th<br>STI + Chat contacts<br>overflowed in and<br>abandoned in the 6th STI |

## Table 6: Group Reports Data Fields (Historical)

| Tiold No.                                                         |                                                                                                    |     |         |
|-------------------------------------------------------------------|----------------------------------------------------------------------------------------------------|-----|---------|
| Field Name                                                        | Description                                                                                                    | F/B | Formula |
| Chat contacts<br>overflowed in and<br>abandoned in the 1st<br>STI | All chat contacts that enter the group may<br>be divided into two areas, according to<br>their source. The first are chat contacts<br>directed to this specific group (interflowed<br>to the group or routed directly to the<br>group). The second are chat contacts<br>directed to another group and overflowed<br>into this group. Abandoned chat contacts<br>are those chat contacts that were hung up<br>by the chat initiator before an agent<br>answered them. The STIs are threshold<br>times used to build a histogram the<br>abandoned chat contacts. This field<br>counts the chat contacts that overflowed<br>into this group and abandoned within the<br>first STI.  | В   |         |
| Chat contacts<br>overflowed in and<br>abandoned in the 2nd<br>STI | All chat contacts that enter the group may<br>be divided into two areas, according to<br>their source. The first are chat contacts<br>directed to this specific group (interflowed<br>to the group or routed directly to the<br>group). The second are chat contacts<br>directed to another group and overflowed<br>into this group. Abandoned chat contacts<br>are those chat contacts that were hung up<br>by the chat initiator before an agent<br>answered them. The STIs are threshold<br>times used to build a histogram the<br>abandoned chat contacts. This field<br>counts the chat contacts that overflowed<br>into this group and abandoned within the<br>second STI. | В   |         |
| Chat contacts<br>overflowed in and<br>abandoned in the 3rd<br>STI | All chat contacts that enter the group may<br>be divided into two areas, according to<br>their source. The first are chat contacts<br>directed to this specific group (interflowed<br>to the group or routed directly to the<br>group). The second are chat contacts<br>directed to another group and overflowed<br>into this group. Abandoned chat contacts<br>are those chat contacts that were hung up<br>by the chat initiator before an agent<br>answered them. The STIs are threshold<br>times used to build a histogram the<br>abandoned chat contacts. This field<br>counts the chat contacts that overflowed<br>into this group and abandoned within the<br>third STI.  | В   |         |

Table 6: Group Reports Data Fields (Historical)

| Field Nome                                                        | Table 6: Group Reports Data Fields (H                                                                                                    |     | ,<br>,  |
|-------------------------------------------------------------------|----------------------------------------------------------------------------------------------------|-----|---------|
| Field Name                                                        | Description                                                                                                    | F/B | Formula |
| Chat contacts<br>overflowed in and<br>abandoned in the 4th<br>STI | All chat contacts that enter the group may<br>be divided into two areas, according to<br>their source. The first are chat contacts<br>directed to this specific group (interflowed<br>to the group or routed directly to the<br>group). The second are chat contacts<br>directed to another group and overflowed<br>into this group. Abandoned chat contacts<br>are those chat contacts that were hung up<br>by the chat initiator before an agent<br>answered them. The STIs are threshold<br>times used to build a histogram the<br>abandoned chat contacts. This field<br>counts the chat contacts that overflowed<br>into this group and abandoned within the<br>fourth STI. | В   |         |
| Chat contacts<br>overflowed in and<br>abandoned in the 5th<br>STI | All chat contacts that enter the group may<br>be divided into two areas, according to<br>their source. The first are chat contacts<br>directed to this specific group (interflowed<br>to the group or routed directly to the<br>group). The second are chat contacts<br>directed to another group and overflowed<br>into this group. Abandoned chat contacts<br>are those chat contacts that were hung up<br>by the chat initiator before an agent<br>answered them. The STIs are threshold<br>times used to build a histogram the<br>abandoned chat contacts. This field<br>counts the chat contacts that overflowed<br>into this group and abandoned within the<br>fifth STI.  | В   |         |
| Chat contacts<br>overflowed in and<br>abandoned in the 6th<br>STI | All chat contacts that enter the group may<br>be divided into two areas, according to<br>their source. The first are chat contacts<br>directed to this specific group (interflowed<br>to the group or routed directly to the<br>group). The second are chat contacts<br>directed to another group and overflowed<br>into this group. Abandoned chat contacts<br>are those chat contacts that were hung up<br>by the chat initiator before an agent<br>answered them. The STIs are threshold<br>times used to build a histogram the<br>abandoned chat contacts. This field<br>counts the chat contacts that overflowed<br>into this group and abandoned within the<br>sixth STI.  | В   |         |

| Table 6: Group Reports Data Fields (Historical) |
|-------------------------------------------------|
|-------------------------------------------------|

| Field Name                                                         | Description                                                                                                    | F/B | Formula                                                                                                    |
|--------------------------------------------------------------------|----------------------------------------------------------------------------------------------------|-----|----------------------------------------------------------------------------------------------------|
| Chat contacts<br>overflowed in and<br>answered                     | All chat contacts that enter the group may<br>be divided into two areas, according to<br>their source. The first are chat contacts<br>directed to this specific group (interflowed<br>to the group or routed directly to the<br>group). The second are chat contacts<br>directed to another group and overflowed<br>into this group. This field counts the chat<br>contacts that overflowed into the group<br>and answered.                                                                                                    | F   | Chat contacts overflowed in<br>and answered in the 1st STI<br>+ Chat contacts overflowed<br>in and answered in the 2nd<br>STI + Chat contacts<br>overflowed in and answered<br>in the 3rd STI + Chat<br>contacts overflowed in and<br>answered in the 4th STI +<br>Chat contacts overflowed in<br>and answered in the 5th STI<br>+ Chat contacts overflowed<br>in and answered in the 6th<br>STI |
| Chat contacts<br>overflowed in and<br>answered by another<br>group | Chat contacts waiting in the group queue<br>may wait in other groups' queues by<br>overflowing to these groups. It may be<br>that an agent who logs in to one the<br>overflow groups will answer these chat<br>contacts. These chat contacts are<br>therefore counted as answered by<br>another group. As any other accepted<br>chat contact, these chat contacts may be<br>either chat contacts that overflowed into<br>this group, or direct chat contacts for this<br>group. This field counts the chat contacts<br>overflowed into this group and answered<br>by another group. | В   |                                                                                                    |
| Chat contacts<br>overflowed in and<br>answered in the 1st<br>STI   | All chat contacts that enter the group may<br>be divided into two areas, according to<br>their source. The first are chat contacts<br>directed to this specific group (interflowed<br>to the group or routed directly to the<br>group). The second are chat contacts<br>directed to another group and overflowed<br>into this group. The STIs are threshold<br>times used to build a histogram the<br>answered chat contacts by the time it<br>takes to answer them. This field counts<br>the chat contacts overflowed into this<br>group and answered within the first STI.        | В   |                                                                                                    |

| Table 6: | Group | Reports | Data | Fields | (Historical) |
|----------|-------|---------|------|--------|--------------|
|----------|-------|---------|------|--------|--------------|

| Field Name                                                       | Description                                                                                                    | F/B | Formula |
|------------------------------------------------------------------|----------------------------------------------------------------------------------------------------|-----|---------|
| Chat contacts<br>overflowed in and<br>answered in the 2nd<br>STI | All chat contacts that enter the group may<br>be divided into two areas, according to<br>their source. The first are chat contacts<br>directed to this specific group (interflowed<br>to the group or routed directly to the<br>group). The second are chat contacts<br>directed to another group and overflowed<br>into this group. The STIs are threshold<br>times used to build a histogram the<br>answered chat contacts by the time it<br>takes to answer them. This field counts<br>the chat contacts overflowed into this<br>group and answered within the second<br>STI. | В   |         |
| Chat contacts<br>overflowed in and<br>answered in the 3rd<br>STI | All chat contacts that enter the group may<br>be divided into two areas, according to<br>their source. The first are chat contacts<br>directed to this specific group (interflowed<br>to the group or routed directly to the<br>group). The second are chat contacts<br>directed to another group and overflowed<br>into this group. The STIs are threshold<br>times used to build a histogram the<br>answered chat contacts by the time it<br>takes to answer them. This field counts<br>the chat contacts overflowed into this<br>group and answered within the third STI.     | В   |         |
| Chat contacts<br>overflowed in and<br>answered in the 4th<br>STI | All chat contacts that enter the group may<br>be divided into two areas, according to<br>their source. The first are chat contacts<br>directed to this specific group (interflowed<br>to the group or routed directly to the<br>group). The second are chat contacts<br>directed to another group and overflowed<br>into this group. The STIs are threshold<br>times used to build a histogram the<br>answered chat contacts by the time it<br>takes to answer them. This field counts<br>the chat contacts overflowed into this<br>group and answered within the fourth STI.    | В   |         |

| Field Nome                                                       | Iable 6: Group Reports Data Fields (Historical)       Field Name     E/R                                                                                                    |     |         |  |  |  |
|------------------------------------------------------------------|----------------------------------------------------------------------------------------------------|-----|---------|--|--|--|
| Field Name                                                       | Description                                                                                                    | F/B | Formula |  |  |  |
| Chat contacts<br>overflowed in and<br>answered in the 5th<br>STI | All chat contacts that enter the group may<br>be divided into two areas, according to<br>their source. The first are chat contacts<br>directed to this specific group (interflowed<br>to the group or routed directly to the<br>group). The second are chat contacts<br>directed to another group and overflowed<br>into this group. The STIs are threshold<br>times used to build a histogram the<br>answered chat contacts by the time it<br>takes to answer them. This field counts<br>the chat contacts overflowed into this<br>group and answered within the fifth STI.           | В   |         |  |  |  |
| Chat contacts<br>overflowed in and<br>answered in the 6th<br>STI | All chat contacts that enter the group may<br>be divided into two areas, according to<br>their source. The first are chat contacts<br>directed to this specific group (interflowed<br>to the group or routed directly to the<br>group). The second are chat contacts<br>directed to another group and overflowed<br>into this group. The STIs are threshold<br>times used to build a histogram the<br>answered chat contacts by the time it<br>takes to answer them. This field counts<br>the chat contacts overflowed into this<br>group and answered within the sixth STI.           | В   |         |  |  |  |
| Chat contacts<br>overflowed in and<br>interflowed                | All chat contacts that enter the group may<br>be divided into two areas, according to<br>their source. The first are chat contacts<br>directed to this specific group (interflowed<br>to the group or routed directly to the<br>group). The second are chat contacts<br>directed to another group and overflowed<br>into this group. There are many ways a<br>chat contact can interflowed from a group.<br>A partial list is found in the description the<br>Chat contacts interflowed out. This field<br>counts the chat contacts that overflowed<br>into the group and interflowed. | В   |         |  |  |  |
| Chat contacts queued                                             | Counts all chat contacts that waited in the group's queue.                                                                                                    | В   |         |  |  |  |
| Chat contacts too long                                           | Counts the chat contacts with interaction<br>time longer than a threshold value. The<br>threshold value is specified in Contact<br>Center Director > Groups entity > Details<br>tab > Max ACD Talk Time field.                                                                                                    | В   |         |  |  |  |

| Table 6: | Group | Reports | Data | Fields | (Historical) | ) |
|----------|-------|---------|------|--------|--------------|---|
|----------|-------|---------|------|--------|--------------|---|

| Table 6: Group Reports Data Fields (Historical)         Field Name       Description       F/B       Formula |                                                                                                    |   |  |  |  |  |
|----------------------------------------------------------------------------------------------------|----------------------------------------------------------------------------------------------------|---|--|--|--|--|
| Chat contacts too<br>short                                                                                   | Counts the chat contacts with interaction<br>time shorter than a threshold value. The<br>threshold value is specified in Contact<br>Center Director > Groups entity > Details<br>tab > Short Calls Threshold field. This<br>parameter may point to a premature hang<br>up chat contacts by the agents.                       | В |  |  |  |  |
| Cmltv forced release<br>time (hh:mm:ss)                                                                      | The forced release time of all agents<br>logged into the group in the interval. The<br>state of forced release is imposed by the<br>system when a calls rings at an agent<br>extension and the agent does not answer<br>the call within the forced release timeout.                                                          | В |  |  |  |  |
| Cmltv hold time of ACD calls (hh:mm:ss)                                                                      | Accumulates the hold time of incoming ACD calls.                                                                                                    | В |  |  |  |  |
| Cmltv hold time of<br>outbound ACD calls<br>(hh:mm:ss)                                                       | The hold time of outgoing ACD calls.                                                                                                    | В |  |  |  |  |
| Cmltv idle time<br>(hh:mm:ss)                                                                                | Accumulates the idle time of all agents logged in to the group during the report interval.                                                                                                    | В |  |  |  |  |
| Cmltv interaction time<br>of chat contacts<br>(hh:mm:ss)                                                     | Accumulates the interaction time of chat contacts.                                                                                                    | В |  |  |  |  |
| Cmltv interaction time<br>of email contacts<br>(d, hh:mm:ss)                                                 | Accumulates the interaction time of email contacts.                                                                                                    | В |  |  |  |  |
| Cmltv login time<br>(hh:mm:ss)                                                                               | Accumulates the login time for all agents logged in to the group during the report interval.                                                                                                    | В |  |  |  |  |
| Cmltv release time<br>(hh:mm:ss)                                                                             | Accumulates the release time for all<br>agents logged in to the group during the<br>report interval. It includes the time spent<br>in both the forced release, which is<br>imposed by the system when required,<br>and the regular release, which is initiated<br>by the agent. ( <i>All</i> release codes are<br>included). | В |  |  |  |  |
| Cmltv ring time of ACD calls (hh:mm:ss)                                                                      | Accumulates the ring time of incoming ACD calls.                                                                                                    | В |  |  |  |  |
| Cmltv talk time of ACD calls (hh:mm:ss)                                                                      | Accumulates the talk time of incoming<br>ACD calls. If the call was put on hold, the<br>talk time includes the hold time.                                                                                                    | В |  |  |  |  |

| Table 6: | Group | Reports | Data | Fields | (Historical) |
|----------|-------|---------|------|--------|--------------|
|----------|-------|---------|------|--------|--------------|

| Field Name                                                                              | Description                                                                                                    | F/B | Formula                                                                                                    |
|-----------------------------------------------------------------------------------------|----------------------------------------------------------------------------------------------------|-----|----------------------------------------------------------------------------------------------------|
| Cmltv talk time of<br>external incoming<br>NACD calls<br>(hh:mm:ss)                     | Accumulates the time that agents<br>handled external incoming NACD calls. It<br>includes the time that agents handled<br>external incoming NACD calls while in<br>release state.                                                                                                    | В   |                                                                                                    |
| Cmltv talk time of<br>external outgoing<br>NACD calls<br>(hh:mm:ss)                     | Accumulates the time that agents<br>handled external outgoing NACD calls. It<br>includes time of consultation calls. It<br>includes the time that agents handled<br>external outgoing NACD while in release<br>state as well.                                                          | В   |                                                                                                    |
| Cmltv talk time of<br>incoming NACD calls<br>(hh:mm:ss)                                 | Accumulates the time that agents were<br>talking on incoming NACD calls. It<br>includes both internal and external calls. It<br>includes the time of consultation calls as<br>well. It includes the time that agents were<br>talking on incoming NACD calls while in<br>release state. | F   | <cmltv external<br="" of="" talk="" time="">incoming NACD calls<br/>(hh:mm:ss)&gt; + <cmltv talk<br="">time of internal incoming<br/>NACD calls (hh:mm:ss)&gt;</cmltv></cmltv> |
| Cmltv talk time of<br>internal incoming<br>NACD calls<br>(hh:mm:ss)                     | Accumulates the time that agents<br>handled internal incoming NACD calls. It<br>includes time of consultation calls. It<br>includes the time that agents handled<br>internal incoming NACD calls while in<br>release state as well.                                                    | В   |                                                                                                    |
| Cmltv talk time of<br>internal outgoing<br>NACD calls<br>(hh:mm:ss)                     | Accumulates the time that agents<br>handled internal outgoing NACD calls. It<br>includes time of consultation calls. It<br>includes the time that agents handled<br>internal outgoing NACD calls while in<br>release state as well.                                                    | В   |                                                                                                    |
| Cmltv talk time of<br>outbound ACD calls<br>(hh:mm:ss)                                  | Accumulates the talk time of outbound<br>ACD calls. If the call was put on hold, the<br>talk time includes the hold time.                                                                                                    | В   |                                                                                                    |
| Cmltv talk time of<br>outgoing NACD calls<br>(hh:mm:ss)                                 | Accumulates the time that agents<br>handled outgoing NACD calls. It includes<br>both internal and external calls. It includes<br>time of consultation calls as well. It<br>includes the time that agents handled<br>outgoing NACD calls while in release<br>state.                     | F   | <cmltv external<br="" of="" talk="" time="">outgoing NACD calls<br/>(hh:mm:ss)&gt; + <cmltv talk<br="">time of internal outgoing<br/>NACD calls (hh:mm:ss)&gt;</cmltv></cmltv> |
| Cmltv time during<br>which agents were<br>reserved for outbound<br>ACD calls (hh:mm:ss) | To start the handling a pending outbound<br>ACD call, the system first must reserve an<br>agent for that call. This field accumulates<br>the time that agents in the group were<br>reserved for outbound ACD calls.                                                                    | В   |                                                                                                    |

| Table 6: | Group | Reports | Data | Fields | (Historical) | ) |
|----------|-------|---------|------|--------|--------------|---|
|          |       |         |      |        | \            |   |

| Field Name                                                         | Description                                                                                                    | F/B | Formula                                                                                                    |  |  |  |
|--------------------------------------------------------------------|----------------------------------------------------------------------------------------------------|-----|----------------------------------------------------------------------------------------------------|--|--|--|
| Cmltv time of handling<br>email contacts<br>(hh:mm:ss)             | The time that agents in the group handled<br>email contacts. Summarizes time agents<br>spent in one of the following states:<br>EMAIL, EMAIL + Inc, EMAIL + Out, and<br>EMAIL + BUSY.                                                                                      | В   |                                                                                                    |  |  |  |
| Cmltv time where all<br>agents were busy<br>(hh:mm:ss)             | Accumulates the time in which all group's agents were busy (any state other than idle) so that they could not receive ACD calls.                                                                                                    | В   |                                                                                                    |  |  |  |
| Cmltv time where at<br>least one agent is<br>available (hh:mm:ss)  | Accumulates the time in which there was<br>at least one agent available to receive an<br>ACD call.                                                                                                    | В   |                                                                                                    |  |  |  |
| Cmltv time with no active agent                                    | Time when no agent was active (logged in and NOT released) in the group.                                                                                                    | В   |                                                                                                    |  |  |  |
| Cmltv treatment time<br>of ACD calls<br>(hh:mm:ss)                 | Accumulates the treatment time of<br>incoming ACD calls. The treatment time is<br>the sum of the talk time (including hold<br>time) and wrap-up time after the call.                                                                                                    | F   | ( <cmltv acd<br="" of="" talk="" time="">calls (hh:mm:ss)&gt;) / <cmltv<br>wrap-up time of ACD calls<br/>(hh:mm:ss)&gt;</cmltv<br></cmltv> |  |  |  |
| Cmltv wait time before<br>answered (hh:mm:ss)                      | Accumulates all wait time until answered<br>(queue and ring) of answered incoming<br>ACD calls. It includes both direct calls and<br>overflowed in calls. It does not includes<br>wait time of calls answered by another<br>group.                                         | В   |                                                                                                    |  |  |  |
| Cmltv wait time before<br>answered of chat<br>contacts (hh:mm:ss)  | Accumulates all wait time until answered<br>(queue and ring) of answered chat<br>contacts. It includes both direct chat<br>contacts and overflowed in chat contacts.<br>It does not include wait time in queue of<br>chat contacts that were answered by<br>another group. | В   |                                                                                                    |  |  |  |
| Cmltv wait time before<br>answered of email<br>contacts (hh:mm:ss) | Accumulates all wait time until answered<br>(queue and ring) of answered email<br>contacts. It includes both direct email<br>contacts and overflowed in email<br>contacts. It does not include wait time of<br>email contacts answered by another<br>group.                | В   |                                                                                                    |  |  |  |
| Cmltv wait time of<br>abandoned chat<br>contacts (hh:mm:ss)        | Accumulates the wait time of abandoned chat contacts.                                                                                                    | В   |                                                                                                    |  |  |  |

| Field Name                                                     | Description                                                                                                    | F/B | Formula |
|----------------------------------------------------------------|----------------------------------------------------------------------------------------------------|-----|---------|
| Cmltv wait time of all<br>chat contacts<br>(hh:mm:ss)          | Accumulates the wait time of all chat<br>contacts. It includes all chat contacts that<br>waited in queue: those answered, as well<br>as those abandoned, interflowed, or<br>answered in another group.                                                                                                    | В   |         |
| Cmltv wait time of all<br>email contacts<br>(hh:mm:ss)         | Accumulates the wait time of all email<br>contacts. It includes all email contacts that<br>waited in queue: those answered,<br>interflowed, or answered in another<br>group.                                                                                                    | В   |         |
| Cmltv wait time of<br>failed outbound ACD<br>calls (hh:mm:ss)  | The system dials an outbound ACD call<br>using an IVR port. The IVR port dials the<br>customer number. If the call is answered<br>(or there is no way to detect it), the call is<br>transferred to the reserved agent. When<br>the agent answers, it counts as a<br>successful outbound call. Otherwise, the<br>system tries to dial each outbound call a<br>few times (the number of times is a<br>parameter). If none the attempts are<br>successful, it gives up. A call transferred<br>to an agent, and for some reason the<br>agent did not answer, is queued like any<br>other incoming call. Any retry not<br>connected to an agent is counted as a<br>failure. (One customer number dialed<br>three times and failed in all them is<br>considered three failures!) This field<br>accumulates the wait time of failed<br>outbound ACD calls. | В   |         |
| Cmltv wait time of<br>pending outbound<br>ACD calls (hh:mm:ss) | A pending outbound call is an outbound<br>call that is suppose to be dialed but is still<br>waiting for resources (an agent and an<br>IVR port). Without an allocation of these<br>resources, the call can not be dialed. This<br>field accumulates the time the outbound<br>ACD calls were pending to be generated.                                                                                                    | В   |         |

| Table 6: | Group Re | ports Data | Fields | (Historical) | ) |
|----------|----------|------------|--------|--------------|---|
|          |          |            |        |              |   |

| Field Name                                                               | Description                                                                                                    | F/B | Formula |
|--------------------------------------------------------------------------|----------------------------------------------------------------------------------------------------|-----|---------|
| Cmltv wait time of<br>successful outbound<br>ACD calls (hh:mm:ss)        | The wait time from when the customer<br>answers the outbound ACD call, to when<br>the agent picks up the transferred call.                                                                                                    | В   |         |
|                                                                          | The system dials an outbound ACD call<br>using an IVR port. The IVR port dials the<br>customer number. If the call is answered<br>(or there is no way to detect it), the call is<br>transferred to the reserved agent. When<br>the agent answers, it counts as a<br>successful outbound call. Otherwise, the<br>system tries to dial each outbound call a<br>few times (the number of times is a<br>parameter). If none the attempts are<br>successful, it gives up. A call transferred<br>to an agent, and for some reason the<br>agent did not answer, is queued like any<br>other incoming call. Any retry not<br>connected to an agent is counted as a<br>failure. (One customer number dialed<br>three times and failed in all them is<br>considered three failures!) This field<br>accumulates the wait time of successful<br>outbound ACD calls. |     |         |
| Cmltv wait time in<br>queue of abandoned<br>calls (hh:mm:ss)             | Accumulates the wait time in queue of<br>abandoned incoming ACD calls. It<br>includes both direct calls and overflowed<br>in calls. This calculation includes ring<br>time.                                                                                                    | В   |         |
| Cmltv wait time in<br>queue of all calls<br>(hh:mm:ss)                   | Accumulates the wait time in queue of all<br>incoming ACD calls. It includes both<br>direct calls and overflowed in calls. It<br>includes all calls that waited in queue:<br>those answered, as well as those<br>abandoned, interflowed, or answered in<br>another group.                                                                                                    | В   |         |
| Cmltv wait time in<br>queue of calls<br>requested callback<br>(hh:mm:ss) | Accumulates the wait time in queue of<br>incoming ACD calls that the caller<br>requested callback and hung up. It<br>includes both direct calls and overflowed<br>in calls.                                                                                                    | В   |         |

| Table 6: | Group Reports | Data Fields | (Historical) |
|----------|---------------|-------------|--------------|
|----------|---------------|-------------|--------------|

|                                                                 | Table 6. Group Reports Data Fields (H                                                                                                    |     | ,       |
|-----------------------------------------------------------------|----------------------------------------------------------------------------------------------------|-----|---------|
| Field Name                                                      | Description                                                                                                    | F/B | Formula |
| Cmltv wait time in<br>queue of outbound<br>ACD calls (hh:mm:ss) | The system dials an outbound ACD call<br>using an IVR port. The IVR port dials the<br>customer number. If the call is answered<br>(or there is no way to detect it), the call is<br>transferred to the reserved agent. When<br>the agent answers, it counts as a<br>successful outbound call. Otherwise, the<br>system tries to dial each outbound call a<br>few times (the number of times is a<br>parameter). If none the attempts are<br>successful, it gives up. A call transferred<br>to an agent, and for some reason the<br>agent did not answer, is queued like any<br>other incoming call. Any retry not<br>connected to an agent is counted as a<br>failure. (One customer number dialed<br>three times and failed in all them is<br>considered three failures!) This field<br>accumulates the time that outbound ACD<br>calls were waiting in the group's queue. | в   |         |
| Cmltv wait time in<br>queue of abandoned<br>calls (hh:mm:ss)    | Accumulates the wait time in queue of<br>abandoned incoming ACD calls. It<br>includes both direct calls and overflowed<br>in calls. This calculation includes ring<br>time.                                                                                                    | В   |         |
| Cmltv wrap-up time of ACD calls (hh:mm:ss)                      | Accumulates the wrap-up time of<br>incoming ACD calls. It does not include<br>the time of non-ACD calls performed<br>during the wrap-up.                                                                                                    | В   |         |
| Cmltv wrap-up time of<br>chat contacts<br>(hh:mm:ss)            | Accumulates the wrap-up time of chat contacts.                                                                                                    | В   |         |
| Cmltv wrap-up time of<br>email contacts<br>(hh:mm:ss)           | Accumulates the wrap-up time of email contacts.                                                                                                    | В   |         |
| Cmltv wrap-up time of<br>outbound ACD calls<br>(hh:mm:ss)       | Accumulates the wrap-up time of<br>outbound ACD calls. It does not include<br>the time of non-ACD calls performed<br>during the wrap-up.                                                                                                    | В   |         |
| Date                                                            | The date of the activity                                                                                                    | В   |         |

| Table 6: | Group | Reports | Data | Fields | (Historical) |
|----------|-------|---------|------|--------|--------------|
|----------|-------|---------|------|--------|--------------|

| Field Name                                              | Description                                                                                                    | F/B | Formula                                                                                                    |
|---------------------------------------------------------|----------------------------------------------------------------------------------------------------|-----|----------------------------------------------------------------------------------------------------|
| Direct chat contacts                                    | All chat contacts that enter the group may<br>be divided into two areas, according to<br>their source. The first are chat contacts<br>directed to this specific group (interflowed<br>to the group or routed directly to the<br>group). The second are chat contacts<br>directed to another group and overflowed<br>into this group. This field counts the chat<br>contacts directed to this group                                                                                                    | F   | Direct chat contacts and<br>abandoned + Direct chat<br>contacts interflowed out +<br>Direct chat contacts<br>answered + Direct chat<br>contacts answered by<br>another group                                                                                                    |
| Direct chat contacts<br>and abandoned                   | All chat contacts that enter the group may<br>be divided into two areas, according to<br>their source. The first are chat contacts<br>directed to this specific group (interflowed<br>to the group or routed directly to the<br>group). The second are chat contacts<br>directed to another group and overflowed<br>into this group. Abandoned chat contacts<br>are those chat contacts that were hung up<br>by the chat initiator before an agent<br>answered them. This field counts the chat<br>contacts directed to this group and<br>abandoned.                                                                                                    | F   | Direct chat contacts and<br>abandoned in the 1st STI +<br>Direct chat contacts and<br>abandoned in the 2nd STI +<br>Direct chat contacts and<br>abandoned in the 3rd STI +<br>Direct chat contacts and<br>abandoned in the 4th STI +<br>Direct chat contacts and<br>abandoned in the 5th STI +<br>Direct chat contacts and<br>abandoned in the 5th STI + |
| Direct chat contacts<br>and abandoned in the<br>1st STI | All chat contacts that enter the group may<br>be divided into two areas, according to<br>their source. The first are chat contacts<br>directed to this specific group (interflowed<br>to the group or routed directly to the<br>group). The second are chat contacts<br>directed to another group and overflowed<br>into this group. Abandoned chat contacts<br>are those chat contacts that were hung up<br>by the chat initiator before an agent<br>answered them. The STIs are threshold<br>times used to build a histogram the<br>abandoned chat contacts. This field<br>counts the chat contacts directed to this<br>group and abandoned within the first STI. | В   |                                                                                                    |

| Table 6: | Group | Reports | Data | Fields | (Historical) | ) |
|----------|-------|---------|------|--------|--------------|---|
|----------|-------|---------|------|--------|--------------|---|

| Field Name                                              | Description                                                                                                    | F/B | Formula  |
|---------------------------------------------------------|----------------------------------------------------------------------------------------------------|-----|----------|
|                                                         | Description                                                                                                    |     | Forniula |
| Direct chat contacts<br>and abandoned in the<br>2nd STI | All chat contacts that enter the group may<br>be divided into two areas, according to<br>their source. The first are chat contacts<br>directed to this specific group (interflowed<br>to the group or routed directly to the<br>group). The second are chat contacts<br>directed to another group and overflowed<br>into this group. Abandoned chat contacts<br>are those chat contacts that were hung up<br>by the chat initiator before an agent<br>answered them. The STIs are threshold<br>times used to build a histogram the<br>abandoned chat contacts. This field<br>counts the chat contacts directed to this<br>group and abandoned within the second<br>STI. | В   |          |
| Direct chat contacts<br>and abandoned in the<br>3rd STI | All chat contacts that enter the group may<br>be divided into two areas, according to<br>their source. The first are chat contacts<br>directed to this specific group (interflowed<br>to the group or routed directly to the<br>group). The second are chat contacts<br>directed to another group and overflowed<br>into this group. Abandoned chat contacts<br>are those chat contacts that were hung up<br>by the chat initiator before an agent<br>answered them. The STIs are threshold<br>times used to build a histogram the<br>abandoned chat contacts. This field<br>counts the chat contacts directed to this<br>group and abandoned within the third STI.     | В   |          |
| Direct chat contacts<br>and abandoned in the<br>4th STI | All chat contacts that enter the group may<br>be divided into two areas, according to<br>their source. The first are chat contacts<br>directed to this specific group (interflowed<br>to the group or routed directly to the<br>group). The second are chat contacts<br>directed to another group and overflowed<br>into this group. Abandoned chat contacts<br>are those chat contacts that were hung up<br>by the chat initiator before an agent<br>answered them. The STIs are threshold<br>times used to build a histogram the<br>abandoned chat contacts. This field<br>counts the chat contacts directed to this<br>group and abandoned within the fourth<br>STI. | В   |          |

| Table 6: | Group | Reports | Data | Fields | (Historical) | ) |
|----------|-------|---------|------|--------|--------------|---|
|----------|-------|---------|------|--------|--------------|---|

| Field Name                                              | Description                                                                                                    | F/B | Formula                                                                                                    |
|---------------------------------------------------------|----------------------------------------------------------------------------------------------------|-----|----------------------------------------------------------------------------------------------------|
| Direct chat contacts<br>and abandoned in the<br>5th STI | All chat contacts that enter the group may<br>be divided into two areas, according to<br>their source. The first are chat contacts<br>directed to this specific group (interflowed<br>to the group or routed directly to the<br>group). The second are chat contacts<br>directed to another group and overflowed<br>into this group. Abandoned chat contacts<br>are those chat contacts that were hung up<br>by the chat initiator before an agent<br>answered them. The STIs are threshold<br>times used to build a histogram the<br>abandoned chat contacts. This field<br>counts the chat contacts directed to this<br>group and abandoned within the fifth STI.    | В   |                                                                                                    |
| Direct chat contacts<br>and abandoned in the<br>6th STI | All chat contacts that enter the group may<br>be divided into two areas, according to<br>their source. The first are chat contacts<br>directed to this specific group (interflowed<br>to the group or routed directly to the<br>group). The second are chat contacts<br>directed to another group and overflowed<br>into this group. Abandoned chat contacts<br>are those chat contacts that were hung up<br>by the chat initiator before an agent<br>answered them. The STIs are threshold<br>times used to build a histogram the<br>abandoned chat contacts. This field<br>counts the chat contacts directed to this<br>group and abandoned within the sixth<br>STI. | В   |                                                                                                    |
| Direct chat contacts<br>answered                        | All chat contacts that enter the group may<br>be divided into two areas, according to<br>their source. The first are chat contacts<br>directed to this specific group (interflowed<br>to the group or routed directly to the<br>group). The second are chat contacts<br>directed to another group and overflowed<br>into this group. This field counts the chat<br>contacts directed to this group and<br>answered.                                                                                                    | F   | Direct chat contacts<br>answered in the 1st STI +<br>Direct chat contacts<br>answered in the 2nd STI +<br>Direct chat contacts<br>answered in the 3rd ST +<br>Direct chat contacts<br>answered in the 4th STI +<br>Direct chat contacts<br>answered in the 5th STI +<br>Direct chat contacts<br>answered in the 5th STI + |

| Field Name                                           | Description                                                                                                    | F/B | Formula |  |  |  |
|------------------------------------------------------|----------------------------------------------------------------------------------------------------|-----|---------|--|--|--|
| Direct chat contacts<br>answered by another<br>group | Chat contacts waiting in the group queue<br>may wait in other groups' queues by<br>overflowing to these groups. It may be<br>that an agent who logs in to one the<br>overflow groups will answer these chat<br>contacts. These chat contacts are<br>therefore counted as answered by<br>another group. As any other accepted<br>chat contact, these chat contacts may be<br>either chat contacts that overflowed into<br>this group, or direct chat contacts for this<br>group. This field counts the chat contacts<br>directed to this group and answered by<br>another group. | В   |         |  |  |  |
| Direct chat contacts<br>answered in the 1st<br>STI   | All chat contacts that enter the group may<br>be divided into two areas, according to<br>their source. The first are chat contacts<br>directed to this specific group (interflowed<br>to the group or routed directly to the<br>group). The second are chat contacts<br>directed to another group and overflowed<br>into this group. The STIs are threshold<br>times used to build a histogram the<br>answered chat contacts by the time it<br>takes to answer them. This field counts<br>the chat contacts directed to this group<br>and answered within the first STI.        | В   |         |  |  |  |
| Direct chat contacts<br>answered in the 2nd<br>STI   | All chat contacts that enter the group may<br>be divided into two areas, according to<br>their source. The first are chat contacts<br>directed to this specific group (interflowed<br>to the group or routed directly to the<br>group). The second are chat contacts<br>directed to another group and overflowed<br>into this group. The STIs are threshold<br>times used to build a histogram the<br>answered chat contacts by the time it<br>takes to answer them. This field counts<br>the chat contacts directed to this group<br>and answered within the second STI.       | В   |         |  |  |  |

| Table 6: | Group Report | s Data Fields | (Historical) |
|----------|--------------|---------------|--------------|
|----------|--------------|---------------|--------------|

| Field Name                                         | E/P                                                                                                    | •   |         |
|----------------------------------------------------|----------------------------------------------------------------------------------------------------|-----|---------|
|                                                    | Description                                                                                                    | F/B | Formula |
| Direct chat contacts<br>answered in the 3rd<br>STI | All chat contacts that enter the group may<br>be divided into two areas, according to<br>their source. The first are chat contacts<br>directed to this specific group (interflowed<br>to the group or routed directly to the<br>group). The second are chat contacts<br>directed to another group and overflowed<br>into this group. The STIs are threshold<br>times used to build a histogram the<br>answered chat contacts by the time it<br>takes to answer them. This field counts<br>the chat contacts directed to this group<br>and answered within the third STI.  | В   |         |
| Direct chat contacts<br>answered in the 4th<br>STI | All chat contacts that enter the group may<br>be divided into two areas, according to<br>their source. The first are chat contacts<br>directed to this specific group (interflowed<br>to the group or routed directly to the<br>group). The second are chat contacts<br>directed to another group and overflowed<br>into this group. The STIs are threshold<br>times used to build a histogram the<br>answered chat contacts by the time it<br>takes to answer them. This field counts<br>the chat contacts directed to this group<br>and answered within the fourth STI. | В   |         |
| Direct chat contacts<br>answered in the 5th<br>STI | All chat contacts that enter the group may<br>be divided into two areas, according to<br>their source. The first are chat contacts<br>directed to this specific group (interflowed<br>to the group or routed directly to the<br>group). The second are chat contacts<br>directed to another group and overflowed<br>into this group. The STIs are threshold<br>times used to build a histogram the<br>answered chat contacts by the time it<br>takes to answer them. This field counts<br>the chat contacts directed to this group<br>and answered within the fifth STI.  | В   |         |

| Field Name                                         | Description                                                                                                    | F/B | Formula                                                                                                    |
|----------------------------------------------------|----------------------------------------------------------------------------------------------------|-----|----------------------------------------------------------------------------------------------------|
| Direct chat contacts<br>answered in the 6th<br>STI | All chat contacts that enter the group may<br>be divided into two areas, according to<br>their source. The first are chat contacts<br>directed to this specific group (interflowed<br>to the group or routed directly to the<br>group). The second are chat contacts<br>directed to another group and overflowed<br>into this group. The STIs are threshold<br>times used to build a histogram the<br>answered chat contacts by the time it<br>takes to answer them. This field counts<br>the chat contacts directed to this group<br>and answered within the sixth STI.       | В   |                                                                                                    |
| Direct chat contacts<br>interflowed out            | All chat contacts that enter the group may<br>be divided into two areas, according to<br>their source. The first are chat contacts<br>directed to this specific group (interflowed<br>to the group or routed directly to the<br>group). The second are chat contacts<br>directed to another group and overflowed<br>into this group. There are many ways a<br>chat contact can interflowed from a group.<br>A partial list is found in the description the<br>Chat contacts interflowed out. This field<br>counts the chat contacts directed to this<br>group and interflowed. | В   |                                                                                                    |
| Direct email contacts                              | All email contacts that enter the group<br>may be divided into two areas, according<br>to their source. The first are email<br>contacts directed to this specific group<br>(interflowed to the group or routed directly<br>to the group). The second are email<br>contacts directed to another group and<br>overflowed into this group. This field<br>counts the email contacts directed to this<br>group.                                                                                                    | F   | Direct email contacts<br>answered + Direct email<br>contacts interflowed out +<br>Direct email contacts<br>answered by another group |

| Table 6: Group Reports Data Fields (Historical) |
|-------------------------------------------------|
|-------------------------------------------------|

| Field Name                                            | Description                                                                                                    | F/B | Formula                                                                                                    |
|-------------------------------------------------------|----------------------------------------------------------------------------------------------------|-----|----------------------------------------------------------------------------------------------------|
| Direct email contacts<br>answered                     | All email contacts that enter the group<br>may be divided into two areas, according<br>to their source. The first are email<br>contacts directed to this specific group<br>(interflowed to the group or routed directly<br>to the group). The second are email<br>contacts directed to another group and<br>overflowed into this group. This field<br>counts the email contacts directed to this<br>group and answered.                                                                                                    | F   | ACD direct email contacts<br>answered in the 1st STI +<br>ACD direct email contacts<br>answered in the 2nd STI +<br>ACD direct email contacts<br>answered in the 3rd STI +<br>ACD direct email contacts<br>answered in the 4th STI +<br>ACD direct email contacts<br>answered in the 5th STI +<br>ACD direct email contacts<br>answered in the 5th STI + |
| Direct email contacts<br>answered by another<br>group | Email contacts waiting in the group queue<br>may wait in other groups' queues by<br>overflowing to these groups. It may be<br>that an agent who logs in to one the<br>overflow groups will answer these email<br>contacts. These email contacts are<br>therefore counted as answered by<br>another group. As any other accepted<br>email contact, these email contacts may<br>be either email contacts that overflowed<br>into this group, or direct email contacts for<br>this group. This field counts the email<br>contacts directed to this group and<br>answered by another group.     | В   |                                                                                                    |
| Direct email contacts<br>interflowed out              | All email contacts that enter the group<br>may be divided into two areas, according<br>to their source. The first are email<br>contacts directed to this specific group<br>(interflowed to the group or routed directly<br>to the group). The second are email<br>contacts directed to another group and<br>overflowed into this group. There are<br>many ways an email contact can be<br>interflowed from a group. A partial list is<br>found in the description the email<br>contacts interflowed out. This field counts<br>the email contacts directed to this group<br>and interflowed. | В   |                                                                                                    |
| Email contacts<br>accepted                            | Counts all the email contacts that entered the group.                                                                                                    | F   | Email contacts interflowed<br>out + Email contacts<br>answered + Email contacts<br>answered by another group                                                                                                    |
| Email contacts<br>answered                            | Counts the number of email contacts answered by agents of the group.                                                                                                    | F   | Direct email contacts<br>answered + Email contacts<br>overflowed in and answered                                                                                                    |

| Field Name                                     | Description                                                                                                    | F/B | Formula                                                                                                    |
|------------------------------------------------|----------------------------------------------------------------------------------------------------|-----|----------------------------------------------------------------------------------------------------|
| Email contacts<br>answered after TASA          | The email contacts that were answered after the target average speed of answer (TASA).                                                                                                    | В   |                                                                                                    |
|                                                | The system measures the TASA only from the time that an agent is available.                                                                                                    |     |                                                                                                    |
| Email contacts<br>answered by another<br>group | Email contacts waiting in the group queue<br>may wait in other groups' queues by<br>overflowing to these groups. It may be<br>that an agent who logs in to one the<br>overflow groups will answer these email<br>contacts. These email contacts are<br>therefore counted as answered by<br>another group. | В   |                                                                                                    |
| Email contacts<br>answered in the 1st<br>STI   | STIs are threshold times used to build a<br>histogram the answered email contacts.<br>This field counts the number of answered<br>email contacts answered within the first<br>time interval.                                                                                                    | F   | Email contacts overflowed in<br>and answered in the 1st STI<br>+ ACD direct email contacts<br>answered in the 1st STI    |
| Email contacts<br>answered in the 2nd<br>STI   | STIs are threshold times used to build a<br>histogram the answered email contacts.<br>This field counts the number of answered<br>email contacts answered within the<br>second time interval.                                                                                                    | F   | Email contacts overflowed in<br>and answered in the 2nd<br>STI + ACD direct email<br>contacts answered in the<br>2nd STI |
| Email contacts<br>answered in the 3rd<br>STI   | STIs are threshold times used to build a<br>histogram the answered email contacts.<br>This field counts the number of answered<br>email contacts answered within the third<br>time interval.                                                                                                    | F   | Email contacts overflowed in<br>and answered in the 3rd STI<br>+ ACD direct email contacts<br>answered in the 3rd STI    |
| Email contacts<br>answered in the 4th<br>STI   | STIs are threshold times used to build a<br>histogram the answered email contacts.<br>This field counts the number of answered<br>email contacts answered within the fourth<br>time interval.                                                                                                    | F   | Email contacts overflowed in<br>and answered in the 4th STI<br>+ ACD direct email contacts<br>answered in the 4th STI    |
| Email contacts<br>answered in the 5th<br>STI   | STIs are threshold times used to build a<br>histogram the answered email contacts.<br>This field counts the number of answered<br>email contacts answered within the fifth<br>time interval.                                                                                                    | F   | Email contacts overflowed in<br>and answered in the 5th STI<br>+ ACD direct email contacts<br>answered in the 5th STI    |
| Email contacts<br>answered in the 6th<br>STI   | STIs are threshold times used to build a<br>histogram the answered email contacts.<br>This field counts the number of answered<br>email contacts answered within the sixth<br>time interval.                                                                                                    | F   | Email contacts overflowed in<br>and answered in the 6th STI<br>+ ACD direct email contacts<br>answered in the 6th STI    |

| Table 6: Group Reports Data Fields (Historical) |
|-------------------------------------------------|
|-------------------------------------------------|

| Field Name                                         | Description                                                                                                    | F/B | Formula                                                                                 |
|----------------------------------------------------|----------------------------------------------------------------------------------------------------|-----|-----------------------------------------------------------------------------------------|
| Email contacts<br>answered per hour<br>(RPH)       | Measures the group performance for<br>email contacts by giving the average<br>number of answered email contacts per<br>hour by the group. It is calculated by<br>multiplying the number of answered email<br>contacts by the average number of<br>logged in agents for the particular report<br>period.                                                                                                    | F   | ( <email answered="" contacts=""><br/>* 360) / <cmltv login="" time=""></cmltv></email> |
| Email contacts<br>answered within TASA             | The email contacts that were answered within the target average speed of answer (TASA).                                                                                                    | В   |                                                                                         |
|                                                    | The system measures the TASA only from the time that an agent is available.                                                                                                    |     |                                                                                         |
| Email contacts<br>answered without<br>being queued | An incoming email contact may be<br>answered without being queued. It goes<br>directly from the route point to the agent.<br>This field counts these email contacts.                                                                                                    | В   |                                                                                         |
| Email contacts<br>interflowed in                   | Counts all the email contacts entered to<br>the group, but <b>not</b> the email contacts that<br>overflowed into the group. The direct<br>email contacts field includes email<br>contacts that interflowed into the group,<br>and email contacts that entered the group<br>directly. Interflowed in email contact is a<br>email contact that entered this group by<br>interflowing out from the previous group it<br>was queued in. There are many ways a<br>email contact can interflowed from a<br>group. A partial list is found in the<br>description the email contacts interflowed<br>out. | В   |                                                                                         |
| Email contacts<br>interflowed out                  | A email contact waiting in the queue can<br>interflow by one the following events: the<br>interflow timeout expires and the email<br>contact goes to the interflow destination,<br>the last agent logs out and the email<br>contact goes to the no agent login<br>destination. This field counts the number<br>of email contacts that interflowed out of<br>the group.                                                                                                    | В   |                                                                                         |

| Table 6: | Group | Reports | Data | Fields | (Historical) |
|----------|-------|---------|------|--------|--------------|
|----------|-------|---------|------|--------|--------------|

| Field Name                                                          | Description                                                                                                    | F/B | Formula                                                                                                    |
|---------------------------------------------------------------------|----------------------------------------------------------------------------------------------------|-----|----------------------------------------------------------------------------------------------------|
| Email contacts<br>overflowed in                                     | All email contacts that enter the group<br>may be divided into two areas, according<br>to their source. The first are email<br>contacts directed to this specific group<br>(interflowed to the group or routed directly<br>to the group). The second are email<br>contacts directed to another group and<br>overflowed into this group. This field<br>counts the email contacts directed to<br>another group and overflowed into this<br>group.                                                                                                    | F   | Email contacts overflowed in<br>and answered + Email<br>contacts overflowed in and<br>interflowed + Email contacts<br>overflowed in and answered<br>by another group                                                                                                    |
| Email contacts<br>overflowed in and<br>answered                     | All email contacts that enter the group<br>may be divided into two areas, according<br>to their source. The first are email<br>contacts directed to this specific group<br>(interflowed to the group or routed directly<br>to the group). The second are email<br>contacts directed to another group and<br>overflowed into this group. This field<br>counts the email contacts that overflowed<br>into the group and answered.                                                                                                    | F   | Email contacts overflowed in<br>and answered in the 1st STI<br>+ Email contacts overflowed<br>in and answered in the 2nd<br>STI + Email contacts<br>overflowed in and answered<br>in the 3rd STI + Email<br>contacts overflowed in and<br>answered in the 4th STI +<br>Email contacts overflowed in<br>and answered in the 5th STI<br>+ Email contacts overflowed<br>in and answered in the 6th<br>STI |
| Email contacts<br>overflowed in and<br>answered by another<br>group | Email contacts waiting in the group queue<br>may wait in other groups' queues by<br>overflowing to these groups. It may be<br>that an agent who logs in to one of the<br>overflow groups will answer these email<br>contacts. These email contacts are<br>therefore counted as answered by<br>another group. As any other accepted<br>email contact, these email contacts may<br>be either email contacts that overflowed<br>into this group, or direct email contacts for<br>this group. This field counts the email<br>contacts overflowed into this group and<br>answered by another group. | В   |                                                                                                    |

| Table 6: | Group | Reports | Data | Fields | (Historical) |
|----------|-------|---------|------|--------|--------------|
|----------|-------|---------|------|--------|--------------|

| Field Name                                                                      | Description                                                                                                    |          | ,       |
|---------------------------------------------------------------------------------|----------------------------------------------------------------------------------------------------|----------|---------|
| Field Name<br>Email contacts<br>overflowed in and<br>answered in the 1st<br>STI | Description<br>All email contacts that enter the group<br>may be divided into two areas, according<br>to their source. The first are email<br>contacts directed to this specific group<br>(interflowed to the group or routed directly<br>to the group). The second are email<br>contacts directed to another group and<br>overflowed into this group. The STIs are<br>threshold times used to build a histogram<br>the answered email contacts by the time it<br>takes to answer them. This field counts<br>the email contacts overflowed into this<br>group and answered within the first STI. | F/B<br>B | Formula |
| Email contacts<br>overflowed in and<br>answered in the 2nd<br>STI               | All email contacts that enter the group<br>may be divided into two areas, according<br>to their source. The first are email<br>contacts directed to this specific group<br>(interflowed to the group or routed directly<br>to the group). The second are email<br>contacts directed to another group and<br>overflowed into this group. The STIs are<br>threshold times used to build a histogram<br>the answered email contacts by the time it<br>takes to answer them. This field counts<br>the email contacts overflowed into this<br>group and answered within the second<br>STI.            | В        |         |
| Email contacts<br>overflowed in and<br>answered in the 3rd<br>STI               | All email contacts that enter the group<br>may be divided into two areas, according<br>to their source. The first are email<br>contacts directed to this specific group<br>(interflowed to the group or routed directly<br>to the group). The second are email<br>contacts directed to another group and<br>overflowed into this group. The STIs are<br>threshold times used to build a histogram<br>the answered email contacts by the time it<br>takes to answer them. This field counts<br>the email contacts overflowed into this<br>group and answered within the third STI.                | В        |         |

| Table 6: | Group | Reports | Data | Fields | (Historical) |
|----------|-------|---------|------|--------|--------------|
|----------|-------|---------|------|--------|--------------|

| Field Name                                                        | Description                                                                                                    | F/B | Formula |
|-------------------------------------------------------------------|----------------------------------------------------------------------------------------------------|-----|---------|
| Email contacts<br>overflowed in and<br>answered in the 4th<br>STI | All email contacts that enter the group<br>may be divided into two areas, according<br>to their source. The first are email<br>contacts directed to this specific group<br>(interflowed to the group or routed directly<br>to the group). The second are email<br>contacts directed to another group and<br>overflowed into this group. The STIs are<br>threshold times used to build a histogram<br>the answered email contacts by the time it<br>takes to answer them. This field counts<br>the email contacts overflowed into this<br>group and answered within the fourth STI. | В   |         |
| Email contacts<br>overflowed in and<br>answered in the 5th<br>STI | All email contacts that enter the group<br>may be divided into two areas according<br>to their source. The first are email<br>contacts directed to this specific group<br>(interflowed to the group or routed directly<br>to the group). The second are email<br>contacts directed to another group and<br>overflowed into this group. The STIs are<br>threshold times used to build a histogram<br>the answered email contacts by the time it<br>takes to answer them. This field counts<br>the email contacts overflowed into this<br>group and answered within the fifth STI.   | В   |         |
| Email contacts<br>overflowed in and<br>answered in the 6th<br>STI | All email contacts that enter the group<br>may be divided into two areas, according<br>to their source. The first are email<br>contacts directed to this specific group<br>(interflowed to the group or routed directly<br>to the group). The second are email<br>contacts directed to another group and<br>overflowed into this group. The STIs are<br>threshold times used to build a histogram<br>the answered email contacts by the time it<br>takes to answer them. This field counts<br>the email contacts overflowed into this<br>group and answered within the sixth STI.  | В   |         |

| Table 6: | Group | Reports | Data | Fields | (Historical) |
|----------|-------|---------|------|--------|--------------|
|----------|-------|---------|------|--------|--------------|

| Field Name                                         | Description                                                                                                    | F/B | Formula |
|----------------------------------------------------|----------------------------------------------------------------------------------------------------|-----|---------|
| Email contacts<br>overflowed in and<br>interflowed | All email contacts that enter the group<br>may be divided into two areas, according<br>to their source. The first are email<br>contacts directed to this specific group<br>(interflowed to the group or routed directly<br>to the group). The second are email<br>contacts directed to another group and<br>overflowed into this group. There are<br>many ways an email contact can be<br>interflowed from a group. A partial list is<br>found in the description the email<br>contacts interflowed out. This field counts<br>the email contacts that overflowed into<br>the group and interflowed. | В   |         |
| Email contacts queued                              | Counts all email contacts that waited in the group's queue.                                                                                                    | В   |         |
| Email contacts too<br>long                         | Counts the email contacts with interaction<br>time longer than a threshold value. The<br>threshold value is set in Contact Center<br>Director's Groups entity > Details tab ><br>Max ACD Talk Time field.                                                                                                    | В   |         |
| Email contacts too<br>short                        | Counts the email contacts with interaction<br>time shorter than a threshold value. The<br>threshold value is set in Contact Center<br>Director's Groups entity > Details tab ><br>Short Calls Threshold field. This<br>parameter may point to a premature hang<br>up email contacts by the agents.                                                                                                    | В   |         |
| External incoming<br>NACD calls                    | Includes incoming NACD calls from an<br>external destination (the call used a trunk<br>as defined in ShoreWare Contact Center<br>Director). When an agent answers a<br>consultation call, the call is counted as<br>incoming NACD.                                                                                                    | В   |         |
| External outgoing<br>NACD calls                    | Includes outgoing NACD calls to an<br>external destination (the call used a trunk<br>as defined in ShoreWare Contact Center<br>Director). When an agent makes a<br>consultation call, the call is counted as<br>outgoing NACD.                                                                                                    | В   |         |
| Global aggregate ACD<br>abandoned after<br>TASA    | The ACD voice calls that were<br>abandoned after the target average<br>speed of answer (TASA). This field is not<br>averaged over the report period.                                                                                                    | В   |         |

| Table 6: | Group Re | ports Data | Fields ( | (Historical) |
|----------|----------|------------|----------|--------------|
|----------|----------|------------|----------|--------------|

| Field Name                                                | Description                                                                                                    | F/B | Formula                                                                                                    |
|-----------------------------------------------------------|----------------------------------------------------------------------------------------------------|-----|----------------------------------------------------------------------------------------------------|
| Global aggregate ACD<br>answered after TASA               | The ACD voice calls that were answered<br>after the target average speed of answer<br>(TASA). This field is not averaged over<br>the report period.                                                                                                    | В   |                                                                                                    |
|                                                           | The system measures the TASA only from the time that an agent is available.                                                                                                    |     |                                                                                                    |
| Global aggregate ACD calls abandoned                      | Abandoned calls are those calls that were<br>hanged up by the caller before an agent<br>answered them. This field is not averaged<br>over the report period.                                                                                                    | F   | <acd calls="" in<br="" overflowed="">and abandoned&gt; + <acd<br>direct calls and abandoned&gt;</acd<br></acd>                                                                                                    |
| Global aggregate ACD calls accepted                       | A call enters a group immediately after<br>the mandatory announcement. There are<br>a few scenarios where a call, aimed to a<br>group, will not be accepted by the group.<br>The accepted calls counts all the calls<br>that actually entered the group. This field<br>is not averaged over the report period.                                                                                   | F   | <acd abandoned="" calls=""> +<br/><acd calls="" requested<br="">callback while waiting in<br/>queue&gt; + <acd calls<br="">interflowed out&gt; + <acd<br>calls answered&gt; + <acd<br>calls answered by another<br/>group&gt;</acd<br></acd<br></acd></acd></acd> |
| Global aggregate ACD calls answered                       | The number of calls that were answered<br>by agents of the group. This field is not<br>averaged over the report period.                                                                                                    | F   | <acd calls<br="" direct="">answered&gt; + <acd calls<br="">overflowed in and<br/>answered&gt;</acd></acd>                                                                                                    |
| Global aggregate ACD calls offered                        | A call enters a group immediately after<br>the mandatory announcement. There are<br>a few scenarios where a call, aimed to a<br>group, will not be accepted by the group.<br>The offered calls counts all the calls that<br>were aimed at a group, where as ACD<br>calls accepted counts all the calls that<br>actually entered the group. This field is<br>not averaged over the report period. | F   | <acd calls="" deflected="" due="" to<br="">predictive interflow&gt; + <acd<br>calls deflected due to no<br/>agent logged in&gt; + <acd<br>calls accepted)</acd<br></acd<br></acd>                                                                                 |
| Global aggregate ACD calls too long                       | Counts the ACD calls with talk time that is<br>longer than a threshold value. This field is<br>not averaged over the report period.                                                                                                    | В   |                                                                                                    |
| Global aggregate ACD calls too short                      | Counts the ACD calls with talk time that is<br>shorter than a threshold value. This<br>parameter may point to a premature hang<br>up of calls by the agent. This field is not<br>averaged over the report period.                                                                                                    | В   |                                                                                                    |
| Global aggregate chat<br>contacts abandoned<br>after TASA | The chat contacts that were abandoned<br>after the target average speed of answer<br>(TASA). This field is not averaged over<br>the report period.                                                                                                    | В   |                                                                                                    |

| Table 6: | Group Reports | Data Fields | (Historical) |
|----------|---------------|-------------|--------------|
|----------|---------------|-------------|--------------|

| Field Name                                               | Description                                                                                                    | F/B | Formula                                                                                                    |
|----------------------------------------------------------|----------------------------------------------------------------------------------------------------|-----|----------------------------------------------------------------------------------------------------|
|                                                          |                                                                                                    |     |                                                                                                    |
| Global aggregate chat contacts abandoned                 | Abandoned chat contacts are those<br>contacts that the caller hangs up on<br>before an agent answered them. This<br>field is not averaged over the report<br>period.                                                                                                    | F   | <chat contacts="" overflowed<br="">in and abandoned&gt; +<br/><direct and<br="" chat="" contacts="">abandoned&gt;</direct></chat>                                                                          |
| Global aggregate chat<br>contacts accepted               | A chat contacts enters a group<br>immediately after the mandatory<br>announcement. There are a few<br>scenarios where a chat contacts, aimed<br>to a group, will not be accepted by the<br>group. The accepted chat contacts counts<br>all the chat contacts that actually entered<br>the group. This field is not averaged over<br>the report period.                                                                                        | F   | <chat abandoned="" contacts=""><br/>+ <chat contacts="" interflowed<br="">out&gt; + <chat contacts<br="">answered&gt; + <chat<br>contacts answered by<br/>another group&gt;</chat<br></chat></chat></chat> |
| Global aggregate chat contacts answered                  | The number of chat contacts that were<br>answered by agents of the group. This<br>field is not averaged over the report<br>period.                                                                                                    | F   | <chat contacts="" overflowed<br="">in and answered&gt; + <direct<br>chat contacts answered&gt;</direct<br></chat>                                                                                          |
| Global aggregate chat<br>contacts answered<br>after TASA | The chat contacts that were answered<br>after the target average speed of answer<br>(TASA). This field is not averaged over<br>the report period.<br>The system measures the TASA only<br>from the time that an agent is available.                                                                                                    | В   |                                                                                                    |
| Global aggregate chat<br>contacts offered                | A chat contact enters a group<br>immediately after the mandatory<br>announcement. There are a few<br>scenarios where a chat contact, aimed to<br>a group, will not be accepted by the<br>group. The offered chat contacts counts<br>all the contacts that were aimed at a<br>group, where as chat contacts accepted<br>counts all the chat contacts that actually<br>entered the group. This field is not<br>averaged over the report period. | F   | <chat contacts="" deflected<br="">due to predictive interflow&gt;<br/>+ <chat contacts="" deflected<br="">due to no agent logged in&gt; +<br/><chat accepted)<="" contacts="" td=""></chat></chat></chat>  |
| Global aggregate chat<br>contacts too long               | The chat contacts with interaction time<br>that is longer than a threshold value. This<br>field is not averaged over the report<br>period.                                                                                                    | В   |                                                                                                    |
| Global aggregate chat contacts too short                 | The chat contacts with interaction time<br>that is shorter than a threshold value. This<br>parameter may point to a premature hang<br>up of chat contacts by the agents. This<br>field is not averaged over the report<br>period.                                                                                                    | В   |                                                                                                    |

| Field Name                                                                           | Description                                                                                                    | F/B | Formula |
|--------------------------------------------------------------------------------------|----------------------------------------------------------------------------------------------------|-----|---------|
| Global aggregate<br>cumulative forced<br>release time<br>(hh:mm:ss)                  | The forced release time of all agents<br>logged in to the group in the report<br>interval. The state of forced release is<br>imposed by the system when a call rings<br>at an agent extension and the agent does<br>not answer it within the forced release<br>timeout. This field is not averaged over<br>the report period. | В   |         |
| Global aggregate<br>cumulative hold time<br>of ACD calls<br>(hh:mm:ss)               | The hold time of incoming ACD calls. This field is not averaged over the report period.                                                                                                    | В   |         |
| Global aggregate<br>cumulative idle time<br>(hh:mm:ss)                               | The idle time, of all agents that were<br>logged in to the group, in the report<br>interval. This field is not averaged over<br>the report period.                                                                                                    | В   |         |
| Global aggregate<br>cumulative interaction<br>time of chat contacts<br>(d,hh:mm:ss)  | The interaction time of chat contacts. This field is not averaged over the report period.                                                                                                    | В   |         |
| Global aggregate<br>cumulative interaction<br>time of email contacts<br>(d,hh:mm:ss) | The interaction time of email contacts.<br>This field is not averaged over the report<br>period.                                                                                                    | В   |         |
| Global aggregate<br>cumulative login time<br>(hh:mm:ss)                              | The login time, of all agents logged into<br>the group, in the report interval. This field<br>is not averaged over the report period.                                                                                                    | В   |         |
| Global aggregate<br>cumulative release<br>time (hh:mm:ss)                            | The release time of all agents logged into<br>the group in the report interval. It includes<br>the time spent in both forced and agent<br>initiated release. This field is not<br>averaged over the report period.                                                                                                    | В   |         |
| Global aggregate<br>cumulative ring time of<br>ACD calls (hh:mm:ss)                  | The ring time of incoming ACD calls. This field is not averaged over the report period.                                                                                                    | В   |         |
| Global aggregate<br>cumulative talk time of<br>ACD calls (hh:mm:ss)                  | The talk time of incoming ACD calls. If<br>this call was put on hold, the talk time<br>includes the hold time. This field is not<br>averaged over the report period.                                                                                                    | В   |         |

| Table 6: | Group | Reports | Data | Fields | (Historical) |
|----------|-------|---------|------|--------|--------------|
|----------|-------|---------|------|--------|--------------|

| Field Name                                                                                     | Description                                                                                                    | F/B | Formula                                                                                                    |
|------------------------------------------------------------------------------------------------|----------------------------------------------------------------------------------------------------|-----|----------------------------------------------------------------------------------------------------|
| Global aggregate<br>cumulative time of<br>handling email<br>contacts (hh:mm:ss)                | The time that agents in the group handled<br>email contacts. Summarizes time agents<br>spend in one of the following states:<br>EMAIL, EMAIL + Inc, EMAIL + Out, and<br>EMAIL + Busy. This field is not averaged<br>over the report period.                                                                    | В   |                                                                                                    |
| Global aggregate<br>cumulative time where<br>all agents were busy<br>(hh:mm:ss)                | The time where all group's agents were<br>busy (any state other than idle) so<br>couldn't receive ACD calls. This field is<br>not averaged over the report period.                                                                                                    | В   |                                                                                                    |
| Global aggregate<br>cumulative time with<br>no active agent                                    | The time when no agent was active<br>(logged in and NOT released) in the<br>group. This field is not averaged over the<br>report period.                                                                                                    | В   |                                                                                                    |
| Global aggregate<br>cumulative treatment<br>time of ACD calls<br>(hh:mm:ss)                    | The treatment time of incoming ACD calls. The treatment time is the sum of the talk time (including hold time) and wrap-up time after the call. This field is not averaged over the report period.                                                                                                    | F   | <cmltv acd<br="" of="" talk="" time="">calls (hh:mm:ss)&gt; + <cmltv<br>wrap-up time of ACD calls<br/>(hh:mm:ss)&gt;</cmltv<br></cmltv> |
| Global aggregate<br>cumulative wait time<br>before answered<br>(hh:mm:ss)                      | The wait time till answered (queue and<br>ring) of answered incoming calls. It<br>includes both direct calls and overflowed<br>in calls. It does not include wait time of<br>calls that were answered by another<br>group. This field is not averaged over the<br>report period.                               | В   |                                                                                                    |
| Global aggregate<br>cumulative wait time<br>before answered of<br>chat contacts<br>(hh:mm:ss)  | The wait time till answered (queue and<br>ring) of answered chat contacts. It<br>includes both direct chat contacts and<br>overflowed in chat contacts. It does not<br>include wait time of chat contacts that<br>were answered by another group. This<br>field is not averaged over the report<br>period.     | В   |                                                                                                    |
| Global aggregate<br>cumulative wait time<br>before answered of<br>email contacts<br>(hh:mm:ss) | The wait time till answered (queue and<br>ring) of answered email contacts. It<br>includes both direct email contacts and<br>overflowed in email contacts. It does not<br>include wait time of email contacts that<br>were answered by another group. This<br>field is not averaged over the report<br>period. | В   |                                                                                                    |

| Field Name                                                                                        | Description                                                                                                    | F/B | Formula |
|---------------------------------------------------------------------------------------------------|----------------------------------------------------------------------------------------------------|-----|---------|
| Global aggregate<br>cumulative wait time in<br>queue of abandoned<br>calls (hh:mm:ss)             | The wait time of abandoned incoming<br>ACD calls. It includes both direct calls and<br>overflowed in calls. This field is not<br>averaged over the report period. This                                                                                                    | В   |         |
| Global aggregate<br>cumulative wait time in<br>queue of all calls<br>(hh:mm:ss)                   | calculation includes ring time.<br>The wait time in queue of all incoming<br>ACD calls. It includes both direct calls and<br>overflowed in calls. It includes all calls<br>that waited in queue; those who were<br>answered, as well as those who were<br>abandoned, interflowed or answered in<br>another group. This field is not averaged<br>over the report period. | В   |         |
| Global aggregate<br>cumulative wait time in<br>queue of calls<br>requested callback<br>(hh:mm:ss) | The wait time in queue of all incoming<br>ACD calls that the caller requested<br>callback and hanged up. It includes both<br>direct calls and overflowed in calls. This<br>field is not averaged over the report<br>period.                                                                                                    | В   |         |
| Global aggregate<br>cumulative wait time in<br>queue of outbound<br>ACD calls (hh:mm:ss)          | The wait time in queue of all outbound ACD calls. This field is not averaged over the report period.                                                                                                    | В   |         |
| Global aggregate<br>cumulative wait time<br>of abandoned chat<br>contacts (hh:mm:ss)              | The wait time of abandoned chat contacts. This field is not averaged over the report period.                                                                                                    | В   |         |
| Global aggregate<br>cumulative wait time<br>of all chat contacts<br>(hh:mm:ss)                    | The wait time of all chat contacts. It<br>includes all chat contacts that waited in<br>queue; those who were answered, as well<br>as those who were abandoned,<br>interflowed or answered in another group.<br>This field is not averaged over the report<br>period.                                                                                                    | В   |         |
| Global aggregate<br>cumulative wait time<br>of all email contacts<br>(hh:mm:ss)                   | The wait time of all email contacts. It<br>includes all email contacts that waited in<br>queue; those who were answered, as well<br>as those who were abandoned,<br>interflowed or answered in another group.<br>This field is not averaged over the report<br>period.                                                                                                  | В   |         |
| Global aggregate<br>cumulative wait time<br>of failed outbound<br>ACD calls (hh:mm:ss)            | The wait time of all failed outbound ACD calls. This field is not averaged over the report period.                                                                                                    | В   |         |

| Table 6: | Group | Reports | Data | Fields | (Historical) |
|----------|-------|---------|------|--------|--------------|
|----------|-------|---------|------|--------|--------------|

| Table 6: Group Reports Data Fields (Historical)                                               |                                                                                                    |     |                                                                                                    |  |  |  |
|-----------------------------------------------------------------------------------------------|----------------------------------------------------------------------------------------------------|-----|----------------------------------------------------------------------------------------------------|--|--|--|
| Field Name                                                                                    | Description                                                                                                    | F/B | Formula                                                                                                    |  |  |  |
| Global aggregate<br>cumulative wait time<br>of pending outbound<br>ACD calls (hh:mm:ss)       | The wait time of all pending outbound ACD calls. This field is not averaged over the report period.                                                                                | В   |                                                                                                    |  |  |  |
| Global aggregate<br>cumulative wait time<br>of successful<br>outbound ACD calls<br>(hh:mm:ss) | The wait time of all successful outbound ACD calls. This field is not averaged over the report period.                                                                             | В   |                                                                                                    |  |  |  |
| Global aggregate<br>cumulative wrap-up<br>time of ACD calls<br>(hh:mm:ss)                     | The wrap-up time of incoming ACD calls.<br>It does not include the time of non ACD<br>calls performed during the wrap-up. This<br>field is not averaged over the report<br>period. | В   |                                                                                                    |  |  |  |
| Global aggregate<br>cumulative wrap-up<br>time of chat contacts<br>(hh:mm:ss)                 | The wrap-up time of chat contacts. This field is not averaged over the report period.                                                                                              | В   |                                                                                                    |  |  |  |
| Global aggregate<br>cumulative wrap-up<br>time of email contacts<br>(hh:mm:ss)                | The wrap-up time of email contacts. This field is not averaged over the report period.                                                                                             | В   |                                                                                                    |  |  |  |
| Global aggregate<br>cumulative wrap-up<br>time of outbound ACD<br>calls (hh:mm:ss)            | The wrap-up time of outbound ACD calls.<br>It does not include the time of non ACD<br>calls performed during the wrap-up. This<br>field is not averaged over the report<br>period. | В   |                                                                                                    |  |  |  |
| Global aggregate<br>email contacts<br>accepted                                                | The email contacts that entered the group's queue. This field is not averaged over the report period.                                                                              | F   | <email contacts="" interflowed<br="">out&gt; + <email contacts<br="">answered&gt; +<email<br>contacts answered by<br/>another group&gt;</email<br></email></email> |  |  |  |
| Global aggregate<br>email contacts<br>answered                                                | The email contacts that were answered<br>by agents of the group. This field is not<br>averaged over the report period.                                                             | F   | <direct contacts<br="" email="">answered&gt; + <email<br>contacts overflowed in and<br/>answered&gt;</email<br></direct>                                           |  |  |  |
| Global aggregate<br>email contacts<br>answered after TASA                                     | The email contacts that were answered<br>after the target average speed of answer<br>(TASA). This field is not averaged over<br>the report period.                                 | В   |                                                                                                    |  |  |  |
|                                                                                               | The system measures the TASA only from the time that an agent is available.                                                                                                    |     |                                                                                                    |  |  |  |

| Table 6: | <b>Group Reports</b> | <b>Data Fields</b> | (Historical) |
|----------|----------------------|--------------------|--------------|
|----------|----------------------|--------------------|--------------|

| Field Name                                                         | Description                                                                                                    | F/B | Formula                                                                                                    |
|--------------------------------------------------------------------|----------------------------------------------------------------------------------------------------|-----|----------------------------------------------------------------------------------------------------|
| Global aggregate<br>email contacts<br>answered by another<br>group | Email contacts that are waiting in the<br>group queue may wait in another group's<br>queue by overflowing to these groups. It<br>may be that an agent who logs in to one<br>of the overflow groups will answer these<br>email contacts. These email contacts are<br>therefore counted as answered by<br>another group. This field is not averaged<br>over the report period. | В   |                                                                                                    |
| Global aggregate<br>email contacts too<br>long                     | The email contacts with interaction time<br>that is longer than a threshold value. This<br>field is not averaged over the report<br>period.                                                                                                    | В   |                                                                                                    |
| Global aggregate<br>email contacts too<br>short                    | The email contacts with interaction time<br>that is shorter than a threshold value. This<br>parameter may point to a premature hang<br>up of email contacts by agents. This field<br>is not averaged over the report period.                                                                                                    | В   |                                                                                                    |
| Global aggregate<br>incoming NACD calls                            | Includes both the internal and external<br>incoming NACD calls. When an agent<br>answers a consultation call, the call is<br>counted as incoming NACD. This field is<br>not averaged over the report period.                                                                                                    | F   | <external incoming="" nacd<br="">calls&gt; + <internal incoming<br="">NACD calls&gt;</internal></external> |

| Table 6: | Group | Reports | Data | Fields | (Historical) | ) |
|----------|-------|---------|------|--------|--------------|---|
|----------|-------|---------|------|--------|--------------|---|

| Field Name                                                                       | Description                                                                                                    | F/B | Formula                                                                                                    |
|----------------------------------------------------------------------------------|----------------------------------------------------------------------------------------------------|-----|----------------------------------------------------------------------------------------------------|
| Global aggregate<br>outbound ACD calls<br>as a consequence of<br>abandoned calls | There are few types of outbound calls:<br>calls as a consequence of previously<br>abandoned call, calls as a consequence<br>of callback requests, and calls as a<br>consequence of dial lists. This field<br>counts those outbound calls as a<br>consequence of hang ups. This field is<br>not averaged over the report period. | F   | <pre><outbound a<br="" acd,="" as="">consequence of abandoned,<br/>successful in the 1st STI&gt; +<br/><outbound a<br="" acd,="" as="">consequence of abandoned,<br/>successful in the 2nd STI&gt; +<br/><outbound a<br="" acd,="" as="">consequence of abandoned,<br/>successful in the 3rd STI&gt; +<br/><outbound a<br="" acd,="" as="">consequence of abandoned,<br/>successful in the 4th STI&gt; +<br/><outbound a<br="" acd,="" as="">consequence of abandoned,<br/>successful in the 5th STI&gt; +<br/><outbound a<br="" acd,="" as="">consequence of abandoned,<br/>successful in the 5th STI&gt; +<br/><outbound a<br="" acd,="" as="">consequence of abandoned,<br/>successful in the 6th STI&gt; +<br/><outbound a<br="" acd,="" as="">consequence of abandoned,<br/>failed in the 1st STI&gt; +<br/><outbound a<br="" acd,="" as="">consequence of abandoned,<br/>failed in the 2nd STI&gt; +<br/><outbound a<br="" acd,="" as="">consequence of abandoned,<br/>failed in the 3rd STI&gt; +<br/><outbound a<br="" acd,="" as="">consequence of abandoned,<br/>failed in the 3rd STI&gt; +<br/><outbound a<br="" acd,="" as="">consequence of abandoned,<br/>failed in the 5th STI&gt; +<br/><outbound a<br="" acd,="" as="">consequence of abandoned,<br/>failed in the 5th STI&gt; +<br/><outbound a<br="" acd,="" as="">consequence of abandoned,<br/>failed in the 5th STI&gt; +<br/><outbound a<br="" acd,="" as="">consequence of abandoned,<br/>failed in the 5th STI&gt; +<br/><outbound a<br="" acd,="" as="">consequence of abandoned,<br/>failed in the 5th STI&gt; +<br/><outbound a<br="" acd,="" as="">consequence of abandoned,<br/>failed in the 5th STI&gt; +<br/><outbound a<br="" acd,="" as="">consequence of abandoned,<br/>failed in the 5th STI&gt; +<br/><outbound a<br="" acd,="" as="">consequence of abandoned,<br/>failed in the 5th STI&gt; +<br/><outbound a<br="" acd,="" as="">consequence of abandoned,<br/>failed in the 5th STI&gt; +<br/><outbound a<br="" acd,="" as="">consequence of abandoned,<br/>failed in the 5th STI&gt; +<br/><outbound a<br="" acd,="" as="">consequence of abandoned,<br/>failed in the 5th STI&gt; +<br/><outbound a<br="" acd,="" as="">consequence of abandoned,<br/>failed in the 5th STI&gt; +<br/><outbound a<br="" acd,="" as="">consequence of abandoned,<br/>failed in the 5th STI&gt; +<br/><outbound a<br="" acd,="" as="">consequence of abandoned,<br/>failed in the 6th STI&gt;</outbound></outbound></outbound></outbound></outbound></outbound></outbound></outbound></outbound></outbound></outbound></outbound></outbound></outbound></outbound></outbound></outbound></outbound></outbound></outbound></outbound></outbound></outbound></outbound></outbound></pre> |

| Table 6: Group Reports Data Fields (Historic |
|----------------------------------------------|
|----------------------------------------------|

| Field Name                                                                | Description                                                                                                    | F/B | Formula                                                                                                    |
|---------------------------------------------------------------------------|----------------------------------------------------------------------------------------------------|-----|----------------------------------------------------------------------------------------------------|
| Global aggregate<br>outbound ACD calls<br>as a consequence of<br>callback | There are few types of outbound calls:<br>calls as a consequence of previously<br>abandoned call, calls as a consequence<br>of callback requests, and calls as a<br>consequence of dial lists. This field<br>counts those outbound calls as a<br>consequence of callback. This field is not<br>averaged over the report period. | F   | <pre><outbound 1st="" a="" acd,="" as="" callback,="" consequence="" in="" of="" sti="" successful="" the=""> + <outbound 2nd="" a="" acd,="" as="" callback,="" consequence="" in="" of="" sti="" successful="" the=""> + <outbound 3rd="" a="" acd,="" as="" callback,="" consequence="" in="" of="" sti="" successful="" the=""> + <outbound 4th="" a="" acd,="" as="" callback,="" consequence="" in="" of="" sti="" successful="" the=""> + <outbound 5th="" a="" acd,="" as="" callback,="" consequence="" in="" of="" sti="" successful="" the=""> + <outbound 5th="" a="" acd,="" as="" callback,="" consequence="" in="" of="" sti="" successful="" the=""> + <outbound 6th="" a="" acd,="" as="" callback,="" consequence="" in="" of="" sti="" successful="" the=""> + <outbound 6th="" a="" acd,="" as="" callback,="" consequence="" in="" of="" sti="" successful="" the=""> + <outbound 1st="" a="" acd,="" as="" callback,="" consequence="" failed="" in="" of="" sti="" the=""> + <outbound 2nd="" a="" acd,="" as="" callback,="" consequence="" failed="" in="" of="" sti="" the=""> + <outbound 3rd="" a="" acd,="" as="" callback,="" consequence="" failed="" in="" of="" sti="" the=""> + <outbound 3rd="" a="" acd,="" as="" callback,="" consequence="" failed="" in="" of="" sti="" the=""> + <outbound 3rd="" a="" acd,="" as="" callback,="" consequence="" failed="" in="" of="" sti="" the=""> + <outbound 3rd="" a="" acd,="" as="" callback,="" consequence="" failed="" in="" of="" sti="" the=""> + <outbound 3rd="" a="" acd,="" as="" callback,="" consequence="" failed="" in="" of="" sti="" the=""> + <outbound 3rd="" a="" acd,="" as="" callback,="" consequence="" failed="" in="" of="" sti="" the=""> + <outbound 3rd="" a="" acd,="" as="" callback,="" consequence="" failed="" in="" of="" sti="" the=""> + <outbound 3rd="" a="" acd,="" as="" callback,="" consequence="" failed="" in="" of="" sti="" the=""> + <outbound 6th="" a="" acd,="" as="" callback,="" consequence="" failed="" in="" of="" sti="" the=""> + <outbound 6th="" a="" acd,="" as="" callback,="" consequence="" failed="" in="" of="" sti="" the=""> + <outbound 6th="" a="" acd,="" as="" callback,="" consequence="" failed="" in="" of="" sti="" the=""> + <outbound 6th="" a="" acd,="" as="" callback,="" consequence="" failed="" in="" of="" sti="" the=""> + <outbound 6th="" a="" acd,="" as="" callback,="" consequence="" failed="" in="" of="" sti="" the=""> + <outbound 6th="" a="" acd,="" as="" callback,="" consequence="" failed="" in="" of="" sti="" the=""> + </outbound></outbound></outbound></outbound></outbound></outbound></outbound></outbound></outbound></outbound></outbound></outbound></outbound></outbound></outbound></outbound></outbound></outbound></outbound></outbound></outbound></outbound></outbound></outbound></pre> |

| Table 6: | Group | Reports | Data | Fields | (Historical) |  |
|----------|-------|---------|------|--------|--------------|--|
|----------|-------|---------|------|--------|--------------|--|

| Field Name                                                                  | Description                                                                                                    | F/B | Formula                                                                                                    |
|-----------------------------------------------------------------------------|----------------------------------------------------------------------------------------------------|-----|----------------------------------------------------------------------------------------------------|
| Global aggregate<br>outbound ACD calls<br>as a consequence of<br>dial lists | There are few types of outbound calls:<br>calls as a consequence of previously<br>abandoned call, calls as a consequence<br>of callback requests, and calls as a<br>consequence of dial lists. This field<br>counts those outbound calls as a<br>consequence of dial lists. This field is not<br>averaged over the report period. | F   | <outbound a<br="" acd,="" as="">consequence of dial lists,<br/>successful in the 1st STI&gt; +<br/><outbound a<br="" acd,="" as="">consequence of dial lists,<br/>successful in the 2nd STI&gt; +<br/><outbound a<br="" acd,="" as="">consequence of dial lists,<br/>successful in the 3rd STI&gt; +<br/><outbound a<br="" acd,="" as="">consequence of dial lists,<br/>successful in the 4th STI&gt; +<br/><outbound a<br="" acd,="" as="">consequence of dial lists,<br/>successful in the 5th STI&gt; +<br/><outbound a<br="" acd,="" as="">consequence of dial lists,<br/>successful in the 5th STI&gt; +<br/><outbound a<br="" acd,="" as="">consequence of dial lists,<br/>successful in the 6th STI&gt; +<br/><outbound a<br="" acd,="" as="">consequence of dial lists,<br/>failed in the 1st STI&gt; +<br/><outbound a<br="" acd,="" as="">consequence of dial lists,<br/>failed in the 2nd STI&gt; +<br/><outbound a<br="" acd,="" as="">consequence of dial lists,<br/>failed in the 3rd STI&gt; +<br/><outbound a<br="" acd,="" as="">consequence of dial lists,<br/>failed in the 3rd STI&gt; +<br/><outbound a<br="" acd,="" as="">consequence of dial lists,<br/>failed in the 3rd STI&gt; +<br/><outbound a<br="" acd,="" as="">consequence of dial lists,<br/>failed in the 5th STI&gt; +<br/><outbound a<br="" acd,="" as="">consequence of dial lists,<br/>failed in the 5th STI&gt; +<br/><outbound a<br="" acd,="" as="">consequence of dial lists,<br/>failed in the 5th STI&gt; +<br/><outbound a<br="" acd,="" as="">consequence of dial lists,<br/>failed in the 5th STI&gt; +<br/><outbound a<br="" acd,="" as="">consequence of dial lists,<br/>failed in the 5th STI&gt; +<br/><outbound a<br="" acd,="" as="">consequence of dial lists,<br/>failed in the 5th STI&gt; +</outbound></outbound></outbound></outbound></outbound></outbound></outbound></outbound></outbound></outbound></outbound></outbound></outbound></outbound></outbound></outbound></outbound></outbound> |

| Table 6: Group Reports Data Fields (Historic |
|----------------------------------------------|
|----------------------------------------------|

| Field Name                              | Description                                                                                                    | F/B | Formula                                                                                                    |
|-----------------------------------------|----------------------------------------------------------------------------------------------------|-----|----------------------------------------------------------------------------------------------------|
| Global aggregate<br>outbound ACD dialed | The system dials an outbound ACD call<br>using an IVR port. The IVR port dials the<br>customer number. If the call is answered<br>(or there is no way to detect it), the call is<br>transferred to the reserve agent. When<br>the agent answers, it counts as a<br>successful outbound call. Otherwise, the<br>system tries to dial each outbound call a<br>few times (the number of time is a<br>parameter). If none of the attempts are<br>successful, it gives up. A call that was<br>transferred to an agent, and for some<br>reason the agent didn't answer, is queued<br>like any other incoming call. Any retry that<br>wasn't connected to an agent is counted<br>as a failure. (One customer number that<br>was dialed 3 times and failed in all of<br>them is considered 3 failures!) The value<br>of outbound ACD dialed is the sum of<br>both the failures and the successful<br>attempts of all outbound calls. (For<br>example: A customer number that was<br>dialed twice and field, and then connected<br>on the 3rd retry is counted as 3 calls for<br>outbound ACD dialed). This field is not<br>averaged over the report period. | F   | <outbound acd="" failed=""> +<br/><outbound acd<br="">successful&gt;</outbound></outbound>                                                                                                    |
| Global aggregate<br>outbound ACD failed | The system dials an outbound ACD call<br>using an IVR port. The IVR port dials the<br>customer number. If the call is answered<br>(or there is no way to detect it), the call is<br>transferred to the reserve agent. When<br>the agent answers, it counts as a<br>successful outbound call. Otherwise, the<br>system tries to dial each outbound call a<br>few times (the number of time is a<br>parameter). If none of the attempts are<br>successful, it gives up. A call that was<br>transferred to an agent, and for some<br>reason the agent didn't answer, is queued<br>like any other incoming call. Any retry that<br>wasn't connected to an agent is counted<br>as a failure. (One customer number that<br>was dialed 3 times and failed in all of<br>them is considered 3 failures!) This field<br>counts the number of failed attempts. This<br>field is not averaged over the report<br>period.                                                                                                    | F   | <pre><outbound 1st="" acd="" failed="" in="" sti="" the=""> + <outbound 2nd="" acd="" failed="" in="" sti="" the=""> + <outbound 3rd="" acd="" failed="" in="" sti="" the=""> + <outbound 4th="" acd="" failed="" in="" sti="" the=""> + <outbound 5th="" acd="" failed="" in="" sti="" the=""> + <outbound 6th="" acd="" failed="" in="" sti="" the=""> + <outbound a="" acd="" and="" as="" calls="" consequence="" destination="" dial="" dialed="" failed="" lists="" of="" reach="" the="" to=""></outbound></outbound></outbound></outbound></outbound></outbound></outbound></pre> |

| Table 6: Group Reports Data Fields (Historical) | Table 6: | Group | Reports | Data | Fields | (Historical) |
|-------------------------------------------------|----------|-------|---------|------|--------|--------------|
|-------------------------------------------------|----------|-------|---------|------|--------|--------------|

| Field Name                                     | Description                                                                                                    | F/B | Formula                                                                                                    |
|------------------------------------------------|----------------------------------------------------------------------------------------------------|-----|----------------------------------------------------------------------------------------------------|
| Global aggregate<br>outbound ACD<br>successful | The system dials an outbound ACD call<br>using an IVR port. The IVR port dials the<br>customer number. If the call is answered<br>(or there is no way to detect it), the call is<br>transferred to the reserve agent. When<br>the agent answers, it counts as a<br>successful outbound call. Otherwise, the<br>system tries to dial each outbound call a<br>few times (the number of time is a<br>parameter). If none of the attempts are<br>successful, it gives up. A call that was<br>transferred to an agent, and for some<br>reason the agent didn't answer, is queued<br>like any other incoming call. Any retry that<br>wasn't connected to an agent is counted<br>as a failure. (One customer number that<br>was dialed 3 times and failed in all of<br>them is considered 3 failures!) This field<br>counts the successful outbound calls.<br>This field is not averaged over the report<br>period. | F   | <outbound acd="" successful<br="">in the 1st STI&gt; + <outbound<br>ACD successful in the 2nd<br/>STI&gt; + <outbound acd<br="">successful in the 3rd STI&gt; +<br/><outbound acd="" successful<br="">in the 4th STI&gt; + <outbound<br>ACD successful in the 5th<br/>STI&gt; + <outbound acd<br="">successful in the 6th STI&gt;</outbound></outbound<br></outbound></outbound></outbound<br></outbound> |
| Global aggregate<br>outbound ACD too<br>long   | The outbound ACD calls with talk time<br>that is longer than a threshold value. This<br>field is not averaged over the report<br>period.                                                                                                    | В   |                                                                                                    |
| Global aggregate<br>outbound ACD too<br>short  | The outbound ACD calls with talk time<br>that is shorter than a threshold value. This<br>parameter may point to a premature hang<br>up of calls by the agents. This field is not<br>averaged over the report period.                                                                                                    | В   |                                                                                                    |
| Global aggregate<br>outgoing NACD calls        | Includes both the internal and external<br>outgoing NACD calls. When an agent<br>makes a consultation call, the call is<br>counted as outgoing NACD. This field is<br>not averaged over the report period.                                                                                                    | F   | <external nacd<br="" outgoing="">calls&gt; + <internal outgoing<br="">NACD calls&gt;</internal></external>                                                                                                    |
| Incoming NACD calls                            | Includes both the internal and external<br>incoming NACD calls. When an agent<br>answers a consultation call, the call is<br>counted as incoming NACD. This field is<br>not averaged over the report period.                                                                                                    | F   | <external incoming="" nacd<br="">calls&gt; + <internal incoming<br="">NACD calls&gt;</internal></external>                                                                                                    |
| Internal incoming<br>NACD calls                | Includes incoming NACD calls from an internal destination. When an agent answers a consultation call, the call is counted as incoming NACD.                                                                                                    | В   |                                                                                                    |

| Table 6: | Group | Reports | Data | Fields | (Historical) |
|----------|-------|---------|------|--------|--------------|
|----------|-------|---------|------|--------|--------------|

| Field Name                                                              | Description                                                                                                    | F/B | Formula |
|-------------------------------------------------------------------------|----------------------------------------------------------------------------------------------------|-----|---------|
| Internal outgoing<br>NACD calls                                         | Includes outgoing NACD calls to an internal destination. When an agent makes a consultation call, the call is counted as outgoing NACD.                                                                                                    | В   |         |
| Longest ACD call<br>(hh:mm:ss)                                          | Duration of the longest incoming ACD call (hold time included).                                                                                                    | В   |         |
| Longest chat contact<br>(hh:mm:ss)                                      | Duration of the longest chat contact.                                                                                                    | В   |         |
| Longest email contact<br>(hh:mm:ss)                                     | Duration of the longest email contact.                                                                                                    | В   |         |
| Longest ring time of ACD calls (hh:mm:ss)                               | Duration of the longest ring time of ACD calls.                                                                                                    | В   |         |
| Longest talk time of an<br>outbound ACD call<br>(hh:mm:ss)              | Longest talk time of an outbound ACD call. If the call was put on hold, the talk time includes the hold time.                                                                                                    | В   |         |
| Longest wait time<br>before answered<br>(hh:mm:ss)                      | Longest wait time until answered (queue<br>and ring) of an incoming ACD call<br>eventually answered by the group. It<br>includes both direct calls and overflowed<br>in calls. It does not include wait time in<br>queue of calls answered by another<br>group.                        | В   |         |
| Longest wait time<br>before answered of<br>chat contacts<br>(hh:mm:ss)  | Longest wait time until answered (queue<br>and ring) of a chat contact eventually<br>answered by the group. It includes both<br>direct chat contacts and overflowed in<br>chat contacts. It does not include wait<br>time in queue of chat contacts answered<br>by another group.      | В   |         |
| Longest wait time<br>before answered of<br>email contacts<br>(hh:mm:ss) | Longest wait time until answered (queue<br>and ring) of an email contact eventually<br>answered by the group. It includes both<br>direct email contacts and overflowed in<br>email contacts. It does not include wait<br>time in queue of email contacts answered<br>by another group. | В   |         |
| Longest wait time in queue of abandoned calls (hh:mm:ss)                | Longest wait time in queue of an incoming ACD call eventually abandoned. This calculation includes ring time.                                                                                                    | В   |         |
| Longest wait time in<br>queue of all calls<br>(hh:mm:ss)                | Longest wait time in queue of all the incoming ACD calls.                                                                                                    | В   |         |

| Table 6: | Group | Reports | Data | Fields | (Historical) |
|----------|-------|---------|------|--------|--------------|
|----------|-------|---------|------|--------|--------------|

| Field Name                                                                | Description                                                                                                    | F/B | Formula |
|---------------------------------------------------------------------------|----------------------------------------------------------------------------------------------------|-----|---------|
| Longest wait time in<br>queue of call<br>requested callback<br>(hh:mm:ss) | Longest wait time in queue of an<br>incoming ACD call that the caller<br>requested callback and hung up. It<br>includes both direct calls and overflowed<br>in calls.                                                                                                    | В   |         |
| Longest wait time in<br>queue of outbound<br>ACD calls (hh:mm:ss)         | The system dials an outbound ACD call<br>using an IVR port. The IVR port dials the<br>customer number. If the call is answered<br>(or there is no way to detect it), the call is<br>transferred to the reserved agent. When<br>the agent answers, it counts as a<br>successful outbound call. Otherwise, the<br>system tries to dial each outbound call a<br>few times (the number of times is a<br>parameter). If none of the attempts are<br>successful, it gives up. A call transferred<br>to an agent, and for some reason the<br>agent did not answer, is queued like any<br>other incoming call. Any retry not<br>connected to an agent is counted as a<br>failure. (One customer number dialed<br>three times and failed in all of them is<br>considered three failures!) This field<br>contains the longest wait time in queue of<br>an outbound ACD call. | В   |         |
| Longest wait time of<br>abandoned chat<br>contacts (hh:mm:ss)             | The longest wait time in queue of a chat contact that was eventually abandoned.                                                                                                    | В   |         |
| Longest wait time of<br>all chat contacts<br>(hh:mm:ss)                   | Longest wait time in queue of all the chat contacts.                                                                                                    | В   |         |
| Longest wait time of<br>all email contacts<br>(hh:mm:ss)                  | Longest wait time in queue of all the email contacts.                                                                                                    | В   |         |
| Longest wait time of<br>failed outbound ACD<br>calls (hh:mm:ss)           | The wait time of a failed outbound call is<br>the time it takes from the point the system<br>starts to generate the call until it fails. This<br>field contains the longest wait time of a<br>failed outbound call.                                                                                                    | В   |         |
| Longest wait time of<br>pending outbound<br>ACD calls (hh:mm:ss)          | A pending outbound call is an outbound<br>call that is supposed to be dialed but is<br>still waiting for resources (an agent and<br>an IVR port). Without an allocation of<br>these resources, the call cannot be<br>dialed. This field contains the longest wait<br>time of a pending outbound ACD call.                                                                                                    | В   |         |

| Table 6: Group Reports Data Fields (His |
|-----------------------------------------|
|-----------------------------------------|

| Field Name                                                          | Description                                                                                                    | F/B | Formula |  |  |
|---------------------------------------------------------------------|----------------------------------------------------------------------------------------------------|-----|---------|--|--|
| Longest wait time of<br>successful outbound<br>ACD calls (hh:mm:ss) | The wait time of a successful outbound<br>call is the time it takes from the point the<br>system starts to generate the call until an<br>agent is connected to the call. This field<br>contains the longest wait time of a<br>successful outbound call. | В   |         |  |  |
| Longest wait time<br>pending out<br>(hh:mm:ss)                      | Longest wait time of pending outbound ACD waiting to be dialed.                                                                                                    | В   |         |  |  |
| Longest wrap-up time<br>(hh:mm:ss)                                  | Duration of the longest wrap-up period.                                                                                                    | В   |         |  |  |
| Longest wrap-up time<br>of an outbound ACD<br>call (hh:mm:ss)       | Duration of the longest wrap-up period an outbound ACD call.                                                                                                    | В   |         |  |  |
| Longest wrap-up time<br>of chat contact<br>(hh:mm:ss)               | Duration of the longest wrap-up period after chat contact.                                                                                                    | В   |         |  |  |
| Longest wrap-up time<br>of email contact<br>(hh:mm:ss)              | Duration of the longest wrap-up period after email contact.                                                                                                    | В   |         |  |  |
| Maximum number of agents logged in simultaneously                   | The maximum number of agents that were simultaneously logged in.                                                                                                    | В   |         |  |  |
| Maximum number of agents that were able to receive ACD call         | The maximum number of agents that are able to receive ACD calls.                                                                                                    | В   |         |  |  |
| Maximum number of<br>calls in queue<br>concurrently                 | Counts the number of calls waiting in the queue concurrently.                                                                                                    | В   |         |  |  |
| Maximum number of<br>chat contacts in queue<br>concurrently         | Counts the number of chat contacts waiting in the queue concurrently.                                                                                                    | В   |         |  |  |
| Maximum number of<br>email contacts in<br>queue concurrently        | Counts the number of email contacts waiting in the queue concurrently.                                                                                                    | В   |         |  |  |

| Table 6: | Group | Reports | Data | Fields | (Historical) |
|----------|-------|---------|------|--------|--------------|
|----------|-------|---------|------|--------|--------------|

| Field Name                                                   | Description                                                                                                    | F/B | Formula |
|--------------------------------------------------------------|----------------------------------------------------------------------------------------------------|-----|---------|
| Maximum number of<br>outbound calls in<br>queue concurrently | The system dials an outbound ACD call<br>using an IVR port. The IVR port dials the<br>customer number. If the call is answered<br>(or there is no way to detect it), the call is<br>transferred to the reserved agent. When<br>the agent answers, it counts as a<br>successful outbound call. Otherwise, the<br>system tries to dial each outbound call a<br>few times (the number of times is a<br>parameter). If none the attempts are<br>successful, it gives up. A call transferred<br>to an agent, and for some reason the<br>agent did not answer, is queued like any<br>other incoming call. Any retry not<br>connected to an agent is counted as a<br>failure. (One customer number dialed<br>three times and failed in all them is<br>considered three failures!) This field<br>counts the maximum number of outbound<br>calls that waited in the group's queue<br>concurrently. | В   |         |
| Minimum number of agents that were able to receive ACD call  | The minimum number of agents that are able to receive ACD calls.                                                                                                    | В   |         |

## Table 6: Group Reports Data Fields (Historical)

| Field Name                                                   | Description                                                                                                    | F/B | Formula                                                                                                    |
|--------------------------------------------------------------|----------------------------------------------------------------------------------------------------|-----|----------------------------------------------------------------------------------------------------|
| Outbound ACD calls<br>as a consequence of<br>abandoned calls | There are few types of outbound calls.<br>Calls as a consequence previously<br>abandoned call, calls as a consequence<br>callback requests, and calls as a<br>consequence campaigns. This field<br>counts those outbound calls as a<br>consequence of abandoned calls. | F   | Outbound ACD, as a<br>consequence abandoned,<br>successful in the 1st STI +<br>Outbound ACD, as a<br>consequence abandoned,<br>successful in the 2nd STI +<br>Outbound ACD, as a<br>consequence abandoned,<br>successful in the 3rd STI +<br>Outbound ACD, as a<br>consequence abandoned,<br>successful in the 4th STI +<br>Outbound ACD, as a<br>consequence abandoned,<br>successful in the 5th STI +<br>Outbound ACD, as a<br>consequence abandoned,<br>successful in the 5th STI +<br>Outbound ACD, as a<br>consequence abandoned,<br>successful in the 6th STI +<br>Outbound ACD, as a<br>consequence abandoned<br>call, failed in the 1st STI +<br>Outbound ACD, as a<br>consequence abandoned<br>call, failed in the 2nd STI +<br>Outbound ACD, as a<br>consequence abandoned<br>call, failed in the 3rd STI +<br>Outbound ACD, as a<br>consequence abandoned<br>call, failed in the 3rd STI +<br>Outbound ACD, as a<br>consequence abandoned<br>call, failed in the 3rd STI +<br>Outbound ACD, as a<br>consequence abandoned<br>call, failed in the 5rt STI +<br>Outbound ACD, as a<br>consequence abandoned<br>call, failed in the 5rt STI +<br>Outbound ACD, as a<br>consequence abandoned<br>call, failed in the 5rt STI +<br>Outbound ACD, as a<br>consequence abandoned<br>call, failed in the 5rt STI +<br>Outbound ACD, as a<br>consequence abandoned<br>call, failed in the 5rt STI +<br>Outbound ACD, as a<br>consequence abandoned<br>call, failed in the 5rt STI + |

| Table 6: | Group I | Reports | Data | Fields | (Historical) |  |
|----------|---------|---------|------|--------|--------------|--|
|          |         |         |      |        |              |  |

| Field Name                                            | Description                                                                                                    | F/B | Formula                                                                                                    |
|-------------------------------------------------------|----------------------------------------------------------------------------------------------------|-----|----------------------------------------------------------------------------------------------------|
| Outbound ACD calls<br>as a consequence of<br>callback | There are few types of outbound calls.<br>Calls as a consequence previously<br>abandoned call, calls as a consequence<br>callback requests, and calls as a<br>consequence campaigns. This field<br>counts those outbound calls as a<br>consequence of callback. | F   | Outbound ACD, as a<br>consequence callback,<br>successful in the 1st STI +<br>Outbound ACD, as a<br>consequence callback,<br>successful in the 2nd STI +<br>Outbound ACD, as a<br>consequence callback,<br>successful in the 3rd STI +<br>Outbound ACD, as a<br>consequence callback,<br>successful in the 4th STI +<br>Outbound ACD, as a<br>consequence callback,<br>successful in the 5th STI +<br>Outbound ACD, as a<br>consequence callback,<br>successful in the 5th STI +<br>Outbound ACD, as a<br>consequence callback,<br>successful in the 6th STI +<br>Outbound ACD, as a<br>consequence callback,<br>failed in the 1st STI +<br>Outbound ACD, as a<br>consequence callback,<br>failed in the 1st STI +<br>Outbound ACD, as a<br>consequence callback,<br>failed in the 3rd STI +<br>Outbound ACD, as a<br>consequence callback,<br>failed in the 3rd STI +<br>Outbound ACD, as a<br>consequence callback,<br>failed in the 3rd STI +<br>Outbound ACD, as a<br>consequence callback,<br>failed in the 5rl STI +<br>Outbound ACD, as a<br>consequence callback,<br>failed in the 5rl STI +<br>Outbound ACD, as a<br>consequence callback,<br>failed in the 5rl STI + |

| Table 6: | Group Reports | <b>Data Fields</b> | (Historical) |
|----------|---------------|--------------------|--------------|
|----------|---------------|--------------------|--------------|

| Field Name                                              | Description                                                                                                    | F/B | Formula                                                                                                    |
|---------------------------------------------------------|----------------------------------------------------------------------------------------------------|-----|----------------------------------------------------------------------------------------------------|
| Outbound ACD calls<br>as a consequence of<br>dial lists | There are a few types of outbound calls:<br>calls as a consequence of previously<br>abandoned calls, calls as a consequence<br>of callback requests, and calls as a<br>consequence of dial lists. This field<br>counts those outbound calls as a<br>consequence of dial lists. | F   | Outbound ACD, as a<br>consequence of dial lists,<br>successful in the 1st STI +<br>Outbound ACD, as a<br>consequence of dial lists,<br>successful in the 2nd STI +<br>Outbound ACD, as a<br>consequence of dial lists,<br>successful in the 3rd STI +<br>Outbound ACD, as a<br>consequence of dial lists,<br>successful in the 4th STI +<br>Outbound ACD, as a<br>consequence of dial lists,<br>successful in the 5th STI +<br>Outbound ACD, as a<br>consequence of dial lists,<br>successful in the 5th STI +<br>Outbound ACD, as a<br>consequence of dial lists,<br>successful in the 6th STI +<br>Outbound ACD, as a<br>consequence of dial lists,<br>failed in the 1st STI +<br>Outbound ACD, as a<br>consequence of dial lists,<br>failed in the 2nd STI +<br>Outbound ACD, as a<br>consequence of dial lists,<br>failed in the 3rd STI +<br>Outbound ACD, as a<br>consequence of dial lists,<br>failed in the 3rd STI +<br>Outbound ACD, as a<br>consequence of dial lists,<br>failed in the 3rd STI +<br>Outbound ACD, as a<br>consequence of dial lists,<br>failed in the 3rd STI +<br>Outbound ACD, as a<br>consequence of dial lists,<br>failed in the 5th STI +<br>Outbound ACD, as a<br>consequence of dial lists,<br>failed in the 5th STI +<br>Outbound ACD, as a<br>consequence of dial lists,<br>failed in the 5th STI +<br>Outbound ACD, as a<br>consequence of dial lists,<br>failed in the 6th STI +<br>Outbound ACD, as a<br>consequence of dial lists,<br>failed in the 6th STI +<br>Outbound ACD, as a<br>consequence of dial lists,<br>failed in the 6th STI +<br>Outbound ACD, as a<br>consequence of dial lists,<br>failed in the 6th STI +<br>Outbound ACD calls as a<br>consequence of dial lists,<br>failed in the 6th STI + |

| Table 6: 0 | Group Re | ports Data | Fields | (Historical) |
|------------|----------|------------|--------|--------------|
|------------|----------|------------|--------|--------------|

| Field Name                                                                                               | Description                                                                                                    | F/B | Formula |  |
|----------------------------------------------------------------------------------------------------|----------------------------------------------------------------------------------------------------|-----|---------|--|
| Outbound ACD calls<br>as a consequence of<br>dial lists dialed and<br>failed to reach the<br>destination | The system dials an outbound ACD call<br>using an IVR port. The IVR port dials the<br>customer number. If the call is answered<br>(or there is no way to detect it), the call is<br>transferred to the reserve agent. When<br>the agent answers, it counts as a<br>successful outbound call. Otherwise, the<br>system tries to dial each outbound call a<br>few times (the number of times is a<br>parameter). If none of the attempts are<br>successful, it give up. A call that was<br>transferred to an agent, and for some<br>reason the agent didn't answer, is queued<br>like any incoming call. Any retry that<br>wasn't connected to an agent is counted<br>as a failure. (One customer number that<br>was dialed 3 times and failed in all of<br>them is considered 3 failures!) There are<br>a few types of outbound calls: calls as a<br>consequence of previously abandoned<br>calls, calls as a consequence of callback<br>requests, and calls as a consequence of<br>dial lists. This field counts the number of<br>attempts, as a consequence of dial lists,<br>that failed to reach the dialed destination<br>(whether it is a consequence of wrong<br>number, not answered, busy, answering<br>machine, fax, or any other reason). | В   |         |  |

## Table 6: Group Reports Data Fields (Historical)

| Field Name                                                                                                    | Description                                                                                                    | F/B | Formula |  |
|----------------------------------------------------------------------------------------------------|----------------------------------------------------------------------------------------------------|-----|---------|--|
| Outbound ACD calls<br>as a consequence of<br>dial lists dialed and<br>hung up by the<br>customer while in IVR | The system dials an outbound ACD call<br>using an IVR port. The IVR port dials the<br>customer number. If the call is answered<br>(or there is no way to detect it), the call is<br>transferred to the reserve agent. When<br>the agent answers, it counts as a<br>successful outbound call. Otherwise, the<br>system tries to dial each outbound call a<br>few times (the number of times is a<br>parameter). If none of the attempts are<br>successful, it give up. A call that was<br>transferred to an agent, and for some<br>reason the agent didn't answer, is queued<br>like any incoming call. Any retry that<br>wasn't connected to an agent is counted<br>as a failure. (One customer number that<br>was dialed 3 times and failed in all of<br>them is considered 3 failures!) There are<br>a few types of outbound calls: calls as a<br>consequence of previously abandoned<br>calls, calls as a consequence of<br>dial lists. This field counts the number of<br>attempts, as a consequence of dial lists,<br>that the customer hung-up before the call<br>was routed to the group. | В   |         |  |

| Table 6: | Group | Reports | Data | Fields | (Historical) |  |
|----------|-------|---------|------|--------|--------------|--|
|----------|-------|---------|------|--------|--------------|--|

| Field Name                   | Description                                                                                                    | F/B | Formula                                                                                    |
|------------------------------|----------------------------------------------------------------------------------------------------|-----|--------------------------------------------------------------------------------------------|
| Outbound ACD calls<br>dialed | The system dials an outbound ACD call<br>using an IVR port. The IVR port dials the<br>customer number. If the call is answered<br>(or there is no way to detect it), the call is<br>transferred to the reserve agent. When<br>the agent answers, it counts as a<br>successful outbound call. Otherwise, the<br>system tries to dial each outbound call a<br>few times (the number of times is a<br>parameter). If none of the attempts are<br>successful, it give up. A call that was<br>transferred to an agent, and for some<br>reason the agent didn't answer, is queued<br>like any incoming call. Any retry that<br>wasn't connected to an agent is counted<br>as a failure. (One customer number that<br>was dialed 3 times and failed in all of<br>them is considered 3 failures!) The value<br>of this field is the sum of both the failures<br>and successful attempts of all outbound<br>calls. (For example, a customer number<br>that was dialed twice and field, and then<br>connected on the 3rd retry is counted as 3<br>calls for outbound ACD dialed). | F   | <outbound acd="" failed=""> +<br/><outbound acd<br="">successful&gt;</outbound></outbound> |
| Outbound ACD calls held      | The number of outbound ACD calls that<br>were put on hold. When putting the same<br>call on hold for several times it will still<br>count as one call that was put on hold                                                                                                    | В   |                                                                                            |

| Table 6: | Group | Reports | Data | Fields | (Historical) |  |
|----------|-------|---------|------|--------|--------------|--|
|----------|-------|---------|------|--------|--------------|--|

| Field Name                            | Description                                                                                                    | F/B | Formula                                                                                                    |
|---------------------------------------|----------------------------------------------------------------------------------------------------|-----|----------------------------------------------------------------------------------------------------|
| Outbound ACD failed                   | The system dials an outbound ACD call<br>using an IVR port. The IVR port dials the<br>customer number. If the call is answered<br>(or there is no way to detect it), the call is<br>transferred to the reserved agent. When<br>the agent answers, it counts as a<br>successful outbound call. Otherwise, the<br>system tries to dial each outbound call a<br>few times (the number of times is a<br>parameter). If none the attempts are<br>successful, it gives up. A call transferred<br>to an agent, and for some reason the<br>agent did not answer, is queued like any<br>other incoming call. Any retry not<br>connected to an agent is counted as a<br>failure. (One customer number dialed<br>three times and failed in all them is<br>considered three failures!) The STIs are<br>threshold times used to build a histogram<br>the failed calls. This field counts the<br>number of attempts that failed.                            | F   | <pre><outbound 1st<br="" acd="" failed="" in="">STI&gt; + <outbound acd<br="">failed in 2nd STI&gt; +<br/><outbound acd="" failed="" in<br="">3rd STI&gt; + <outbound acd<br="">failed in 4th STI&gt; +<br/><outbound acd="" failed="" in<br="">5th STI&gt; + <outbound acd<br="">failed in 6th STI&gt; +<br/><outbound a<br="" acd="" as="" calls="">consequence of dial lists<br/>dialed and failed to reach<br/>destination</outbound></outbound></outbound></outbound></outbound></outbound></outbound></pre> |
| Outbound ACD failed<br>in the 1st STI | The system dials an outbound ACD call<br>using an IVR port. The IVR port dials the<br>customer number. If the call is answered<br>(or there is no way to detect it), the call is<br>transferred to the reserved agent. When<br>the agent answers, it counts as a<br>successful outbound call. Otherwise, the<br>system tries to dial each outbound call a<br>few times (the number of times is a<br>parameter). If none of the attempts are<br>successful, it gives up. A call transferred<br>to an agent, and for some reason the<br>agent did not answer, is queued like any<br>other incoming call. Any retry not<br>connected to an agent is counted as a<br>failure. (One customer number dialed<br>three times and failed in all them is<br>considered three failures!) The STIs are<br>threshold times used to build a histogram<br>the failed calls. This field counts the<br>number of attempts that failed within the<br>first STI. | F   | Outbound ACD, as a<br>consequence abandoned<br>call, failed in the 1st STI +<br>Outbound ACD, as a<br>consequence callback,<br>failed in the 1st STI +<br>Outbound ACD, as a<br>consequence campaigns,<br>failed in the 1st STI                                                                                                    |

| Table 6: | Group | Reports | Data | Fields | (Historical) |
|----------|-------|---------|------|--------|--------------|
|----------|-------|---------|------|--------|--------------|

| Field Name                            | Description                                                                                                    | F/B | Formula                                                                                                    |
|---------------------------------------|----------------------------------------------------------------------------------------------------|-----|----------------------------------------------------------------------------------------------------|
| Outbound ACD failed<br>in the 2nd STI | The system dials an outbound ACD call<br>using an IVR port. The IVR port dials the<br>customer number. If the call is answered<br>(or there is no way to detect it), the call is<br>transferred to the reserved agent. When<br>the agent answers, it counts as a<br>successful outbound call. Otherwise, the<br>system tries to dial each outbound call a<br>few times (the number of times is a<br>parameter). If none of the attempts is<br>successful, it gives up. A call transferred<br>to an agent, and for some reason the<br>agent did not answer, is queued like any<br>other incoming call. Any retry not<br>connected to an agent is counted as a<br>failure. (One customer number dialed<br>three times and failed in all them is<br>considered three failures!) The STIs are<br>threshold times used to build a histogram<br>the failed calls. This field counts the<br>number of attempts that failed within the<br>second STI. | F   | Outbound ACD, as a<br>consequence abandoned<br>call, failed in the 2nd STI +<br>Outbound ACD, as a<br>consequence callback,<br>failed in the 2nd STI +<br>Outbound ACD, as a<br>consequence campaigns,<br>failed in the 2nd STI |
| Outbound ACD failed<br>in the 3rd STI | The system dials an outbound ACD call<br>using an IVR port. The IVR port dials the<br>customer number. If the call is answered<br>(or there is no way to detect it), the call is<br>transferred to the reserved agent. When<br>the agent answers, it counts as a<br>successful outbound call. Otherwise, the<br>system tries to dial each outbound call a<br>few times (the number of times is a<br>parameter). If none of the attempts are<br>successful, it gives up. A call transferred<br>to an agent, and for some reason the<br>agent did not answer, is queued like any<br>other incoming call. Any retry not<br>connected to an agent is counted as a<br>failure. (One customer number dialed<br>three times and failed in all them is<br>considered three failures!) The STIs are<br>threshold times used to build a histogram<br>the failed calls. This field counts the<br>number of attempts that failed within the<br>third STI. | F   | Outbound ACD, as a<br>consequence abandoned<br>call, failed in the 3rd STI +<br>Outbound ACD, as a<br>consequence callback,<br>failed in the 3rd STI +<br>Outbound ACD, as a<br>consequence campaigns,<br>failed in the 3rd STI |

| Table 6: | Group | Reports | Data | Fields | (Historical) |
|----------|-------|---------|------|--------|--------------|
|----------|-------|---------|------|--------|--------------|

| Field Name                            | Description                                                                                                    | F/B | Formula                                                                                                    |
|---------------------------------------|----------------------------------------------------------------------------------------------------|-----|----------------------------------------------------------------------------------------------------|
| Outbound ACD failed<br>in the 4th STI | The system dials an outbound ACD call<br>using an IVR port. The IVR port dials the<br>customer number. If the call is answered<br>(or there is no way to detect it), the call is<br>transferred to the reserved agent. When<br>the agent answers, it counts as a<br>successful outbound call. Otherwise, the<br>system tries to dial each outbound call a<br>few times (the number of times is a<br>parameter). If none of the attempts are<br>successful, it gives up. A call transferred<br>to an agent, and for some reason the<br>agent did not answer, is queued like any<br>other incoming call. Any retry not<br>connected to an agent is counted as a<br>failure. (One customer number dialed<br>three times and failed in all them is<br>considered three failures!) The STIs are<br>threshold times used to build a histogram<br>the abandoned calls. This field counts the<br>number of attempts that failed in the<br>fourth STI. | F   | Outbound ACD, as a<br>consequence abandoned<br>call, failed in the 4th STI +<br>Outbound ACD, as a<br>consequence callback,<br>failed in the 4th STI +<br>Outbound ACD, as a<br>consequence campaigns,<br>failed in the 4th STI |
| Outbound ACD failed<br>in the 5th STI | The system dials an outbound ACD call<br>using an IVR port. The IVR port dials the<br>customer number. If the call is answered<br>(or there is no way to detect it), the call is<br>transferred to the reserved agent. When<br>the agent answers, it counts as a<br>successful outbound call. Otherwise, the<br>system tries to dial each outbound call a<br>few times (the number of times is a<br>parameter). If none of the attempts is<br>successful, it gives up. A call transferred<br>to an agent, and for some reason the<br>agent did not answer, is queued like any<br>other incoming call. Any retry not<br>connected to an agent is counted as a<br>failure. (One customer number dialed<br>three times and failed in all them is<br>considered three failures!) The STIs are<br>threshold times used to build a histogram<br>the failed calls. This field counts the<br>number of attempts that failed in the fifth<br>STI.      | F   | Outbound ACD, as a<br>consequence abandoned<br>call, failed in the 5th STI +<br>Outbound ACD, as a<br>consequence callback,<br>failed in the 5th STI +<br>Outbound ACD, as a<br>consequence campaigns,<br>failed in the 5th STI |

Table 6: Group Reports Data Fields (Historical)

| Field Name                            | Description                                                                                                    | F/B | Formula                                                                                                    |
|---------------------------------------|----------------------------------------------------------------------------------------------------|-----|----------------------------------------------------------------------------------------------------|
| Outbound ACD failed<br>in the 6th STI | The system dials an outbound ACD call<br>using an IVR port. The IVR port dials the<br>customer number. If the call is answered<br>(or there is no way to detect it), the call is<br>transferred to the reserved agent. When<br>the agent answers, it counts as a<br>successful outbound call. Otherwise, the<br>system tries to dial each outbound call a<br>few times (the number of times is a<br>parameter). If none of the attempts are<br>successful, it gives up. A call transferred<br>to an agent, and for some reason the<br>agent did not answer, is queued like any<br>other incoming call. Any retry not<br>connected to an agent is counted as a<br>failure. (One customer number dialed<br>three times and failed in all them is<br>considered three failures!) The STIs are<br>threshold times used to build a histogram<br>the failed calls. This field counts the<br>number of attempts that failed in the sixth<br>STI.                                                             | F   | Outbound ACD, as a<br>consequence abandoned<br>call, failed in the 6th STI +<br>Outbound ACD, as a<br>consequence callback,<br>failed in the 6th STI +<br>Outbound ACD, as a<br>consequence campaigns,<br>failed in the 6th STI |
| Outbound ACD<br>pending               | The system dials an outbound ACD call<br>using an IVR port. The IVR port dials the<br>customer number. If the call is answered<br>(or there is no way to detect it), the call is<br>transferred to the reserved agent. When<br>the agent answers, it counts as a<br>successful outbound call. Otherwise, the<br>system tries to dial each outbound call a<br>few times (the number of times is a<br>parameter). If none of the attempts are<br>successful, it gives up. A call transferred<br>to an agent, and for some reason the<br>agent did not answer, is queued like any<br>other incoming call. Any retry not<br>connected to an agent is counted as a<br>failure. (One customer number dialed<br>three times and failed in all of them is<br>considered three failures!) A pending<br>outbound call is an outbound call<br>supposed to be dialed but is still waiting<br>for resources (an agent and an IVR port).<br>Without an allocation of these resources,<br>the call cannot be dialed. | В   |                                                                                                    |

| Table 6: Group Reports Data Fields (Historical |
|------------------------------------------------|
|------------------------------------------------|

| Field Name                 | Description                                                                                                    | F/B | Formula                                                                                                    |
|----------------------------|----------------------------------------------------------------------------------------------------|-----|----------------------------------------------------------------------------------------------------|
| Outbound ACD<br>queued     | The system dials an outbound ACD call<br>using an IVR port. The IVR port dials the<br>customer number. If the call is answered<br>(or there is no way to detect it), the call is<br>transferred to the reserved agent. When<br>the agent answers, it counts as a<br>successful outbound call. Otherwise, the<br>system tries to dial each outbound call a<br>few times (the number of times is a<br>parameter). If none of the attempts are<br>successful, it gives up. A call transferred<br>to an agent, and for some reason the<br>agent did not answer, is queued like any<br>other incoming call. Any retry not<br>connected to an agent is counted as a<br>failure. (One customer number dialed<br>three times and failed in all them is<br>considered three failures!) This field<br>counts the number of outbound calls that<br>waited in the group's queue. | В   |                                                                                                    |
| Outbound ACD<br>successful | The system dials an outbound ACD call<br>using an IVR port. The IVR port dials the<br>customer number. If the call is answered<br>(or there is no way to detect it), the call is<br>transferred to the reserved agent. When<br>the agent answers, it counts as a<br>successful outbound call. Otherwise, the<br>system tries to dial each outbound call a<br>few times (the number of times is a<br>parameter). If none of the attempts are<br>successful, it gives up. A call transferred<br>to an agent, and for some reason the<br>agent did not answer, is queued like any<br>other incoming call. Any retry not<br>connected to an agent is counted as a<br>failure. (One customer number dialed<br>three times and failed in all them is<br>considered three failures!) This field<br>counts the successful outbound calls.                                    | μ   | Outbound ACD successful<br>in the 1st STI + Outbound<br>ACD successful in the 2nd<br>STI + Outbound ACD<br>successful in the 3rd STI +<br>Outbound ACD successful<br>in the 4th STI + Outbound<br>ACD successful in the 5th<br>STI + Outbound ACD<br>successful in the 6th STI |

| Table 6: | Group | Reports | Data | Fields | (Historical) |
|----------|-------|---------|------|--------|--------------|
|----------|-------|---------|------|--------|--------------|

| Field Name                                   | Description                                                                                                    | F/B | Formula                                                                                                    |
|----------------------------------------------|----------------------------------------------------------------------------------------------------|-----|----------------------------------------------------------------------------------------------------|
| Outbound ACD<br>successful in the 1st<br>STI | The system dials an outbound ACD call<br>using an IVR port. The IVR port dials the<br>customer number. If the call is answered<br>(or there is no way to detect it), the call is<br>transferred to the reserved agent. When<br>the agent answers, it counts as a<br>successful outbound call. Otherwise, the<br>system tries to dial each outbound call a<br>few times (the number of times is a<br>parameter). If none of the attempts are<br>successful, it gives up. A call transferred<br>to an agent, and for some reason the<br>agent did not answer, is queued like any<br>other incoming call. Any retry not<br>connected to an agent is counted as a<br>failure. (One customer number dialed<br>three times and failed in all them is<br>considered three failures!) The STIs are<br>threshold times used to build a histogram<br>the successful calls. This field counts the<br>successful outbound calls with answer<br>time within the first STI. | F   | Outbound ACD, as a<br>consequence abandoned,<br>successful in the 1st STI +<br>Outbound ACD, as a<br>consequence callback,<br>successful in the 1st STI +<br>Outbound ACD, as a<br>consequence campaigns,<br>successful in the 1st STI |
| Outbound ACD<br>successful in the 2nd<br>STI | The system dials an outbound ACD call<br>using an IVR port. The IVR port dials the<br>customer number. If the call is answered<br>(or there is no way to detect it), the call is<br>transferred to the reserved agent. When<br>the agent answers, it counts as a<br>successful outbound call. Otherwise, the<br>system tries to dial each outbound call a<br>few times (the number of times is a<br>parameter). If none of the attempts are<br>successful, it gives up. A call transferred<br>to an agent, and for some reason the<br>agent did not answer, is queued like any<br>other incoming call. Any retry not<br>connected to an agent is counted as a<br>failure. (One customer number dialed<br>three times and failed in all them is<br>considered three failures!) The STIs are<br>threshold times used to build a histogram<br>the successful outbound calls with answer<br>time within the second STI.                                           | F   | Outbound ACD, as a<br>consequence abandoned,<br>successful in the 2nd STI +<br>Outbound ACD, as a<br>consequence callback,<br>successful in the 2nd STI +<br>Outbound ACD, as a<br>consequence campaigns,<br>successful in the 2nd STI |

| Field Name                                   | Description                                                                                                    | F/B | Formula                                                                                                    |
|----------------------------------------------|----------------------------------------------------------------------------------------------------|-----|----------------------------------------------------------------------------------------------------|
| Outbound ACD<br>successful in the 3rd<br>STI | The system dials an outbound ACD call<br>using an IVR port. The IVR port dials the<br>customer number. If the call is answered<br>(or there is no way to detect it), the call is<br>transferred to the reserved agent. When<br>the agent answers, it counts as a<br>successful outbound call. Otherwise, the<br>system tries to dial each outbound call a<br>few times (the number of times is a<br>parameter). If none of the attempts are<br>successful, it gives up. A call transferred<br>to an agent, and for some reason the<br>agent did not answer, is queued like any<br>other incoming call. Any retry not<br>connected to an agent is counted as a<br>failure. (One customer number dialed<br>three times and failed in all them is<br>considered three failures!) The STIs are<br>threshold times used to build a histogram<br>the successful calls. This field counts the<br>successful outbound calls with answer<br>time within the third STI. | F   | Outbound ACD, as a<br>consequence abandoned,<br>successful in the 3rd STI +<br>Outbound ACD, as a<br>consequence callback,<br>successful in the 3rd STI +<br>Outbound ACD, as a<br>consequence campaigns,<br>successful in the 3rd STI |
| Outbound ACD<br>successful in the 4th<br>STI | The system dials an outbound ACD call<br>using an IVR port. The IVR port dials the<br>customer number. If the call is answered<br>(or there is no way to detect it), the call is<br>transferred to the reserved agent. When<br>the agent answers, it counts as a<br>successful outbound call. Otherwise, the<br>system tries to dial each outbound call a<br>few times (the number of times is a<br>parameter). If none of the attempts are<br>successful, it gives up. A call transferred<br>to an agent, and for some reason the<br>agent did not answer, is queued like any<br>other incoming call. Any retry not<br>connected to an agent is counted as a<br>failure. (One customer number dialed<br>three times and failed in all them is<br>considered three failures!) The STIs are<br>threshold times used to build a histogram<br>the successful outbound calls with answer<br>time within the fourth STI.                                           | F   | Outbound ACD, as a<br>consequence abandoned,<br>successful in the 4th STI +<br>Outbound ACD, as a<br>consequence callback,<br>successful in the 4th STI +<br>Outbound ACD, as a<br>consequence campaigns,<br>successful in the 4th STI |

| Table 6: | Group | Reports | Data | Fields | (Historical) |
|----------|-------|---------|------|--------|--------------|
|----------|-------|---------|------|--------|--------------|

| Field Name                                   | Description                                                                                                    | F/B | Formula                                                                                                    |
|----------------------------------------------|----------------------------------------------------------------------------------------------------|-----|----------------------------------------------------------------------------------------------------|
| Outbound ACD<br>successful in the 5th<br>STI | The system dials an outbound ACD call<br>using an IVR port. The IVR port dials the<br>customer number. If the call is answered<br>(or there is no way to detect it), the call is<br>transferred to the reserved agent. When<br>the agent answers, it counts as a<br>successful outbound call. Otherwise, the<br>system tries to dial each outbound call a<br>few times (the number of times is a<br>parameter). If none of the attempts are<br>successful, it gives up. A call transferred<br>to an agent, and for some reason the<br>agent did not answer, is queued like any<br>other incoming call. Any retry not<br>connected to an agent is counted as a<br>failure. (One customer number dialed<br>three times and failed in all them is<br>considered three failures!) The STIs are<br>threshold times used to build a histogram<br>the successful outbound calls with answer<br>time within the fifth STI. | F   | Outbound ACD, as a<br>consequence abandoned,<br>successful in the 5th STI +<br>Outbound ACD, as a<br>consequence callback,<br>successful in the 5th STI +<br>Outbound ACD, as a<br>consequence campaigns,<br>successful in the 5th STI |
| Outbound ACD<br>successful in the 6th<br>STI | The system dials an outbound ACD call<br>using an IVR port. The IVR port dials the<br>customer number. If the call is answered<br>(or there is no way to detect it), the call is<br>transferred to the reserved agent. When<br>the agent answers, it counts as a<br>successful outbound call. Otherwise, the<br>system tries to dial each outbound call a<br>few times (the number of times is a<br>parameter). If none of the attempts are<br>successful, it gives up. A call transferred<br>to an agent, and for some reason the<br>agent did not answer, is queued like any<br>other incoming call. Any retry not<br>connected to an agent is counted as a<br>failure. (One customer number dialed<br>three times and failed in all them is<br>considered three failures!) The STIs are<br>threshold times used to build a histogram<br>the successful outbound calls with answer<br>time within the sixth STI. | F   | Outbound ACD, as a<br>consequence abandoned,<br>successful in the 6th STI +<br>Outbound ACD, as a<br>consequence callback,<br>successful in the 6th STI +<br>Outbound ACD, as a<br>consequence campaigns,<br>successful in the 6th STI |

| Field Name                                                   | Description                                                                                                    | F/B | Formula                                                                                      |
|--------------------------------------------------------------|----------------------------------------------------------------------------------------------------|-----|----------------------------------------------------------------------------------------------|
| Outbound ACD<br>successful per hour<br>(RPH)                 | Measures the group performance for<br>outbound calls by giving the average<br>number successful outbound calls per<br>hour by the group. It is calculated by<br>multiplying the number of answered<br>outbound calls by the average number of<br>logged in agents for the particular report<br>period. | F   | ( <outbound acd<br="">successful&gt; * 3600) /<cmltv<br>login time&gt;</cmltv<br></outbound> |
| Outbound ACD too<br>long                                     | Counts the outbound ACD calls with talk<br>time longer than the Max ACD Talk Time<br>configured for the group.                                                                                                    | В   |                                                                                              |
| Outbound ACD too<br>short                                    | Counts the outbound ACD calls with talk<br>time shorter than the Short Calls<br>Threshold configured for the group. This<br>parameter may point to a premature hang<br>up calls by the agents.                                                                                                    | В   |                                                                                              |
| Outbound ACD<br>transferred before a<br>predefined threshold | Counts the outbound ACD calls<br>successful that after a very short (shorter<br>than a threshold value) talk time,<br>transferred to another destination. The<br>threshold is the Short Calls Threshold<br>defined in the Group entity > Details tab in<br>ShoreWare Contact Center Director.          | В   |                                                                                              |

| Field Name                                                                       | Description                                                                                                    | F/B | Formula |  |  |  |
|----------------------------------------------------------------------------------|----------------------------------------------------------------------------------------------------|-----|---------|--|--|--|
| Outbound ACD, as a<br>consequence of<br>abandoned call, failed<br>in the 1st STI | The system dials an outbound ACD call<br>using an IVR port. The IVR port dials the<br>customer number. If the call is answered<br>(or there is no way to detect it), the call is<br>transferred to the reserved agent. When<br>the agent answers, it counts as a<br>successful outbound call. Otherwise, the<br>system tries to dial each outbound call a<br>few times (the number of times is a<br>parameter). If none of the attempts are<br>successful, it gives up. A call transferred<br>to an agent, and for some reason the<br>agent did not answer, is queued like any<br>other incoming call. Any retry not<br>connected to an agent is counted as a<br>failure. (One customer number dialed<br>three times and failed in all of them is<br>considered three failures!) The STIs are<br>threshold times used to build a histogram<br>of the failed calls. There are few types of<br>outbound calls. Calls as a consequence<br>of previously abandoned call, calls as a<br>consequence of callback requests, and<br>calls as a consequence of campaigns.<br>This field counts the number of attempts,<br>as a consequence of previously<br>abandoned calls, that failed within the first<br>STI. | В   |         |  |  |  |

| Field Name                                                                       | Description                                                                                                    | F/B | Formula |  |  |
|----------------------------------------------------------------------------------|----------------------------------------------------------------------------------------------------|-----|---------|--|--|
| Outbound ACD, as a<br>consequence of<br>abandoned call, failed<br>in the 2nd STI | The system dials an outbound ACD call<br>using an IVR port. The IVR port dials the<br>customer number. If the call is answered<br>(or there is no way to detect it), the call is<br>transferred to the reserved agent. When<br>the agent answers, it counts as a<br>successful outbound call. Otherwise, the<br>system tries to dial each outbound call a<br>few times (the number of times is a<br>parameter). If none of the attempts are<br>successful, it gives up. A call transferred<br>to an agent, and for some reason the<br>agent did not answer, is queued like any<br>other incoming call. Any retry not<br>connected to an agent is counted as a<br>failure. (One customer number dialed<br>three times and failed in all of them is<br>considered three failures!) The STIs are<br>threshold times used to build a histogram<br>of the failed calls. There are few types of<br>outbound calls. Calls as a consequence<br>of previously abandoned call, calls as a<br>consequence of callback requests, and<br>calls as a consequence of campaigns.<br>This field counts the number of attempts,<br>as a consequence of previously<br>abandoned calls, that failed within the<br>second STI. | В   |         |  |  |

| Field Name                                                                       | Description                                                                                                    | F/B | Formula |  |  |
|----------------------------------------------------------------------------------|----------------------------------------------------------------------------------------------------|-----|---------|--|--|
| Outbound ACD, as a<br>consequence of<br>abandoned call, failed<br>in the 3rd STI | The system dials an outbound ACD call<br>using an IVR port. The IVR port dials the<br>customer number. If the call is answered<br>(or there is no way to detect it), the call is<br>transferred to the reserved agent. When<br>the agent answers, it counts as a<br>successful outbound call. Otherwise, the<br>system tries to dial each outbound call a<br>few times (the number of times is a<br>parameter). If none of the attempts are<br>successful, it gives up. A call transferred<br>to an agent, and for some reason the<br>agent did not answer, is queued like any<br>other incoming call. Any retry not<br>connected to an agent is counted as a<br>failure. (One customer number dialed<br>three times and failed in all of them is<br>considered three failures!) The STIs are<br>threshold times used to build a histogram<br>of the failed calls. There are few types of<br>outbound calls. Calls as a consequence<br>of previously abandoned call, calls as a<br>consequence of callback requests, and<br>calls as a consequence of campaigns.<br>This field counts the number of attempts,<br>as a consequence of previously<br>abandoned calls, that failed within the<br>third STI. | В   |         |  |  |

| Field Name                                                                       | Description                                                                                                    | F/B | Formula |  |  |  |
|----------------------------------------------------------------------------------|----------------------------------------------------------------------------------------------------|-----|---------|--|--|--|
| Outbound ACD, as a<br>consequence of<br>abandoned call, failed<br>in the 4th STI | The system dials an outbound ACD call<br>using an IVR port. The IVR port dials the<br>customer number. If the call is answered<br>(or there is no way to detect it), the call is<br>transferred to the reserved agent. When<br>the agent answers, it counts as a<br>successful outbound call. Otherwise, the<br>system tries to dial each outbound call a<br>few times (the number of times is a<br>parameter). If none of the attempts are<br>successful, it gives up. A call transferred<br>to an agent, and for some reason the<br>agent did not answer, is queued like any<br>other incoming call. Any retry not<br>connected to an agent is counted as a<br>failure. (One customer number dialed<br>three times and failed in all of them is<br>considered three failures!) The STIs are<br>threshold times used to build a histogram<br>of the failed calls. There are few types of<br>outbound calls. Calls as a consequence<br>of previously abandoned call, calls as a<br>consequence of callback requests, and<br>calls as a consequence of campaigns.<br>This field counts the number of attempts,<br>as a consequence of previously<br>abandoned calls, that failed within the<br>fourth STI. | В   |         |  |  |  |

| Field Name                                                                       | Description                                                                                                    | F/B | Formula |  |  |  |
|----------------------------------------------------------------------------------|----------------------------------------------------------------------------------------------------|-----|---------|--|--|--|
| Outbound ACD, as a<br>consequence of<br>abandoned call, failed<br>in the 5th STI | The system dials an outbound ACD call<br>using an IVR port. The IVR port dials the<br>customer number. If the call is answered<br>(or there is no way to detect it), the call is<br>transferred to the reserved agent. When<br>the agent answers, it counts as a<br>successful outbound call. Otherwise, the<br>system tries to dial each outbound call a<br>few times (the number of times is a<br>parameter). If none of the attempts are<br>successful, it gives up. A call transferred<br>to an agent, and for some reason the<br>agent did not answer, is queued like any<br>other incoming call. Any retry not<br>connected to an agent is counted as a<br>failure. (One customer number dialed<br>three times and failed in all of them is<br>considered three failures!) The STIs are<br>threshold times used to build a histogram<br>of the failed calls. There are few types of<br>outbound calls. Calls as a consequence<br>of previously abandoned call, calls as a<br>consequence of callback requests, and<br>calls as a consequence of campaigns.<br>This field counts the number of attempts,<br>as a consequence of previously<br>abandoned calls, that failed within the fifth<br>STI. | В   |         |  |  |  |

| Field Name                                                                       | Description                                                                                                    | F/B | Formula |
|----------------------------------------------------------------------------------|----------------------------------------------------------------------------------------------------|-----|---------|
| Outbound ACD, as a<br>consequence of<br>abandoned call, failed<br>in the 6th STI | The system dials an outbound ACD call<br>using an IVR port. The IVR port dials the<br>customer number. If the call is answered<br>(or there is no way to detect it), the call is<br>transferred to the reserved agent. When<br>the agent answers, it counts as a<br>successful outbound call. Otherwise, the<br>system tries to dial each outbound call a<br>few times (the number of times is a<br>parameter). If none of the attempts are<br>successful, it gives up. A call transferred<br>to an agent, and for some reason the<br>agent did not answer, is queued like any<br>other incoming call. Any retry not<br>connected to an agent is counted as a<br>failure. (One customer number dialed<br>three times and failed in all of them is<br>considered three failures!) The STIs are<br>threshold times used to build a histogram<br>of the failed calls. There are few types of<br>outbound calls. Calls as a consequence<br>of previously abandoned call, calls as a<br>consequence of callback requests, and<br>calls as a consequence of campaigns.<br>This field counts the number of attempts,<br>as a consequence of previously<br>abandoned calls, that failed within the<br>sixth STI. | В   |         |

| Field Name                                                                         | Description                                                                                                    | F/B | Formula |
|------------------------------------------------------------------------------------|----------------------------------------------------------------------------------------------------|-----|---------|
| Outbound ACD, as a<br>consequence of<br>abandoned,<br>successful in the 1st<br>STI | The system dials an outbound ACD call<br>using an IVR port. The IVR port dials the<br>customer number. If the call is answered<br>(or there is no way to detect it), the call is<br>transferred to the reserved agent. When<br>the agent answers, it counts as a<br>successful outbound call. Otherwise, the<br>system tries to dial each outbound call a<br>few times (the number of times is a<br>parameter). If none of the attempts are<br>successful, it gives up. A call transferred<br>to an agent, and for some reason the<br>agent did not answer, is queued like any<br>other incoming call. Any retry not<br>connected to an agent is counted as a<br>failure. (One customer number dialed<br>three times and failed in all of them is<br>considered three failures!) The STIs are<br>threshold times used to build a histogram<br>of the successful calls. There are few<br>types of outbound calls. Calls as a<br>consequence of previously abandoned<br>call, calls as a consequence of callback<br>requests, and calls as a consequence of<br>campaigns. This field counts the<br>successful outbound calls, as a<br>consequence of previously abandoned<br>call, with answer time within the first STI. | В   |         |

|                                                                                    |                                                                                                    | = / - |         |
|------------------------------------------------------------------------------------|----------------------------------------------------------------------------------------------------|-------|---------|
| Field Name                                                                         | Description                                                                                                    | F/B   | Formula |
| Outbound ACD, as a<br>consequence of<br>abandoned,<br>successful in the 2nd<br>STI | The system dials an outbound ACD call<br>using an IVR port. The IVR port dials the<br>customer number. If the call is answered<br>(or there is no way to detect it), the call is<br>transferred to the reserved agent. When<br>the agent answers, it counts as a<br>successful outbound call. Otherwise, the<br>system tries to dial each outbound call a<br>few times (the number of times is a<br>parameter). If none of the attempts are<br>successful, it gives up. A call transferred<br>to an agent, and for some reason the<br>agent did not answer, is queued like any<br>other incoming call. Any retry not<br>connected to an agent is counted as a<br>failure. (One customer number dialed<br>three times and failed in all of them is<br>considered three failures!) The STIs are<br>threshold times used to build a histogram<br>of the successful calls. There are few<br>types of outbound calls. Calls as a<br>consequence of previously abandoned<br>call, calls as a consequence of callback<br>requests, and calls as a consequence of<br>campaigns. This field counts the<br>successful outbound calls, as a<br>consequence of previously abandoned<br>call, with answer time within the second<br>STI. | В     |         |

| Field Name                                                                         | Description                                                                                                    | F/B | Formula |
|------------------------------------------------------------------------------------|----------------------------------------------------------------------------------------------------|-----|---------|
| Outbound ACD, as a<br>consequence of<br>abandoned,<br>successful in the 3rd<br>STI | The system dials an outbound ACD call<br>using an IVR port. The IVR port dials the<br>customer number. If the call is answered<br>(or there is no way to detect it), the call is<br>transferred to the reserved agent. When<br>the agent answers, it counts as a<br>successful outbound call. Otherwise, the<br>system tries to dial each outbound call a<br>few times (the number of times is a<br>parameter). If none of the attempts are<br>successful, it gives up. A call transferred<br>to an agent, and for some reason the<br>agent did not answer, is queued like any<br>other incoming call. Any retry not<br>connected to an agent is counted as a<br>failure. (One customer number dialed<br>three times and failed in all of them is<br>considered three failures!) The STIs are<br>threshold times used to build a histogram<br>of the successful calls. There are few<br>types of outbound calls. Calls as a<br>consequence of previously abandoned<br>call, calls as a consequence of<br>campaigns. This field counts the<br>successful outbound calls, as a<br>consequence of previously abandoned<br>call, with answer time within the third STI. | В   |         |

| Field Name E/P Formula                                                             |                                                                                                    |     |         |
|------------------------------------------------------------------------------------|----------------------------------------------------------------------------------------------------|-----|---------|
| Field Name                                                                         | Description                                                                                                    | F/B | Formula |
| Outbound ACD, as a<br>consequence of<br>abandoned,<br>successful in the 4th<br>STI | The system dials an outbound ACD call<br>using an IVR port. The IVR port dials the<br>customer number. If the call is answered<br>(or there is no way to detect it), the call is<br>transferred to the reserved agent. When<br>the agent answers, it counts as a<br>successful outbound call. Otherwise, the<br>system tries to dial each outbound call a<br>few times (the number of times is a<br>parameter). If none of the attempts are<br>successful, it gives up. A call transferred<br>to an agent, and for some reason the<br>agent did not answer, is queued like any<br>other incoming call. Any retry not<br>connected to an agent is counted as a<br>failure. (One customer number dialed<br>three times and failed in all of them is<br>considered three failures!) The STIs are<br>threshold times used to build a histogram<br>of the successful calls. There are few<br>types of outbound calls. Calls as a<br>consequence of previously abandoned<br>call, calls as a consequence of callback<br>requests, and calls as a consequence of<br>campaigns. This field counts the<br>successful outbound calls, as a<br>consequence of previously abandoned<br>call, with answer time within the fourth<br>STI. | В   |         |

| Field Name                                                                         | Description                                                                                                    | F/B | Formula |
|------------------------------------------------------------------------------------|----------------------------------------------------------------------------------------------------|-----|---------|
| Outbound ACD, as a<br>consequence of<br>abandoned,<br>successful in the 5th<br>STI | The system dials an outbound ACD call<br>using an IVR port. The IVR port dials the<br>customer number. If the call is answered<br>(or there is no way to detect it), the call is<br>transferred to the reserved agent. When<br>the agent answers, it counts as a<br>successful outbound call. Otherwise, the<br>system tries to dial each outbound call a<br>few times (the number of times is a<br>parameter). If none of the attempts are<br>successful, it gives up. A call transferred<br>to an agent, and for some reason the<br>agent did not answer, is queued like any<br>other incoming call. Any retry not<br>connected to an agent is counted as a<br>failure. (One customer number dialed<br>three times and failed in all of them is<br>considered three failures!) The STIs are<br>threshold times used to build a histogram<br>of the successful calls. There are few<br>types of outbound calls. Calls as a<br>consequence of previously abandoned<br>call, calls as a consequence of callback<br>requests, and calls as a consequence of<br>campaigns. This field counts the<br>successful outbound calls, as a<br>consequence of previously abandoned<br>call, with answer time within the fifth STI. | В   |         |

| Field Name Description F/D Factoria                                                |                                                                                                    |     |         |
|------------------------------------------------------------------------------------|----------------------------------------------------------------------------------------------------|-----|---------|
| Field Name                                                                         | Description                                                                                                    | F/B | Formula |
| Outbound ACD, as a<br>consequence of<br>abandoned,<br>successful in the 6th<br>STI | The system dials an outbound ACD call<br>using an IVR port. The IVR port dials the<br>customer number. If the call is answered<br>(or there is no way to detect it), the call is<br>transferred to the reserved agent. When<br>the agent answers, it counts as a<br>successful outbound call. Otherwise, the<br>system tries to dial each outbound call a<br>few times (the number of times is a<br>parameter). If none of the attempts are<br>successful, it gives up. A call transferred<br>to an agent, and for some reason the<br>agent did not answer, is queued like any<br>other incoming call. Any retry not<br>connected to an agent is counted as a<br>failure. (One customer number dialed<br>three times and failed in all of them is<br>considered three failures!) The STIs are<br>threshold times used to build a histogram<br>of the successful calls. There are few<br>types of outbound calls. Calls as a<br>consequence of previously abandoned<br>call, calls as a consequence of callback<br>requests, and calls as a consequence of<br>campaigns. This field counts the<br>successful outbound calls, as a<br>consequence of previously abandoned<br>call, with answer time within the sixth STI. | В   |         |

| Field Name                                                                 | Description                                                                                                    | F/B | Formula |
|----------------------------------------------------------------------------|----------------------------------------------------------------------------------------------------|-----|---------|
| Outbound ACD, as a<br>consequence of<br>callback, failed in the<br>1st STI | The system dials an outbound ACD call<br>using an IVR port. The IVR port dials the<br>customer number. If the call is answered<br>(or there is no way to detect it), the call is<br>transferred to the reserved agent. When<br>the agent answers, it counts as a<br>successful outbound call. Otherwise, the<br>system tries to dial each outbound call a<br>few times (the number of times is a<br>parameter). If none of the attempts are<br>successful, it gives up. A call transferred<br>to an agent, and for some reason the<br>agent did not answer, is queued like any<br>other incoming call. Any retry not<br>connected to an agent is counted as a<br>failure. (One customer number dialed<br>three times and failed in all of them is<br>considered three failures!) The STIs are<br>threshold times used to build a histogram<br>of the failed calls. There are few types of<br>outbound calls. Calls as a consequence<br>of previously abandoned call, calls as a<br>consequence of callback requests, and<br>calls as a consequence of campaigns.<br>This field counts the number or retries, as<br>a consequence of callback requests, that<br>failed within the first STI. | В   |         |

|                                                                            |                                                                                                    |     | -       |
|----------------------------------------------------------------------------|----------------------------------------------------------------------------------------------------|-----|---------|
| Field Name                                                                 | Description                                                                                                    | F/B | Formula |
| Outbound ACD, as a<br>consequence of<br>callback, failed in the<br>2nd STI | The system dials an outbound ACD call<br>using an IVR port. The IVR port dials the<br>customer number. If the call is answered<br>(or there is no way to detect it), the call is<br>transferred to the reserved agent. When<br>the agent answers, it counts as a<br>successful outbound call. Otherwise, the<br>system tries to dial each outbound call a<br>few times (the number of times is a<br>parameter). If none of the attempts are<br>successful, it gives up. A call transferred<br>to an agent, and for some reason the<br>agent did not answer, is queued like any<br>other incoming call. Any retry not<br>connected to an agent is counted as a<br>failure. (One customer number dialed<br>three times and failed in all of them is<br>considered three failures!) The STIs are<br>threshold times used to build a histogram<br>of the failed calls. There are few types of<br>outbound calls. Calls as a consequence<br>of previously abandoned call, calls as a<br>consequence of callback requests, and<br>calls as a consequence of campaigns.<br>This field counts the number or retries, as<br>a consequence of callback requests, that<br>failed within the second STI. | В   |         |

| Field Name                                                                 | Description                                                                                                    | F/B | Formula |
|----------------------------------------------------------------------------|----------------------------------------------------------------------------------------------------|-----|---------|
| Outbound ACD, as a<br>consequence of<br>callback, failed in the<br>3rd STI | The system dials an outbound ACD call<br>using an IVR port. The IVR port dials the<br>customer number. If the call is answered<br>(or there is no way to detect it), the call is<br>transferred to the reserved agent. When<br>the agent answers, it counts as a<br>successful outbound call. Otherwise, the<br>system tries to dial each outbound call a<br>few times (the number of times is a<br>parameter). If none of the attempts are<br>successful, it gives up. A call transferred<br>to an agent, and for some reason the<br>agent did not answer, is queued like any<br>other incoming call. Any retry not<br>connected to an agent is counted as a<br>failure. (One customer number dialed<br>three times and failed in all of them is<br>considered three failures!) The STIs are<br>threshold times used to build a histogram<br>of the failed calls. There are few types of<br>outbound calls. Calls as a consequence<br>of previously abandoned call, calls as a<br>consequence of callback requests, and<br>calls as a consequence of campaigns.<br>This field counts the number or retries, as<br>a consequence of callback requests, that<br>failed within the third STI. | В   |         |

| Field Name                                                                 | Description                                                                                                    | F/B | Formula |
|----------------------------------------------------------------------------|----------------------------------------------------------------------------------------------------|-----|---------|
| Outbound ACD, as a<br>consequence of<br>callback, failed in the<br>4th STI | The system dials an outbound ACD call<br>using an IVR port. The IVR port dials the<br>customer number. If the call is answered<br>(or there is no way to detect it), the call is<br>transferred to the reserved agent. When<br>the agent answers, it counts as a<br>successful outbound call. Otherwise, the<br>system tries to dial each outbound call a<br>few times (the number of times is a<br>parameter). If none of the attempts are<br>successful, it gives up. A call transferred<br>to an agent, and for some reason the<br>agent did not answer, is queued like any<br>other incoming call. Any retry not<br>connected to an agent is counted as a<br>failure. (One customer number dialed<br>three times and failed in all of them is<br>considered three failures!) The STIs are<br>threshold times used to build a histogram<br>of the failed calls. There are few types of<br>outbound calls. Calls as a consequence<br>of previously abandoned call, calls as a<br>consequence of callback requests, and<br>calls as a consequence of campaigns.<br>This field counts the number or retries, as<br>a consequence of callback requests, that<br>failed within the fourth STI. | В   |         |

| Field Name                                                                 | Description                                                                                                    | F/B | Formula |
|----------------------------------------------------------------------------|----------------------------------------------------------------------------------------------------|-----|---------|
| Outbound ACD, as a<br>consequence of<br>callback, failed in the<br>5th STI | The system dials an outbound ACD call<br>using an IVR port. The IVR port dials the<br>customer number. If the call is answered<br>(or there is no way to detect it), the call is<br>transferred to the reserved agent. When<br>the agent answers, it counts as a<br>successful outbound call. Otherwise, the<br>system tries to dial each outbound call a<br>few times (the number of times is a<br>parameter). If none of the attempts are<br>successful, it gives up. A call transferred<br>to an agent, and for some reason the<br>agent did not answer, is queued like any<br>other incoming call. Any retry not<br>connected to an agent is counted as a<br>failure. (One customer number dialed<br>three times and failed in all of them is<br>considered three failures!) The STIs are<br>threshold times used to build a histogram<br>of the failed calls. There are few types of<br>outbound calls. Calls as a consequence<br>of previously abandoned call, calls as a<br>consequence of callback requests, and<br>calls as a consequence of campaigns.<br>This field counts the number or retries, as<br>a consequence of callback requests, that<br>failed within the fifth STI. | В   |         |

| Field Name                                                                 | Description                                                                                                    | F/B | Formula |
|----------------------------------------------------------------------------|----------------------------------------------------------------------------------------------------|-----|---------|
| Outbound ACD, as a<br>consequence of<br>callback, failed in the<br>6th STI | The system dials an outbound ACD call<br>using an IVR port. The IVR port dials the<br>customer number. If the call is answered<br>(or there is no way to detect it), the call is<br>transferred to the reserved agent. When<br>the agent answers, it counts as a<br>successful outbound call. Otherwise, the<br>system tries to dial each outbound call a<br>few times (the number of times is a<br>parameter). If none of the attempts are<br>successful, it gives up. A call transferred<br>to an agent, and for some reason the<br>agent did not answer, is queued like any<br>other incoming call. Any retry not<br>connected to an agent is counted as a<br>failure. (One customer number dialed<br>three times and failed in all of them is<br>considered three failures!) The STIs are<br>threshold times used to build a histogram<br>of the failed calls. There are few types of<br>outbound calls. Calls as a consequence<br>of previously abandoned call, calls as a<br>consequence of callback requests, and<br>calls as a consequence of campaigns.<br>This field counts the number or retries, as<br>a consequence of callback requests, that<br>failed within the sixth STI. | В   |         |

| Field Name                                                                     | Description                                                                                                    | F/B | Formula |
|--------------------------------------------------------------------------------|----------------------------------------------------------------------------------------------------|-----|---------|
| Outbound ACD, as a<br>consequence of<br>callback, successful in<br>the 1st STI | The system dials an outbound ACD call<br>using an IVR port. The IVR port dials the<br>customer number. If the call is answered<br>(or there is no way to detect it), the call is<br>transferred to the reserved agent. When<br>the agent answers, it counts as a<br>successful outbound call. Otherwise, the<br>system tries to dial each outbound call a<br>few times (the number of times is a<br>parameter). If none of the attempts are<br>successful, it gives up. A call transferred<br>to an agent, and for some reason the<br>agent did not answer, is queued like any<br>other incoming call. Any retry not<br>connected to an agent is counted as a<br>failure. (One customer number dialed<br>three times and failed in all of them is<br>considered three failures!) The STIs are<br>threshold times used to build a histogram<br>of the successful calls. There are few<br>types of outbound calls. Calls as a<br>consequence of previously abandoned<br>call, calls as a consequence of callback<br>requests, and calls as a consequence of<br>campaigns. This field counts the<br>successful outbound calls, as a<br>consequence of callback request, with<br>answer time within the first STI. | В   |         |

| Eistel News E/D Fermula                                                        |                                                                                                    |     |         |
|--------------------------------------------------------------------------------|----------------------------------------------------------------------------------------------------|-----|---------|
| Field Name                                                                     | Description                                                                                                    | F/B | Formula |
| Outbound ACD, as a<br>consequence of<br>callback, successful in<br>the 2nd STI | The system dials an outbound ACD call<br>using an IVR port. The IVR port dials the<br>customer number. If the call is answered<br>(or there is no way to detect it), the call is<br>transferred to the reserved agent. When<br>the agent answers, it counts as a<br>successful outbound call. Otherwise, the<br>system tries to dial each outbound call a<br>few times (the number of times is a<br>parameter). If none of the attempts are<br>successful, it gives up. A call transferred<br>to an agent, and for some reason the<br>agent did not answer, is queued like any<br>other incoming call. Any retry not<br>connected to an agent is counted as a<br>failure. (One customer number dialed<br>three times and failed in all of them is<br>considered three failures!) The STIs are<br>threshold times used to build a histogram<br>of the successful calls. There are few<br>types of outbound calls. Calls as a<br>consequence of previously abandoned<br>call, calls as a consequence of callback<br>requests, and calls as a consequence of<br>campaigns. This field counts the<br>successful outbound calls, as a<br>consequence of callback request, with<br>answer time within the second STI. | В   |         |

| Field Name E/D Formula                                                         |                                                                                                    |     |         |
|--------------------------------------------------------------------------------|----------------------------------------------------------------------------------------------------|-----|---------|
| Field Name                                                                     | Description                                                                                                    | F/B | Formula |
| Outbound ACD, as a<br>consequence of<br>callback, successful in<br>the 3rd STI | The system dials an outbound ACD call<br>using an IVR port. The IVR port dials the<br>customer number. If the call is answered<br>(or there is no way to detect it), the call is<br>transferred to the reserved agent. When<br>the agent answers, it counts as a<br>successful outbound call. Otherwise, the<br>system tries to dial each outbound call a<br>few times (the number of times is a<br>parameter). If none of the attempts are<br>successful, it gives up. A call transferred<br>to an agent, and for some reason the<br>agent did not answer, is queued like any<br>other incoming call. Any retry not<br>connected to an agent is counted as a<br>failure. (One customer number dialed<br>three times and failed in all of them is<br>considered three failures!) The STIs are<br>threshold times used to build a histogram<br>of the successful calls. There are few<br>types of outbound calls. Calls as a<br>consequence of previously abandoned<br>call, calls as a consequence of callback<br>requests, and calls as a consequence of<br>campaigns. This field counts the<br>successful outbound calls, as a<br>consequence of callback request, with<br>answer time within the third STI. | В   |         |

| Field Name F/D Family                                                          |                                                                                                    |     |         |
|--------------------------------------------------------------------------------|----------------------------------------------------------------------------------------------------|-----|---------|
| Field Name                                                                     | Description                                                                                                    | F/B | Formula |
| Outbound ACD, as a<br>consequence of<br>callback, successful in<br>the 4th STI | The system dials an outbound ACD call<br>using an IVR port. The IVR port dials the<br>customer number. If the call is answered<br>(or there is no way to detect it), the call is<br>transferred to the reserved agent. When<br>the agent answers, it counts as a<br>successful outbound call. Otherwise, the<br>system tries to dial each outbound call a<br>few times (the number of times is a<br>parameter). If none of the attempts are<br>successful, it gives up. A call transferred<br>to an agent, and for some reason the<br>agent did not answer, is queued like any<br>other incoming call. Any retry not<br>connected to an agent is counted as a<br>failure. (One customer number dialed<br>three times and failed in all of them is<br>considered three failures!) The STIs are<br>threshold times used to build a histogram<br>of the successful calls. There are few<br>types of outbound calls. Calls as a<br>consequence of previously abandoned<br>call, calls as a consequence of callback<br>requests, and calls as a consequence of<br>campaigns. This field counts the<br>successful outbound calls, as a<br>consequence of callback request, with<br>answer time within the fourth STI. | В   |         |

| Field Name                                                                     | Description                                                                                                    | F/B | Formula |
|--------------------------------------------------------------------------------|----------------------------------------------------------------------------------------------------|-----|---------|
| Outbound ACD, as a<br>consequence of<br>callback, successful in<br>the 5th STI | The system dials an outbound ACD call<br>using an IVR port. The IVR port dials the<br>customer number. If the call is answered<br>(or there is no way to detect it), the call is<br>transferred to the reserved agent. When<br>the agent answers, it counts as a<br>successful outbound call. Otherwise, the<br>system tries to dial each outbound call a<br>few times (the number of times is a<br>parameter). If none of the attempts are<br>successful, it gives up. A call transferred<br>to an agent, and for some reason the<br>agent did not answer, is queued like any<br>other incoming call. Any retry not<br>connected to an agent is counted as a<br>failure. (One customer number dialed<br>three times and failed in all of them is<br>considered three failures!) The STIs are<br>threshold times used to build a histogram<br>of the successful calls. There are few<br>types of outbound calls. Calls as a<br>consequence of previously abandoned<br>call, calls as a consequence of callback<br>requests, and calls as a consequence of<br>campaigns. This field counts the<br>successful outbound calls, as a<br>consequence of callback request, with<br>answer time within the fifth STI. | В   |         |

| Field Name E/P Formula                                                         |                                                                                                    |     |         |
|--------------------------------------------------------------------------------|----------------------------------------------------------------------------------------------------|-----|---------|
| Field Name                                                                     | Description                                                                                                    | F/B | Formula |
| Outbound ACD, as a<br>consequence of<br>callback, successful in<br>the 6th STI | The system dials an outbound ACD call<br>using an IVR port. The IVR port dials the<br>customer number. If the call is answered<br>(or there is no way to detect it), the call is<br>transferred to the reserved agent. When<br>the agent answers, it counts as a<br>successful outbound call. Otherwise, the<br>system tries to dial each outbound call a<br>few times (the number of times is a<br>parameter). If none of the attempts are<br>successful, it gives up. A call transferred<br>to an agent, and for some reason the<br>agent did not answer, is queued like any<br>other incoming call. Any retry not<br>connected to an agent is counted as a<br>failure. (One customer number dialed<br>three times and failed in all of them is<br>considered three failures!) The STIs are<br>threshold times used to build a histogram<br>of the successful calls. There are few<br>types of outbound calls. Calls as a<br>consequence of previously abandoned<br>call, calls as a consequence of callback<br>requests, and calls as a consequence of<br>campaigns. This field counts the<br>successful outbound calls, as a<br>consequence of callback request, with<br>answer time within the sixth STI. | В   |         |

| Field Name                                                                   | Description                                                                                                    | F/B | Formula |
|------------------------------------------------------------------------------|----------------------------------------------------------------------------------------------------|-----|---------|
| Outbound ACD, as a<br>consequence of dial<br>lists, failed in the 1st<br>STI | The system dials an outbound ACD call<br>using an IVR port. The IVR port dials the<br>customer number. If the call is answered<br>(or there is no way to detect it), the call is<br>transferred to the reserved agent. When<br>the agent answers, it counts as a<br>successful outbound call. Otherwise, the<br>system tries to dial each outbound call a<br>few times (the number of times is a<br>parameter). If none of the attempts are<br>successful, it gives up. A call transferred<br>to an agent, and for some reason the<br>agent did not answer, is queued like any<br>other incoming call. Any retry not<br>connected to an agent is counted as a<br>failure. (One customer number dialed<br>three times and failed in all of them is<br>considered three failures!) The STIs are<br>threshold times used to build a histogram<br>of the failed calls. There are few types of<br>outbound calls. Calls as a consequence<br>of previously abandoned call, calls as a<br>consequence of callback requests, and<br>calls as a consequence of campaigns.<br>This field counts the number of retries, as<br>a consequence of dial lists, that failed<br>within the first STI. | В   |         |

| Field Name                                                                   | Description                                                                                                    | F/B | Formula |
|------------------------------------------------------------------------------|----------------------------------------------------------------------------------------------------|-----|---------|
| Outbound ACD, as a<br>consequence of dial<br>lists, failed in the 2nd<br>STI | The system dials an outbound ACD call<br>using an IVR port. The IVR port dials the<br>customer number. If the call is answered<br>(or there is no way to detect it), the call is<br>transferred to the reserved agent. When<br>the agent answers, it counts as a<br>successful outbound call. Otherwise, the<br>system tries to dial each outbound call a<br>few times (the number of times is a<br>parameter). If none of the attempts are<br>successful, it gives up. A call transferred<br>to an agent, and for some reason the<br>agent did not answer, is queued like any<br>other incoming call. Any retry not<br>connected to an agent is counted as a<br>failure. (One customer number dialed<br>three times and failed in all of them is<br>considered three failures!) The STIs are<br>threshold times used to build a histogram<br>of the failed calls. There are few types of<br>outbound calls. Calls as a consequence<br>of previously abandoned call, calls as a<br>consequence of callback requests, and<br>calls as a consequence of campaigns.<br>This field counts the number of retries, as<br>a consequence of dial lists, that failed<br>within the second STI. | В   |         |

Table 6: Group Reports Data Fields (Historical)

|                                                                              |                                                                                                    |     | -       |
|------------------------------------------------------------------------------|----------------------------------------------------------------------------------------------------|-----|---------|
| Field Name                                                                   | Description                                                                                                    | F/B | Formula |
| Outbound ACD, as a<br>consequence of dial<br>lists, failed in the 3rd<br>STI | The system dials an outbound ACD call<br>using an IVR port. The IVR port dials the<br>customer number. If the call is answered<br>(or there is no way to detect it), the call is<br>transferred to the reserved agent. When<br>the agent answers, it counts as a<br>successful outbound call. Otherwise, the<br>system tries to dial each outbound call a<br>few times (the number of times is a<br>parameter). If none of the attempts are<br>successful, it gives up. A call transferred<br>to an agent, and for some reason the<br>agent did not answer, is queued like any<br>other incoming call. Any retry not<br>connected to an agent is counted as a<br>failure. (One customer number dialed<br>three times and failed in all of them is<br>considered three failures!) The STIs are<br>threshold times used to build a histogram<br>of the failed calls. There are few types of<br>outbound calls. Calls as a consequence<br>of previously abandoned call, calls as a<br>consequence of callback requests, and<br>calls as a consequence of campaigns.<br>This field counts the number of retries, as<br>a consequence of dial lists, that failed<br>within the third STI. | В   |         |

| Field Name                                                                   | Description                                                                                                    | F/B | Formula  |
|------------------------------------------------------------------------------|----------------------------------------------------------------------------------------------------|-----|----------|
|                                                                              | Description                                                                                                    | F/D | Folliula |
| Outbound ACD, as a<br>consequence of dial<br>lists, failed in the 4th<br>STI | The system dials an outbound ACD call<br>using an IVR port. The IVR port dials the<br>customer number. If the call is answered<br>(or there is no way to detect it), the call is<br>transferred to the reserved agent. When<br>the agent answers, it counts as a<br>successful outbound call. Otherwise, the<br>system tries to dial each outbound call a<br>few times (the number of times is a<br>parameter). If none of the attempts are<br>successful, it gives up. A call transferred<br>to an agent, and for some reason the<br>agent did not answer, is queued like any<br>other incoming call. Any retry not<br>connected to an agent is counted as a<br>failure. (One customer number dialed<br>three times and failed in all of them is<br>considered three failures!) The STIs are<br>threshold times used to build a histogram<br>of the failed calls. There are few types of<br>outbound calls. Calls as a consequence<br>of previously abandoned call, calls as a<br>consequence of callback requests, and<br>calls as a consequence of campaigns.<br>This field counts the number of retries, as<br>a consequence of dial lists, that failed<br>within the fourth STI. | В   |          |

Table 6: Group Reports Data Fields (Historical)

| Etald Name                                                                   | Description                                                                                                    | E/D | Formation |
|------------------------------------------------------------------------------|----------------------------------------------------------------------------------------------------|-----|-----------|
| Field Name                                                                   | Description                                                                                                    | F/B | Formula   |
| Outbound ACD, as a<br>consequence of dial<br>lists, failed in the 5th<br>STI | The system dials an outbound ACD call<br>using an IVR port. The IVR port dials the<br>customer number. If the call is answered<br>(or there is no way to detect it), the call is<br>transferred to the reserved agent. When<br>the agent answers, it counts as a<br>successful outbound call. Otherwise, the<br>system tries to dial each outbound call a<br>few times (the number of times is a<br>parameter). If none of the attempts are<br>successful, it gives up. A call transferred<br>to an agent, and for some reason the<br>agent did not answer, is queued like any<br>other incoming call. Any retry not<br>connected to an agent is counted as a<br>failure. (One customer number dialed<br>three times and failed in all of them is<br>considered three failures!) The STIs are<br>threshold times used to build a histogram<br>of the failed calls. There are few types of<br>outbound calls. Calls as a consequence<br>of previously abandoned call, calls as a<br>consequence of callback requests, and<br>calls as a consequence of campaigns.<br>This field counts the number of retries, as<br>a consequence of dial lists, that failed<br>within the fifth STI. | В   |           |

| Etable Manual                                                                | Based of the                                                                                                    | E/D | E a marca la |
|------------------------------------------------------------------------------|----------------------------------------------------------------------------------------------------|-----|--------------|
| Field Name                                                                   | Description                                                                                                    | F/B | Formula      |
| Outbound ACD, as a<br>consequence of dial<br>lists, failed in the 6th<br>STI | The system dials an outbound ACD call<br>using an IVR port. The IVR port dials the<br>customer number. If the call is answered<br>(or there is no way to detect it), the call is<br>transferred to the reserved agent. When<br>the agent answers, it counts as a<br>successful outbound call. Otherwise, the<br>system tries to dial each outbound call a<br>few times (the number of times is a<br>parameter). If none of the attempts are<br>successful, it gives up. A call transferred<br>to an agent, and for some reason the<br>agent did not answer, is queued like any<br>other incoming call. Any retry not<br>connected to an agent is counted as a<br>failure. (One customer number dialed<br>three times and failed in all of them is<br>considered three failures!) The STIs are<br>threshold times used to build a histogram<br>of the failed calls. There are few types of<br>outbound calls. Calls as a consequence<br>of previously abandoned call, calls as a<br>consequence of callback requests, and<br>calls as a consequence of campaigns.<br>This field counts the number of retries, as<br>a consequence of dial lists, that failed<br>within the sixth STI. | В   |              |

| Table 6: Group Reports Data Fields (Historical)                                  |                                                                                                    |     |         |  |
|----------------------------------------------------------------------------------|----------------------------------------------------------------------------------------------------|-----|---------|--|
| Field Name                                                                       | Description                                                                                                    | F/B | Formula |  |
| Outbound ACD, as a<br>consequence of dial<br>lists, successful in the<br>1st STI | The system dials an outbound ACD call<br>using an IVR port. The IVR port dials the<br>customer number. If the call is answered<br>(or there is no way to detect it), the call is<br>transferred to the reserved agent. When<br>the agent answers, it counts as a<br>successful outbound call. Otherwise, the<br>system tries to dial each outbound call a<br>few times (the number of times is a<br>parameter). If none of the attempts are<br>successful, it gives up. A call transferred<br>to an agent, and for some reason the<br>agent did not answer, is queued like any<br>other incoming call. Any retry not<br>connected to an agent is counted as a<br>failure. (One customer number dialed<br>three times and failed in all of them is<br>considered three failures!) The STIs are<br>threshold times used to build a histogram<br>of the failed calls. This field counts the<br>successful outbound calls, as a<br>consequence of dial lists, with answer<br>time within the 1st STI. | В   |         |  |
| Outbound ACD, as a<br>consequence of dial<br>lists, successful in the<br>2nd STI | The system dials an outbound ACD call<br>using an IVR port. The IVR port dials the<br>customer number. If the call is answered<br>(or there is no way to detect it), the call is<br>transferred to the reserved agent. When<br>the agent answers, it counts as a<br>successful outbound call. Otherwise, the<br>system tries to dial each outbound call a<br>few times (the number of times is a<br>parameter). If none of the attempts are<br>successful, it gives up. A call transferred<br>to an agent, and for some reason the<br>agent did not answer, is queued like any<br>other incoming call. Any retry not<br>connected to an agent is counted as a<br>failure. (One customer number dialed<br>three times and failed in all of them is<br>considered three failures!) The STIs are<br>threshold times used to build a histogram<br>of the failed calls. This field counts the<br>successful outbound calls, as a<br>consequence of dial lists, with answer<br>time within the 2nd STI. | В   |         |  |

| Table 6: G | Froup Reports | Data Fields | (Historical) |
|------------|---------------|-------------|--------------|
|------------|---------------|-------------|--------------|

| Field Name                                                                       | Description                                                                                                    | F/B | Formula |
|----------------------------------------------------------------------------------|----------------------------------------------------------------------------------------------------|-----|---------|
| Outbound ACD, as a<br>consequence of dial<br>lists, successful in the<br>3rd STI | The system dials an outbound ACD call<br>using an IVR port. The IVR port dials the<br>customer number. If the call is answered<br>(or there is no way to detect it), the call is<br>transferred to the reserved agent. When<br>the agent answers, it counts as a<br>successful outbound call. Otherwise, the<br>system tries to dial each outbound call a<br>few times (the number of times is a<br>parameter). If none of the attempts are<br>successful, it gives up. A call transferred<br>to an agent, and for some reason the<br>agent did not answer, is queued like any<br>other incoming call. Any retry not<br>connected to an agent is counted as a<br>failure. (One customer number dialed<br>three times and failed in all of them is<br>considered three failures!) The STIs are<br>threshold times used to build a histogram<br>of the failed calls. This field counts the<br>successful outbound calls, as a<br>consequence of dial lists, with answer<br>time within the 3rd STI.    | В   |         |
| Outbound ACD, as a<br>consequence of dial<br>lists, successful in the<br>4th STI | The system dials an outbound ACD call<br>using an IVR port. The IVR port dials the<br>customer number. If the call is answered<br>(or there is no way to detect it), the call is<br>transferred to the reserved agent. When<br>the agent answers, it counts as a<br>successful outbound call. Otherwise, the<br>system tries to dial each outbound call a<br>few times (the number of times is a<br>parameter). If none of the attempts are<br>successful, it gives up. A call transferred<br>to an agent, and for some reason the<br>agent did not answer, is queued like any<br>other incoming call. Any retry not<br>connected to an agent is counted as a<br>failure. (One customer number dialed<br>three times and failed in all of them is<br>considered three failures!) The STIs are<br>threshold times used to build a histogram<br>of the failed calls. This field counts the<br>successful outbound calls, as a<br>consequence of dial lists, with answer<br>time within the fourth STI. | В   |         |

| Table 6: Group Reports Data Fields (Historical) | Table 6: | Group Re | eports Data | Fields | (Historical) |
|-------------------------------------------------|----------|----------|-------------|--------|--------------|
|-------------------------------------------------|----------|----------|-------------|--------|--------------|

| Table 6: Group Reports Data Fields (Historical)       Field Name     E/R         |                                                                                                    |     |         |  |
|----------------------------------------------------------------------------------|----------------------------------------------------------------------------------------------------|-----|---------|--|
| Field Name                                                                       | Description                                                                                                    | F/B | Formula |  |
| Outbound ACD, as a<br>consequence of dial<br>lists, successful in the<br>5th STI | The system dials an outbound ACD call<br>using an IVR port. The IVR port dials the<br>customer number. If the call is answered<br>(or there is no way to detect it), the call is<br>transferred to the reserved agent. When<br>the agent answers, it counts as a<br>successful outbound call. Otherwise, the<br>system tries to dial each outbound call a<br>few times (the number of times is a<br>parameter). If none of the attempts are<br>successful, it gives up. A call transferred<br>to an agent, and for some reason the<br>agent did not answer, is queued like any<br>other incoming call. Any retry not<br>connected to an agent is counted as a<br>failure. (One customer number dialed<br>three times and failed in all of them is<br>considered three failures!) The STIs are<br>threshold times used to build a histogram<br>of the failed calls. This field counts the<br>successful outbound calls, as a<br>consequence of dial lists, with answer<br>time within the 5th STI. | В   |         |  |
| Outbound ACD, as a<br>consequence of dial<br>lists, successful in the<br>6th STI | The system dials an outbound ACD call<br>using an IVR port. The IVR port dials the<br>customer number. If the call is answered<br>(or there is no way to detect it), the call is<br>transferred to the reserved agent. When<br>the agent answers, it counts as a<br>successful outbound call. Otherwise, the<br>system tries to dial each outbound call a<br>few times (the number of times is a<br>parameter). If none of the attempts are<br>successful, it gives up. A call transferred<br>to an agent, and for some reason the<br>agent did not answer, is queued like any<br>other incoming call. Any retry not<br>connected to an agent is counted as a<br>failure. (One customer number dialed<br>three times and failed in all of them is<br>considered three failures!) The STIs are<br>threshold times used to build a histogram<br>of the failed calls. This field counts the<br>successful outbound calls, as a<br>consequence of dial lists, with answer<br>time within the 6th STI. | В   |         |  |

Table 6: Group Reports Data Fields (Historical)

| Field Name Description                                               |                                                                                                    |     |                                                                   |  |
|----------------------------------------------------------------------|----------------------------------------------------------------------------------------------------|-----|-------------------------------------------------------------------|--|
| Field Name                                                           | Description                                                                                                    | F/B | Formula                                                           |  |
| Outbound calls<br>abandoned after<br>TASA                            | The ACD outbound calls that were<br>abandoned after the target average<br>speed of answer (TASA)                                                                                                    | В   |                                                                   |  |
| Outbound calls<br>abandoned within<br>TASA                           | The ACD outbound calls that were<br>abandoned within the target average<br>speed of answer (TASA)                                                                                                    | В   |                                                                   |  |
| Outbound calls answered                                              | The ACD outbound calls that were<br>answered by the group                                                                                                    | В   |                                                                   |  |
| Outbound calls<br>answered after TASA                                | The ACD outbound calls that were<br>answered after the target average speed<br>of answer (TASA).                                                                                                    | В   |                                                                   |  |
|                                                                      | The system measures the TASA only from the time that an agent is available.                                                                                                    |     |                                                                   |  |
| Outbound calls<br>answered within TASA                               | The ACD outbound calls that were<br>answered within the target average speed<br>of answer (TASA).                                                                                                    | В   |                                                                   |  |
|                                                                      | The system measures the TASA only from the time that an agent is available.                                                                                                    |     |                                                                   |  |
| Outgoing NACD calls                                                  | Includes both the internal and external<br>outgoing NACD calls. When an agent<br>makes a consultation call, the call is<br>counted as outgoing NACD.                                                                                                    | F   | External outgoing NACD<br>calls + Internal outgoing<br>NACD calls |  |
| Shortest wait time in<br>queue of abandoned<br>calls (hh:mm:ss)      | Shortest wait time in queue of an incoming ACD call eventually abandoned.                                                                                                    | В   |                                                                   |  |
| Shortest wait time of<br>abandoned chat<br>contacts (hh:mm:ss)       | Shortest wait time in queue of a chat contact eventually abandoned.                                                                                                    | В   |                                                                   |  |
| Shortest wait time of failed outbound ACD calls (hh:mm:ss)           | Shortest wait time in queue of an outbound ACD call eventually abandoned.                                                                                                    | В   |                                                                   |  |
| Shortest wait time of<br>successful outbound<br>ACD calls (hh:mm:ss) | The wait time of a successful outbound<br>call is the time it takes from the point the<br>system starts to generate the call until an<br>agent is connected to the call. This field<br>contains the shortest wait time of a<br>successful outbound call. | В   |                                                                   |  |
| Target ASA for<br>incoming email<br>contacts                         | Target Average speed of answer (ASA) is<br>used to calculate the TSF the group. This<br>is not a statistical field but a pre defined<br>parameter in the group administration<br>used to calculate the TSF.                                              | В   |                                                                   |  |

| Table 6: | Group | Reports | Data | Fields | (Historical) |
|----------|-------|---------|------|--------|--------------|
|----------|-------|---------|------|--------|--------------|

| Field Name                                            | Description                                                                                                    | F/B | Formula                                                                                                    |
|-------------------------------------------------------|----------------------------------------------------------------------------------------------------|-----|----------------------------------------------------------------------------------------------------|
| Target ASA for<br>incoming voice and<br>chat contacts | Target Average speed of answer (ASA) is<br>used to calculate the TSF the group. This<br>is not a statistical field but a pre defined<br>parameter in the group administration<br>used to calculate the TSF.                                                                               | В   |                                                                                                    |
| Total contacts<br>abandoned after<br>TASA             | ACD contacts that were abandoned after<br>the target average speed of answer<br>(TASA). This includes ACD voice,<br>outbound, and chat contacts.                                                                                                    | F   | <acd abandoned="" after<br="" calls="">TASA&gt; + <chat contacts<br="">abandoned after TASA&gt; +<br/><outbound abandoned<br="" calls="">after TASA&gt;</outbound></chat></acd>                                                                                   |
| Total contacts<br>abandoned within<br>TASA            | ACD contacts that were abandoned within<br>the target average speed of answer<br>(TASA). This includes ACD voice,<br>outbound, and chat contacts.                                                                                                    | F   | <acd abandoned<br="" calls="">within TASA&gt; + <chat<br>contacts abandoned within<br/>TASA&gt; + <outbound calls<br="">abandoned within TASA&gt;</outbound></chat<br></acd>                                                                                      |
| Total contacts<br>answered after TASA                 | ACD contacts that were answered after<br>the target average speed of answer<br>(TASA). This includes ACD voice,<br>outbound, and chat and email contacts.<br>The system measures the TASA only                                                                                            | F   | <pre><acd after<br="" answered="" calls="">TASA&gt; + <chat contacts<br="">answered after TASA&gt; +<br/><outbound answered<br="" calls="">after TASA&gt;</outbound></chat></acd></pre>                                                                           |
| Total contacts<br>answered within TASA                | from the time that an agent is available.<br>ACD contacts that were answered within<br>the target average speed of answer<br>(TASA). This includes ACD voice,<br>outbound, and chat and email contacts.<br>The system measures the TASA only<br>from the time that an agent is available. | F   | <pre><acd answered="" calls="" tasa="" within=""> + <chat answered="" contacts="" tasa="" within=""> + <outbound answered="" calls="" tasa="" within=""></outbound></chat></acd></pre>                                                                            |
| Total contacts                                        | All contacts handled by the group.<br>Telephony calls: Inbound and outbound<br>ACD calls and incoming and outgoing<br>NACD calls, incoming chat contacts and<br>incoming email contacts                                                                                                   | F   | <incoming calls="" nacd=""> +<br/><outgoing calls="" nacd=""> +<br/><acd accepted="" calls=""> +<br/><outbound acd="" dialed=""> +<br/><chat accepted="" contacts=""> +<br/><email accepted="" contacts=""></email></chat></outbound></acd></outgoing></incoming> |

| Field Name                 | Description                                                                                                    | F/B | Formula                                                                                          |
|----------------------------|----------------------------------------------------------------------------------------------------|-----|--------------------------------------------------------------------------------------------------|
| TSF for incoming ACD calls | Target Service Factor, also known as<br>Level Service (LOS), measures how well<br>the agents in this group answer calls.<br>There are three options to calculate the<br>TSF. The first option is to divide the<br>number of calls answered within TASA<br>seconds by the number of answered<br>calls. The second option is to divide the<br>number of calls answered within TASA<br>seconds by the sum of the number<br>answered calls and the number of calls<br>abandoned after TASA seconds. The third<br>option is to divide the number of calls<br>answered within TASA seconds by the<br>accepted calls. | F   | ( <acd answered<br="" calls="">within ASA&gt; *100 ) / <acd<br>calls answered&gt;</acd<br></acd> |

| Table 6: | Group | Reports | Data | Fields | (Historical) |
|----------|-------|---------|------|--------|--------------|
|----------|-------|---------|------|--------|--------------|

| Field Name                     | Description                                                                                                    | F/B | Formula                                                                                                    |
|--------------------------------|----------------------------------------------------------------------------------------------------|-----|----------------------------------------------------------------------------------------------------|
| TSF for incoming chat contacts | Target Service Factor, also known as<br>Level Service (LOS), measures how well<br>the agents in this group handle chat<br>contacts. There are three options to<br>calculate the TSF. The first option is to<br>divide the number of chat contacts<br>answered within TASA seconds by the<br>number of answered chat contacts. The<br>second option is to divide the number of<br>chat contacts answered within TASA<br>seconds by the sum of the number of<br>answered chat contacts and the number<br>of chat contacts abandoned after TASA<br>seconds. The third option is to divide the<br>number of chat contacts answered within<br>TASA seconds by the accepted chat<br>contacts.         | F   | ( <chat answered<br="" contacts="">within ASA&gt; *100 ) / <chat<br>contacts answered&gt;</chat<br></chat>     |
| TSF for email contacts         | Target Service Factor, also known as<br>Level Service (LOS), measures how well<br>the agents in this group handle email<br>contacts. There are three options to<br>calculate the TSF. The first option is to<br>divide the number of email contacts<br>answered within TASA seconds by the<br>number of answered email contacts. The<br>second option is to divide the number of<br>email contacts answered within TASA<br>seconds by the sum of the number of<br>answered email contacts and the number<br>of email contacts abandoned after TASA<br>seconds. The third option is to divide the<br>number of email contacts answered within<br>TASA seconds by the accepted email<br>contacts. | F   | ( <email answered<br="" contacts="">within ASA&gt; *100 ) / <email<br>contacts answered&gt;</email<br></email> |

# **IVR Application Reports Data Fields (Historical)**

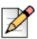

Note

The data in IVR Application Reports may be inaccurate for IVR applications accessed by scripts.

| Field Name                                        | Description                                                                                                    |  |  |
|---------------------------------------------------|----------------------------------------------------------------------------------------------------|--|--|
| % Incoming Calls from Total Calls<br>Handled      | Percent of incoming calls handled by the application out of the total incoming calls.                                                                                                    |  |  |
| % Incoming Calls Longer than a Threshold          | Percent of incoming calls longer than the "Max handling time"<br>defined in the IVR Application entity > Details tab ShoreWare<br>Contact Center Director. This number is calculated out of the total<br>number incoming calls that accessed the application.                                                                  |  |  |
| % Incoming Calls Shorter than a Threshold         | Percent of incoming calls which were hung up before ended, and<br>their handling time was shorter than the "Min handling time"<br>defined in the IVR Application entity > Details tab ShoreWare<br>Contact Center Director. This number is calculated out of the total<br>number incoming calls that accessed the application. |  |  |
| % Incoming Calls Terminated                       | Percent of incoming calls terminated before the application end, out of all the incoming calls.                                                                                                    |  |  |
| % Incoming Calls that Interflowed                 | Percent of incoming calls that interflowed out of the total number incoming calls handled by the application.                                                                                                    |  |  |
| % Outbound Calls                                  | Percent of outbound calls handled by the application out of the total number of calls.                                                                                                    |  |  |
| % Outbound Calls Shorter than a Threshold         | Percent of outbound calls hung up before ended, and their<br>handling time was shorter than the "Min handling time" defined in<br>the IVR Application entity > Details tab ShoreWare Contact Center<br>Director. This number is calculated out of the total number<br>outbound calls that accessed the application.            |  |  |
| % Outbound Calls Terminated                       | Percent of from all the outgoing calls handled by the application.                                                                                                    |  |  |
| % Outbound Calls that Interflowed                 | Number of accesses by outbound calls interflowed out of the total number outbound calls.                                                                                                    |  |  |
| % Successful Accesses by<br>Incoming Calls        | Percent of successful accesses by incoming calls out of all the incoming calls that accessed the application.                                                                                                    |  |  |
| % Successful Outbound Calls                       | Number accesses by outbound calls successfully handled by the application from the total number outbound calls.                                                                                                    |  |  |
| Avg handling time                                 | Average handling time all calls. This number is calculated by dividing the accumulated handling time all calls by the total number handled calls.                                                                                                    |  |  |
| Avg Handling Time an Interflowed<br>Outbound Call | Average handling time an outbound call interflowed. This number<br>is calculated by dividing the accumulated handling time outbound<br>calls interflowed by the number interflowed outbound calls.                                                                                                    |  |  |
| Avg Handling Time a Successful<br>Incoming Call   | Average handling time an incoming call successfully handled,<br>calculated by dividing the accumulated handling time incoming<br>calls successfully handled by the number incoming calls<br>successfully handled.                                                                                                    |  |  |

## Table 7: IVR Application Reports Data Fields (Historical)

| Field Name                                        | Description                                                                                                    |  |  |
|---------------------------------------------------|----------------------------------------------------------------------------------------------------|--|--|
| Avg Handling Time a Successful<br>Outbound Call   | Average handling time an outbound call successfully handled,<br>calculated by dividing the accumulated handling time outbound<br>calls successfully handled by the number outbound calls<br>successfully handled.                                                                                 |  |  |
| Avg Handling Time a Terminated<br>Incoming Call   | Average handling time incoming calls that terminated before it<br>ended. Calculated by dividing the accumulated handling time<br>incoming calls that terminated.                                                                                                    |  |  |
| Avg Handling Time a Terminated<br>Outbound Call   | Average handling time an outbound call that terminated before the application end. This number is calculated by dividing the accumulated handling time outbound calls that terminated before the application end by the number handled outbound calls that terminated before the application end. |  |  |
| Avg Handling Time an Interflowed<br>Incoming Call | Average handling time an incoming call interflowed. This number is calculated by dividing the accumulated handling time interflowed incoming calls by the number incoming calls successfully handled.                                                                                             |  |  |
| Avg Handling Time an Outbound<br>Call             | Average handling time an outbound call, calculated by dividing the accumulated handling time outbound calls by the number handled outbound calls.                                                                                                    |  |  |
| Avg Handling Time Incoming Calls                  | Average handling time incoming calls calculated by dividing the accumulated handling time incoming calls by the number handled incoming calls.                                                                                                    |  |  |
| Avg Number Accesses by a Single Incoming Call     | Average number accesses by a single incoming call. This number is greater than or equal to 1.                                                                                                    |  |  |
| Avg Number Accesses by a Single Outbound Call     | Average number accesses by a single outbound call.                                                                                                    |  |  |
| Cmltv Handling Time                               | Accumulated handling time all calls.                                                                                                    |  |  |
| Cmltv Handling Time Incoming Calls                | Accumulated handling time incoming calls.                                                                                                    |  |  |
| Cmltv Handling Time Interflowed<br>Incoming Calls | Accumulated handling time incoming calls that interflowed.                                                                                                    |  |  |
| Cmltv Handling Time Interflowed<br>Outbound Calls | Accumulated handling time outbound calls interflowed.                                                                                                    |  |  |
| Cmltv Handling Time Outbound Calls                | Accumulated handling time outbound calls.                                                                                                    |  |  |
| Cmltv Handling Time Successful<br>Incoming Calls  | Accumulated handling time incoming calls successfully handled.                                                                                                    |  |  |
| Cmltv Handling Time Successful<br>Outbound Calls  | Accumulated handling time outbound calls successfully handled.                                                                                                    |  |  |
| Cmltv Handling Time a Terminated Incoming Calls   | Accumulated handling time incoming calls that terminated before they ended.                                                                                                    |  |  |

## Table 7: IVR Application Reports Data Fields (Historical)

| Field Name                                                | Description                                                                                                    |  |  |
|-----------------------------------------------------------|----------------------------------------------------------------------------------------------------|--|--|
| Cmltv Handling Time Terminated<br>Outbound Calls          | Accumulated handling time outbound calls terminated.                                                                                                    |  |  |
| Max Handling Time                                         | Longest handling time a call out of all the calls.                                                                                                    |  |  |
| Max Handling Time Interflowed<br>Incoming Call            | Longest handling time an interflowed incoming call.                                                                                                    |  |  |
| Max Handling Time Interflowed<br>Outbound Call            | Longest handling time an outbound call interflowed.                                                                                                    |  |  |
| Max Handling Time Incoming Calls                          | The longest handling time an incoming call.                                                                                                    |  |  |
| Max Number Incoming Calls<br>Handled Concurrently         | Maximum number incoming calls handled by the application concurrently.                                                                                                    |  |  |
| Max Handling Time Outbound Call                           | Longest handling time an outbound call.                                                                                                    |  |  |
| Max Number Outbound Calls<br>Handled Concurrently         | Maximum number accesses by outbound calls handled by the application concurrently.                                                                                                    |  |  |
| Max Handling Time a Successful<br>Incoming Call           | Longest handling time a successfully handled incoming call.                                                                                                    |  |  |
| Max Handling Time a Successful<br>Outbound Call           | Longest handling time a successfully handled outbound call.                                                                                                    |  |  |
| Max Handling Time a Terminated<br>Incoming Call           | Longest handling time an incoming call terminated before it ended.                                                                                                    |  |  |
| Max Handling Time a Terminated<br>Outbound Call           | Longest handling time an outbound call that terminated before application end.                                                                                                    |  |  |
| Num accesses by incoming calls                            | Number accesses by incoming calls handled by the application.                                                                                                    |  |  |
| Num accesses by outbound calls                            | Number accesses by outbound calls handled by the application.                                                                                                    |  |  |
| Num incoming calls handled                                | Number incoming calls handled by the application.                                                                                                    |  |  |
| Num incoming calls interflowed out by transfer            | Number incoming calls handled by the application and interflowed by the transfer action.                                                                                                    |  |  |
| Num incoming calls interflowed to another IVR application | Number incoming calls handled by the application and interflowed to another IVR application.                                                                                                    |  |  |
| Num incoming calls interflowed to the ACD Domain          | Number incoming calls handled by the application and interflowed out to an ACD Domain (agent or music device).                                                                                                |  |  |
| Num incoming calls longer than a threshold                | Number incoming calls which were longer than the "Max handling time" defined in the IVR Application entity > Details tab ShoreWare Contact Center Director.                                                   |  |  |
| Num incoming calls shorter than a threshold               | Number incoming calls which were hung up before ended and their handling time was shorter than the "Min handling time" defined in the IVR Application entity > Details tab ShoreWare Contact Center Director. |  |  |
| Num incoming calls terminated                             | Number accesses by incoming calls terminated before the application end.                                                                                                    |  |  |

## Table 7: IVR Application Reports Data Fields (Historical)

| Field Name                                                | Description                                                                                                    |  |  |
|-----------------------------------------------------------|----------------------------------------------------------------------------------------------------|--|--|
| Num incoming calls that interflowed                       | Number incoming calls interflowed. This number should be equal<br>to the total number incoming calls that interflowed out to the ACD<br>Domain, to another IVR application and those interflowed out by<br>the transfer action.  |  |  |
| Num outbound calls                                        | Number outbound calls handled by the application.                                                                                                    |  |  |
| Num outbound calls interflowed to the ACD Domain          | Number outbound calls handled by the application and interflowed out to an ACD Domain (agent or music device).                                                                                                    |  |  |
| Num outbound calls interflowed out by transfer            | Number outbound calls handled by the application and interflowed out by the transfer action.                                                                                                    |  |  |
| Num outbound calls interflowed to another IVR application | Number outbound calls handled by the application and interflowed out to another IVR application.                                                                                                    |  |  |
| Num outbound calls longer than a threshold                | Number outbound calls whose handling time was longer than the<br>"Max handling time" defined in the IVR Application entity > Details<br>tab in ShoreWare Contact Center Director.                                                |  |  |
| Num outbound calls shorter than a threshold               | Number outbound calls which were hung up before ended and<br>their handling time was shorter than the "Min handling time"<br>defined in the IVR Application entity > Details tab in ShoreWare<br>Contact Center Director.        |  |  |
| Num outbound calls terminated                             | Number accesses made by outbound calls terminated before the application end.                                                                                                    |  |  |
| Num outbound calls that interflowed                       | Number accesses by outbound calls that interflowed. This number should be equal to the total number outbound calls that interflowed to the ACD Domain, another IVR application and those interflowed out by the transfer action. |  |  |
| Num successful accesses by<br>incoming calls              | Number accesses by incoming calls successfully handled by the application.                                                                                                    |  |  |
| Num successful outbound calls                             | Number accesses by outbound calls successfully handled by the application.                                                                                                    |  |  |
| RPH the Application for Access by Incoming Calls          | Rate per hour number successful incoming calls normalized for one hour.                                                                                                    |  |  |
| RPH the Application for Access by<br>Outgoing Calls       | Rate per hour number successful outbound calls normalized for one hour.                                                                                                    |  |  |
| Total number accesses                                     | Total number accesses made by incoming and outbound calls.<br>This number is greater than or equal to the total number of calls.                                                                                                 |  |  |
| Total number of calls                                     | Total number incoming and outbound calls handled by the application.                                                                                                    |  |  |

| Table 7: IVR | Application Repo | orts Data Fields | (Historical) |
|--------------|------------------|------------------|--------------|
|              |                  |                  | (            |

# **IVR Ports Reports Data Fields (Historical)**

### Table 8: IVR ports Group Reports Data Fields (Historical)

| Field Name                                      | Description                                                                                                    |
|-------------------------------------------------|----------------------------------------------------------------------------------------------------|
| Avg Time an Incoming Call                       | Average time of an incoming call.                                                                                              |
| Avg Time an Outbound Call                       | Average time of an outbound call.                                                                                              |
| Cmltv Idle Time                                 | Accumulated time that a single IVR port belonging to a group was in the idle state.                                            |
| Cmltv Time Incoming Calls                       | Accumulated time incoming calls.                                                                                               |
| Cmltv Time Outbound Calls                       | Accumulated time outbound calls.                                                                                               |
| Cmltv Time when ALL Ports were Busy             | Accumulated time in which ALL the IVR ports, belonging to the group, were busy with calls.                                     |
| Cmltv Time when ALL Ports were Idle             | Accumulated time in which ALL the IVR ports, belonging to the group, were in idle state.                                       |
| Cmltv Time when ALL Ports were in Error State   | Accumulated time in which ALL the IVR ports, belonging to the group, were in error state.                                      |
| Maximum Number Operational IVR ports            | Maximum number IVR ports able to handle calls without being in a state "error" during the report period.                       |
| Maximum Number Simultaneously<br>Busy IVR ports | Maximum number interactive voice response (IVR) ports simultaneously busy with calls.                                          |
| Maximum Number Simultaneously<br>Idle IVR ports | Maximum number IVR ports simultaneously in idle state.                                                                         |
| Maximum Time when ALL Ports were Busy           | Longest period time in which ALL the IVR ports, belonging to the group, were busy with calls.                                  |
| Maximum Time when ALL Ports were Idle           | Longest period time in which ALL the IVR ports, belonging to the group, were in idle state.                                    |
| Minimum Number Operational IVR ports            | Minimum number IVR ports able to handle calls without being in a state "error" during the report period.                       |
| Minimum Number Simultaneously<br>Busy IVR ports | Minimum number IVR ports simultaneously busy with calls.                                                                       |
| Minimum Number Simultaneously<br>Idle IVR Ports | Minimum number IVR ports simultaneously in idle state.                                                                         |
| Number Accesses Incoming Calls                  | Number accesses by incoming calls handled by the IVR ports Group.                                                              |
| Number Accesses Outbound Calls                  | Number accesses by outbound calls handled by the IVR ports Group.                                                              |
| Number IVR Ports                                | This number is derived from the IVR ports group definition and is changed only when the IVR ports group definition is changed. |

# **Release Codes Reports Data Fields (Historical)**

| Field Name                                              | Description                                                                                                    |
|---------------------------------------------------------|----------------------------------------------------------------------------------------------------|
| Accumulated, group<br>dependent, release<br>time        | Accumulates the time an agent was in a released state using a specific release code. The time is calculated for a specific group. For example, if an agent was logged in to one group and while in a released state logged in to another group, the release time for the first and second group will be different. When this field is added to a report where the group is not one the report parameters, this field summarizes the release time in each group the agent was logged in to. To view the total amount release time regardless which group(s) the agent was logged in to on a report where the group is not one the report parameters, it is better to use 'Accumulated, group independent, release time'.                                                                                                    |
| Accumulated, group<br>independent, release<br>time      | Accumulates the time an agent was in a released state using a specific release code. The time is calculated independently the groups the agent was logged in to. For example, if an agent was logged in to one group and while in a released state logged in to other group, the release time for the first and second group will be the same. When using a report where the group is one the report parameters, it is better to use 'Accumulated, group dependent, release time'.                                                                                                    |
| Longest, group<br>dependent, release<br>time            | The longest time period that an agent in a group was in a released state with a specific release code. This field is calculated for a specific group. For example, suppose an agent was logged in to one group, released using a specific release code, resumed and then logged in to another group and used the same release code again for a time period shorter than the previous one. This field will show the first time period when it is generated from the point view the first group (the first group as a parameter) and the second time period when it is generated from the point view the second group (the second group as a parameter). When this field is added to a report where the group is not one the report parameters, it will show the longest period all groups (the first period in the above example). |
| Longest, group<br>independent, release<br>time          | The longest time period that an agent in a group was in a released state with a specific release code. This field is calculated independently the groups the agent was logged in to. For example, suppose an agent was logged in to one group, released using a specific release code, resumed and then logged in to another group and used the same release code again for a time period shorter than the previous one. This field will always show the first time period regardless whether it is generated from the point view the first group (the first group as a parameter) or generated from the point view the second group (the second group as a parameter).                                                                                                    |
| Number of times that<br>an agent used a<br>release code | Counts the number of times the agent was in a released state using a specific release code. This field is calculated independently the groups the agent was logged in to. For example, if an agent was logged in to one group, released using a specific release code, resumed and then logged in to another group and used the same release code again, this field will show 2, regardless whether this field is added to a report where the group is or is not one the report parameters.                                                                                                    |

## Table 9: Release Codes Reports Data Fields (Historical)

| Field Name                                                                                        | Description                                                                                                    |
|---------------------------------------------------------------------------------------------------|----------------------------------------------------------------------------------------------------|
| Number of times that<br>an agent used a<br>release code while<br>logged in to a specific<br>group | Counts the number of times the agent released using a specific release code.<br>This field is calculated for a specific group. For example, if an agent was logged<br>in to one group, released using a specific release code, resumed and then<br>logged in to another group and used the same release code again, this field will<br>show 2 when is generated from the point view the first group (the first group as a<br>parameter) and 1 when is generated from the point view the second group (the<br>second group as a parameter). When this field is added to a report where the<br>group is not one the report parameters, the field summarizes the number of<br>times that an agent used a specific release code for all groups. In the above<br>example it will show 3. In this case, it is better to use the field 'Number of times<br>that an agent used a release code '. |
| Shortest, group<br>dependent, release<br>time                                                     | The shortest time period that an agent in a group was in a released state with a specific release code. This field is calculated for a specific group. For example, suppose an agent was logged in to one group, released using a specific release code, resumed and then logged in to another group and used the same release code again for a time period longer than the previous one. This field will show the first time period when is generated from the point view the first group (the first group as a parameter) and the second time period when is generated from the point view the second group (the second group as a parameter). When this field is added to a report where the group is not one the report parameters, it will show the shortest period all groups (the first period in the above example).                                                             |
| Shortest, group<br>independent, release<br>time                                                   | The shortest time period that an agent in a group was in a released state with a specific release code. This field is calculated independently the groups the agent was logged in to. For example, suppose an agent was logged in to one group, released using a specific release code, resumed and then logged in to another group and used the same release code again for a time period longer than the previous one. This field will always show the first time period regardless whether it is generated from the point view the first group (the first group as a parameter) or generated from the point view the second group (the second group as a parameter).                                                                                                    |

## Table 9: Release Codes Reports Data Fields (Historical)

# Wrap-Up Code Reports Data Fields (Historical)

|                                                                                     |                                                                                                    |     | -                                                                                                  |
|-------------------------------------------------------------------------------------|----------------------------------------------------------------------------------------------------|-----|----------------------------------------------------------------------------------------------------|
| Field Name                                                                          | Description                                                                                                    | F/B | Formula                                                                                            |
| % ACD Calls for which<br>the agent set the wrap<br>up code of ACD<br>answered calls | Percent of ACD calls for which the agent set<br>the wrap up code of ACD answered calls,<br>calculated by dividing "ACD Calls for which<br>wrap up code was set" by the number of<br>answered ACD calls. | F   | ( <acd calls="" for="" which<br="">wrap code was set&gt; *<br/>100)/(ACD calls<br/>answered)</acd> |
| % Call Process Time<br>from Total ACD Time                                          | Percent of wrap-up code call processing from the total accumulated ACD call processing time.                                                                                                    | F   | Total processing time /<br>Total ACD talk time +<br>Wrap up time                                   |

#### Table 10: Wrap-Up Code Reports Data Fields (Historical)

| Field Name                                                                                               | Description                                                                                                    | F/B | Formula                                                                                                    |
|----------------------------------------------------------------------------------------------------|----------------------------------------------------------------------------------------------------|-----|----------------------------------------------------------------------------------------------------|
| % Chat Contacts for<br>which the agent set<br>the wrap up code of<br>Chat Contacts<br>answered           | Percent of chat contacts for which the agent<br>set the wrap up code of chat contacts<br>answered, calculated by dividing "Chat<br>Contacts for which wrap up code was set" by<br>the number of answered chat contacts.     | F   | ( <chat contacts="" for<br="">which wrap code was<br/>set&gt; * 100)/(Chat<br/>contacts answered)</chat>                           |
| % Email Contacts for<br>which the agent set<br>the wrap up code of<br>Email Contacts<br>answered         | Percent of email contacts for which the agent<br>set the wrap up code of email contacts<br>answered, calculated by dividing "email<br>contacts for which wrap up code was set" by<br>the number of answered email contacts. | F   | ( <email contacts="" for<br="">which wrap code was<br/>set&gt; * 100)/(email<br/>contacts answered)</email>                        |
| % Outbound ACD<br>Calls for which the<br>agent set the wrap up<br>code of Outbound<br>ACD answered calls | Percent of outbound ACD calls for which the agent set the wrap up code of ACD answered calls, calculated by dividing "Outbound ACD Calls for which wrap up code was set" by the number of answered outbound ACD calls.      | F   | ( <outbound acd="" calls<br="">for which wrap code<br/>was set&gt; * 100) /<br/>(Outbound ACD calls<br/>answered )</outbound>      |
| % Total Calls for<br>Report Period                                                                       | Percent of total number of wrap-up code calls for the report period from total ACD calls for the group.                                                                                                    | F   | Total calls for which<br>wrap code was set /<br>Total number of calls                                                              |
| ACD Calls for which wrap up code was set                                                                 | Number of times that an agent used a wrap up code for ACD calls.                                                                                                    | В   |                                                                                                    |
| Avg ACD Calls<br>Processing time                                                                         | Average ACD calls processing time, calculated<br>by dividing "Cmltv processing time of ACD<br>calls" by answered ACD calls.                                                                                                 | F   | ( <cmltv acd="" calls<br="">processing time&gt;) /<br/><acd calls<br="">answered&gt;</acd></cmltv>                                 |
| Avg ACD Calls Wrap<br>Up time                                                                            | Average ACD calls Wrap Up time, calculated<br>by dividing "Cmltv ACD Calls Wrap up time" by<br>"ACD Calls for which wrap up code was set".                                                                                  | F   | ( <cmltv acd="" calls<br="">wrap up time&gt;) /<br/><acd calls="" for="" which<br="">wrap code was set&gt;</acd></cmltv>           |
| Avg Call Process Time<br>(hh:mm:ss)                                                                      | Average wrap-up code call processing time (talk + wrap-up time).                                                                                                    | F   | Total call processing<br>time / Total number of<br>calls                                                                           |
| Avg Chat Contacts<br>Processing time                                                                     | Average chat contacts processing time,<br>calculated by dividing "Cmltv processing time<br>of chat contacts" by number of answered chat<br>contacts.                                                                        | F   | ( <cmltv chat="" contacts<br="">processing time&gt;) /<br/><chat contacts<br="">answered&gt;</chat></cmltv>                        |
| Avg Chat Contacts<br>Wrap Up time                                                                        | Average ACD calls Wrap Up time, calculated<br>by dividing "Cmltv ACD Calls Wrap up time" by<br>"ACD Calls for which wrap up code was set".                                                                                  | F   | ( <cmltv chat="" contacts<br="">wrap up time&gt;) /<br/><chat contacts="" for<br="">which wrap code was<br/>set&gt;</chat></cmltv> |
| Avg email Contacts<br>Processing time                                                                    | Average email contacts processing time,<br>calculated by dividing "Cmltv processing time<br>of email contacts" by number of answered<br>email contacts.                                                                     | F   | ( <cmltv email<br="">contacts processing<br/>time&gt;) / <email<br>contacts answered&gt;</email<br></cmltv>                        |

### Table 10: Wrap-Up Code Reports Data Fields (Historical)

| Field Name                                         | Description                                                                                                    | F/B | Formula                                                                                                    |
|----------------------------------------------------|----------------------------------------------------------------------------------------------------|-----|----------------------------------------------------------------------------------------------------|
| Avg email Contacts<br>Wrap Up time                 | Average Email Contacts Wrap Up time,<br>calculated by dividing "Cmltv Mail Contacts<br>Wrap up time" by "Mail Contacts for which wrap<br>up code was set".               | F   | ( <cmltv email<br="">contacts wrap up<br/>time&gt;) / <email<br>contacts for which<br/>wrap code was set&gt;</email<br></cmltv>            |
| Avg Outbound ACD<br>Calls Processing time          | Average Outbound ACD Calls processing time,<br>calculated by dividing "Cmltv processing time<br>of Outbound ACD calls" by the number of<br>Outbound ACD Answered calls.  | F   | ( <cmltv outbound<br="">ACD calls processing<br/>time&gt;) / <outbound<br>ACD calls answered&gt;</outbound<br></cmltv>                     |
| Avg Outbound ACD<br>Calls Wrap Up time             | Average Outbound ACD Calls Wrap Up time,<br>calculated by dividing "Cmltv Outbound ACD<br>Calls Wrap up time" by "Outbound ACD Calls<br>for which wrap up code was set". | F   | ( <cmltv outbound<br="">ACD calls wrap up<br/>time&gt;) / <outbound<br>ACD calls for which<br/>wrap code was set&gt;</outbound<br></cmltv> |
| Chat Contacts for<br>which wrap up code<br>was set | Number of times that an agent used a wrap up code for chat contacts.                                                                                                    | В   |                                                                                                    |
| Cmltv ACD Calls<br>Processing time                 | Cumulative processing time of ACD calls,<br>calculated by summarizing values "Cmltv ACD<br>Calls Talk time" and "Cmltv ACD Calls Wrap up<br>time".                       | F   | <cmltv acd="" calls="" talk<br="">time&gt; + <cmltv acd<br="">calls wrap up time&gt;</cmltv></cmltv>                                       |
| Cmltv ACD Calls Talk time                          | Cumulative talk time of ACD calls.                                                                                                    | В   |                                                                                                    |
| Cmltv ACD Calls<br>Wrap up time                    | Cumulative ACD calls wrap up time.                                                                                                    | В   |                                                                                                    |
| Cmltv Call Process<br>Time (hh:mm:ss)              | Cumulative processing time of chat contacts,<br>calculated by summarizing values "Cmltv Chat<br>Contacts Talk time" and "Cmltv Chat Contacts<br>Wrap up time".           | F   | Total call processing<br>time / Report period                                                                                              |
| Cmltv Chat Contacts<br>Processing time             | Cumulative processing time of Chat Contacts,<br>calculated by summarizing values "Cmltv Chat<br>Contacts Talk time" and "Cmltv Chat Contacts<br>Wrap up time" fields.    | F   | <cmltv chat="" contacts<br="">talk time&gt; + <cmltv<br>chat contacts wrap up<br/>time&gt;</cmltv<br></cmltv>                              |
| Cmltv Chat Contacts<br>Talk time                   | Cumulative talk time of chat contacts.                                                                                                    | В   |                                                                                                    |
| Cmltv Chat Contacts<br>Wrap up time                | Cumulative chat contacts wrap up time.                                                                                                    | В   |                                                                                                    |
| Cmltv Email Contacts<br>Processing Time            | Cumulative processing time of email contacts,<br>calculated by summarizing values "Cmltv Email<br>Contacts Talk Time" and "Cmltv Email Contacts<br>Wrap up Time".        | F   | <cmltv contacts<br="" email="">talk time&gt; + <cmltv<br>email contacts wrap<br/>up time&gt;</cmltv<br></cmltv>                            |
| Cmltv Email Contacts<br>Talk Time                  | Cumulative talk time of email contacts.                                                                                                    | В   |                                                                                                    |

| Table 10: | Wrap-Up Code Reports Data Fields (Historical) |
|-----------|-----------------------------------------------|
|-----------|-----------------------------------------------|

| Field Name                                              | Description                                                                                                    | F/B | Formula                                                                                                    |
|---------------------------------------------------------|----------------------------------------------------------------------------------------------------|-----|----------------------------------------------------------------------------------------------------|
| Cmltv email Contacts<br>Wrap up time                    | Cumulative email contacts wrap up time.                                                                                                    | В   |                                                                                                    |
| Cmltv Outbound ACD<br>Calls Processing time             | Cumulative processing time of Outbound ACD calls, calculated by summarizing values "Cmltv Outbound ACD Calls Talk time" and "Cmltv Outbound ACD Calls Wrap up time".                                | F   | <cmltv outbound<br="">ACD calls talk time&gt; +<br/><cmltv outbound<br="">ACD calls wrap up<br/>time&gt;</cmltv></cmltv>            |
| Cmltv Outbound ACD<br>Calls Talk time                   | Cumulative talk time of Outbound ACD calls.                                                                                                    | В   |                                                                                                    |
| Cmltv Outbound ACD calls Wrap up time                   | Cumulative Outbound ACD calls wrap up time.                                                                                                    | В   |                                                                                                    |
| Email Contacts for<br>which wrap code was<br>set        | Number of times that an agent used a wrap up code for email contacts.                                                                                                    | В   |                                                                                                    |
| Longest ACD Calls<br>Wrap up time                       | Longest ACD calls wrap up time.                                                                                                    | В   |                                                                                                    |
| Longest Chat<br>Contacts Wrap up<br>time                | Longest chat contacts wrap up time.                                                                                                    | В   |                                                                                                    |
| Longest email<br>Contacts Wrap up<br>time               | Longest email contacts wrap up time.                                                                                                    | В   |                                                                                                    |
| Longest Outbound<br>ACD Calls Wrap up<br>time           | Longest Outbound ACD calls wrap up time.                                                                                                    | В   |                                                                                                    |
| Outbound ACD Calls<br>for which wrap up<br>code was set | Number of times that an agent used a wrap up code for Outbound ACD calls.                                                                                                    | В   |                                                                                                    |
| Total contacts                                          | Counts all the contacts handled by the group.<br>Telephony calls: Inbound and Outbound ACD<br>calls and Incoming and Outgoing NACD calls.<br>Incoming chat contacts and Incoming Email<br>contacts. | F   | Incoming NACD calls<br>+ Outgoing NACD<br>calls + ACD calls<br>accepted + Chat<br>contacts accepted +<br>Email contacts<br>accepted |

| Field Name                                          | Description                                                                                                    | F/B | Formula                                                                                                    |
|-----------------------------------------------------|----------------------------------------------------------------------------------------------------|-----|----------------------------------------------------------------------------------------------------|
| Total Calls for Report<br>Period                    | Total number of wrap-up code calls for the report period.                                                                                                    | В   |                                                                                                    |
| Total contacts for<br>which wrap up code<br>was set | Total number of contacts for which wrap code<br>was set. Calculated by summarizing values<br>"ACD Calls for which wrap up code was set",<br>"Outbound ACD Calls for which wrap up code<br>was set", "Chat Contacts for which wrap up<br>code was set" and "Mail Contacts for which<br>wrap up code was set". | F   | <acd calls="" for="" which<br="">wrap up code was<br/>set&gt; + <chat contacts<br="">for which wrap up<br/>code was set&gt; +<br/><email contacts="" for<br="">which wrap up code<br/>was set&gt; +<br/><outbound acd="" calls<br="">for which wrap up<br/>code was set&gt;</outbound></email></chat></acd> |

| Table 10: | Wrap-Up Code Reports Data Fields | (Historical) |
|-----------|----------------------------------|--------------|
|-----------|----------------------------------|--------------|